539-MOC/INC 2011-v2.3

# **Conformance Test Procedures for Server Devices with IEC 61850-8-1 interface**

# **Revision 2.3**

On request of the UCA International Users Group

August 17, 2011

 $\Gamma$ 

Author Richard Schimmel KEMA Nederland

T

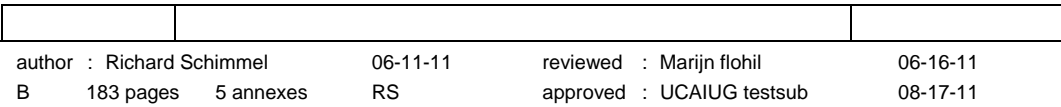

539-MOC/INC 11-Rev2.3 -2-

Copyright © KEMA Nederland B.V., Arnhem, the Netherlands. All rights reserved.

This document may be distributed to UCA international users group members only.

KEMA Nederland B.V. and/or its associated companies disclaim liability for any direct, indirect, consequential or incidental damages that may result from the use of the information or data, or from the inability to use the information or data.

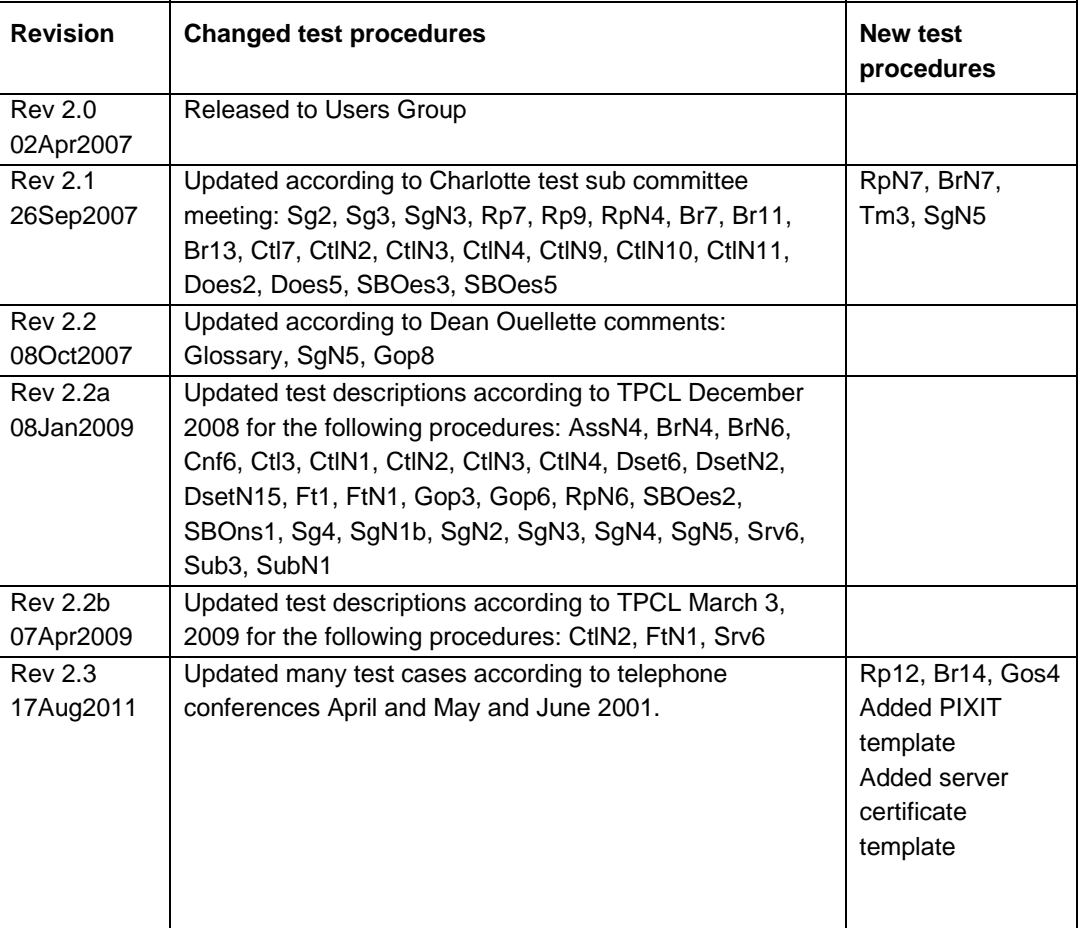

Remark: the detailed change history is not part of this report but is archived by KEMA.

# **CONTENTS**

## page

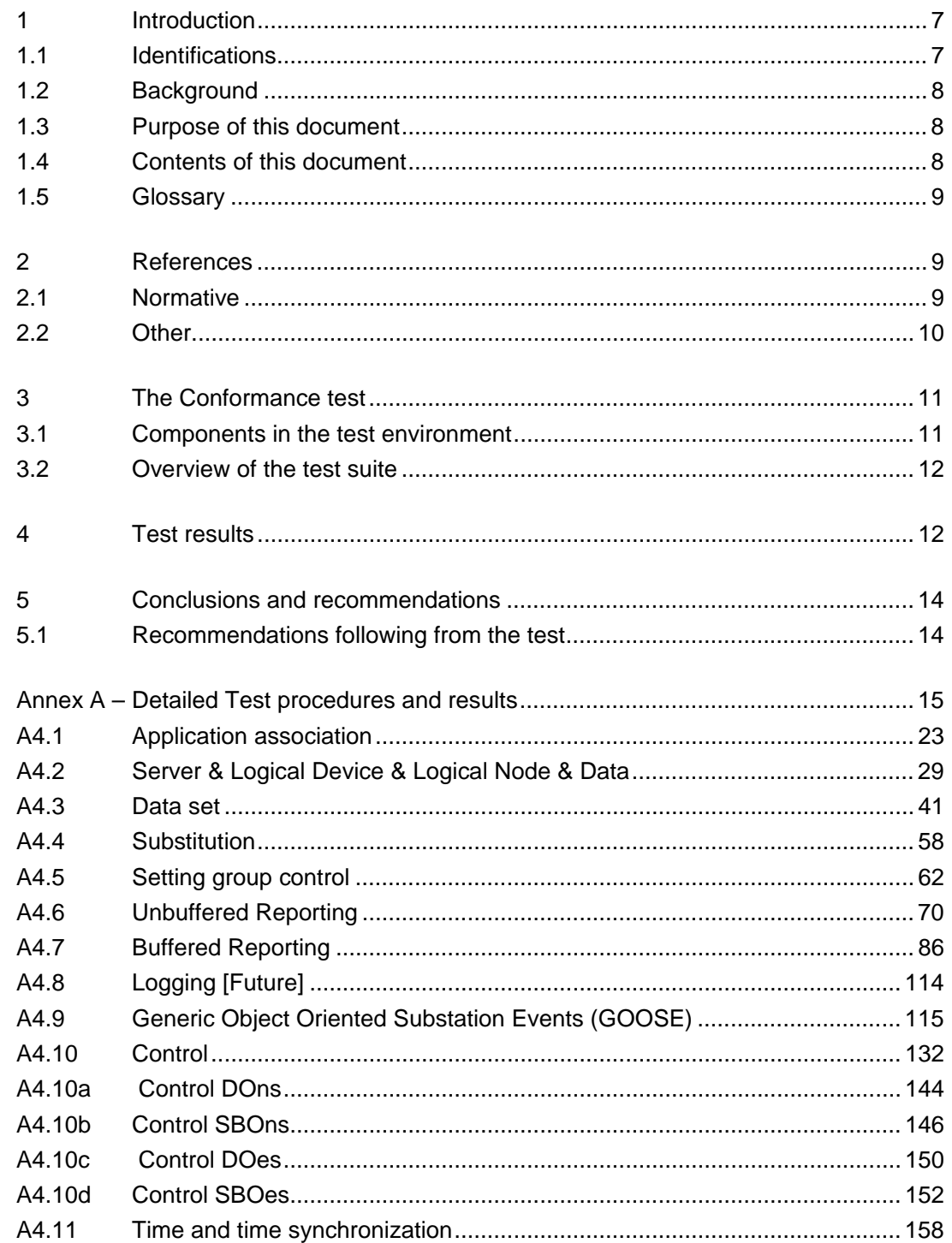

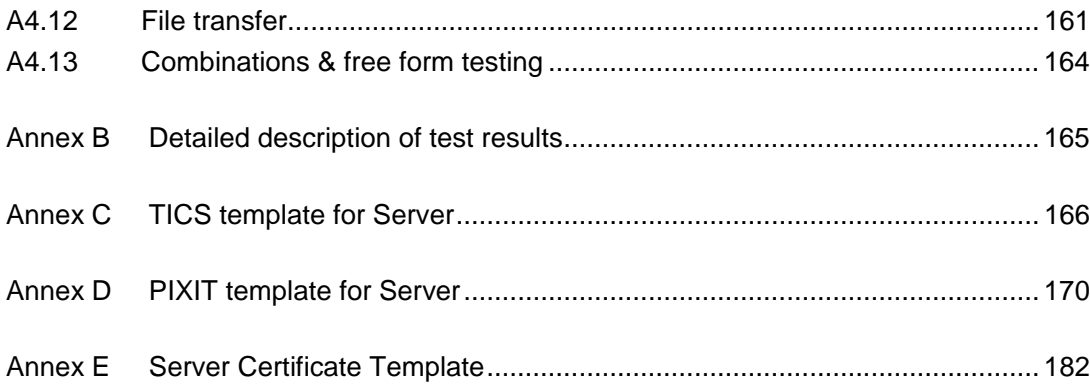

# 1 **INTRODUCTION**

## 1.1 **Identifications**

The following table gives the exact identification of tested equipment and test environment used for this conformance test.

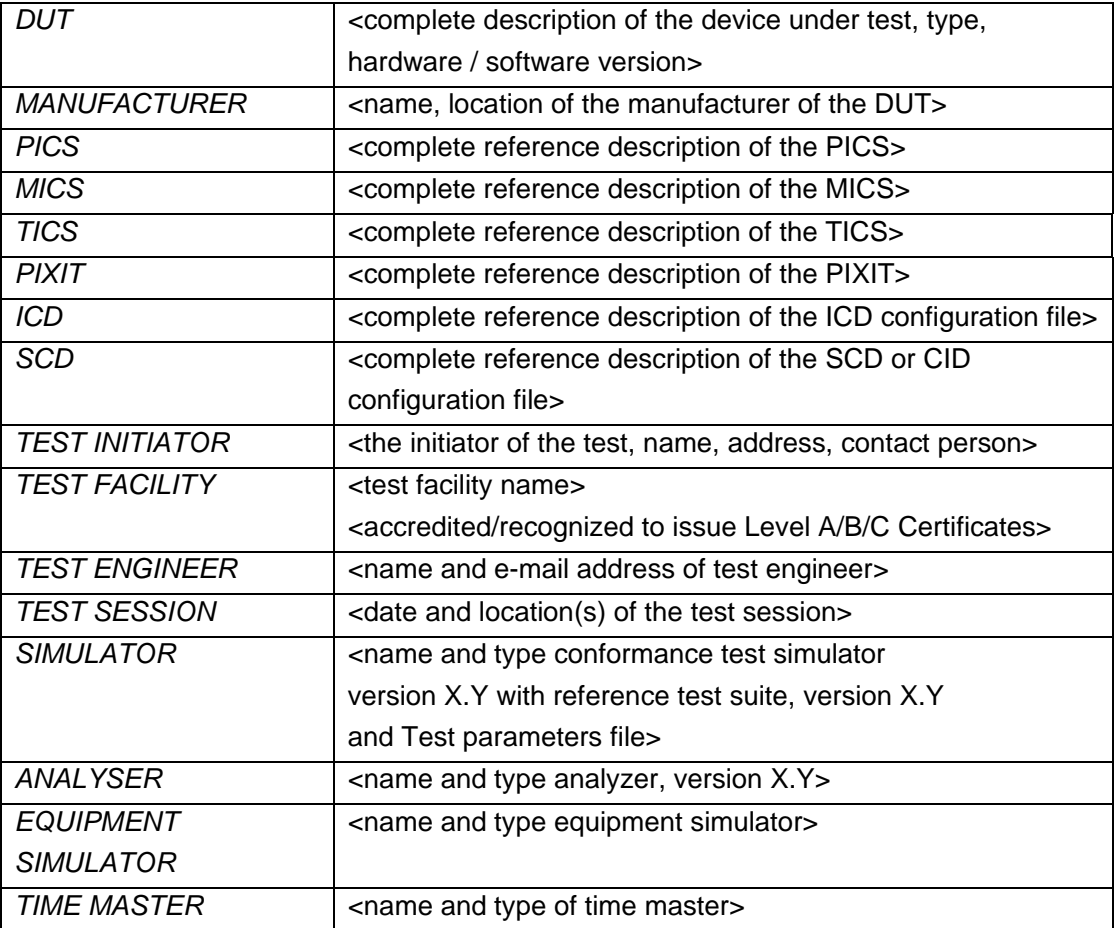

NOTE; the TEST FACILITY or MANUFACTURER can provide the documents in digital or printed format

## 1.2 **Background**

<OPTIONAL, short description on the environment where the *DUT* will be used>

The *TEST FACILITY'*s assignment was to answer the following question:

*"Does the protocol implementation of the DUT, conform to the IEC 61850 standard and the PICS, MICS, PIXIT and ICD specifications as configured with SCD?"* 

To answer this question, *TEST FACILITY* has performed a **conformance test** of the IEC 61850 implementation in the *DUT*. This test has been performed according procedures and conditions set forth in IEC 61850 part 10 and UCA IUG Quality Assurance Program. *TEST FACILITY* is accredited/recognized by the UCA IUG to perform formal UCA conformance tests and issue the Level A/B UCA certificate.

### 1.3 **Purpose of this document**

The purpose of this document is to describe the conformance test procedure and results of the *TEST SESSION* concerning the IEC 61850 implementation in the *DUT*.

The test results are the basis of the conformance statement.

### 1.4 **Contents of this document**

Chapter 2 shows the list of relevant normative and other references, used to provide input for the conformance test.

Chapter 3 describes the various relevant components for the conformance test and their configuration as used in the conformance test, including the DUT. This chapter also gives an overview and introduction to the various test groups that together constitute the conformance test.

Chapter 4 and 5 give an overview and summary of the test results, the conclusion(s) and recommendations.

Annex A specifies the detailed test procedures and their outcome. Annex B contains detailed comments on test results, for instance when a defect is detected, including the actual message flow if appropriate. Annex C provides a template for TICS documents. This template also specifies the mandatory technical issues. Annex D and E provide templates for the PIXIT document and UCA IEC 61850 Server certificate.

### 1.5 **Glossary**

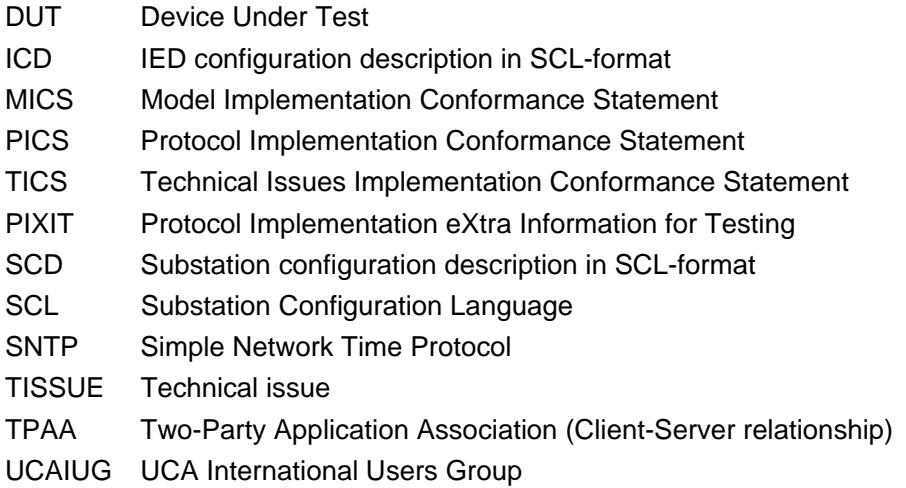

## 2 **REFERENCES**

### 2.1 **Normative**

The tests defined in this document are based on the following IEC 61850 documents.

IEC/TR 61850-1, *Communication networks and systems in substations – Part 1: Introduction and overview; First edition 2003-04* 

IEC/TS 61850-2, *Communication networks and systems in substations – Part 2: Glossary; First edition 2003-08* 

IEC 61850-3, *Communication networks and systems in substations – Part 3: General requirements; First edition 2003-01.* 

IEC 61850-4, *Communication networks and systems in substations – Part 4: System and project management; First edition 2003-01*

IEC 61850-5, *Communication networks and systems in substations – Part 5: Communication requirements for functions and device models; First edition 2003-07*

IEC 61850-6, *Communication networks and systems in substations – Part 6: Substation Automation System configuration language; First edition 2004-03*

IEC 61850-7-1, *Communication networks and systems in substations – Part 7-1: Basic communication structure for substation and feeder equipment – Principles and models; First edition 2003-07*

IEC 61850-7-2, *Communication networks and systems in substations – Part 7-2: Basic communication structure for substation and feeder equipment – Abstract communication service interface (ACSI); First edition 2003-05* 

IEC 61850-7-3, *Communication networks and systems in substations – Part 7-3: Basic communication structure for substation and feeder equipment – Common data classes and attributes; First edition 2003-05* 

IEC 61850-7-4, *Communication networks and systems in substations – Part 7-4: Basic communication structure for substation and feeder equipment – Compatible logical node and data object addressing; First edition 2003-05*

IEC 61850-8-1, *Communication networks and systems in substations – Part 8-1: Specific communication service mapping (SCSM) – Mappings to MMS (ISO/IEC 9506-1 and ISO/IEC 9506-2) and to ISO/IEC 8802-3; First edition 2004-05* 

IEC 61850-10, *Communication networks and systems in substations – Part 10: Conformance testing; First edition 2005-05*

### 2.2 **Other**

IS 9646 – OSI – Conformance testing methodology and framework

UCA International User Group: Conformance Test Procedures for Server Devices with IEC 61850-8-1 Interface Revision 2.3, April, 2011

UCA International User Group: Test Procedures Change List (TPCL) for IEC 61850 server test procedures revision 2.3, Version XX, <date>

UCA International User Group: Quality Assurance Program for IEC Device Implementation Testing and Test System Accreditation and Recognition, Version 2.0, 17 June, 2006

UCA International User Group: Quality Assurance Program Addendum for IEC 61850 Specific Product Testing, Version 1.0, March 8, 2006

http://tissues.iec61850.com/

# 3 **THE CONFORMANCE TEST**

## 3.1 **Components in the test environment**

The test environment consists of the following components:

- DUT
- SIMULATOR
- ANALYSER
- EQUIPMENT SIMULATOR
- Ethernet switching HUB
- SCL engineering tools
- Time master

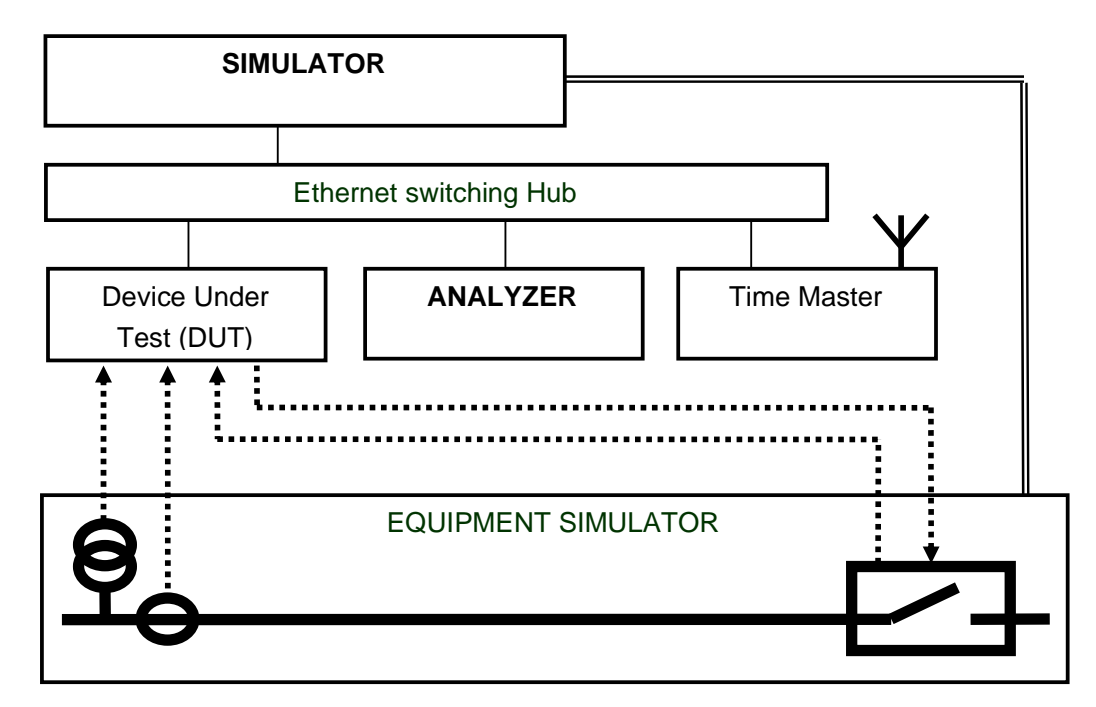

Figure 3.1 The test environment

### 3.2 **Overview of the test suite**

The server test cases are structured as follows:

- Documentation and version control (IEC 61850-4)
- Device performance (IEC 61850-5)
- Configuration file (IEC 61850-6)
- Data model (IEC 61850-7-3 and IEC 61850-7-4)
- Mapping of ACSI models and services (IEC 61850-7-2 and IEC 61850-8-1)
	- o Application association
	- o Server & Logical Device & Logical Node & Data
	- o Data set
	- o Substitution
	- o Setting group control
	- o Reporting
	- o Logging
	- o Generic Substation events
	- o Control
	- o Time and time synchronization
	- o File transfer
	- o Combinations

The *PICS* is used to select the applicable test procedures to be included in the test.

## 4 **TEST RESULTS**

Tables 4.1 and 4.2 in this Chapter give an overview of the conformance test results. References shown in the table columns refer to the individual test procedures in Annex A. The Mandatory column indicates the mandatory test cases and the Conditional column indicates the same for the conditional test cases. The Inconclusive column indicates those test cases that did not pass nor fail.

| <b>Conformance Block</b>           | <b>Mandatory</b>                                                                                                    | <b>Conditional</b>                                                            |  |
|------------------------------------|----------------------------------------------------------------------------------------------------|-------------------------------------------------------------------------------|--|
| 1: Basic Exchange                  | Ass1, Ass2, Ass3, AssN2, AssN3, AssN4,                                                                                                  | AssN6                                                                         |  |
|                                    | AssN <sub>5</sub>                                                                                                    | Srv6, Srv7, Srv8, Srv9, Srv10,                                                |  |
|                                    | Srv1, Srv2, Srv3, Srv4, Srv5, SrvN1abcd,<br>SrvN4                                                                                       | SrvN1e, SrvN1f, SrvN2, SrvN3                                                  |  |
| 2: Data Sets                       | Dset1, Dset10a, DsetN1ae                                                                                                    | Dset10b, DsetN1b, DsetN16                                                     |  |
| 2+: Data Set Definition            | Dset2, Dset3, Dset4, Dset5, Dset6, Dset7,<br>Dset8, Dset9                                                                               |                                                                               |  |
|                                    | DsetN1cd, DsetN2, DsetN3, DsetN4,<br>DsetN5, DsetN6, DsetN7, DsetN8, DsetN9,<br>DsetN10, DsetN11, DsetN12, DsetN13,<br>DsetN14, DsetN15 |                                                                               |  |
| 3: Substitution                    | Sub1, Sub2, Sub3, SubN1                                                                                                    |                                                                               |  |
| 4: Setting Group Selection         | Sg1, SgN1a                                                                                                    | Sg3                                                                           |  |
| 4+: Setting Group Definition       | Sg2, Sg4, SgN1b, SgN2, SgN3, SgN4,<br>SgN <sub>5</sub>                                                                                  |                                                                               |  |
| 5: Unbuffered Reporting            | Rp1, Rp2, Rp3, Rp4, Rp7, Rp10, Rp12                                                                                                    | Rp5, Rp6, Rp8, Rp9, Rp11, RpN5,                                               |  |
|                                    | RpN1, RpN2, RpN3, RpN4                                                                                                    | RpN6, RpN7                                                                    |  |
| 6: Buffered Reporting              | Br1, Br2, Br3, Br4, Br7, Br8, Br9, Br12, Br14                                                                                           | Br5, Br6, Br10, Br11, Br13, BrN6,                                             |  |
|                                    | BrN1, BrN2, BrN3, BrN4, BrN5                                                                                                    | BrN7                                                                          |  |
| 6+: Enhanced buffered<br>reporting | BrE1, BrE2, BrE3, BrE6, BrE7, BrE8, BrE9,<br><b>BrE10, BrE11</b>                                                                        | BrE4, BrE5, BrE12                                                             |  |
| 9a: GOOSE publish                  | Gop2, Gop3, Gop4, Gop7, Gop10a                                                                                                    | Gop1, Gop5, Gop6, Gop8, Gop9,<br>Gop10b, GopN1, GopN2                         |  |
| 9b: GOOSE subscribe                | Gos1a, Gos2, Gos3, GosN1, GosN2,<br>GosN3, GosN4, GosN5, GosN6                                                                          | Gos1b, Gos4                                                                   |  |
| 12a: Direct control                | CtIN3, CtIN8                                                                                                    | Ctl2, Ctl4, Ctl7, CtlN10, CtlN11                                              |  |
|                                    | DOns1, DOns3                                                                                                    | DOns2, DOns4, DOns5                                                           |  |
| 12b: SBO control                   | Ctl3, CtlN1, CtlN2, CtlN3, CtlN4,                                                                                                    | Ctl2, Ctl4, Ctl7, CtlN10, CtlN11                                              |  |
|                                    | SBOns2                                                                                                    | SBOns3, SBOns4, SBOns5                                                        |  |
| 12c: Enhanced Direct Control       | CtIN3, CtIN8                                                                                                    | Ctl2, Ctl4, Ctl7, CtlN6, CtlN10,                                              |  |
|                                    | DOes2, DOes5                                                                                                    | CtlN11, DOes1, DOes3, DOes4                                                   |  |
| 12d: Enhanced SBO control          | Ctl3, CtlN1, CtlN2, CtlN3, CtlN4, CtlN9                                                                                                 | Ctl2, Ctl4, Ctl7, CtlN6, CtlN10,<br>CtlN11, SBOes4, SBOes5,<br>SBOes6, SBOes7 |  |
|                                    | SBOes1, SBOes2, SBOes3                                                                                                    |                                                                               |  |
| 13: Time sync                      | Tm1, Tm2, TmN1                                                                                                    | Tm3, TmN2                                                                     |  |
| 14: File transfer                  | Ft1, Ft2ab, Ft4, FtN1ab                                                                                                    | Ft2c, Ft3, FtN1c                                                              |  |

Table 4.1 Overview of applicable test cases passed for *DUT* 

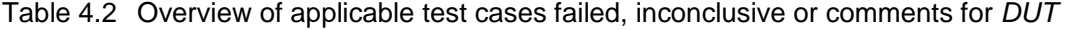

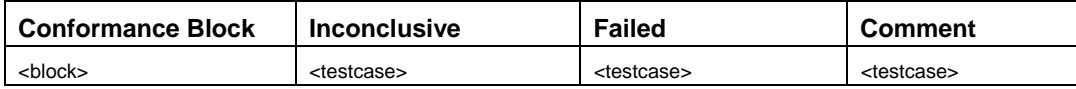

## 5 **CONCLUSIONS AND RECOMMENDATIONS**

Based on the test results described in this report, TEST FACILITY declares the tested IEC 61850 implementation in the DUT has **shown/not shown to be non-conforming** to IEC 61850-6, 7-1, 7-2, 7-3, 7-4 and 8-1 as specified in the PICS, MICS, PIXIT, TICS and ICD and configured according to the SCD.

## 5.1 **Recommendations following from the test**

The following comments and recommendations apply for the *DUT*:

<Comments and Recommendations from *TEST FACILITY*>

# **ANNEX A – Detailed Test procedures and results**

A1. Documentation (IEC 61850-4)

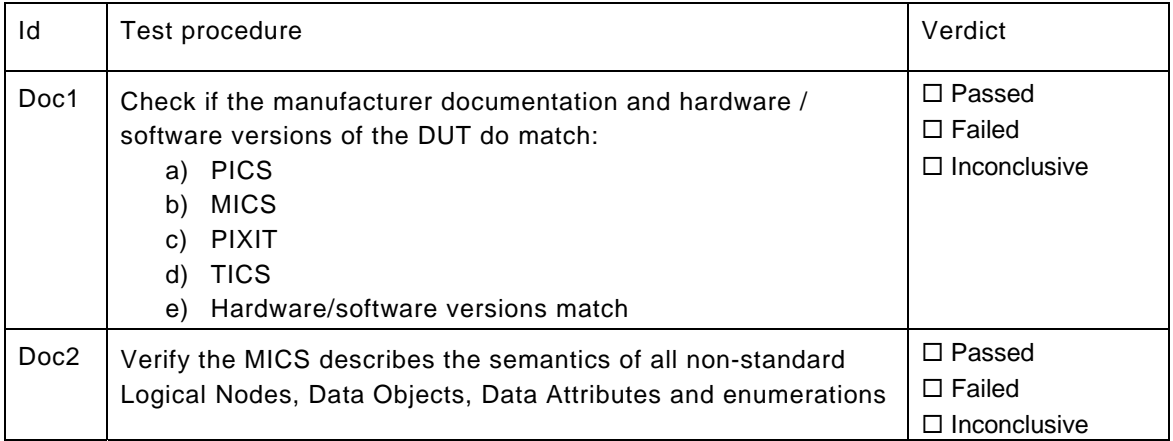

A2. Configuration file (IEC 61850-6)

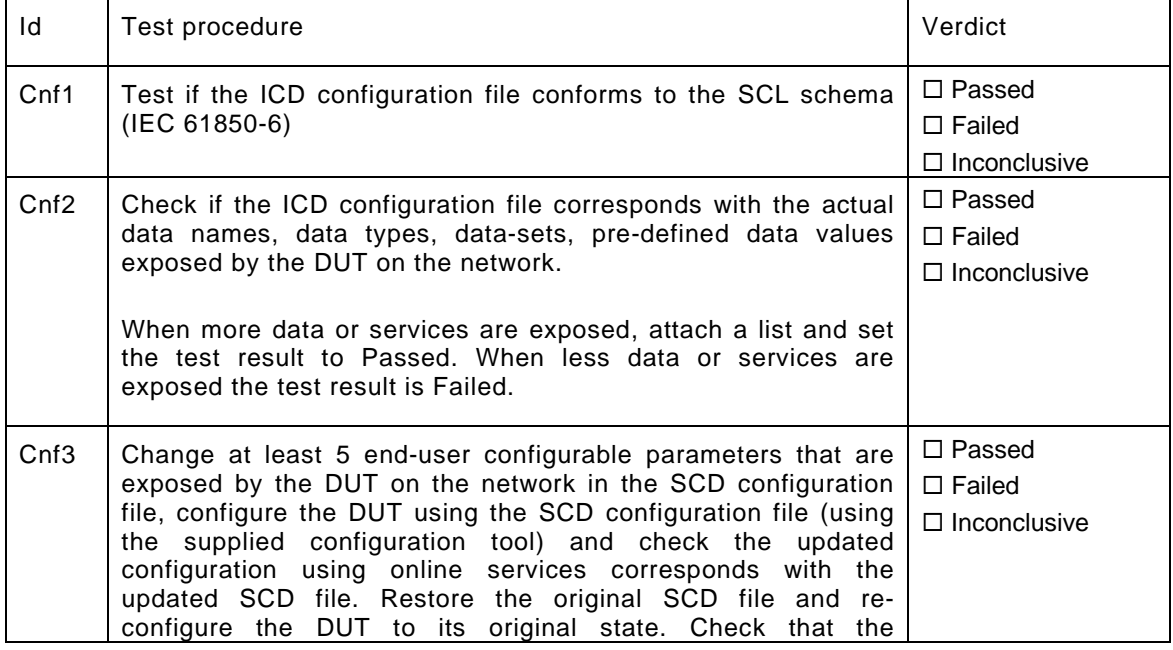

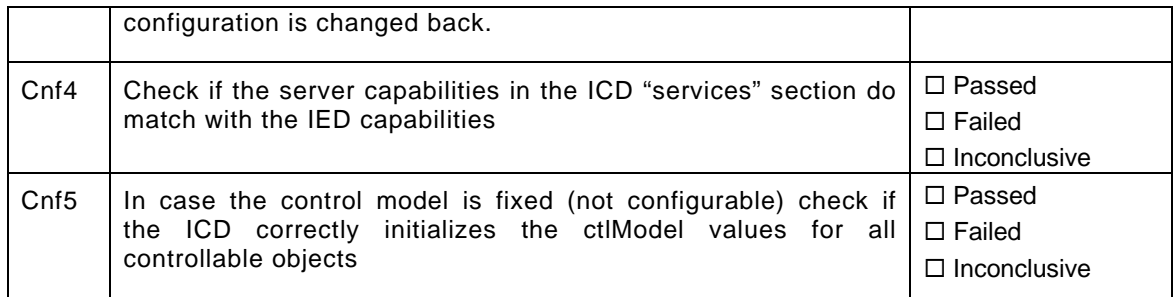

# A3. Data model (IEC 61850-7-3 and IEC 61850-7-4)

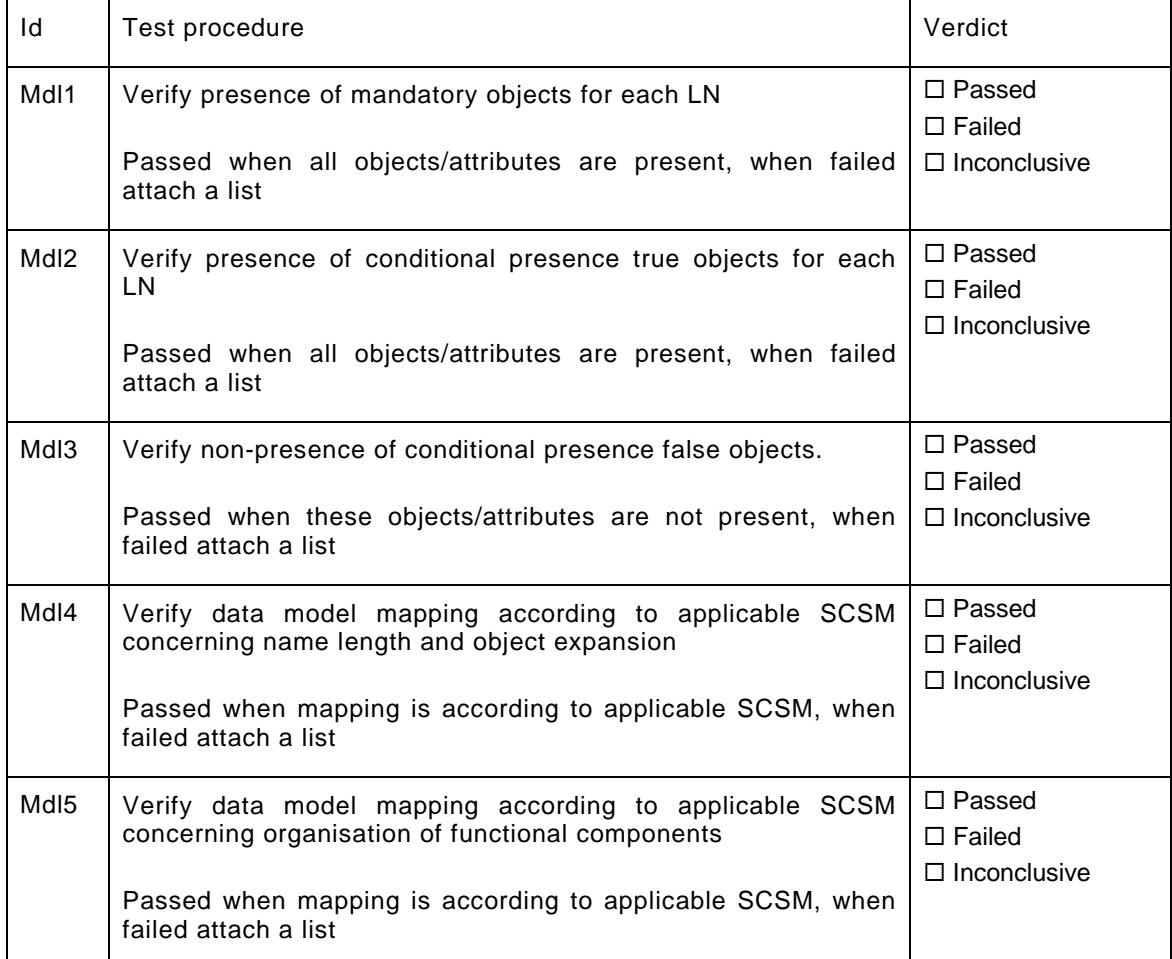

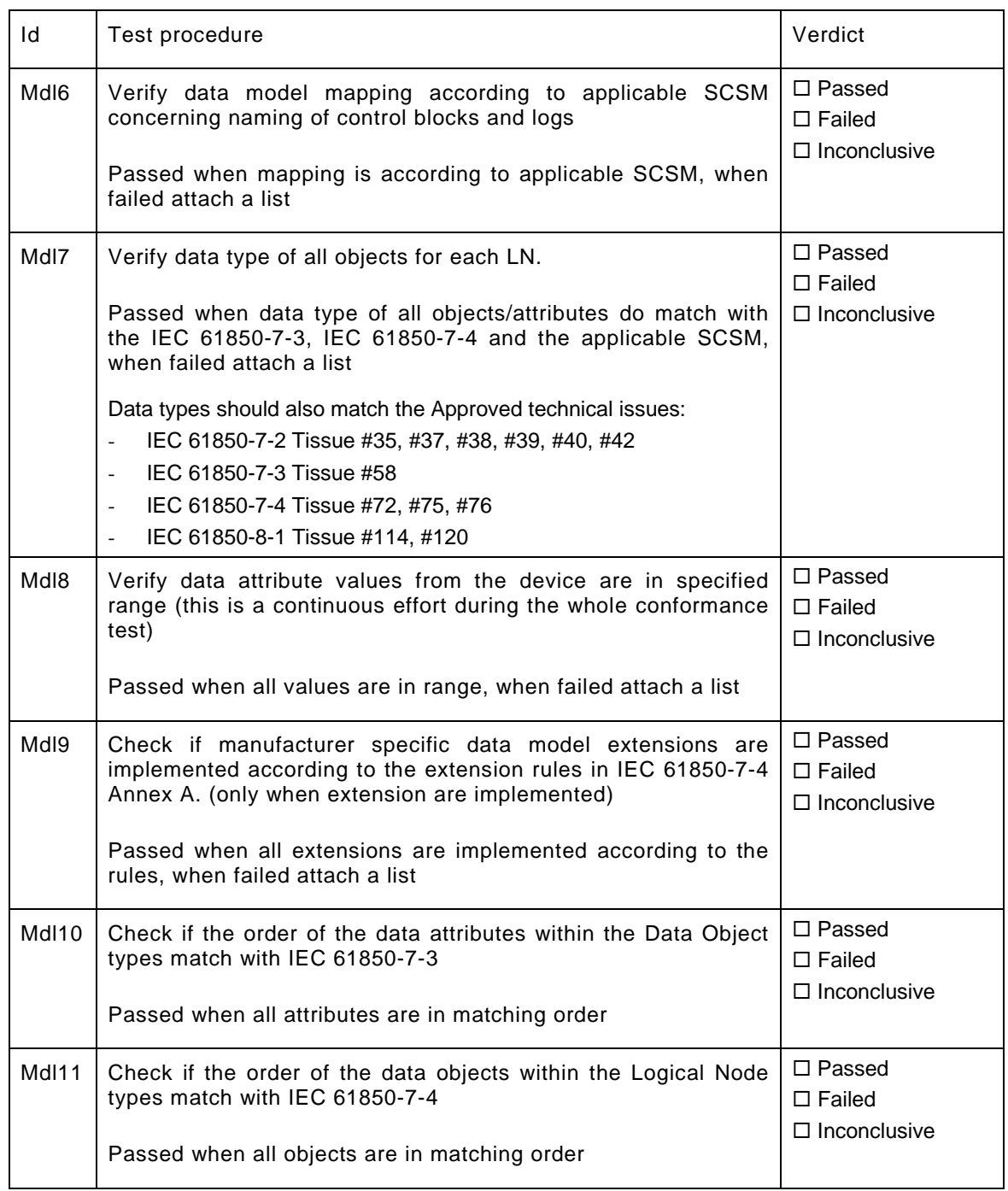

Note: the attached list(s) should indicate the complete object reference, data type/common data class/data attribute type, M/O/Condition presence indication (from IEC 61850-7-3 and IEC 61850-7-4), attribute value and applicable error indication.

A4. Mapping of ACSI models and services (IEC 61850-7-2 and applicable SCSM)

- A4.1 Application association
- A4.2 Server & Logical Device & Logical Node & Data
- A4.3 Data set
- A4.4 Substitution
- A4.5 Setting group control
- A4.6 Unbuffered Reporting
- A4.7 Buffered Reporting
- A4.8 Logging [FUTURE]
- A4.9 Generic object oriented substation events (GOOSE)
- A4.10 Control
- A4.11 Time and time synchronization
- A4.12 File transfer
- A4.13 Combinations & Free testing

The following table specifies which ACSI services are mandatory/optional for each conformance block.

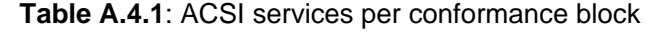

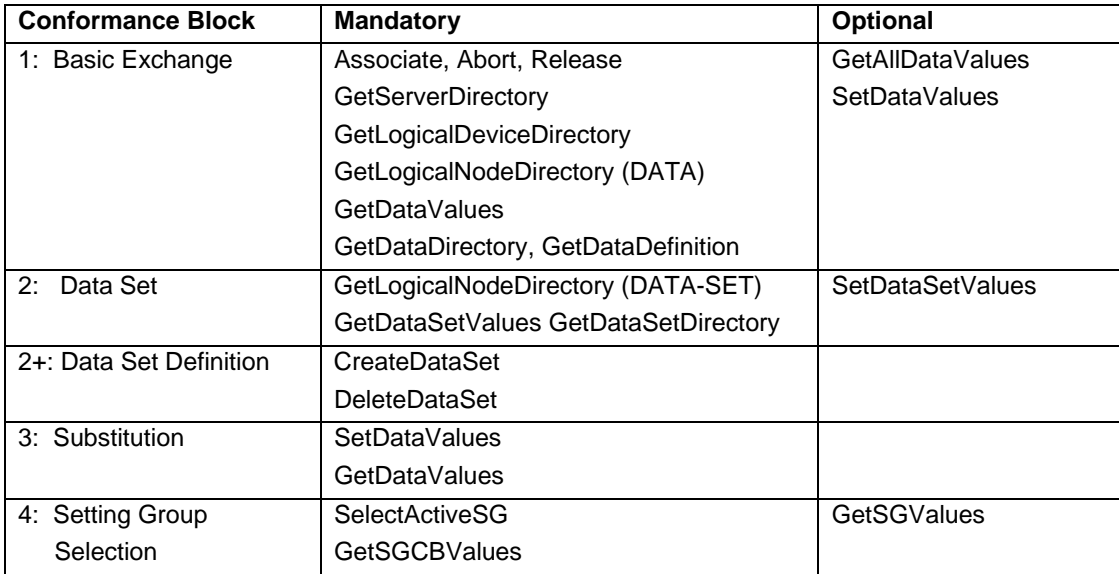

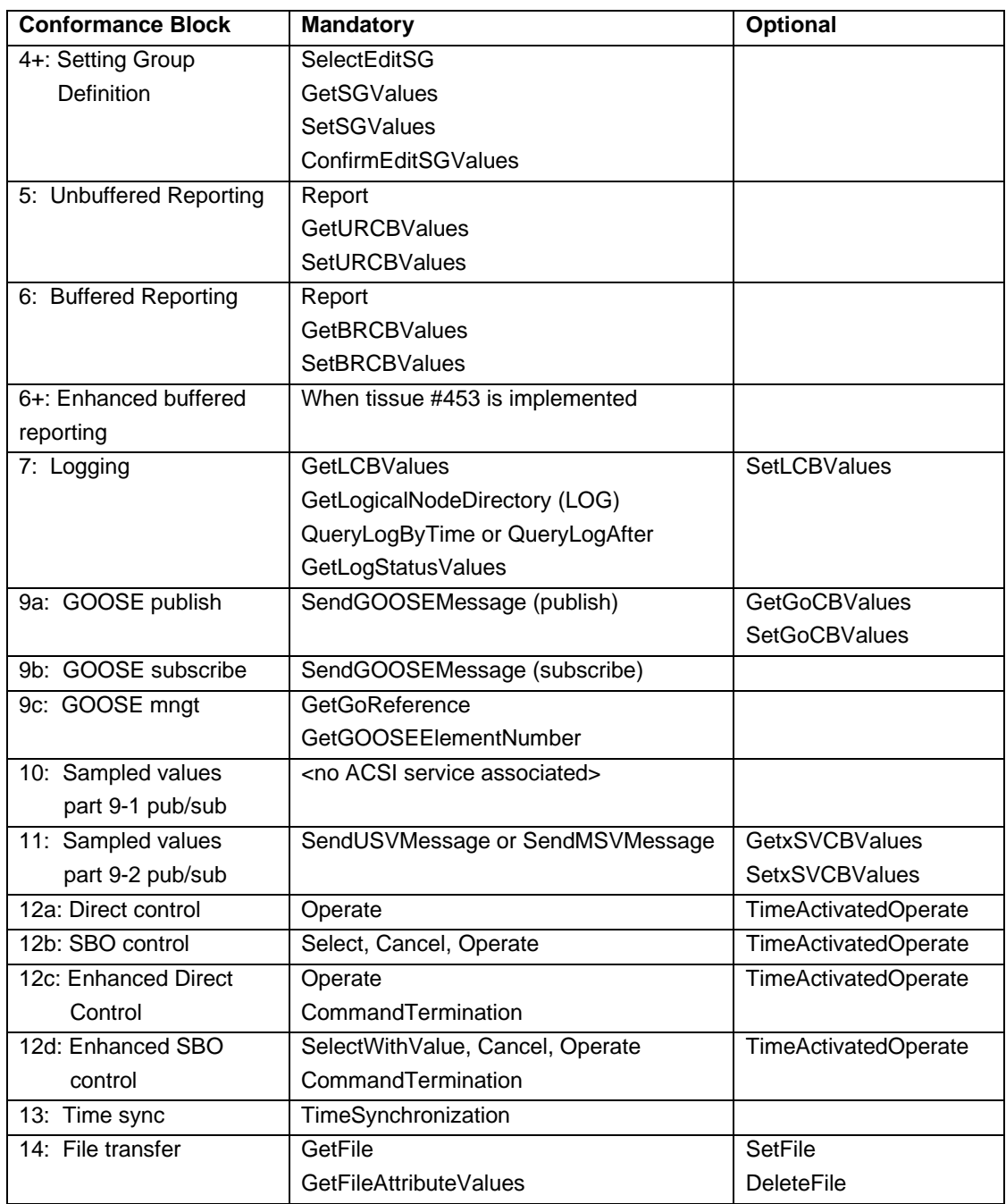

The following table specifies which test procedures are mandatory/conditional for each conformance block (defined in Quality Assurance Plan, QAP). Conditions refer to the SCL: IED - Services section, the PICS or PIXIT.

| Conformance       | <b>Mandatory</b>              | <b>Conditional</b>                      |
|-------------------|-------------------------------|-----------------------------------------|
| <b>Block</b>      |                               |                                         |
| 1: Basic Exchange | Ass1, Ass2, Ass3, AssN2,      | AssN <sub>6</sub>                       |
|                   | AssN3, AssN4, AssN5           | Semantics: Srv9, Srv10                  |
|                   | Srv1, Srv2, Srv3, Srv4, Srv5, | PICS-AlternateAccess: Srv8, SrvN1f      |
|                   | SrvN1abcd, SrvN4              | PICS-SetDataValues: Srv6, Srv7, SrvN1e, |
|                   |                               | SrvN2, SrvN3                            |
| 2: Data Sets      | Dset1, Dset10a, DsetN1ae      | SCL-SetDataSetValues: Dset10b,          |
|                   |                               | DsetN1b, DsetN16                        |
| 2+: Data Set      | Dset2, Dset3, Dset4, Dset5,   |                                         |
| Definition        | Dset6, Dset7, Dset8, Dset9    |                                         |
| (SCL-DynDataSet)  | DsetN1cd, DsetN2, DsetN3,     |                                         |
|                   | DsetN4, DsetN5, DsetN6,       |                                         |
|                   | DsetN7, DsetN8, DsetN9,       |                                         |
|                   | DsetN10, DsetN11, DsetN12,    |                                         |
|                   | DsetN13, DsetN14, DsetN15     |                                         |
| 3: Substitution   | Sub1, Sub2, Sub3, SubN1       |                                         |
| 4: Setting Group  | Sg1, SgN1a                    | PICS-GetSGValues: Sg3                   |
| Selection (SCL-   |                               |                                         |
| ConfSG)           |                               |                                         |
| 4+: Setting Group | Sg2, Sg4, SgN1b, SgN2,        |                                         |
| Definition        | SgN3, SgN4, SgN5              |                                         |
| (SCL-SGEdit)      |                               |                                         |
| 5: Unbuffered     | Rp1, Rp2, Rp3, Rp4, Rp7,      | PICS-Segmentation: Rp5                  |
| Reporting         | Rp10, Rp12, RpN1, RpN2,       | SCL-RCB.DatSet=dyn: Rp6                 |
|                   | RpN3, RpN4                    | PIXIT-URCB visible to all clients: RpN5 |
|                   |                               | PIXIT-Unsupported options: RpN6         |
|                   |                               | PIXIT-data objects: Rp8                 |
|                   |                               | PIXIT-data attributes: Rp9              |
|                   |                               | Controllable mode: Rp11                 |
|                   |                               | Assign: RpN7                            |

**Table A.4.2**: Test procedures per conformance block

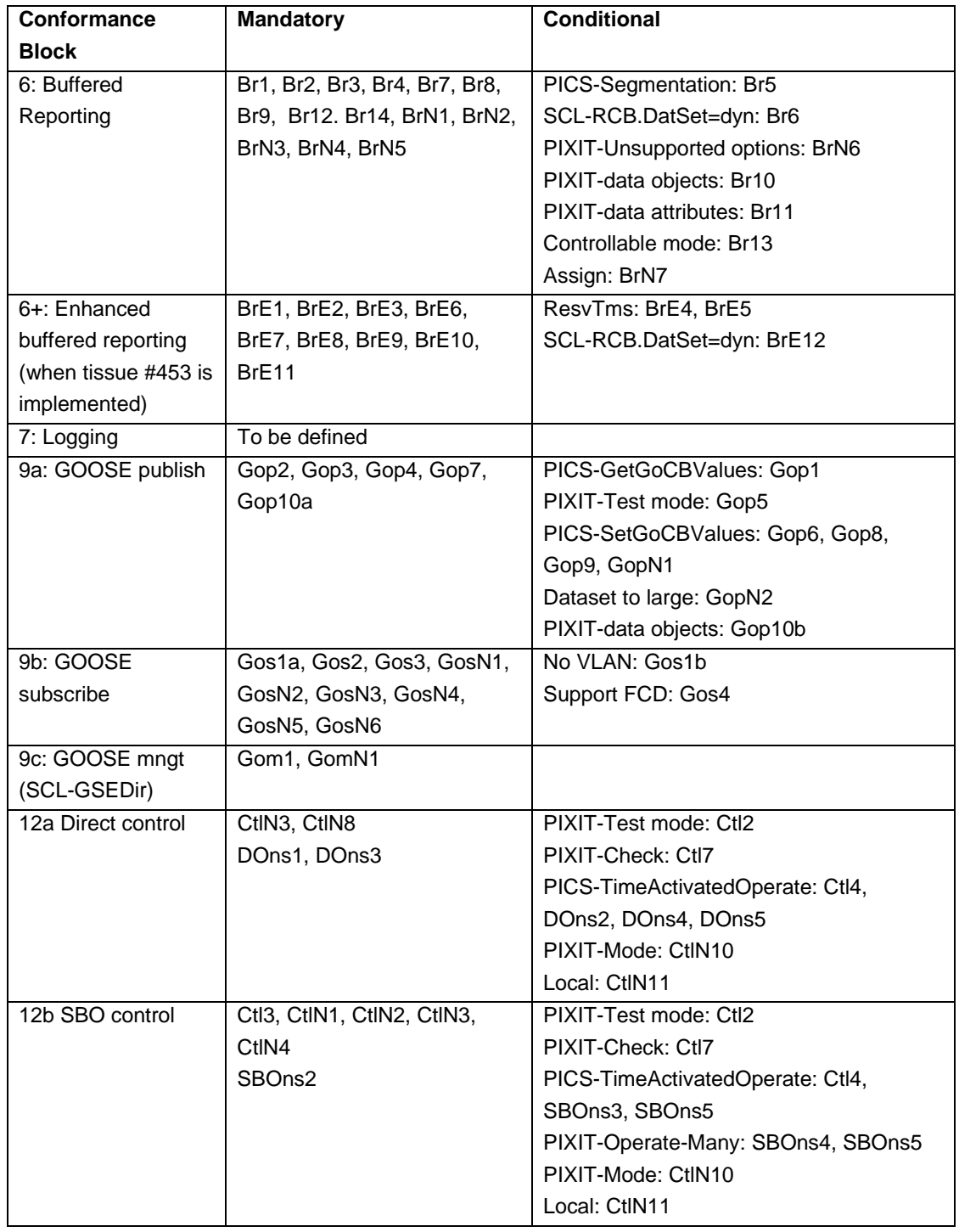

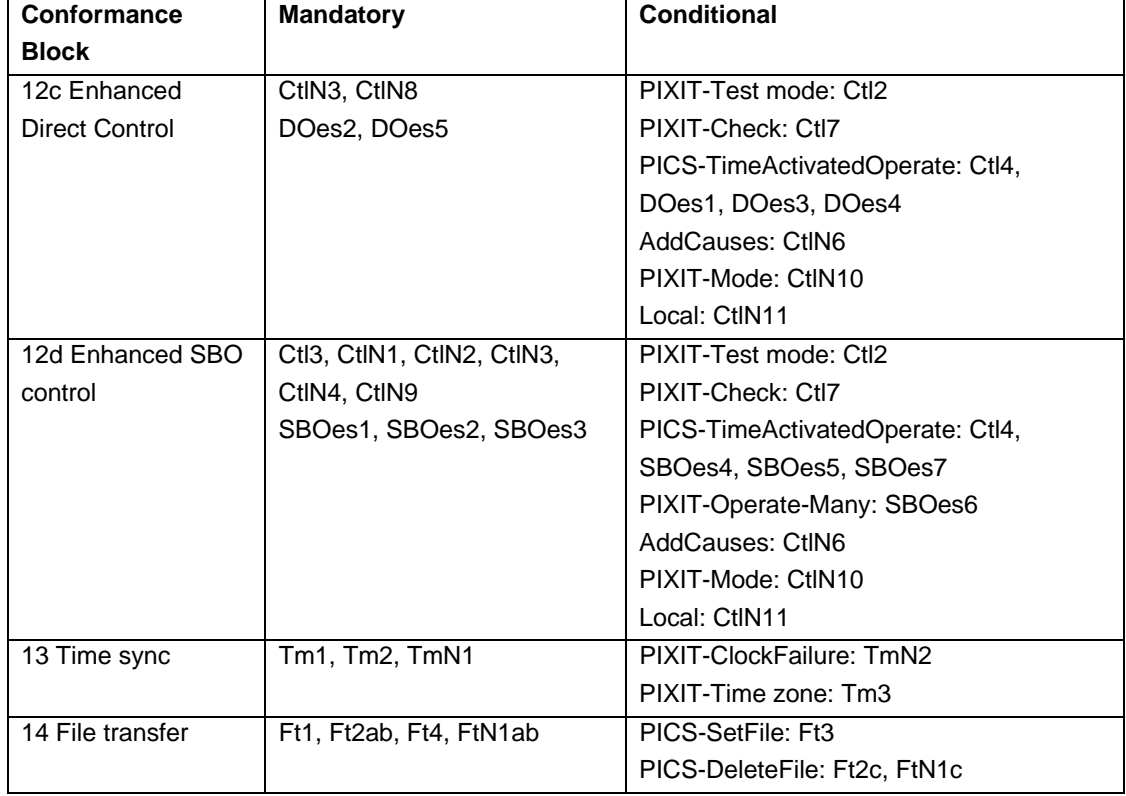

Note that AssN1, Ctl5, Ctl6, CtlN5, CtlN7, SBOns1 are not applicable for IEC 61850 part 8-1 and not referenced in this table.

The following paragraphs describe the abstract test cases and corresponding detailed test procedures. New test cases should be added at the end of the table. The revision history shows the history of new/changed test procedures.

# **A4.1 Application association**

### Abstract test cases

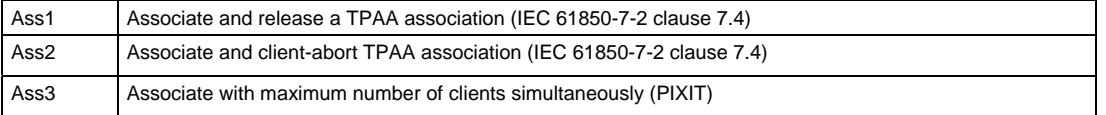

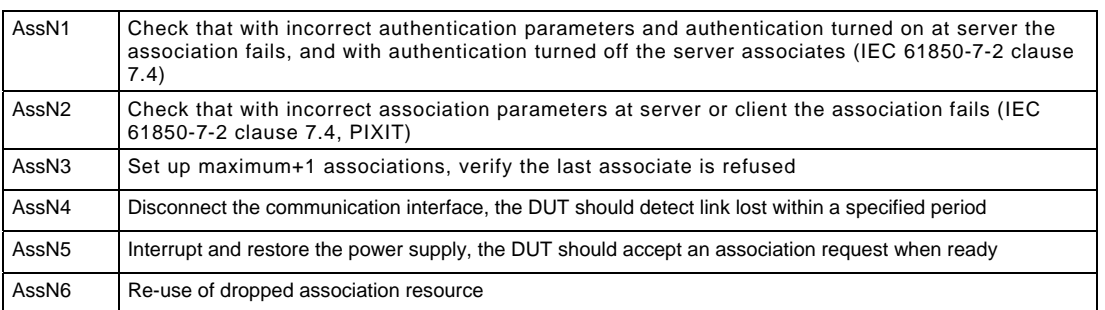

## Detailed test procedures

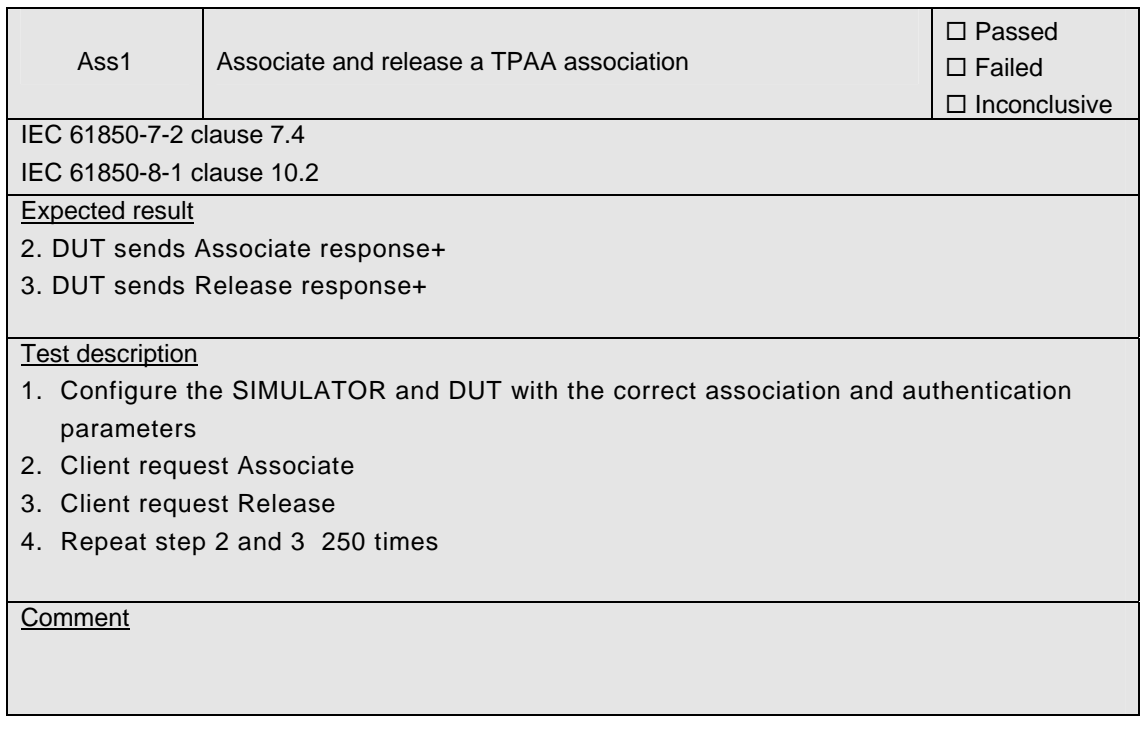

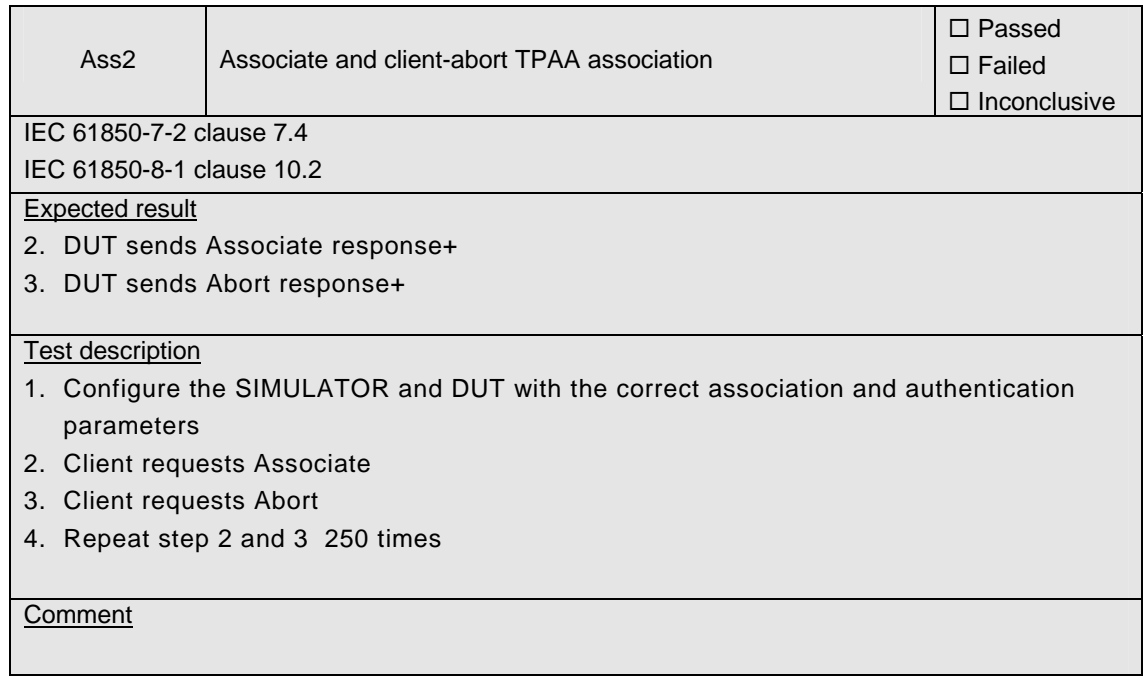

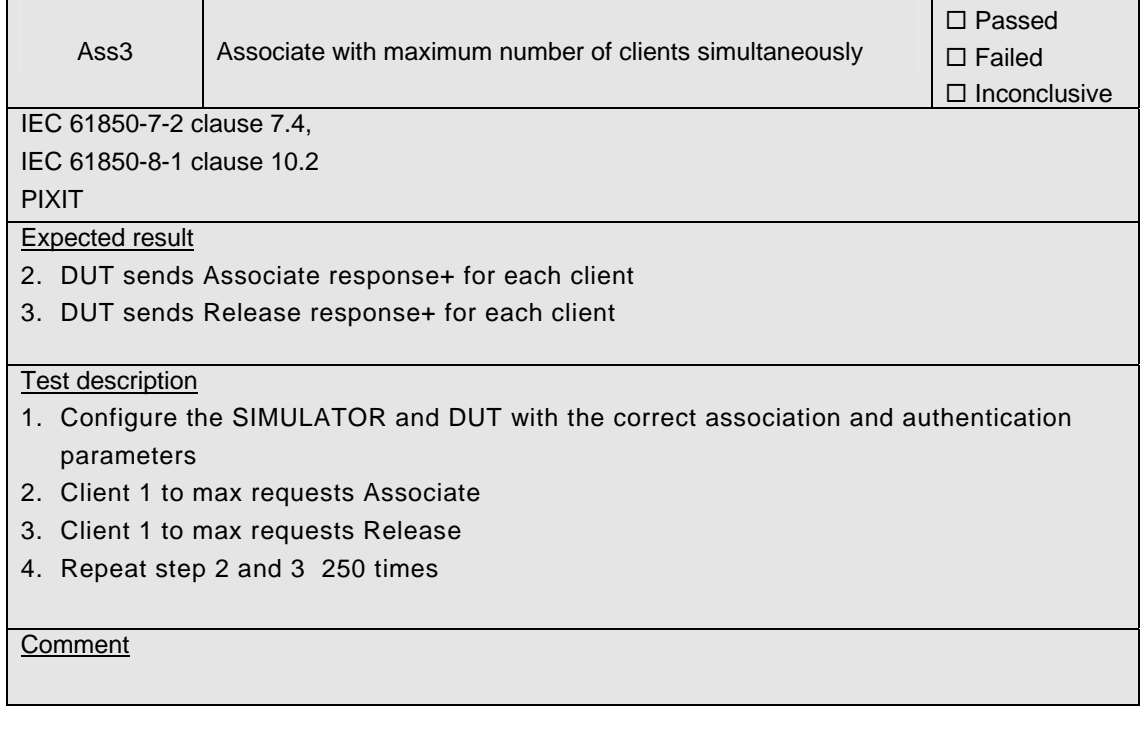

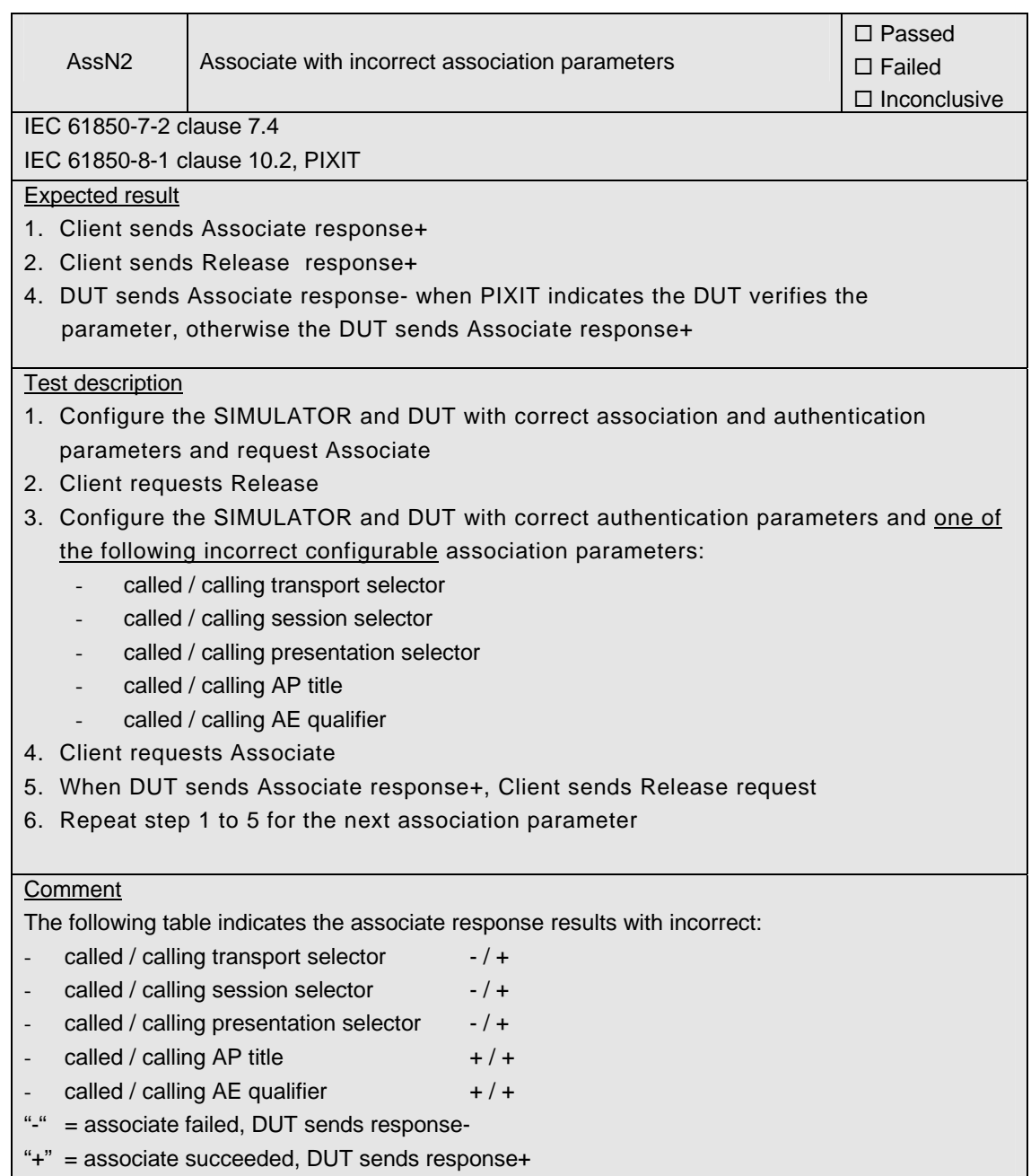

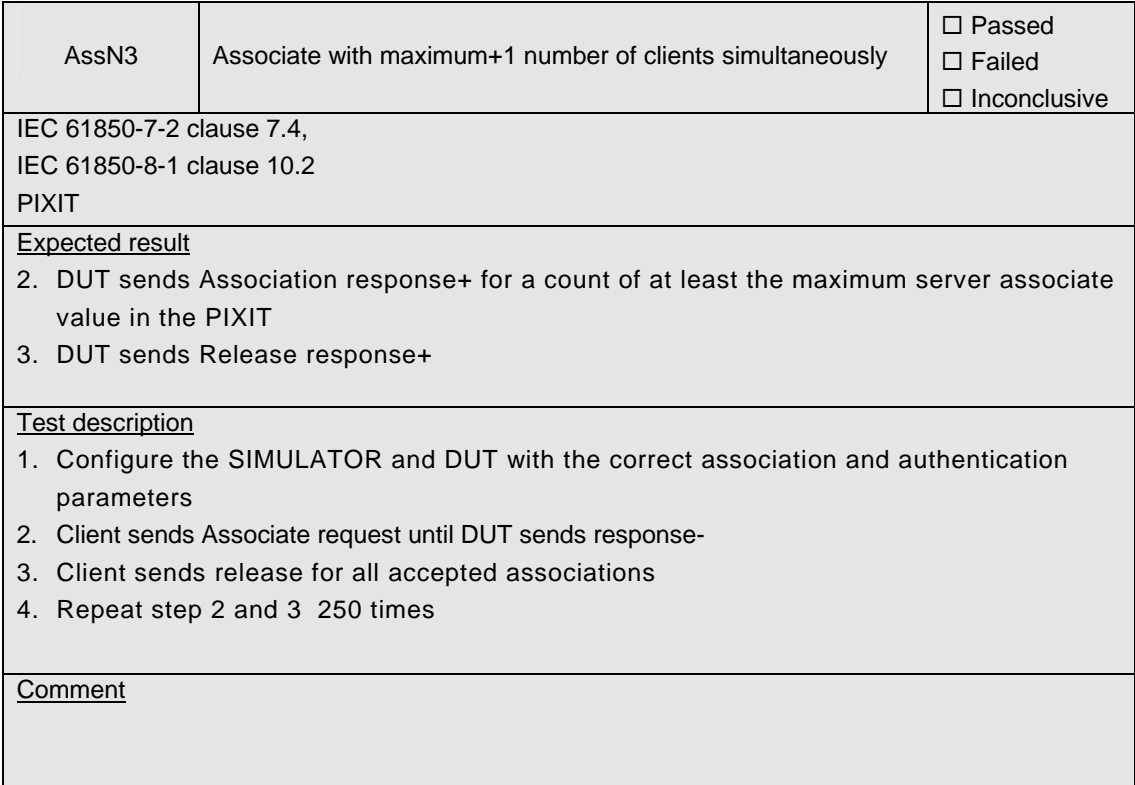

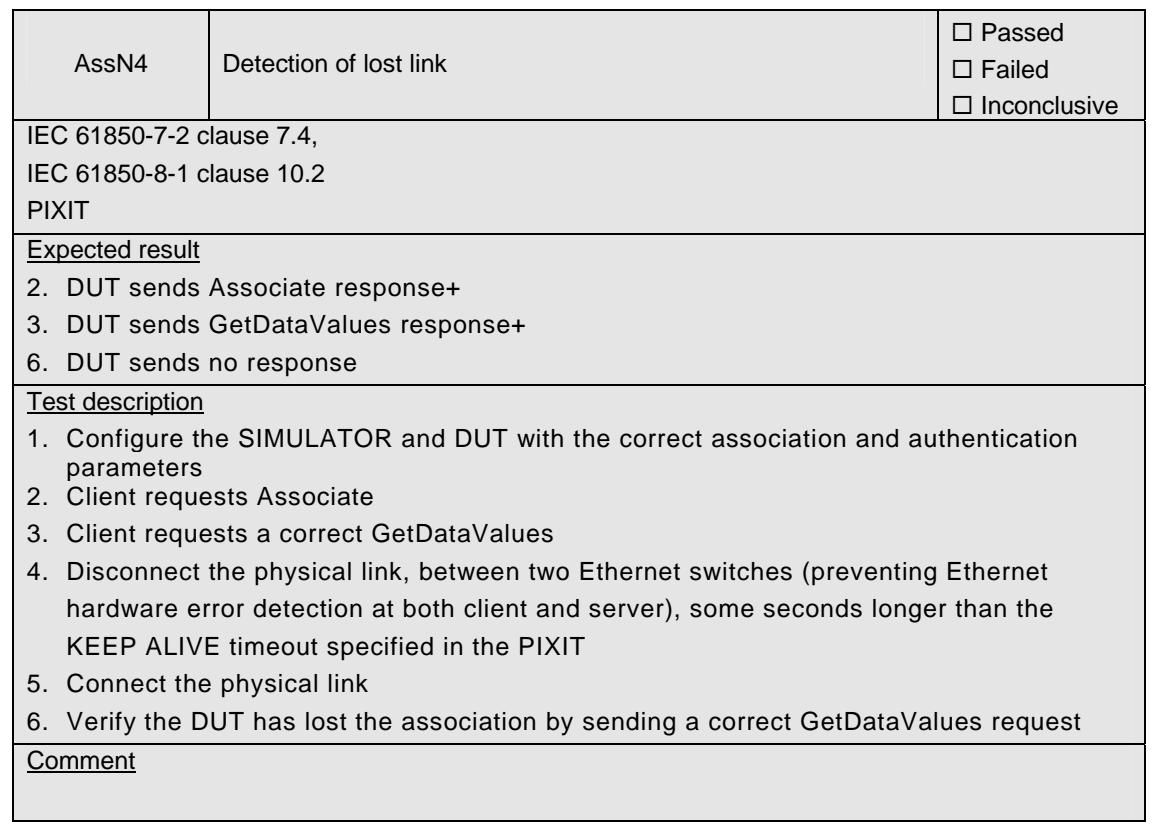

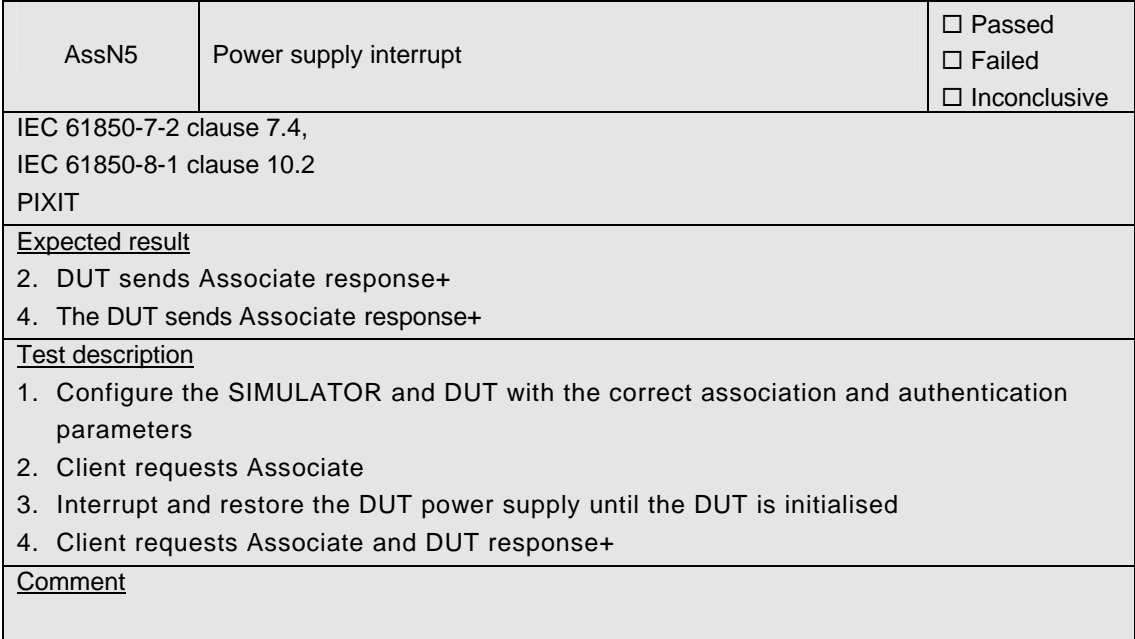

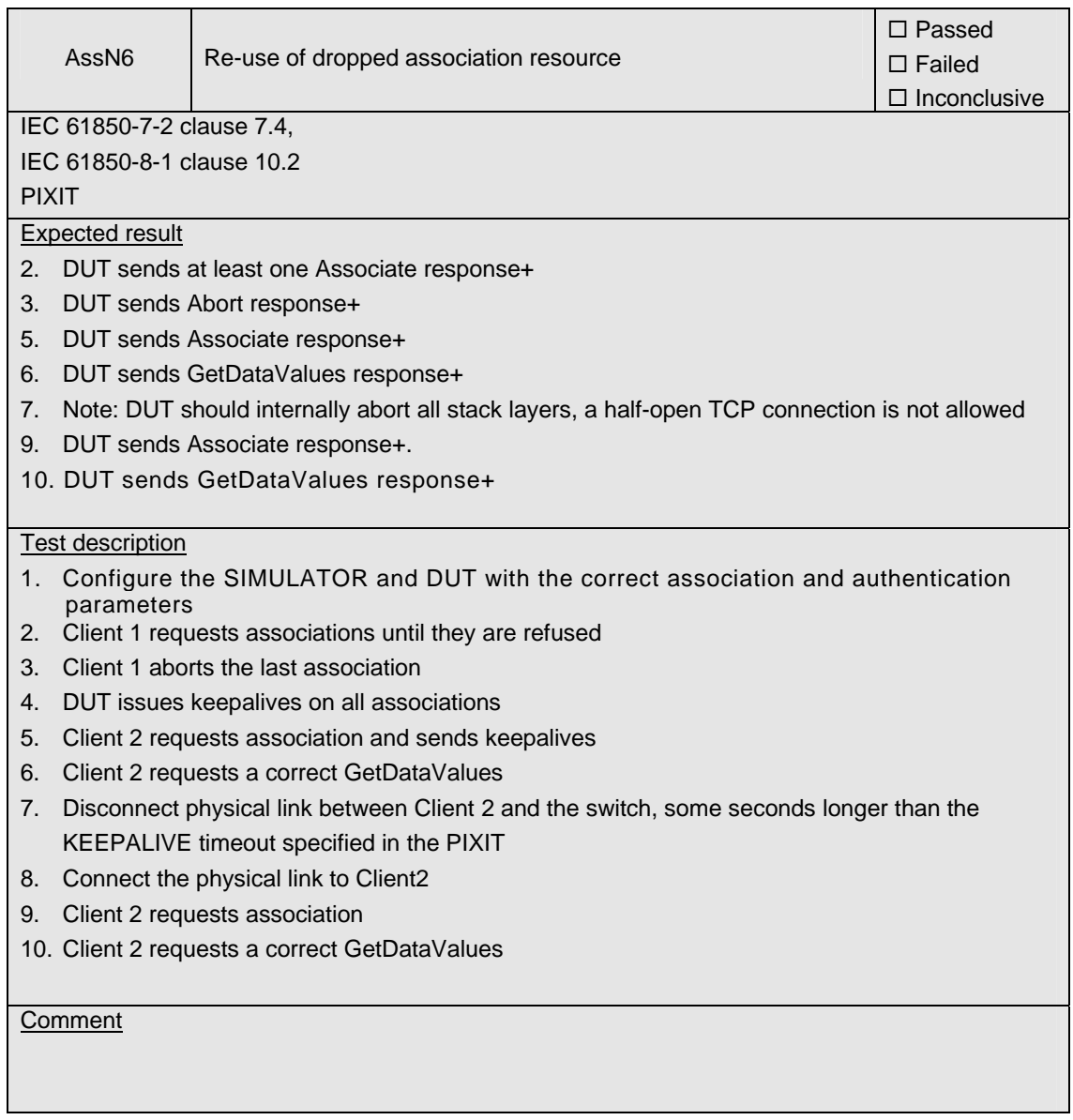

# **A4.2 Server & Logical Device & Logical Node & Data**

### Abstract test cases

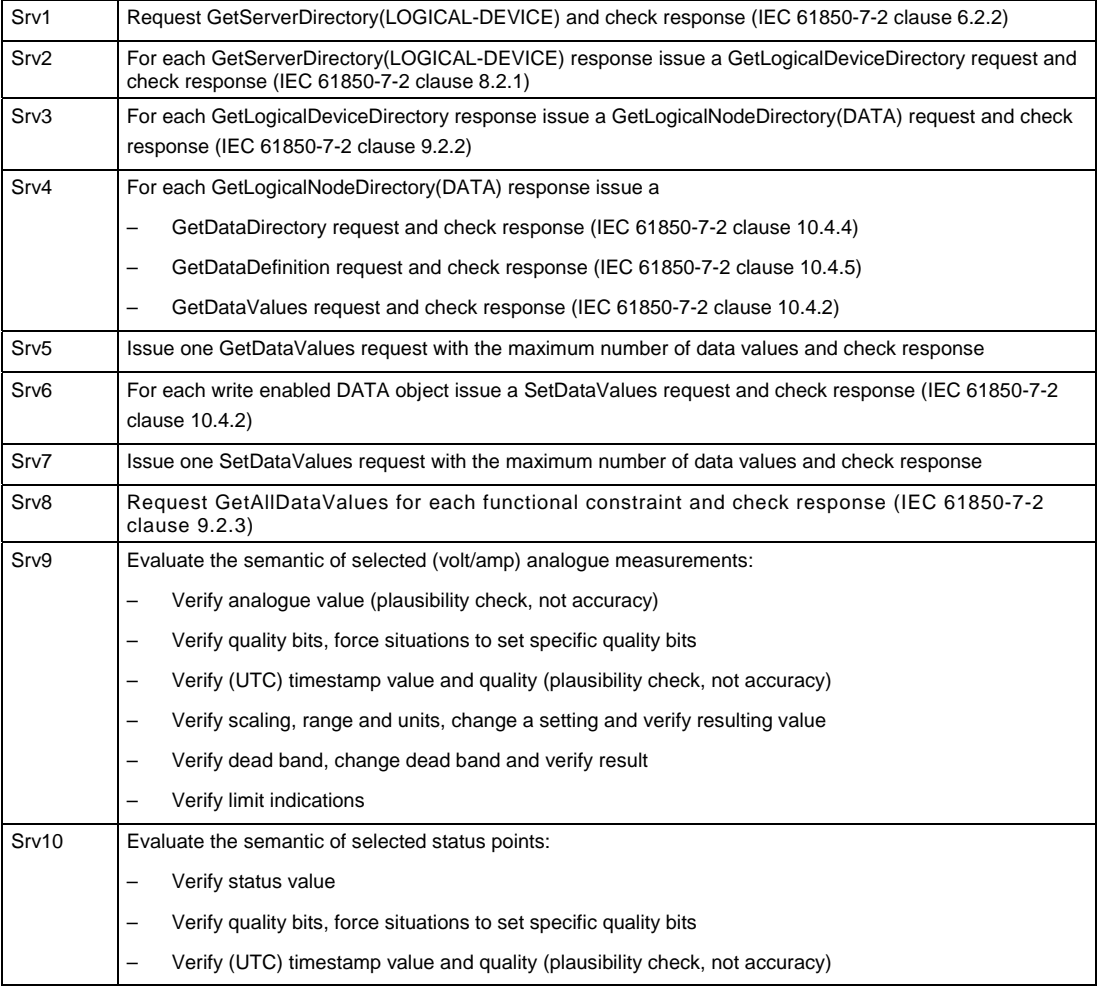

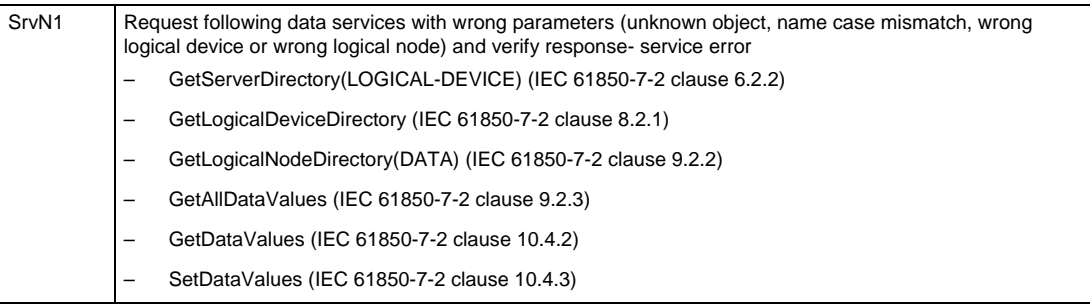

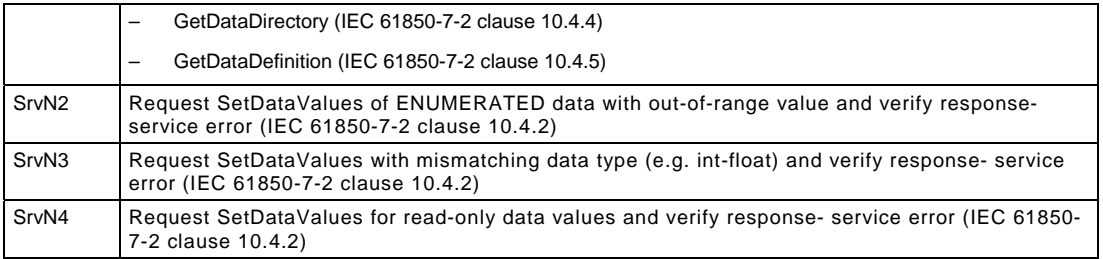

### Detailed test procedures

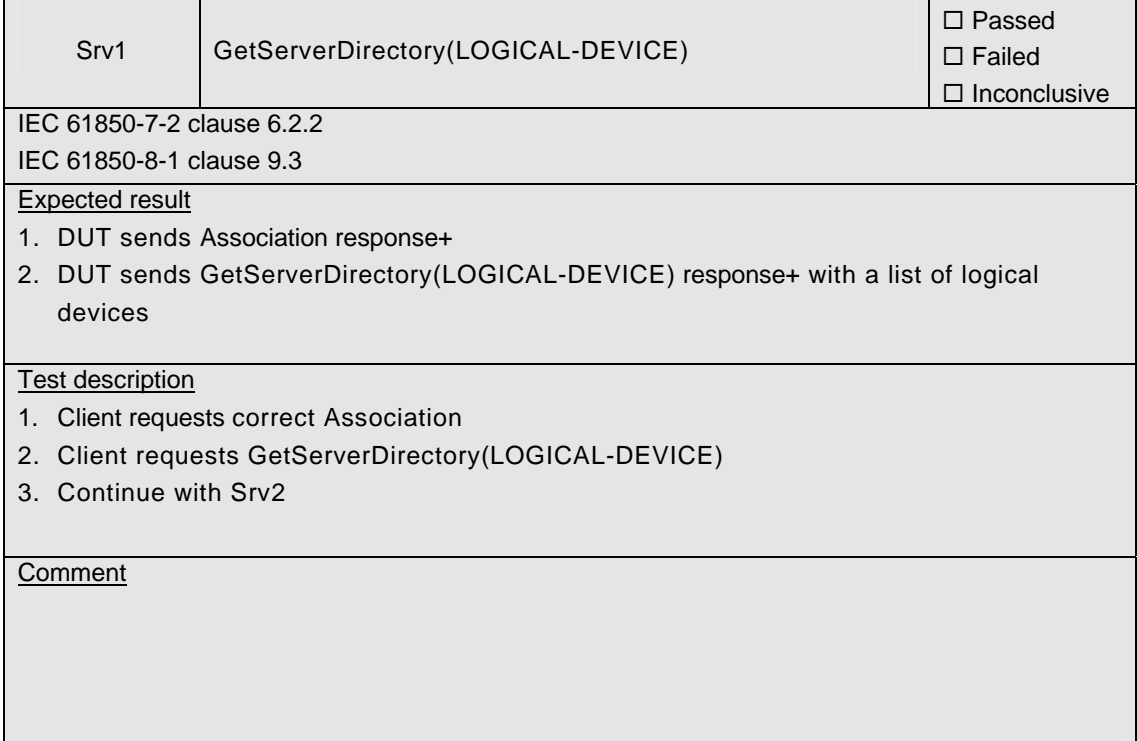

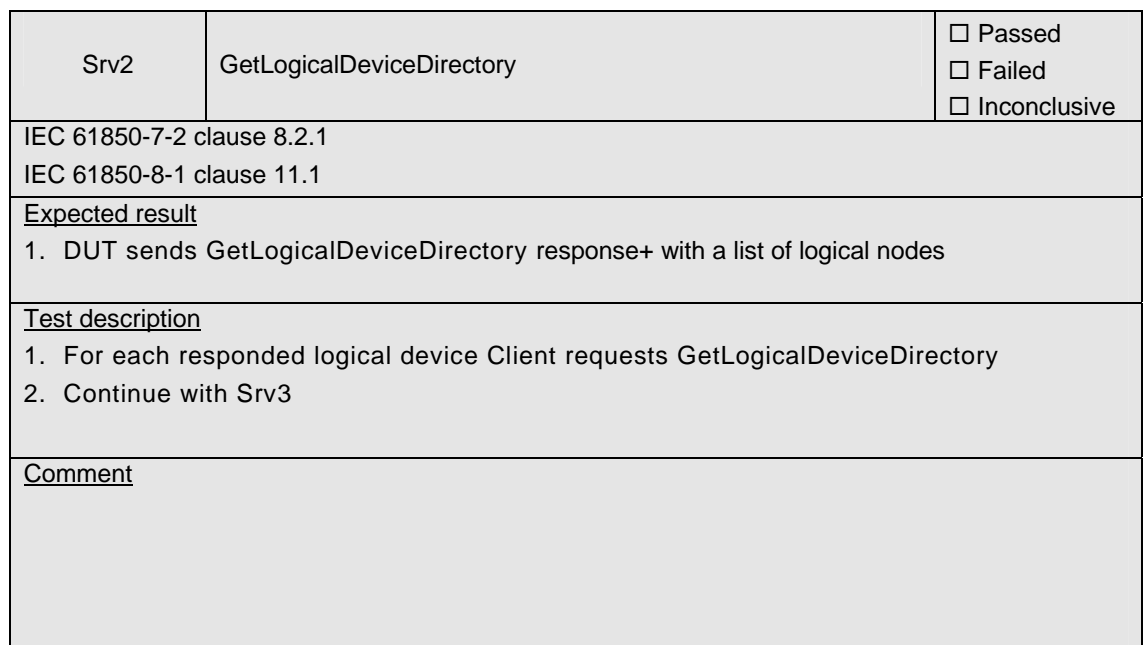

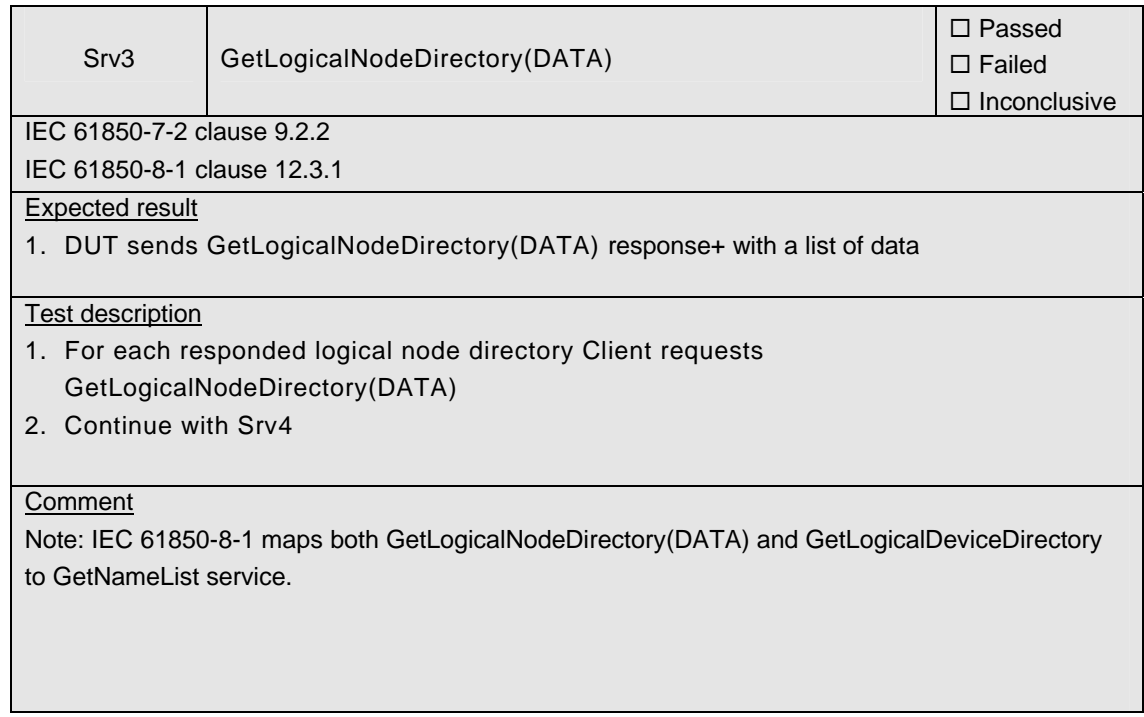

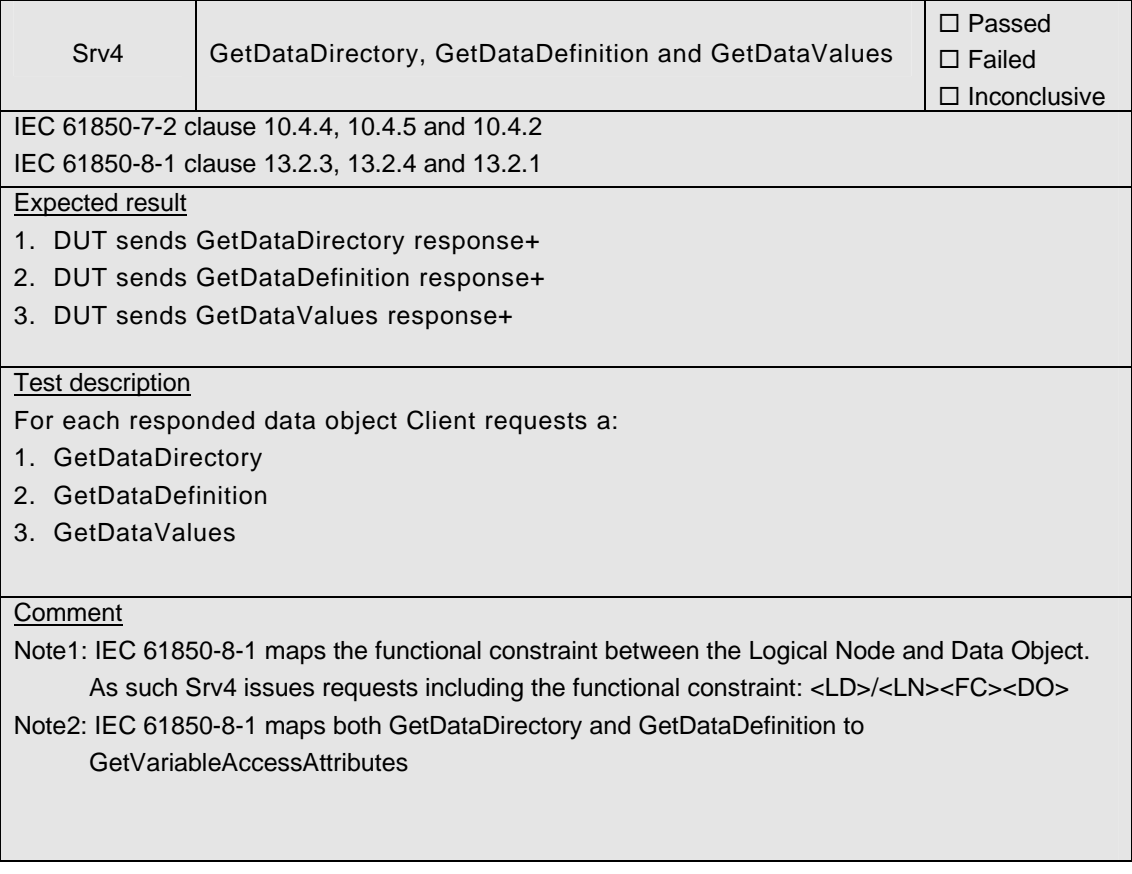

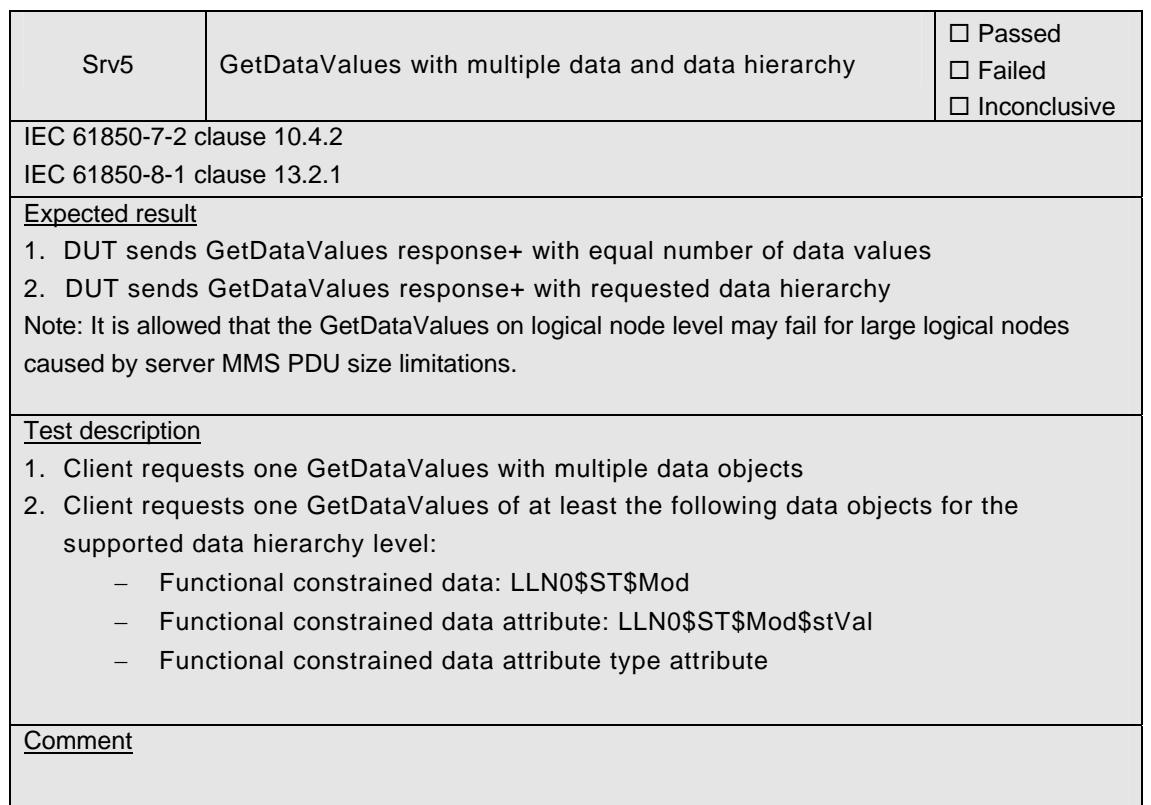

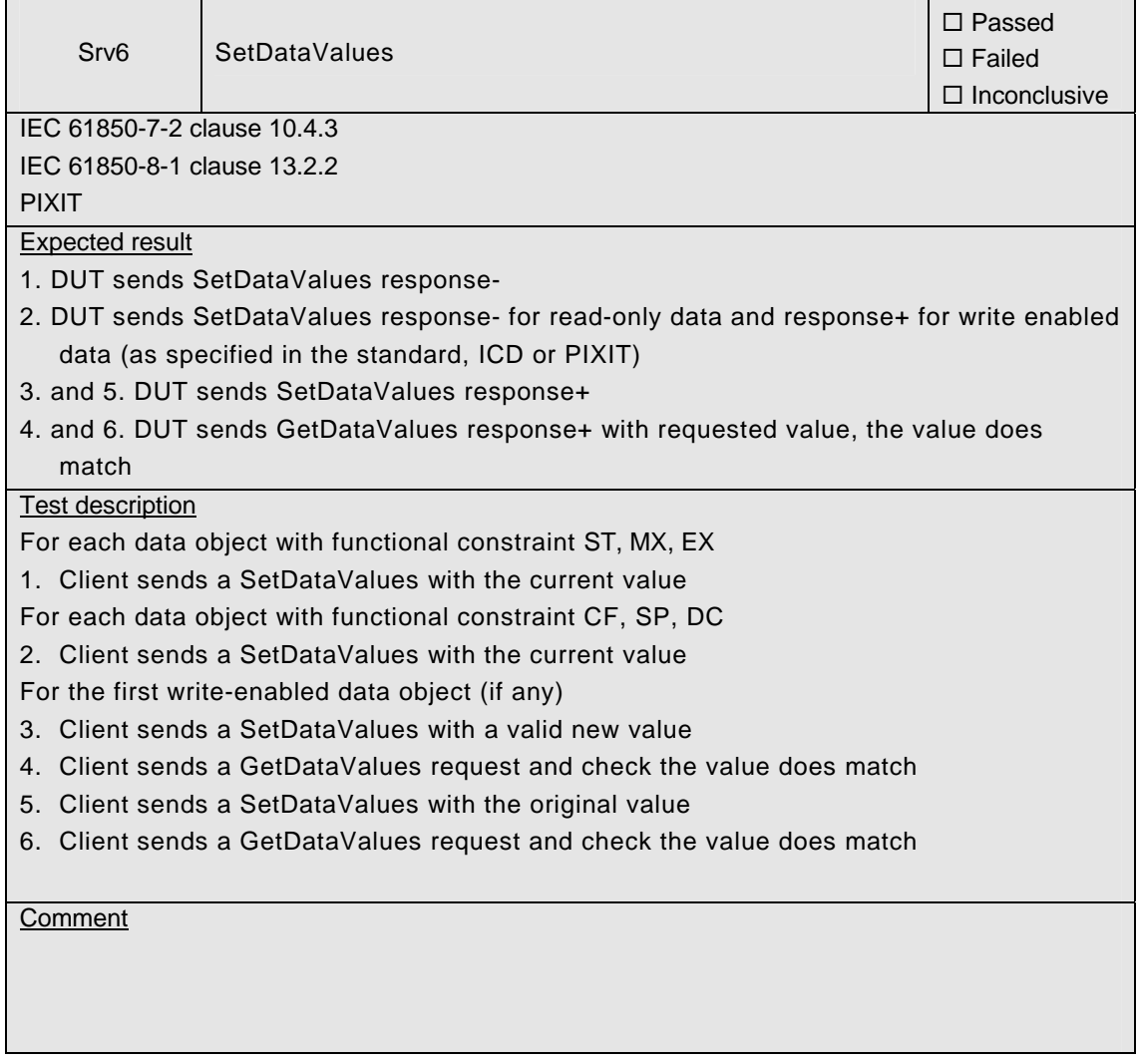

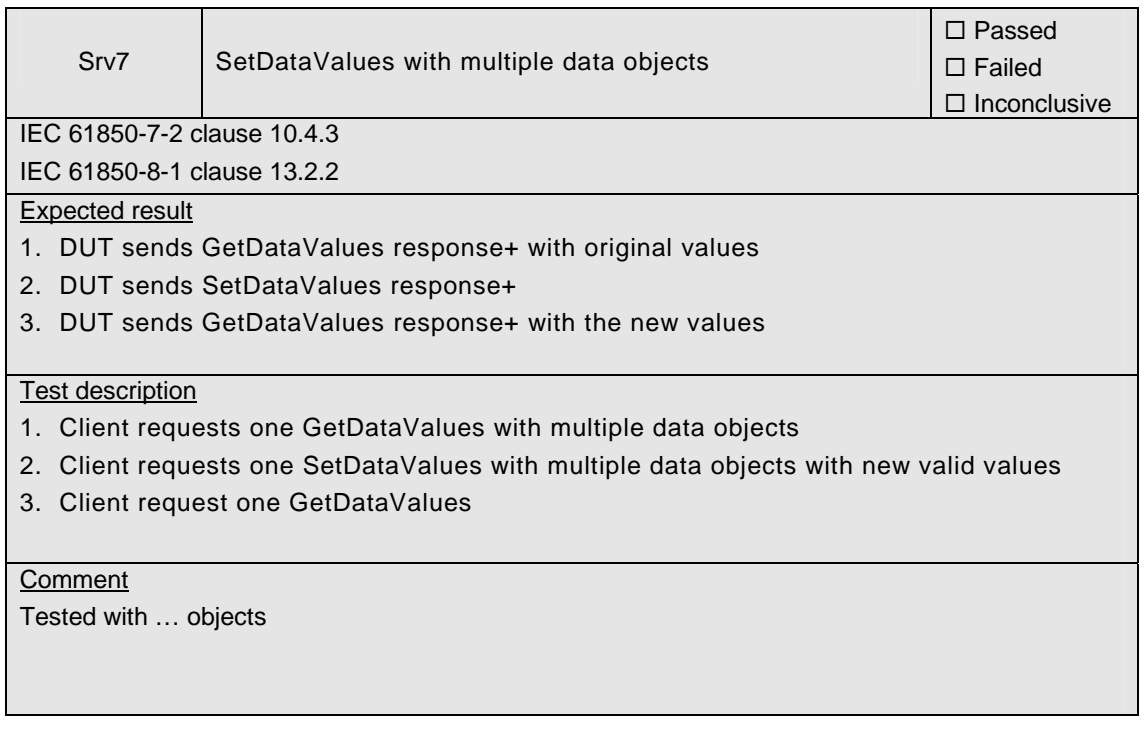

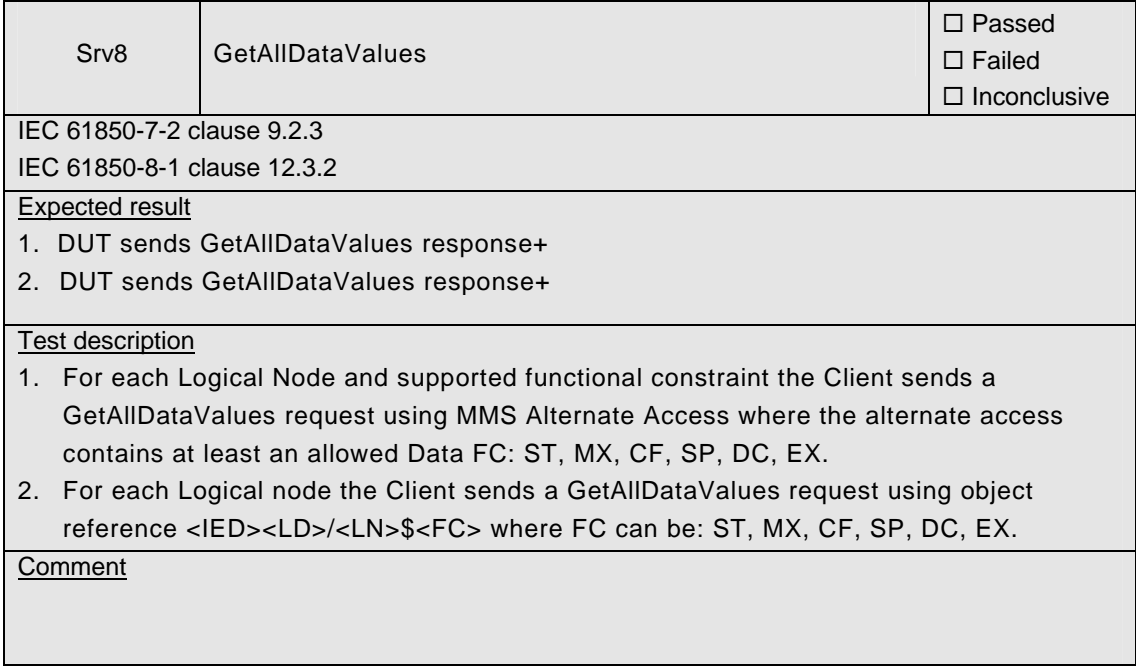

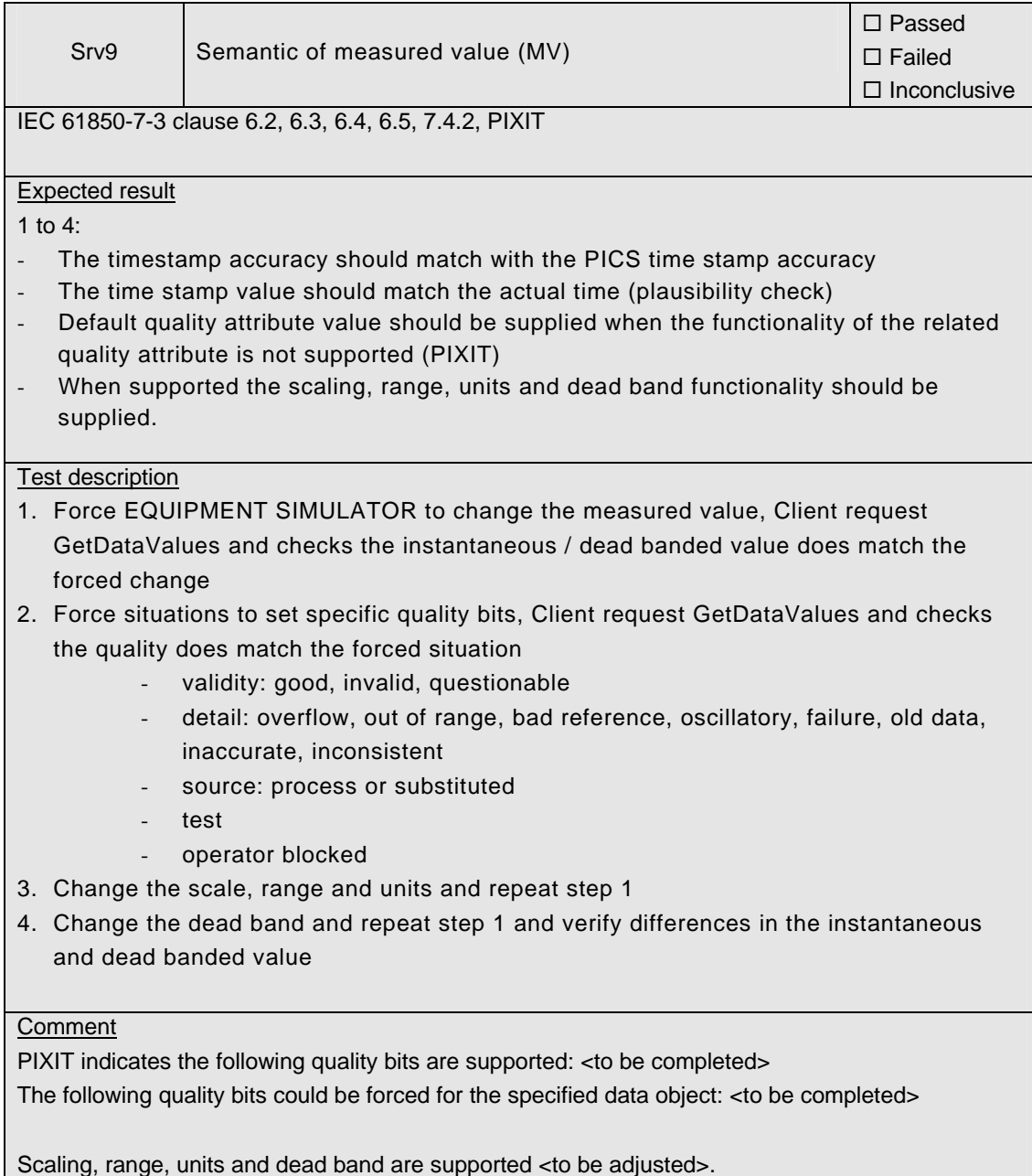
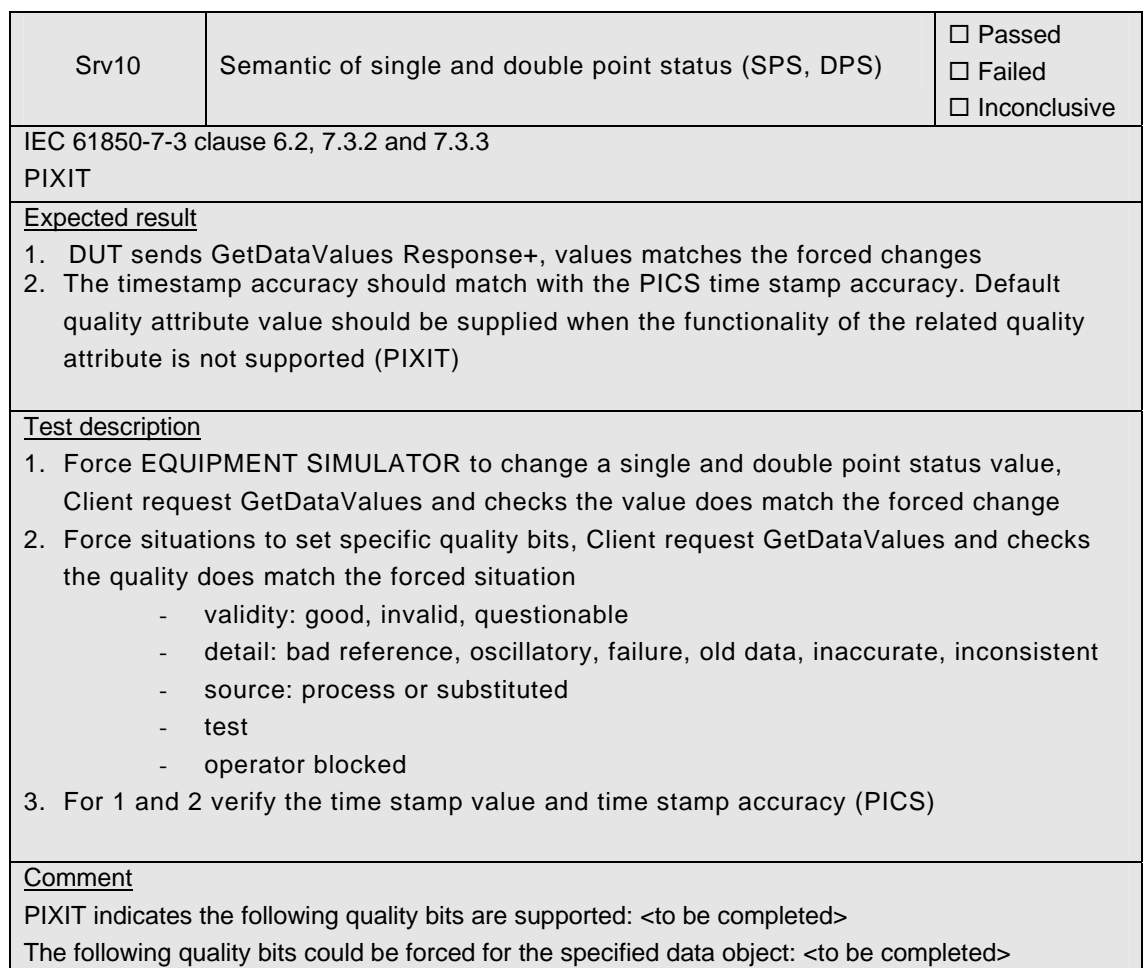

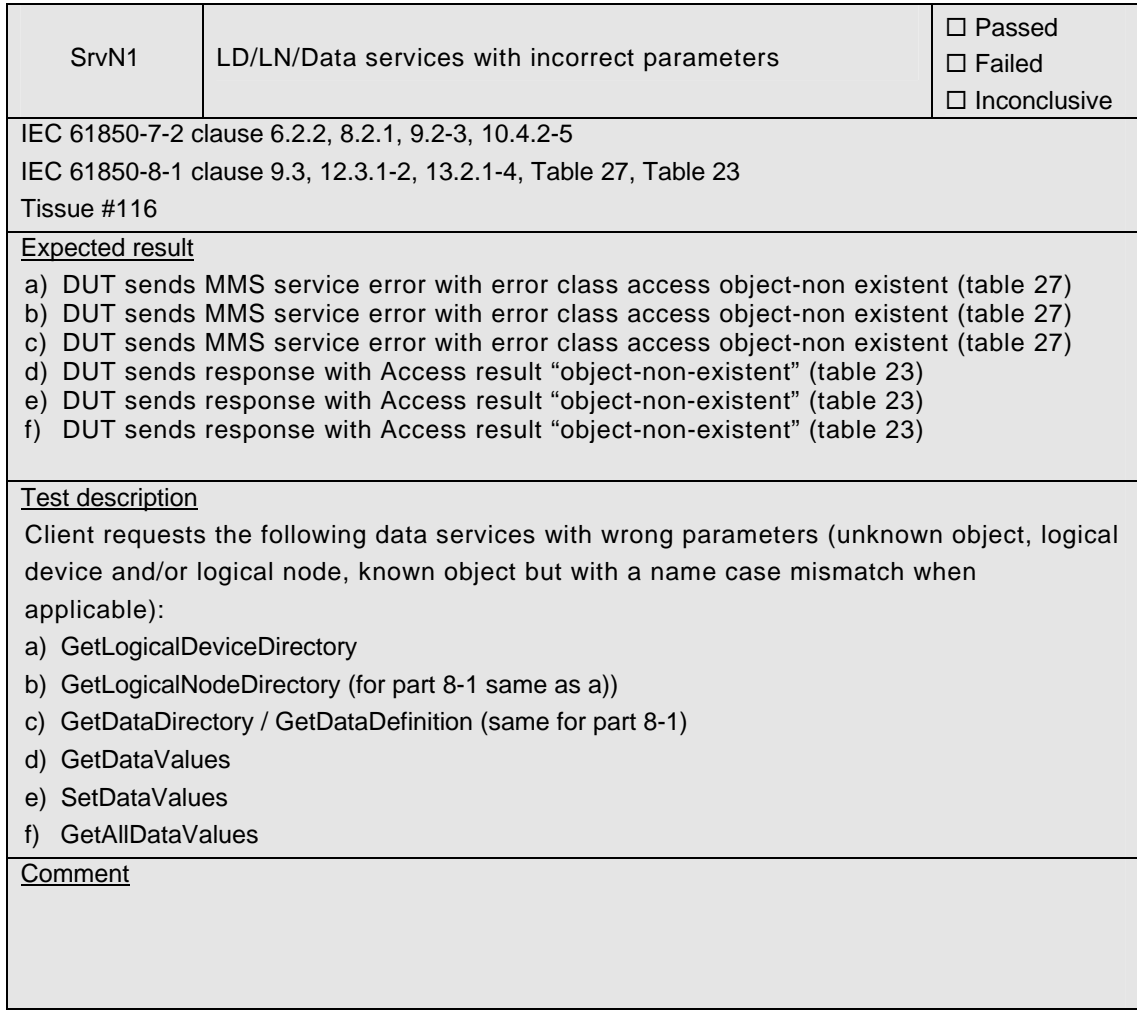

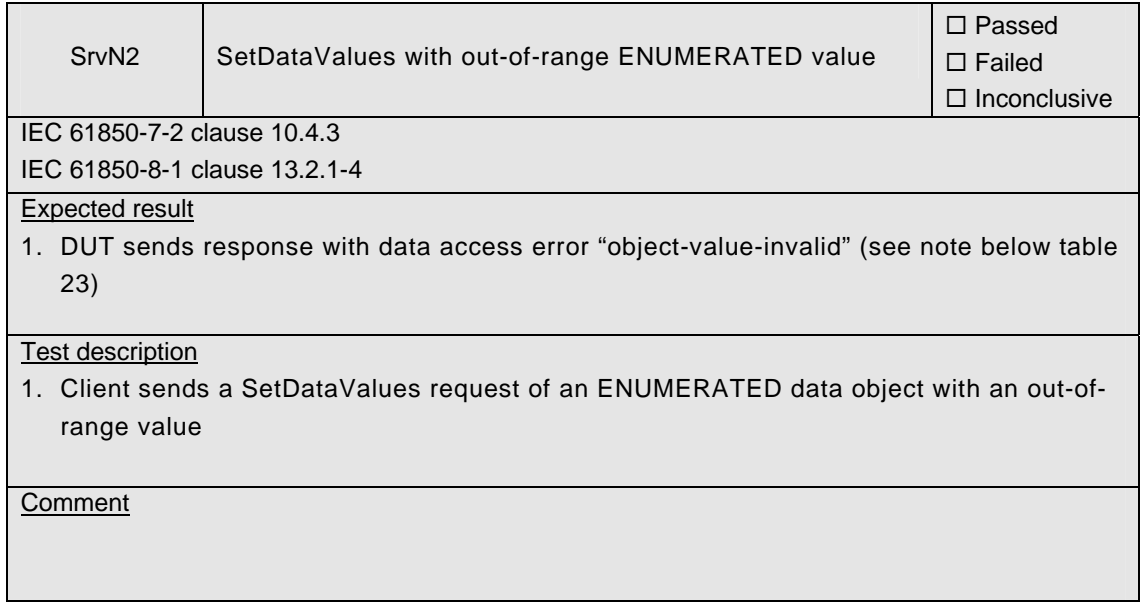

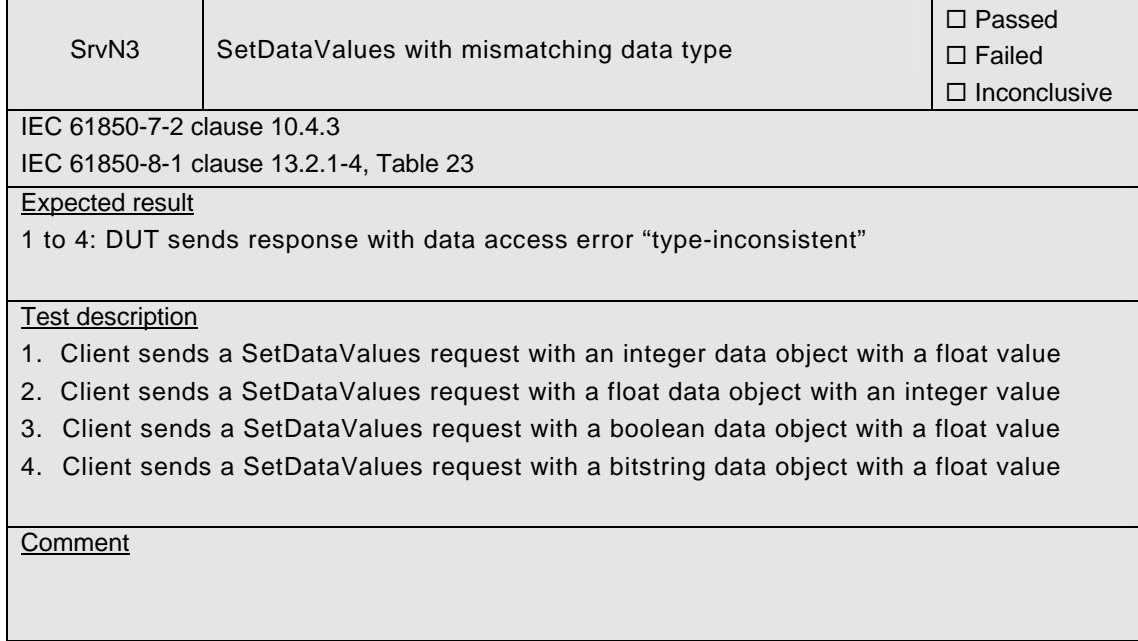

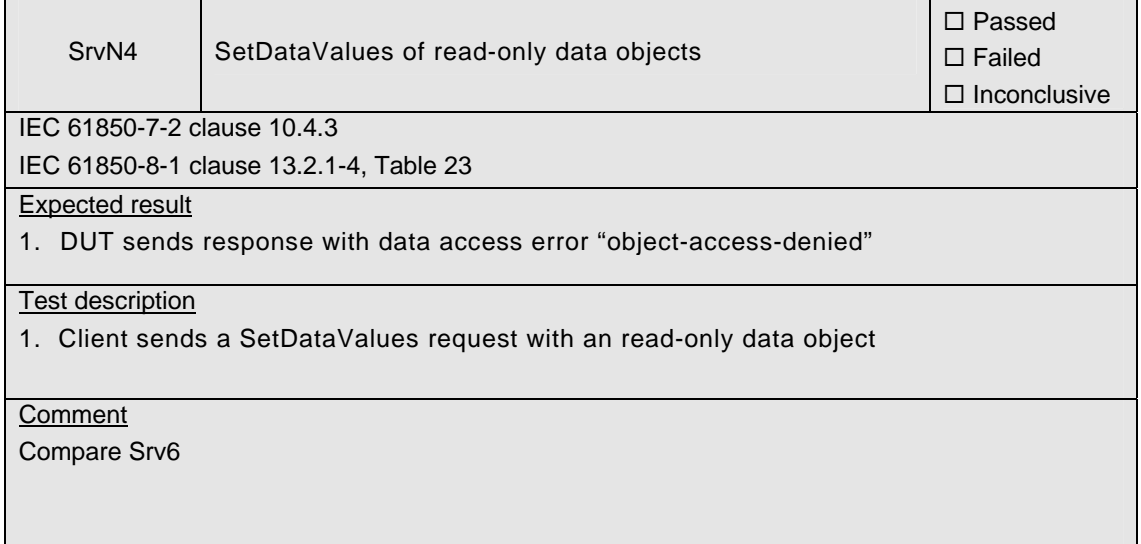

# **A4.3 Data set**

#### Abstract test cases

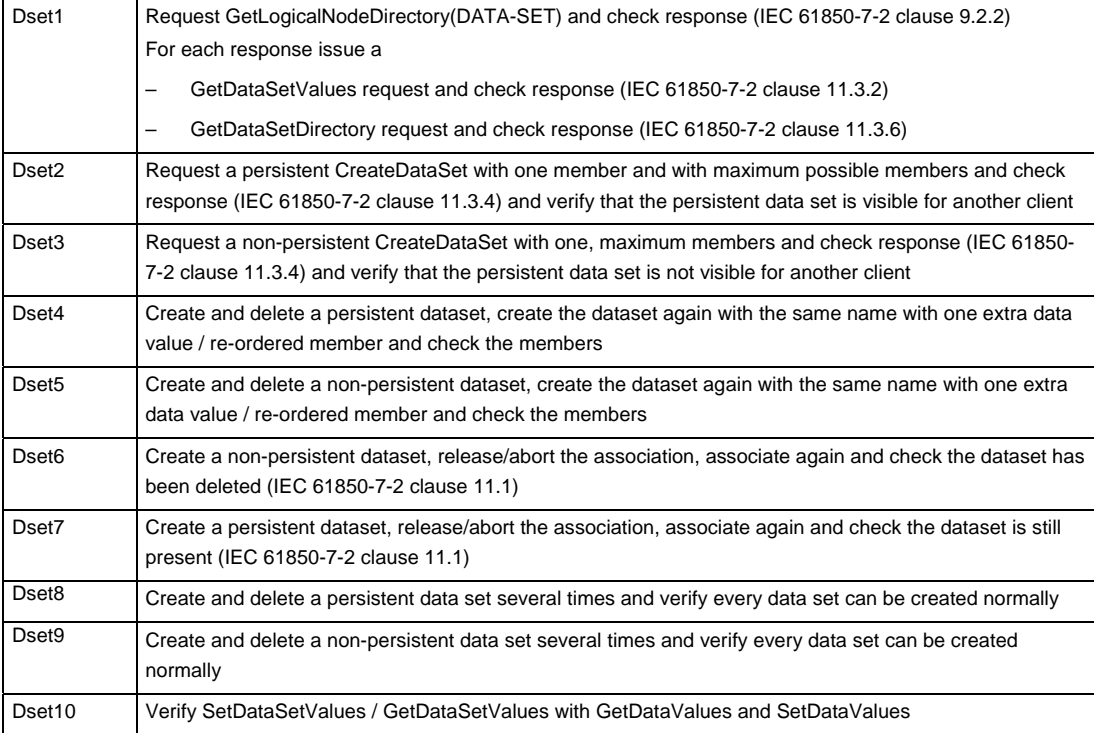

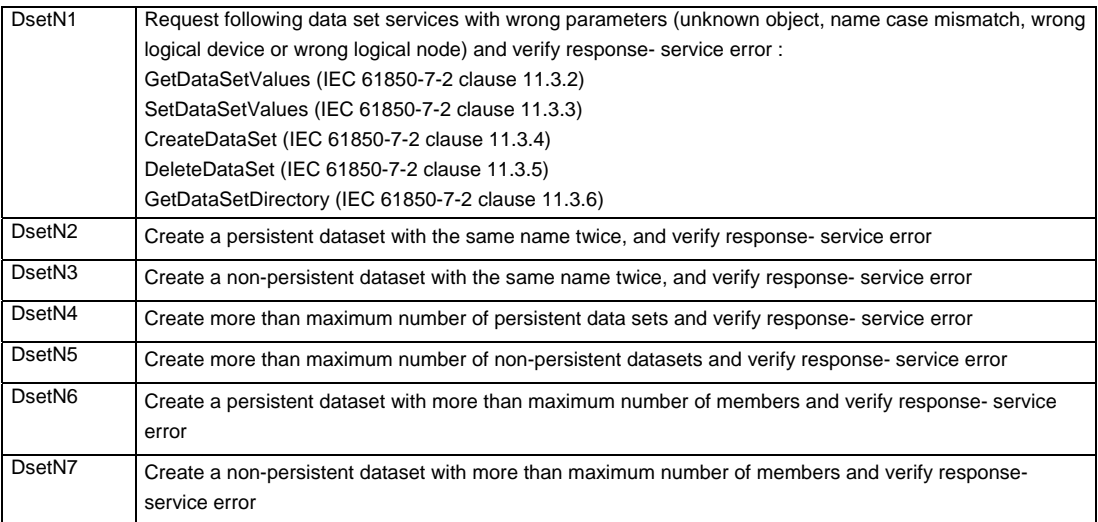

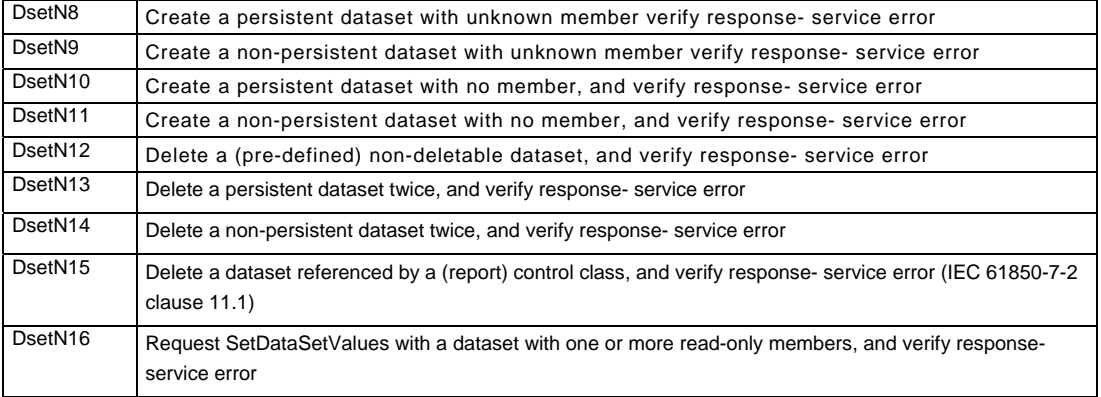

#### Detailed test procedures

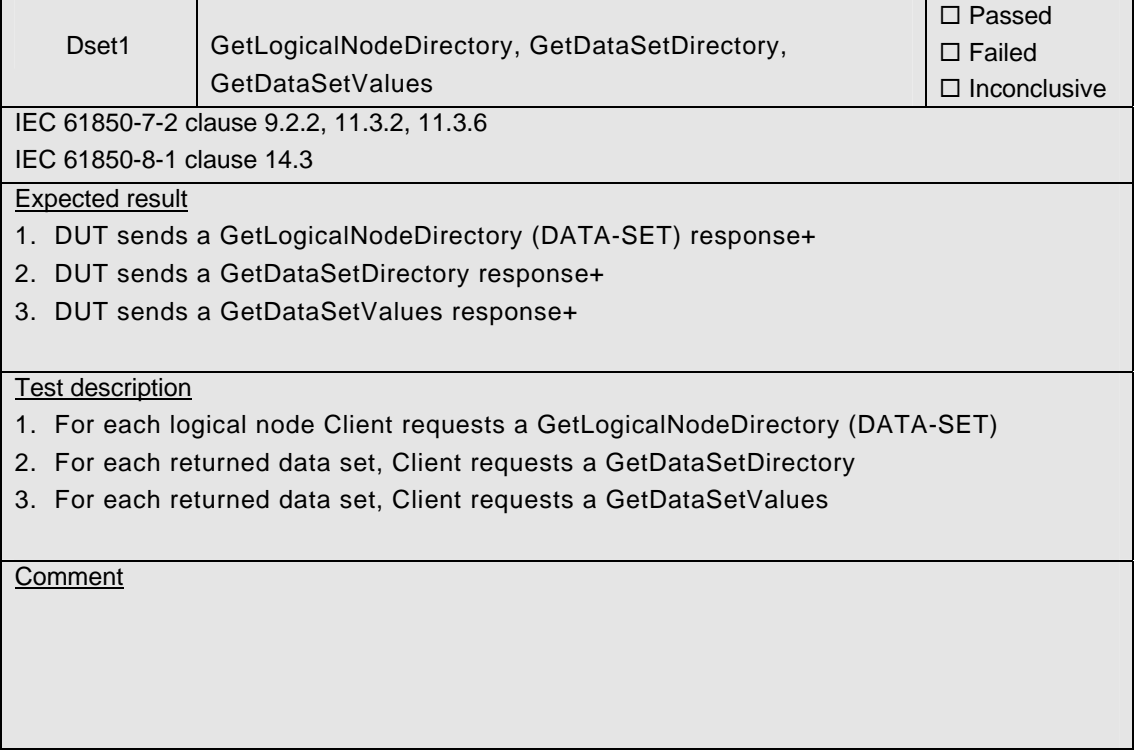

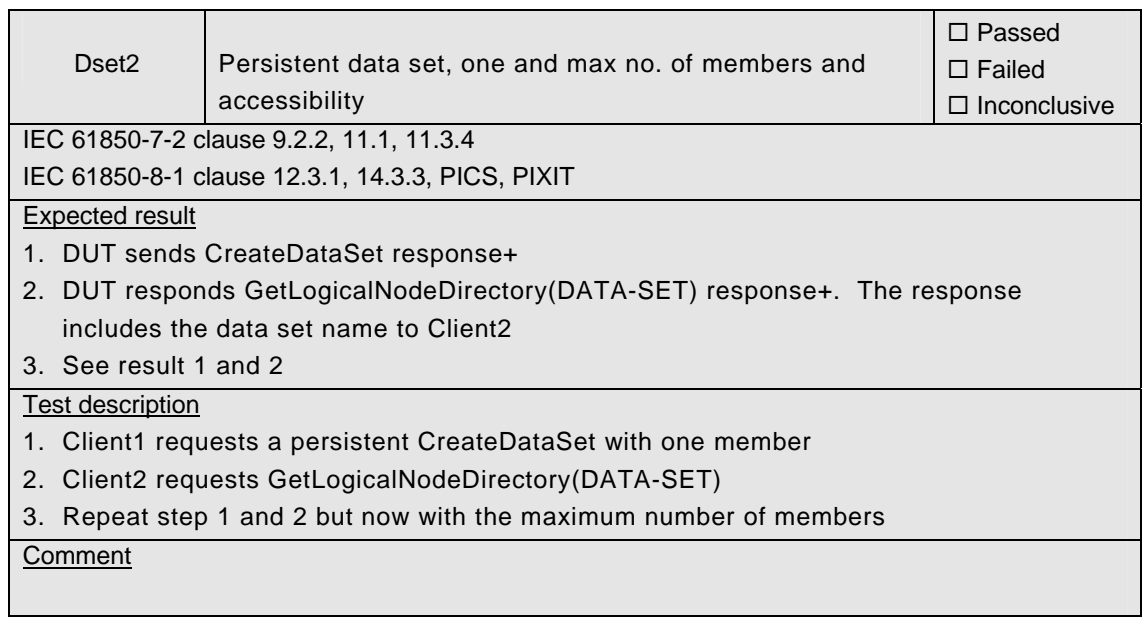

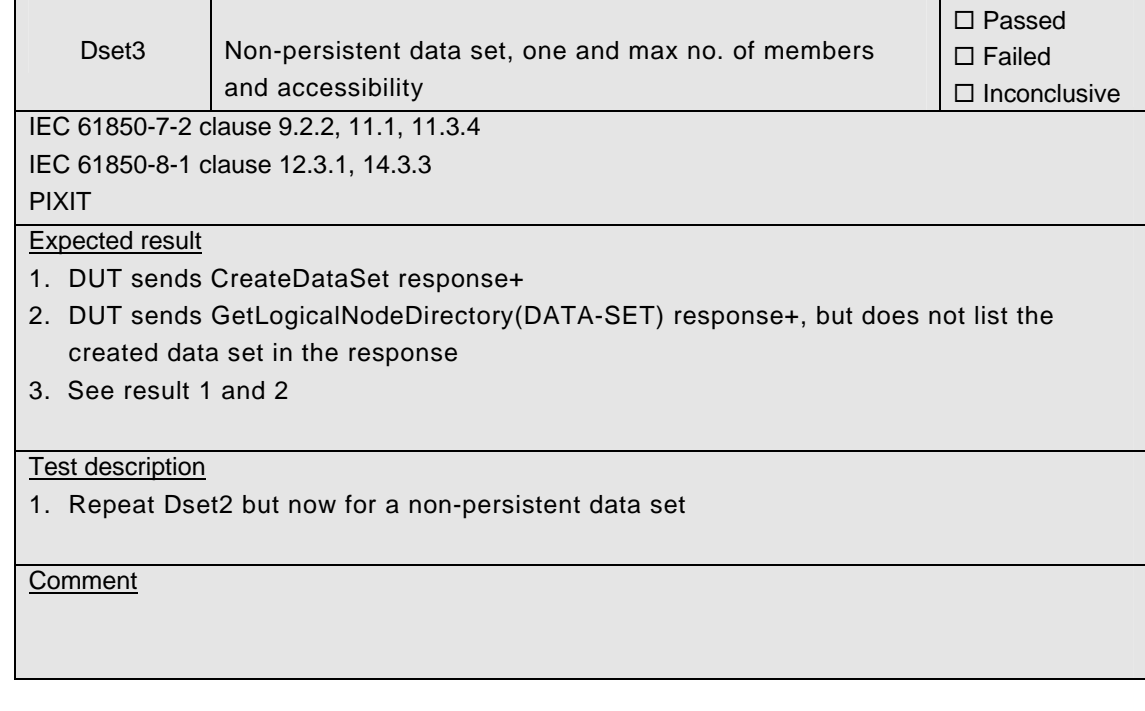

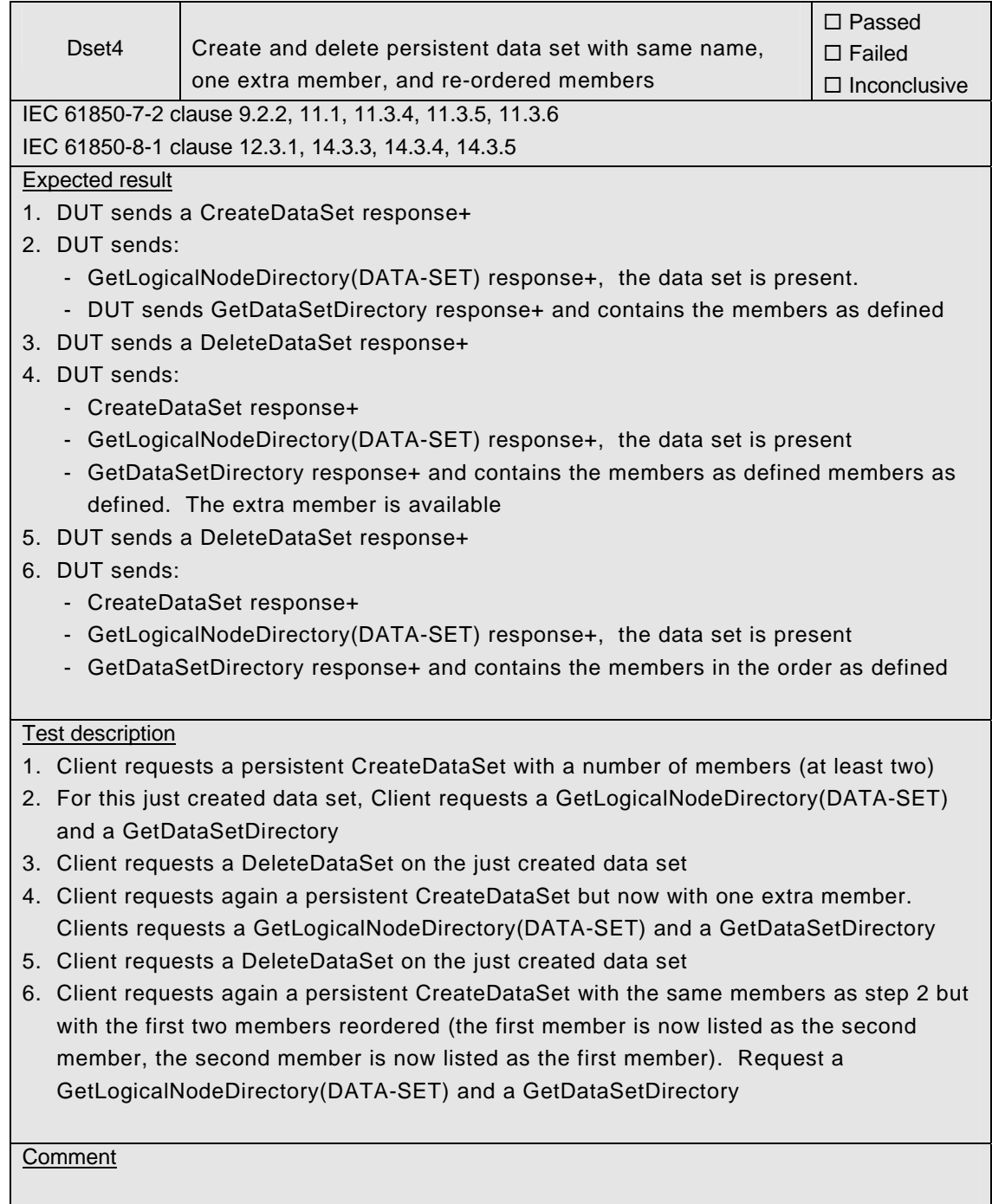

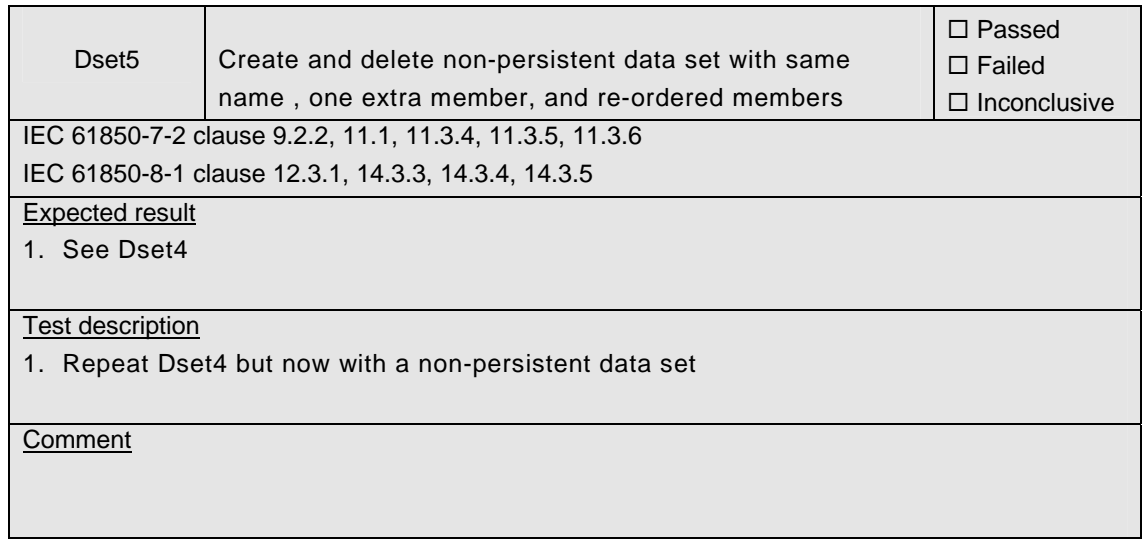

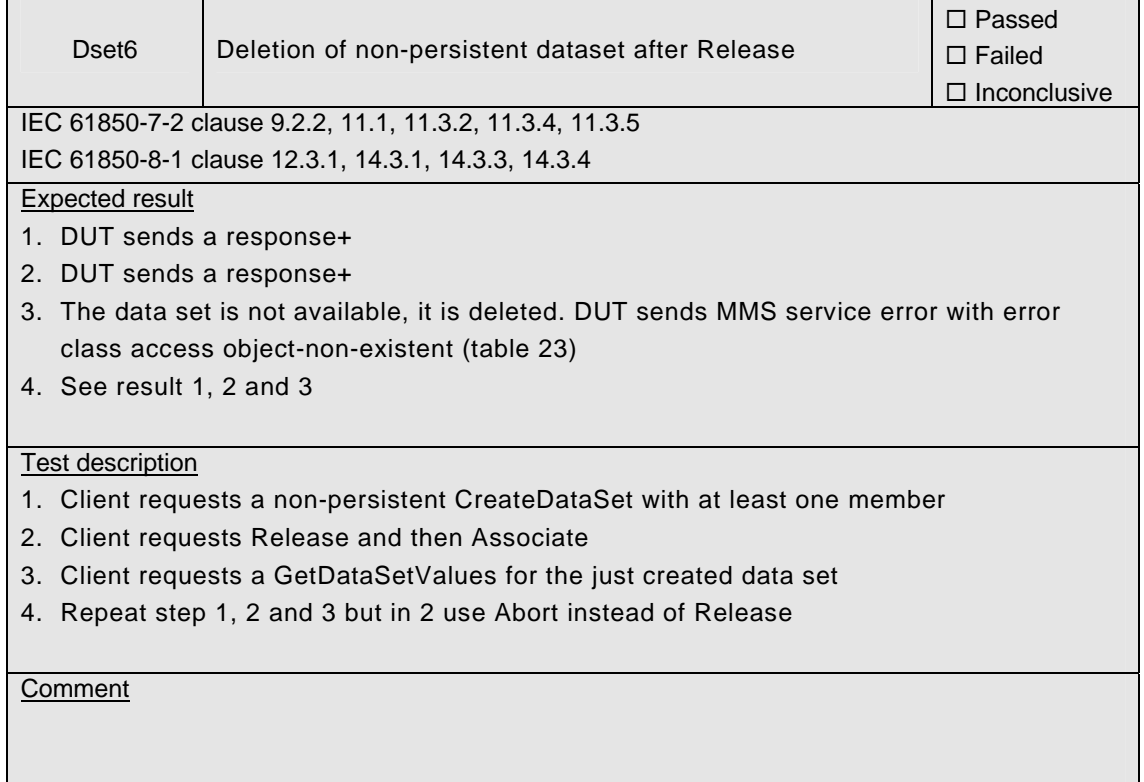

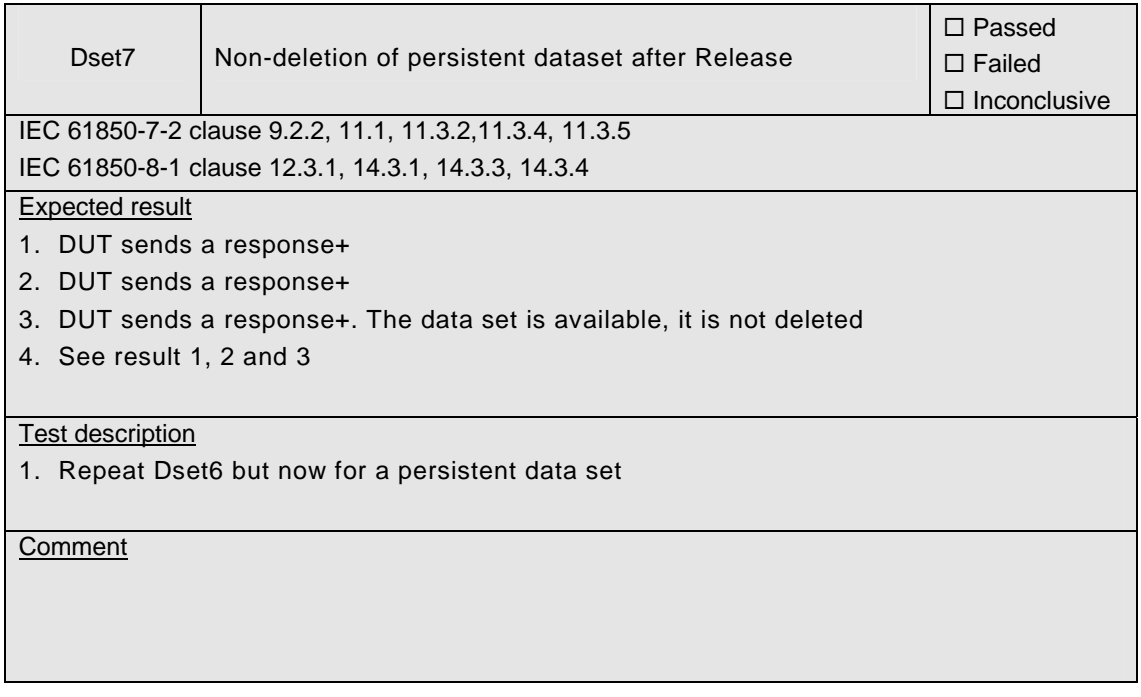

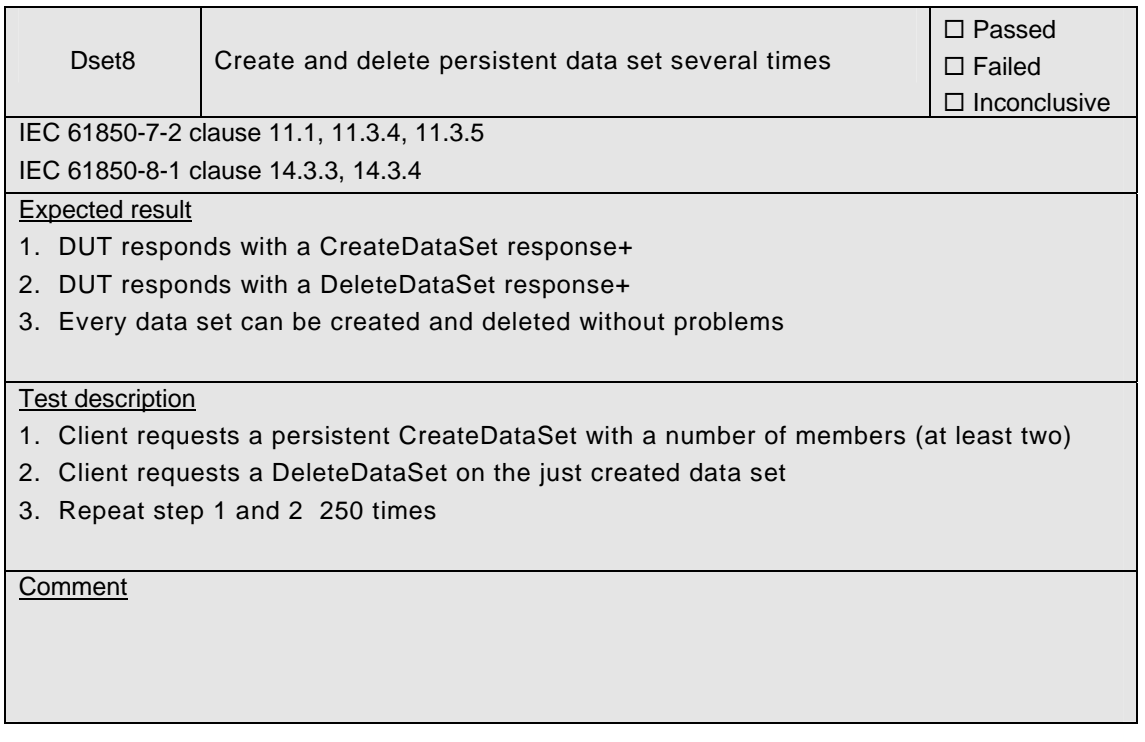

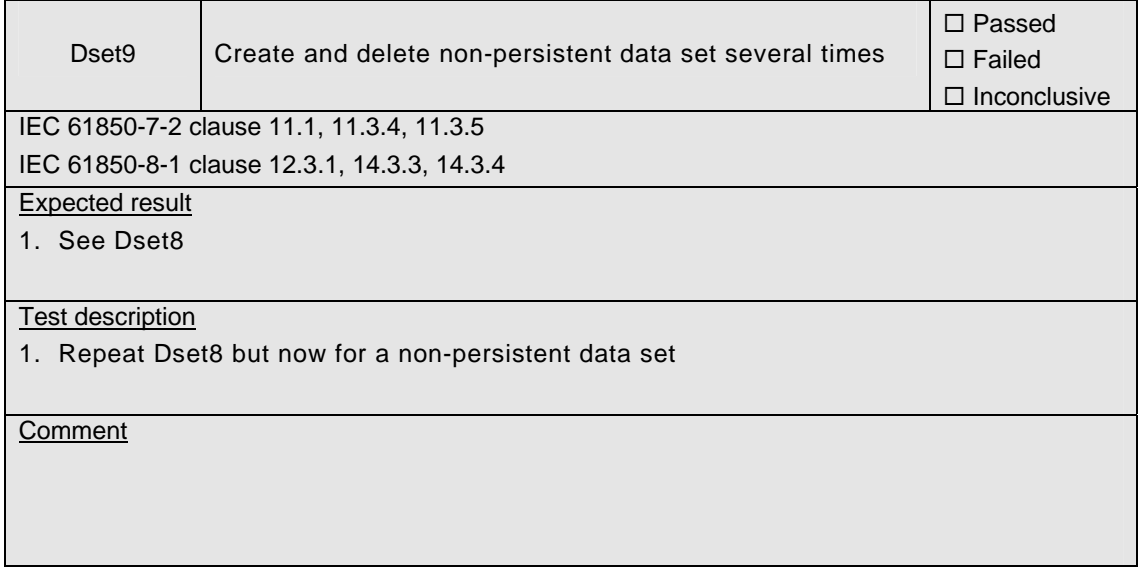

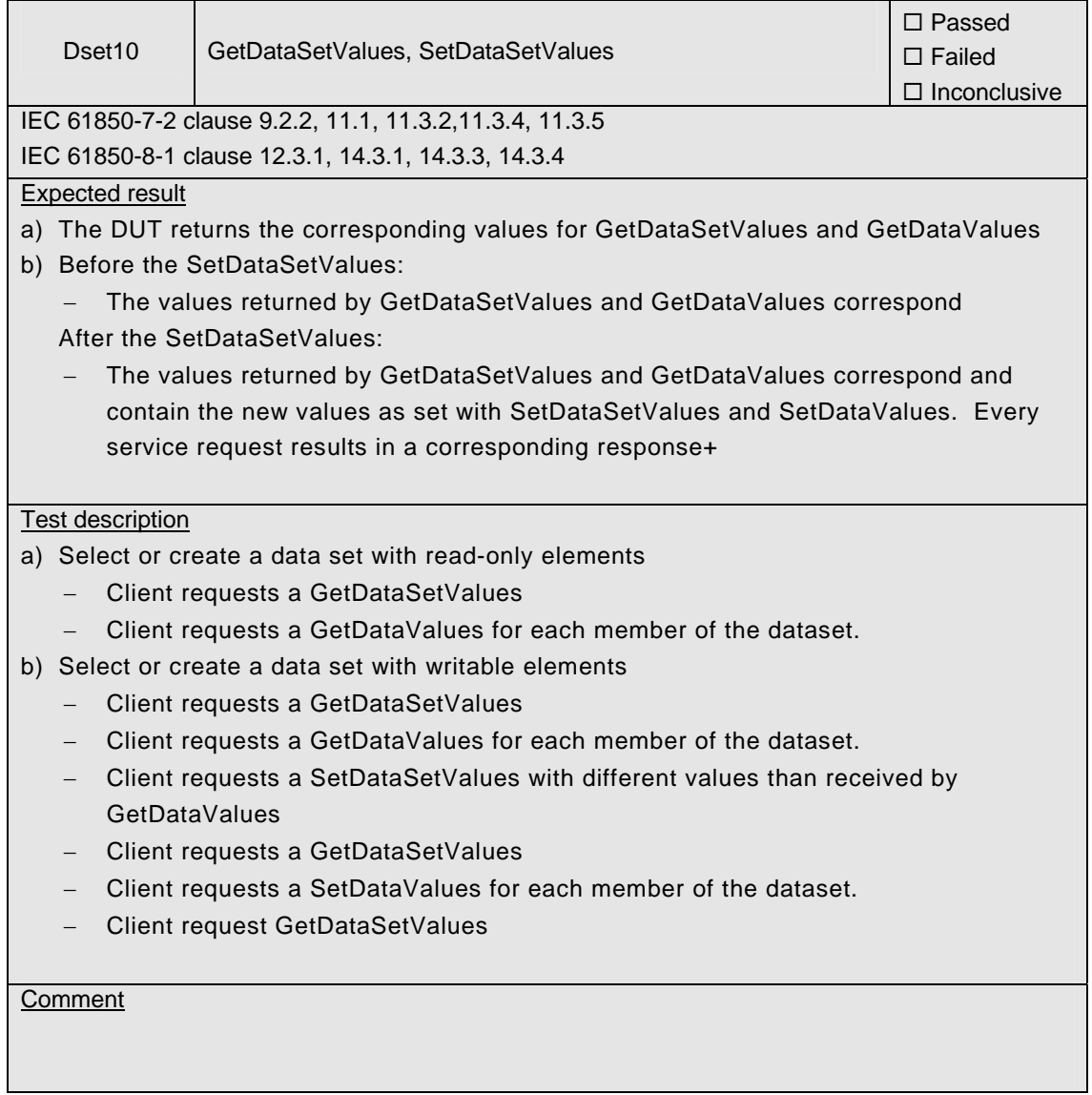

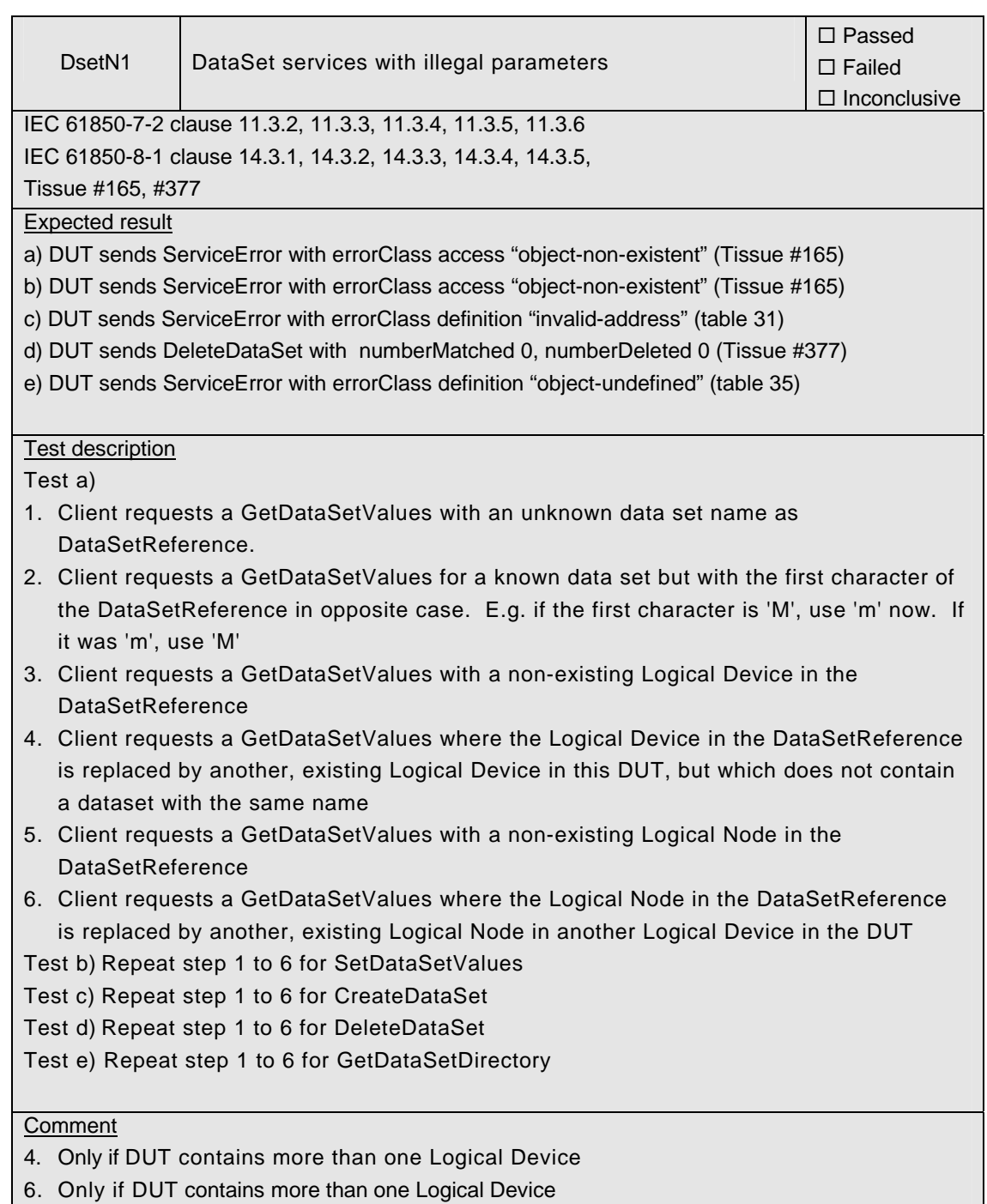

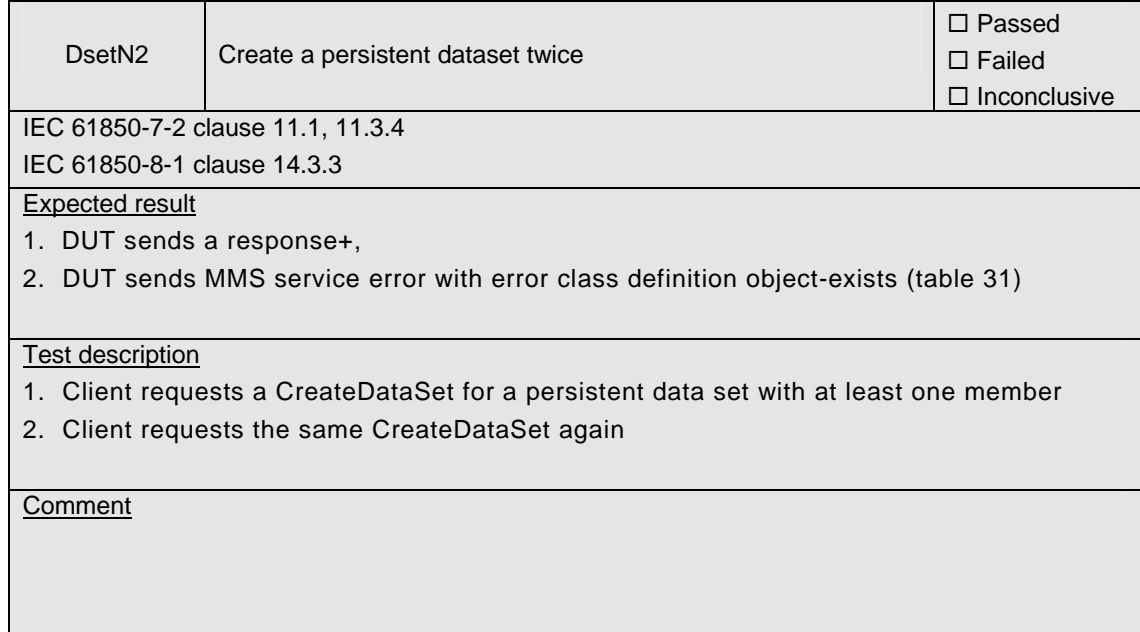

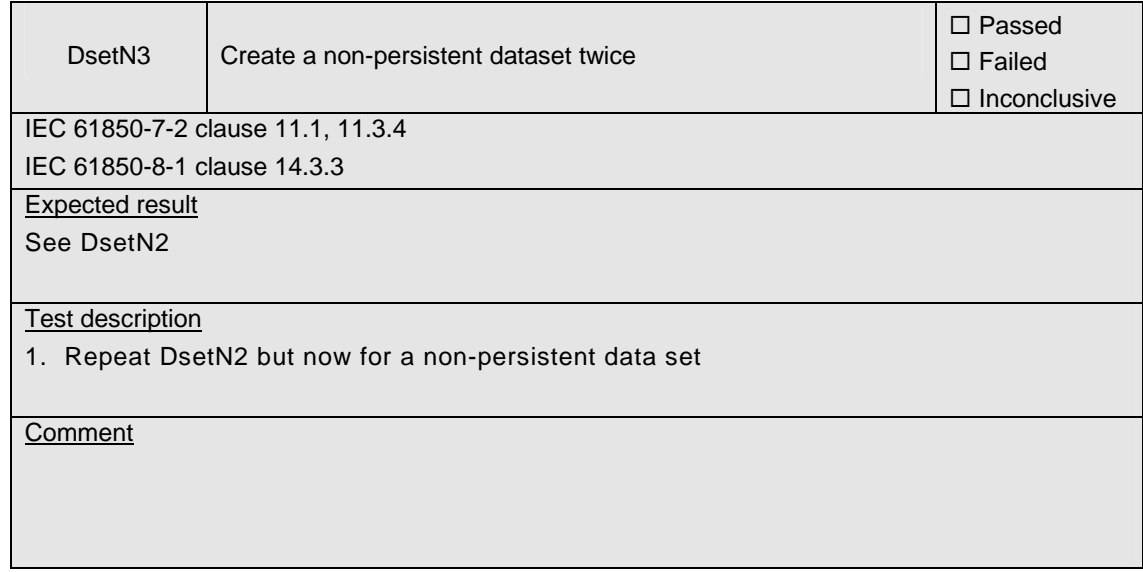

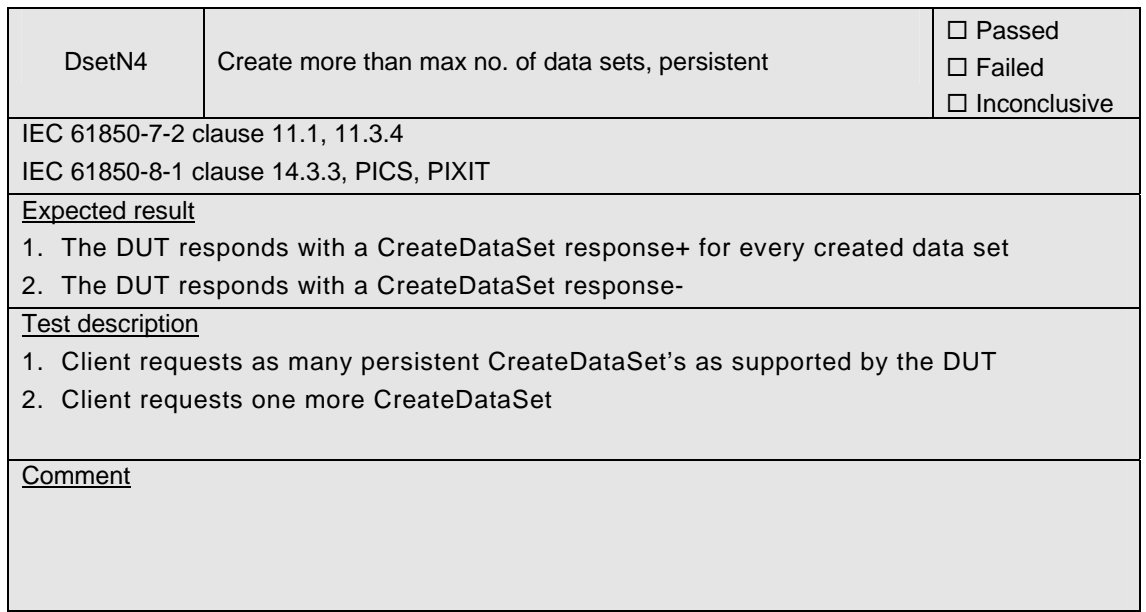

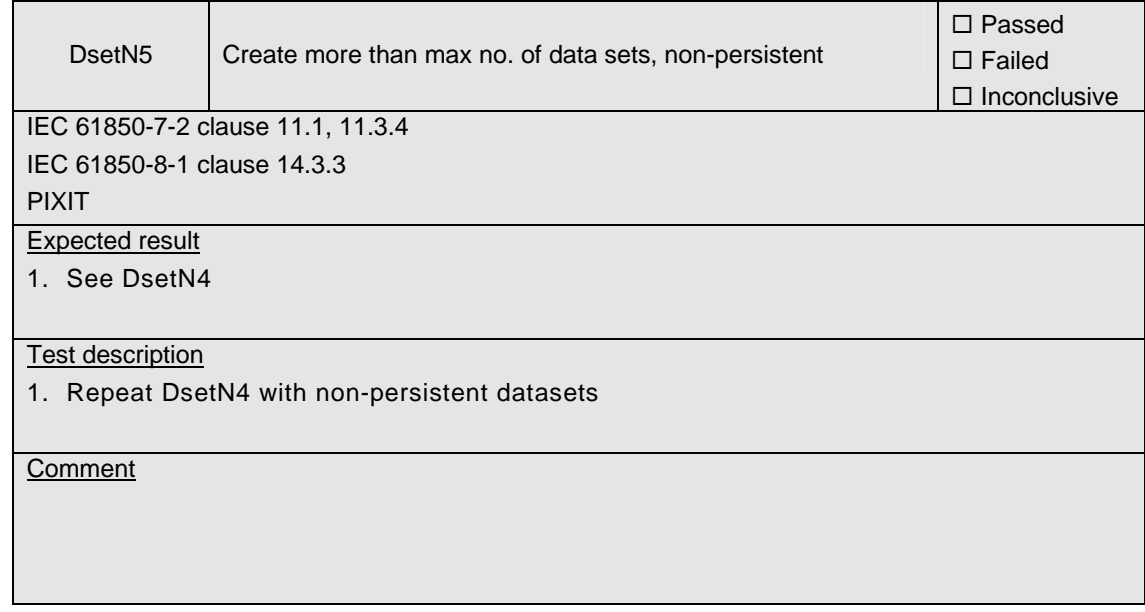

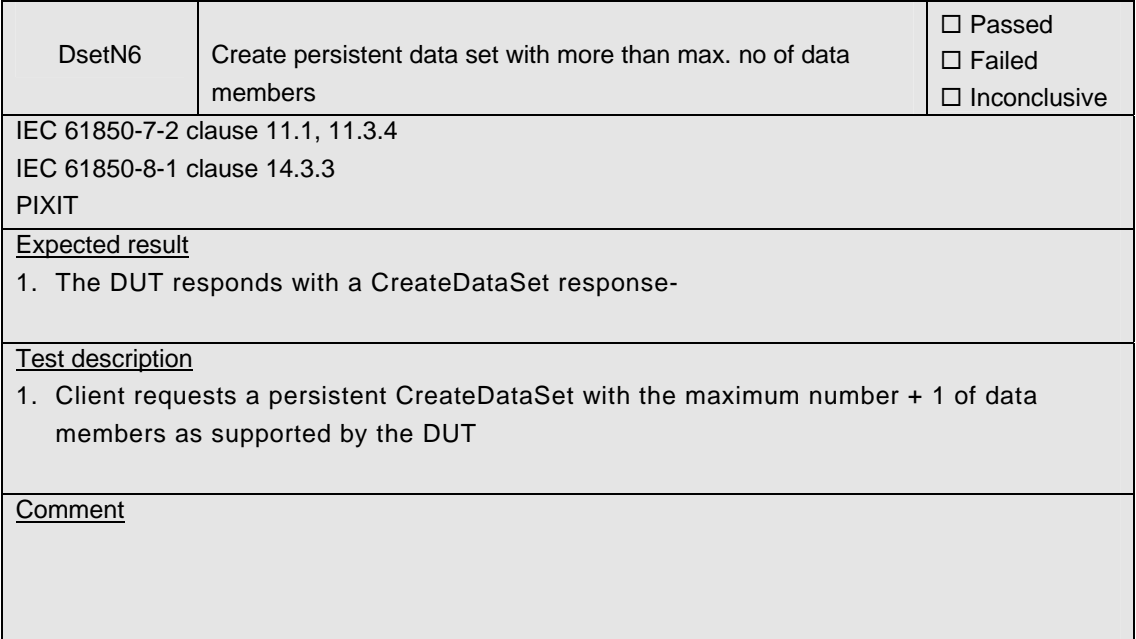

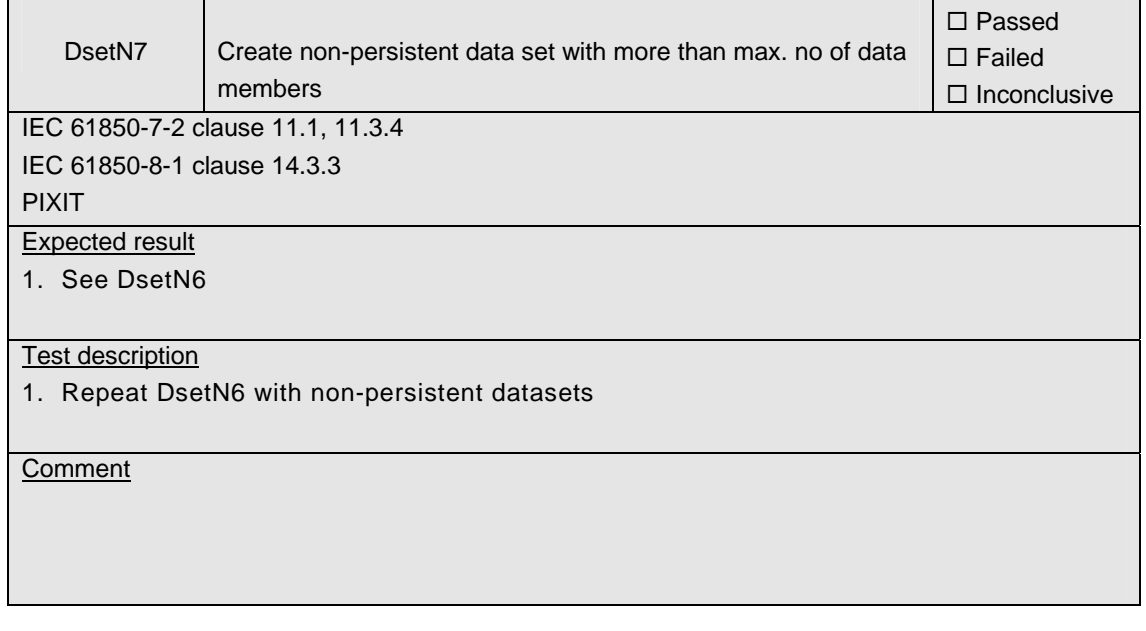

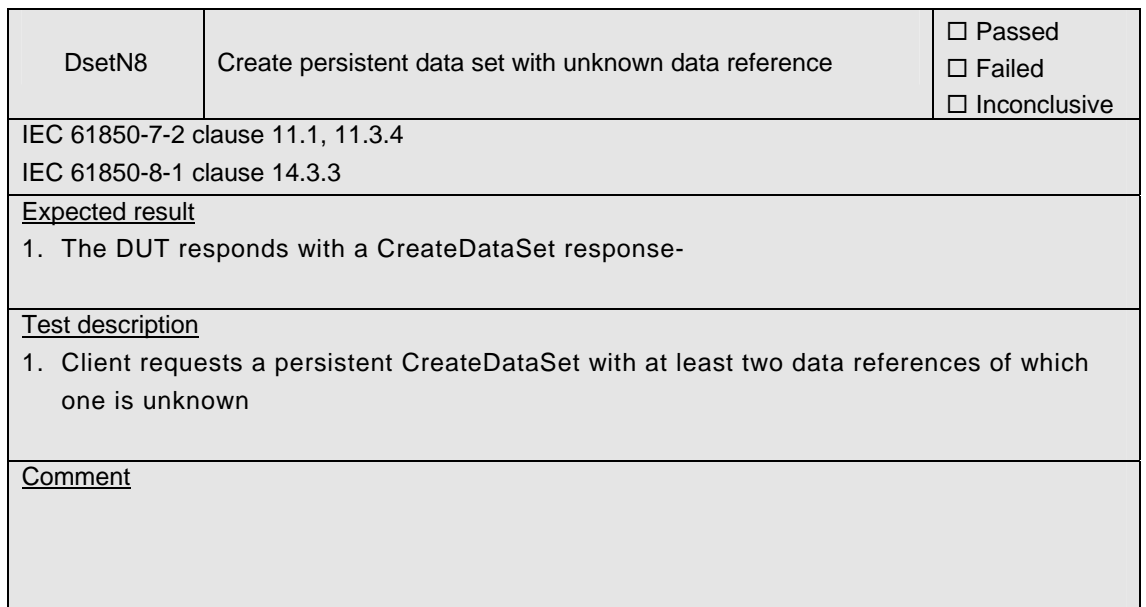

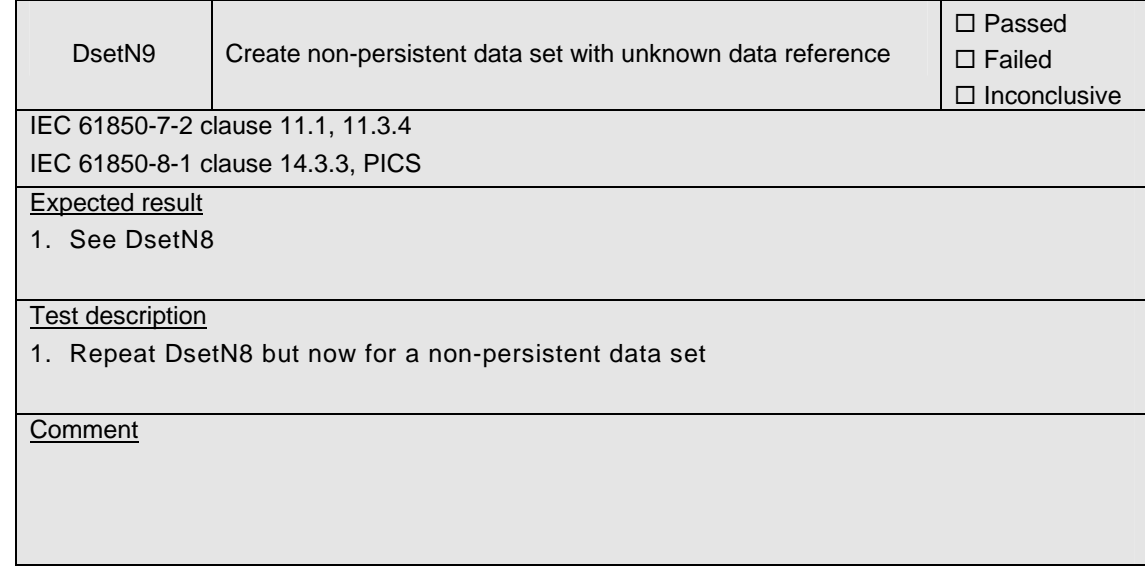

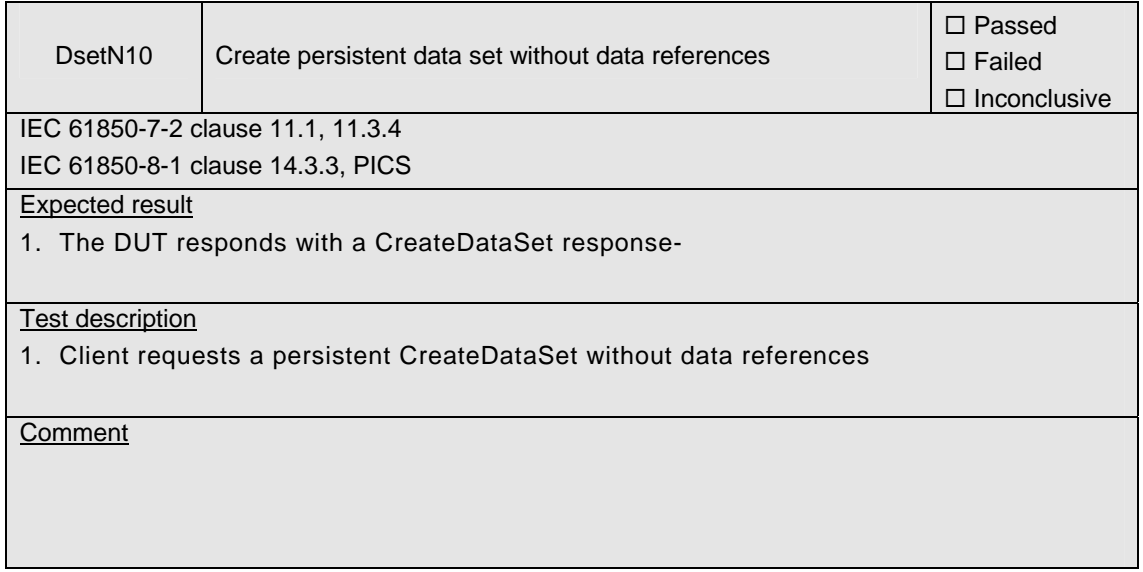

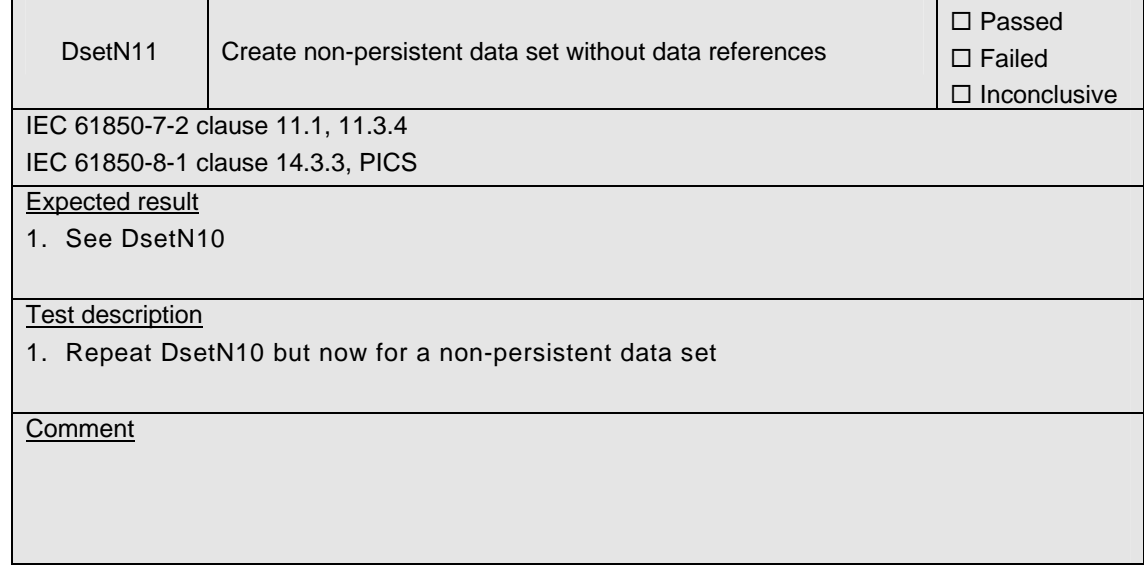

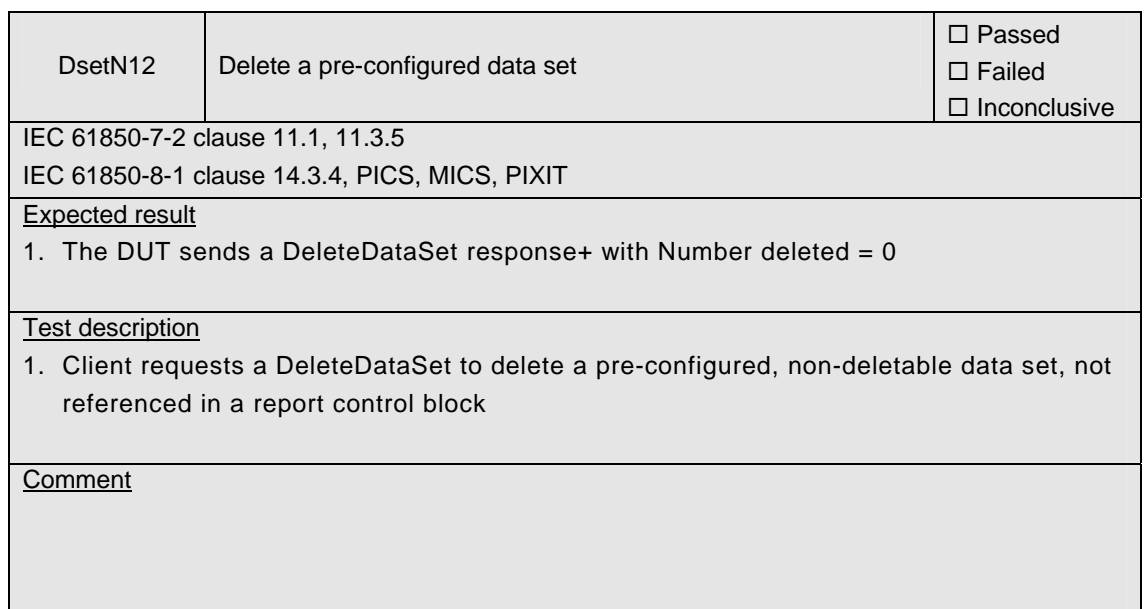

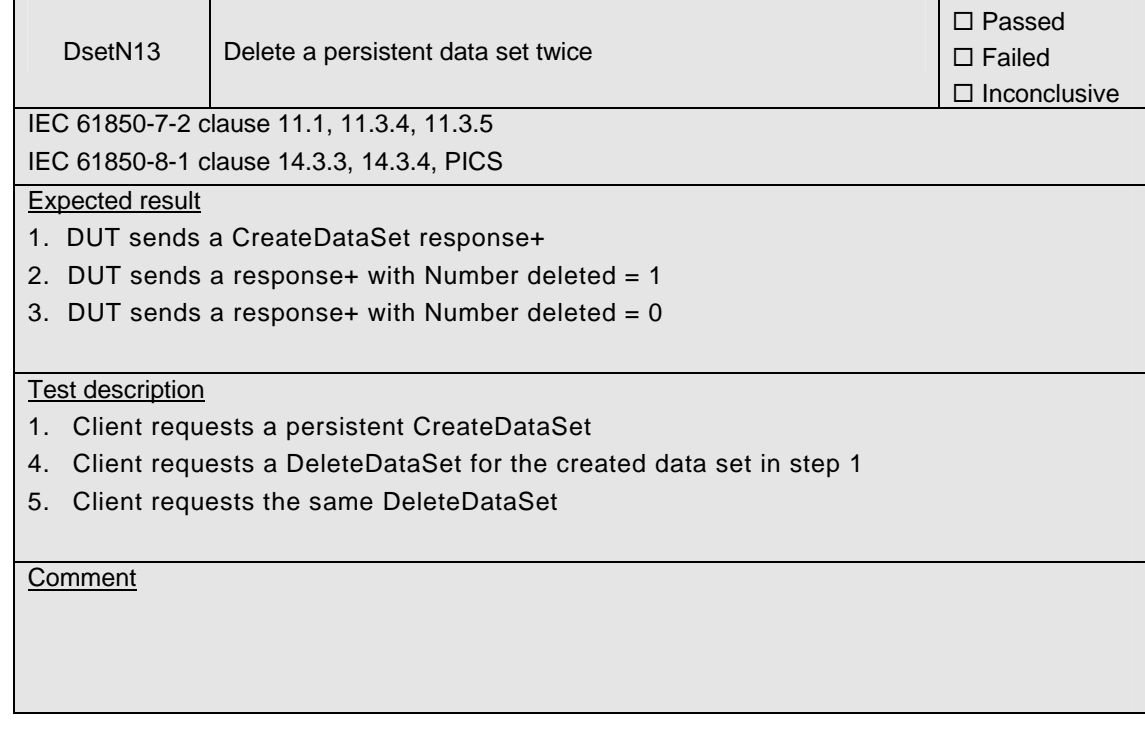

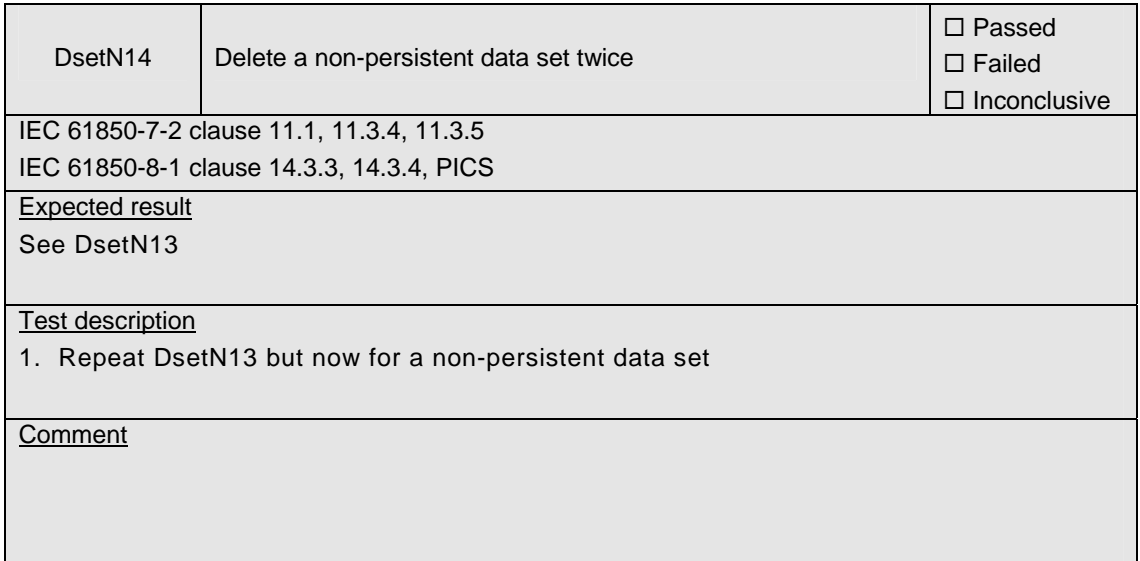

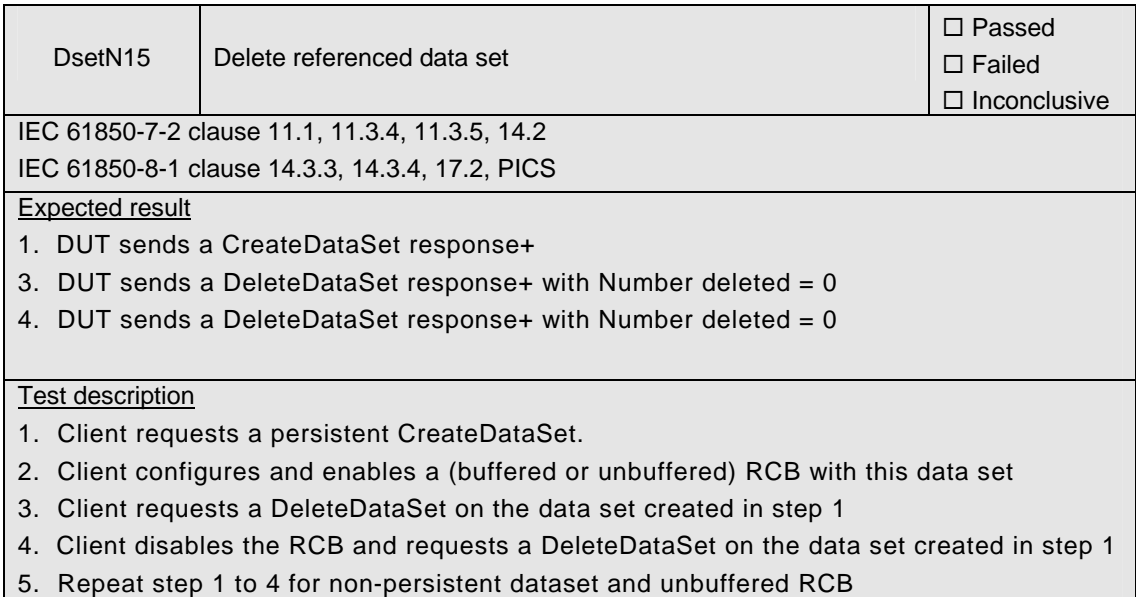

#### **Comment**

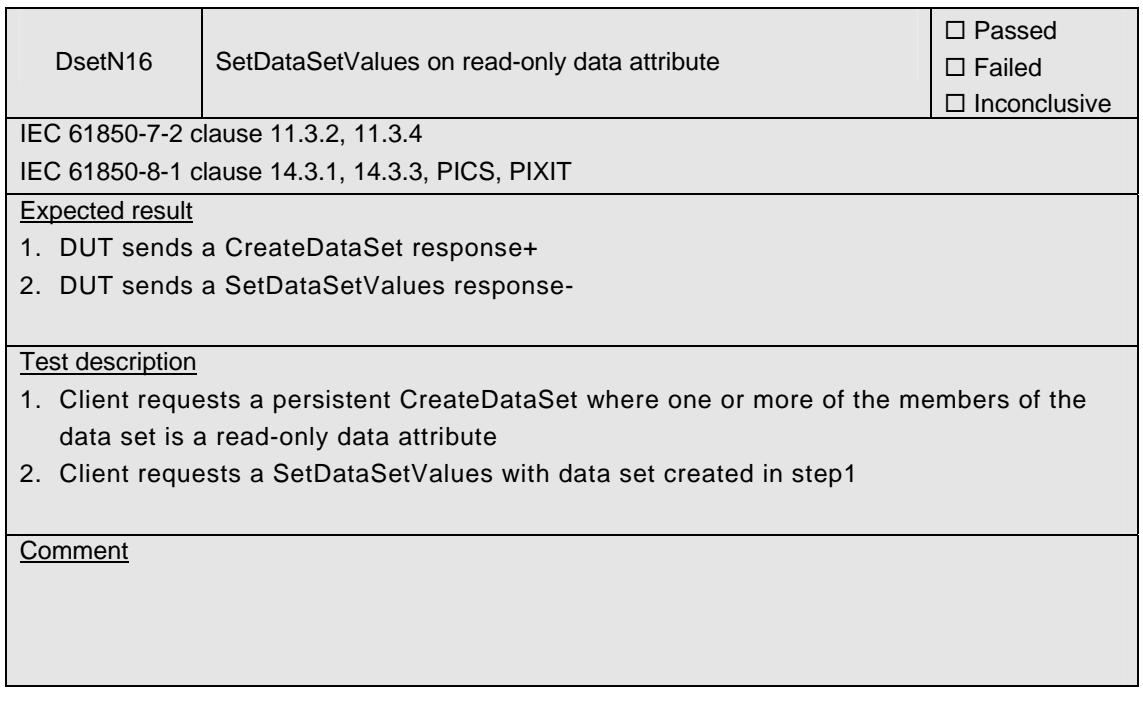

## **A4.4 Substitution**

#### Abstract test cases

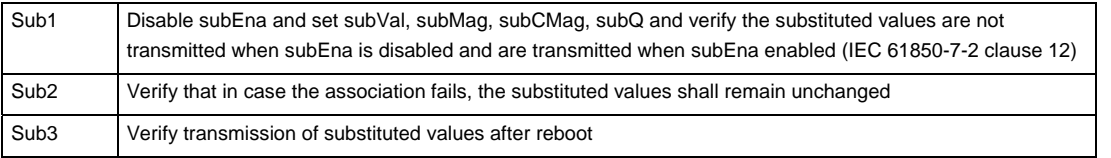

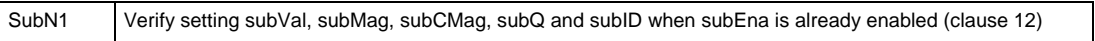

### Detailed test procedures

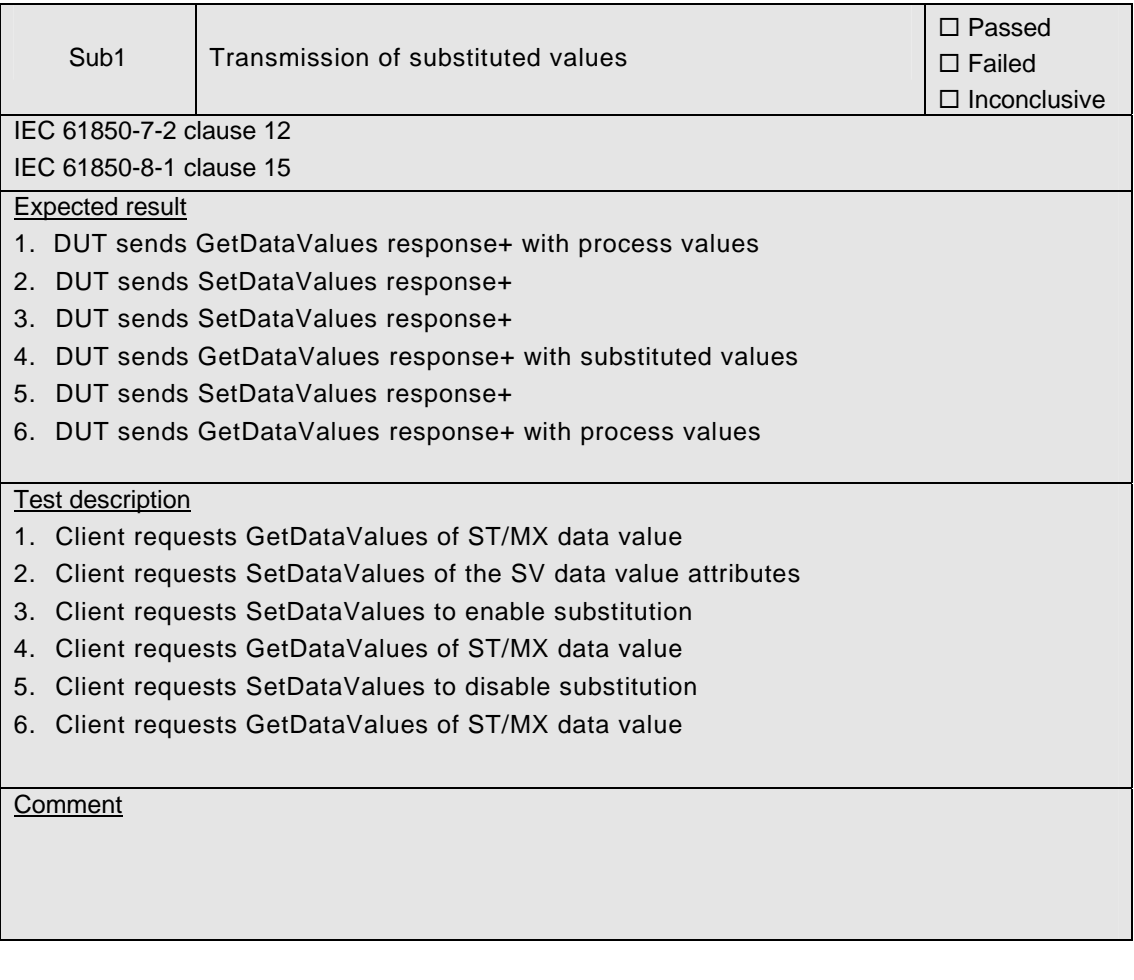

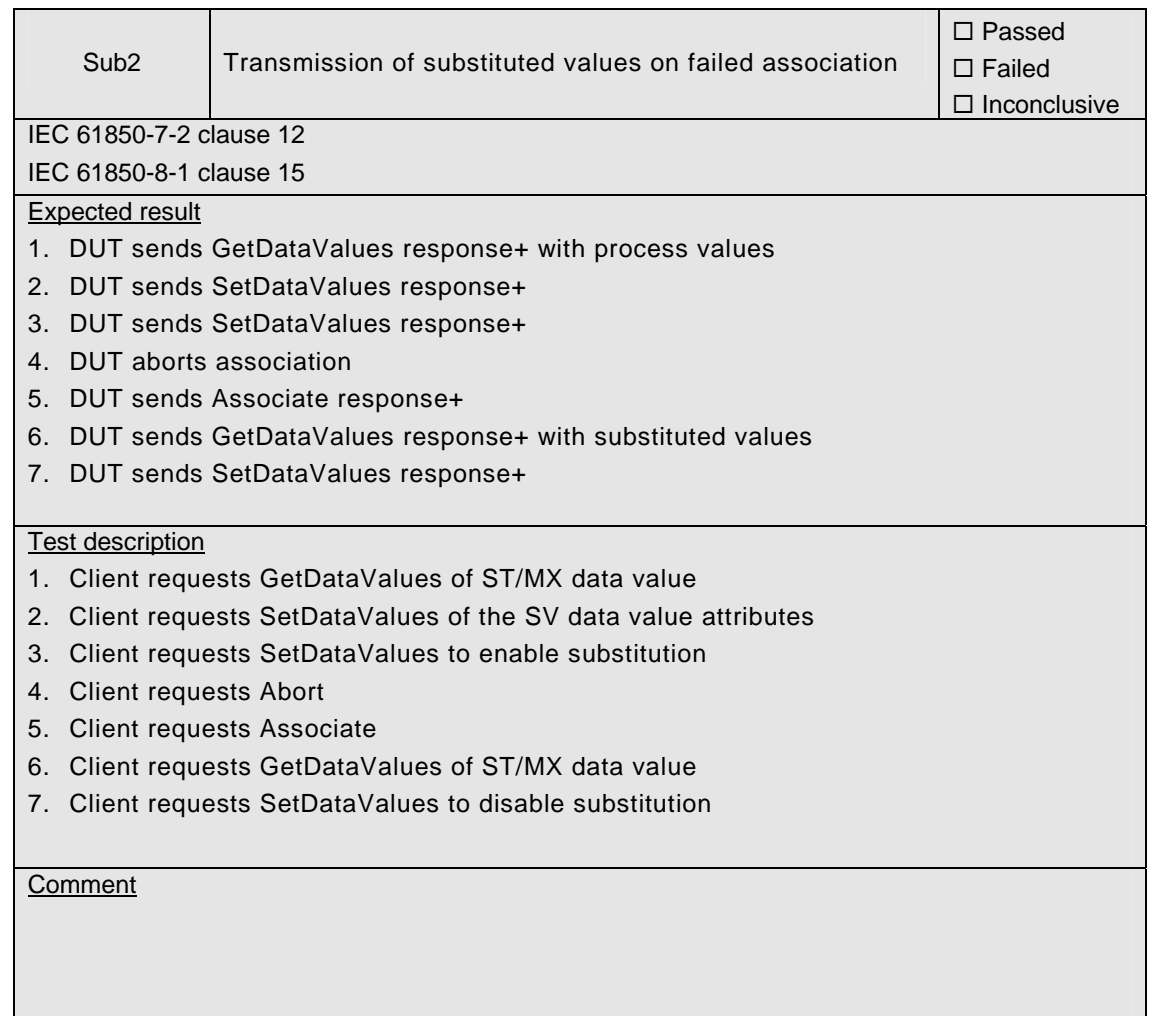

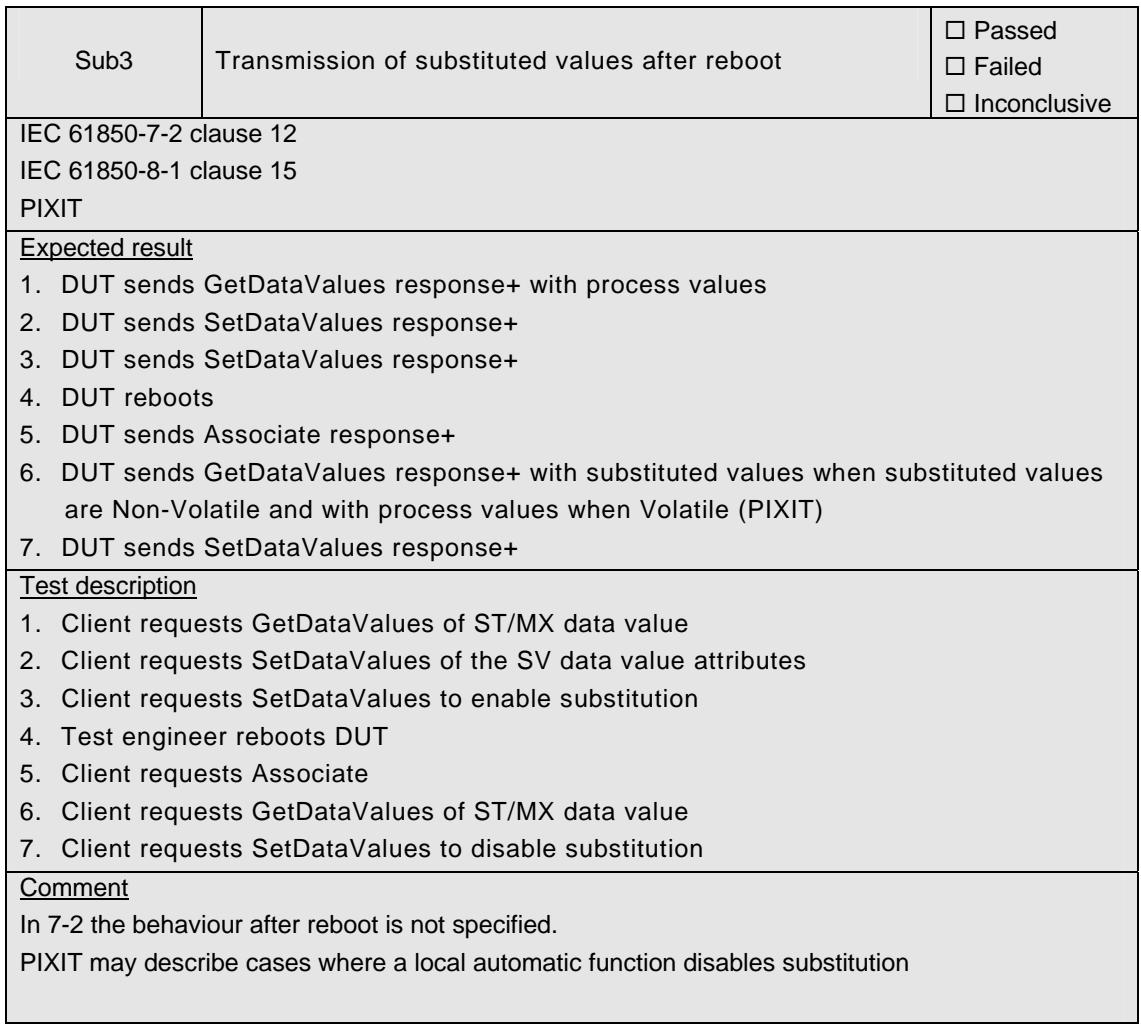

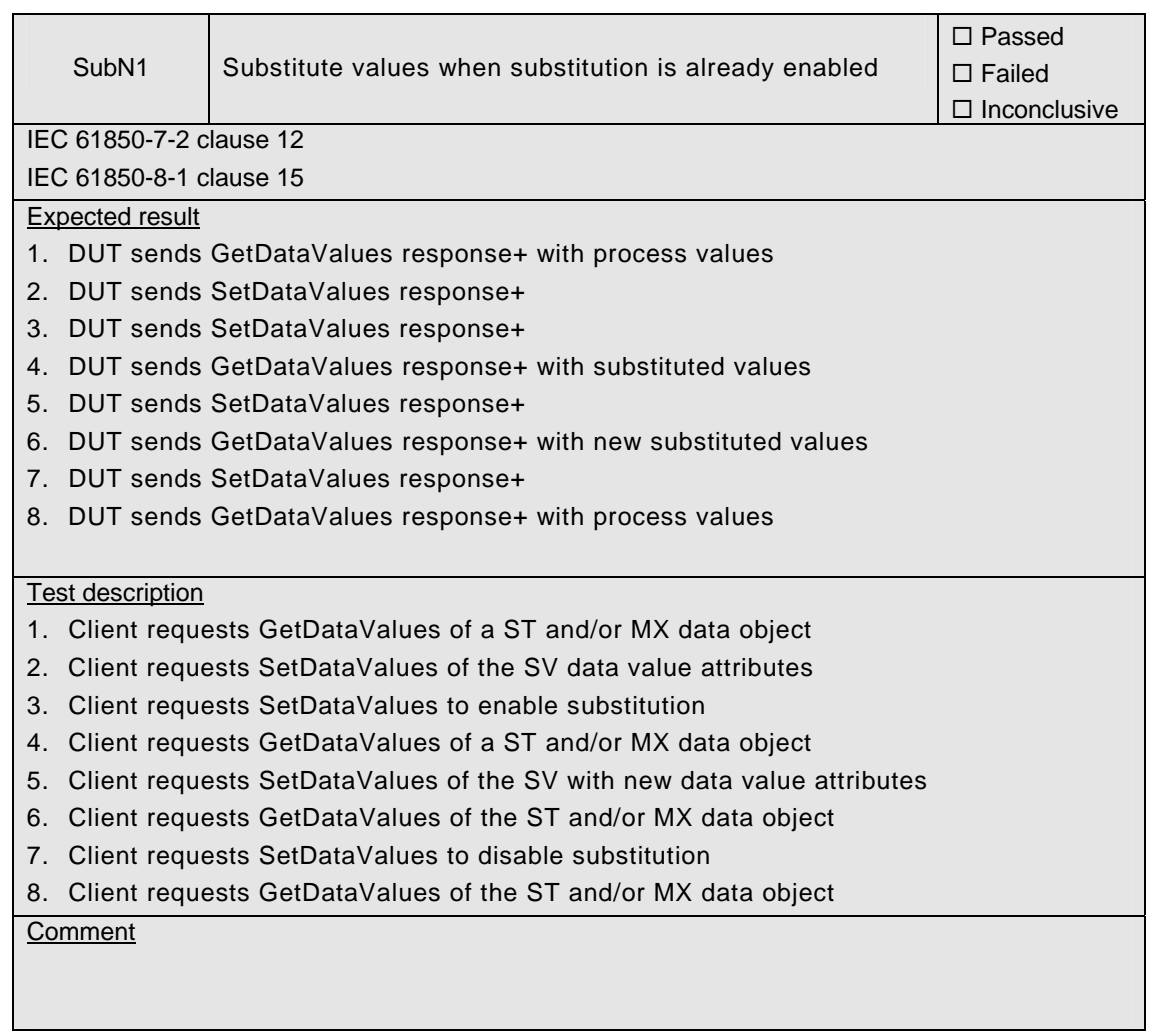

# **A4.5 Setting group control**

### Abstract test cases

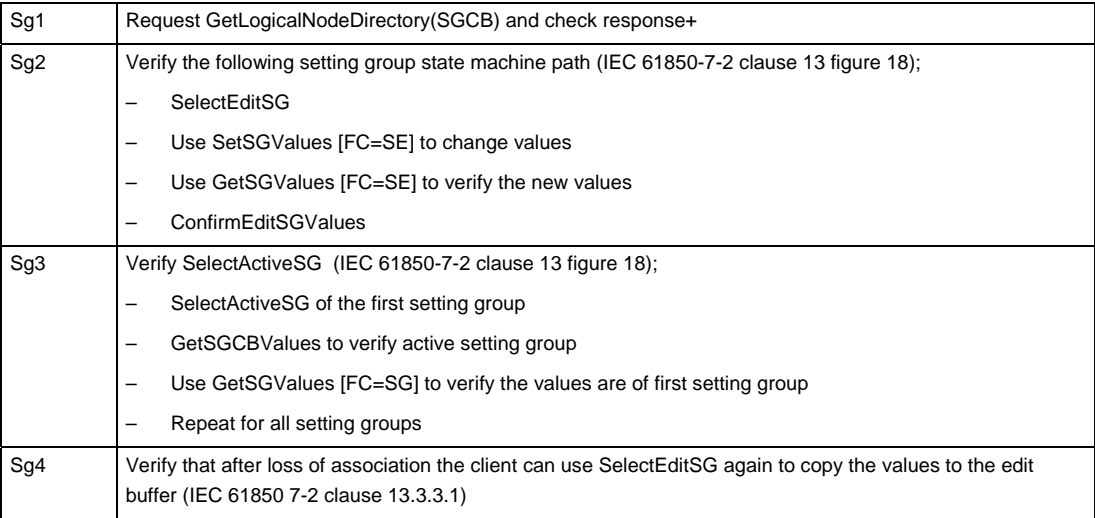

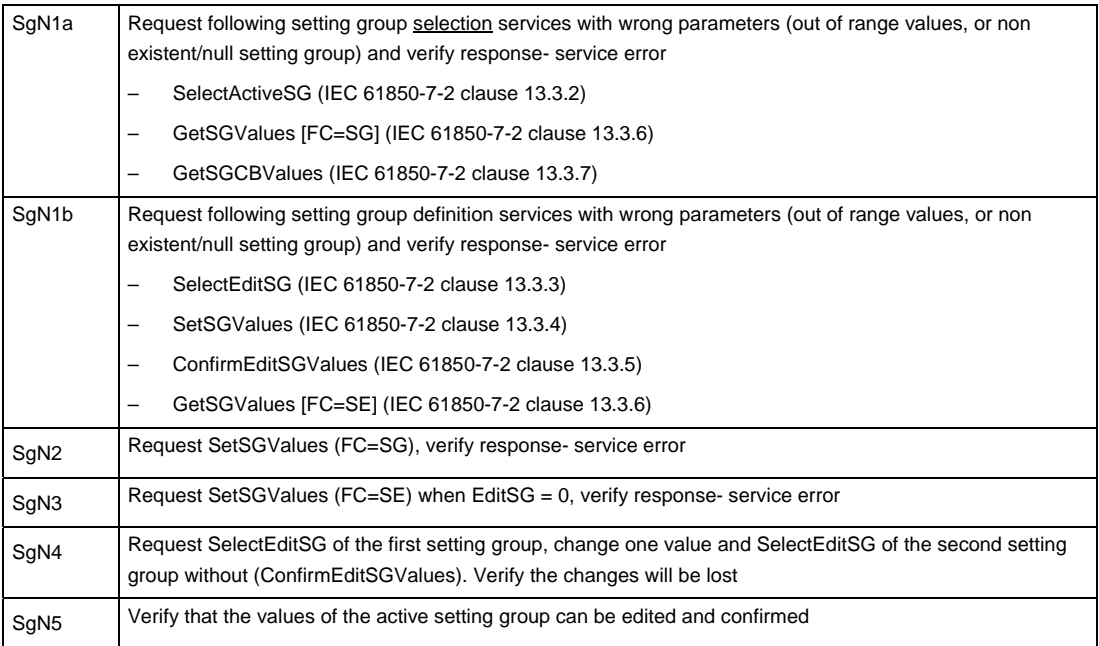

Detailed test procedures

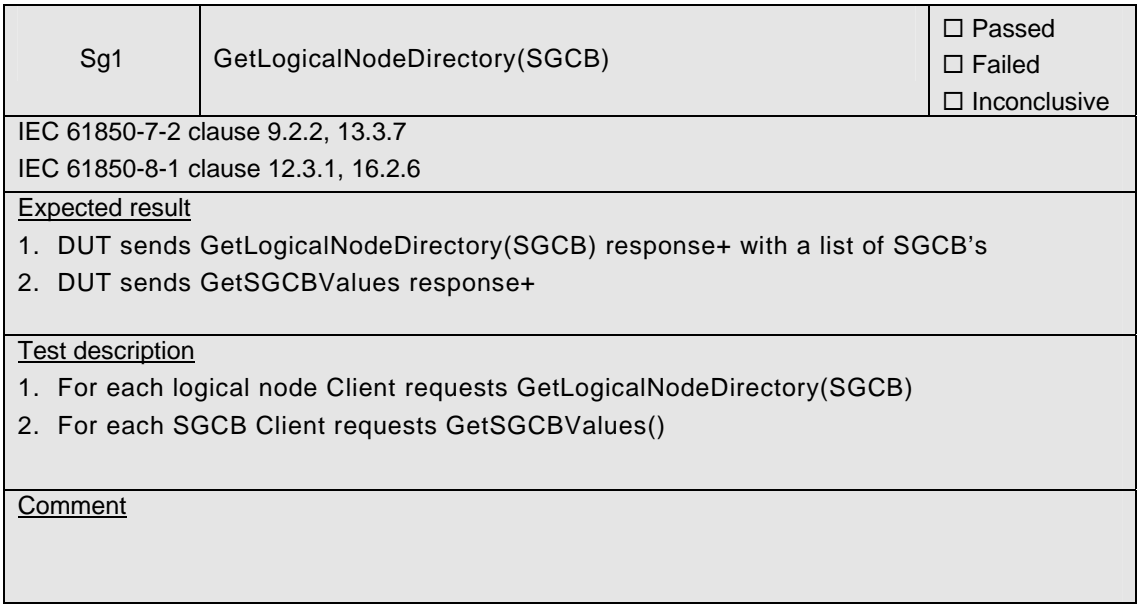

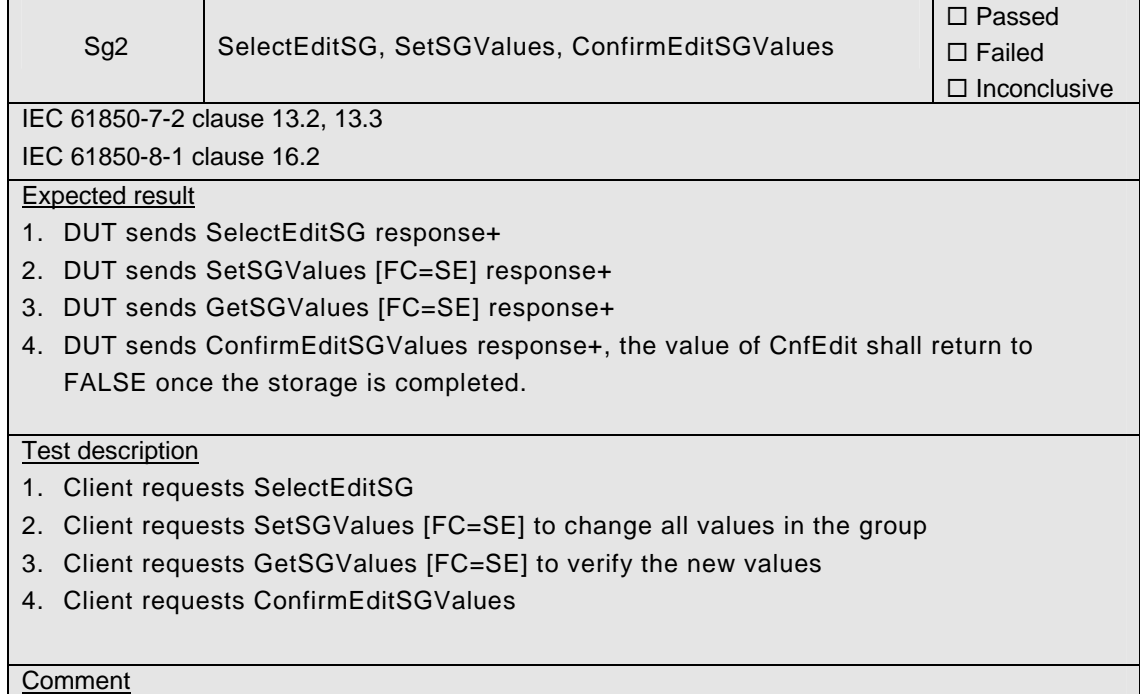

Note: Sg3 must be executed after Sg2 to verify changed values are active

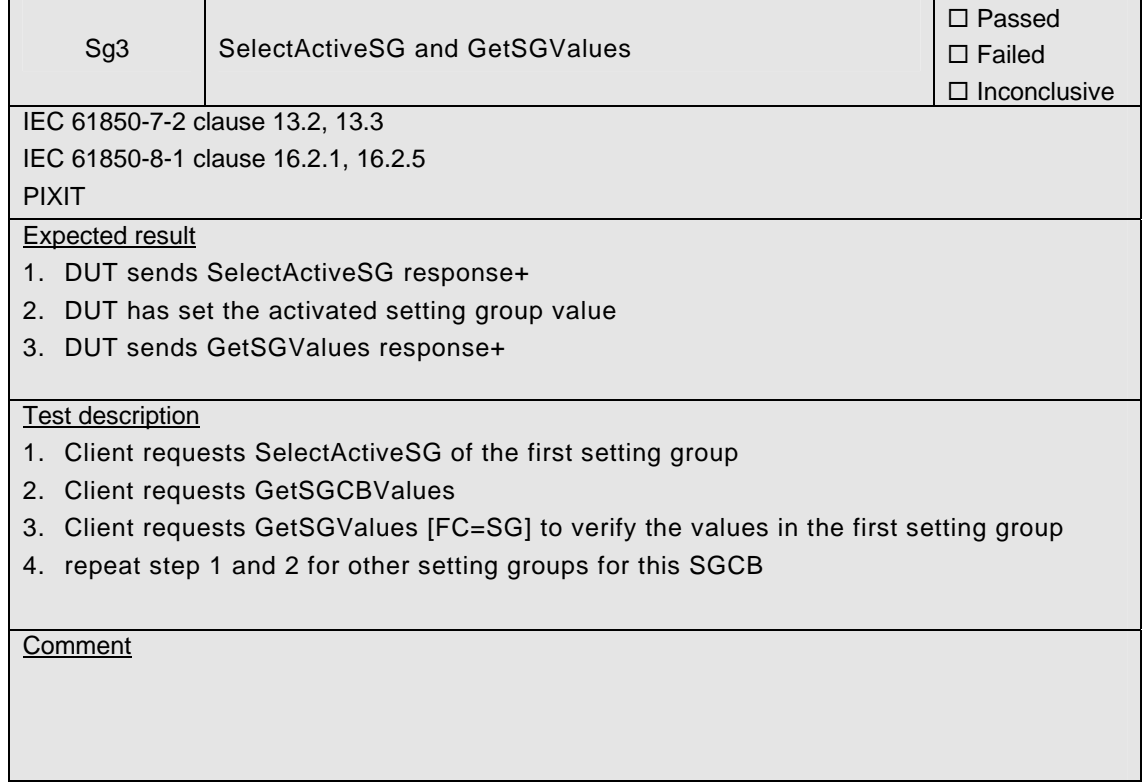

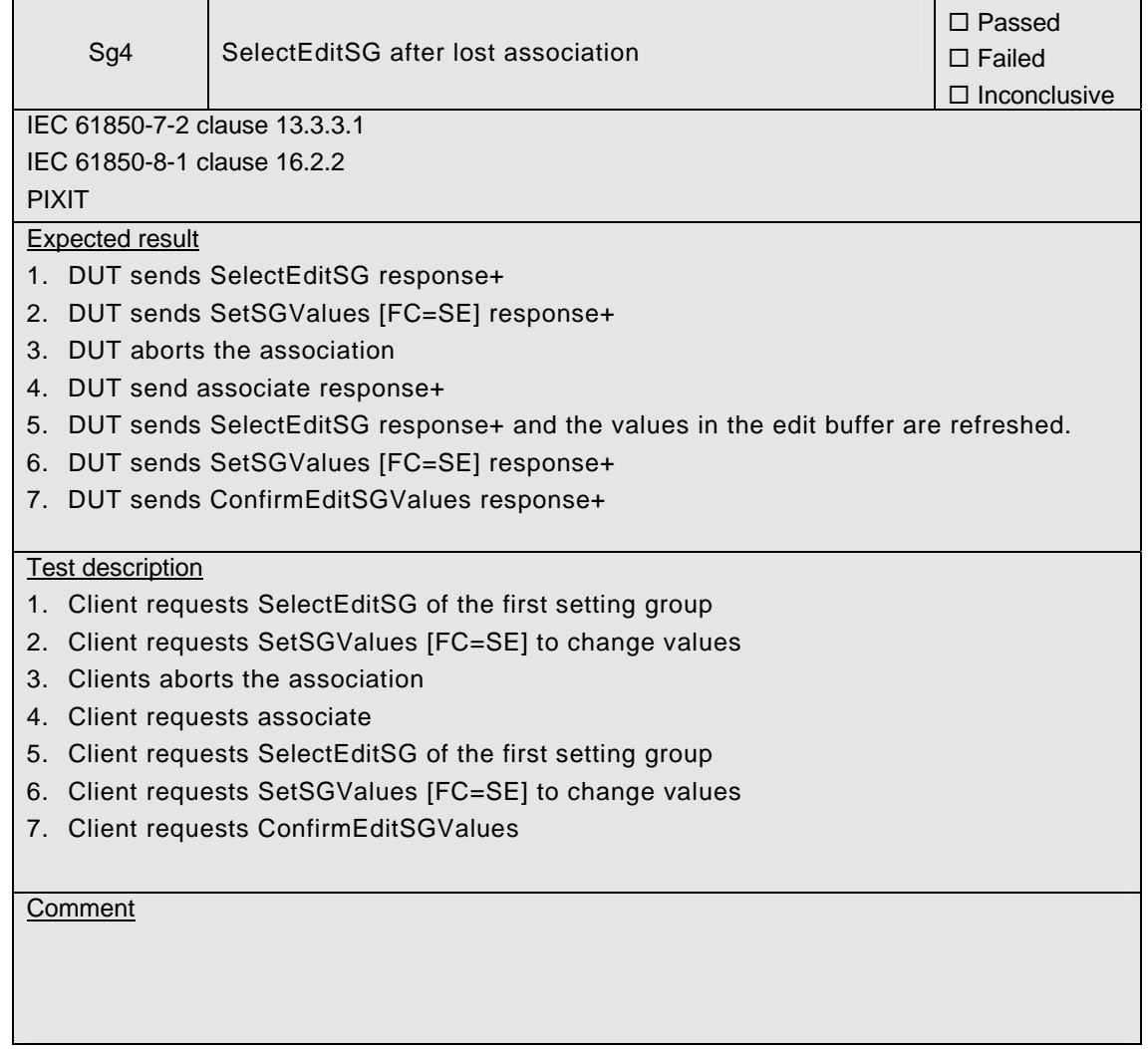

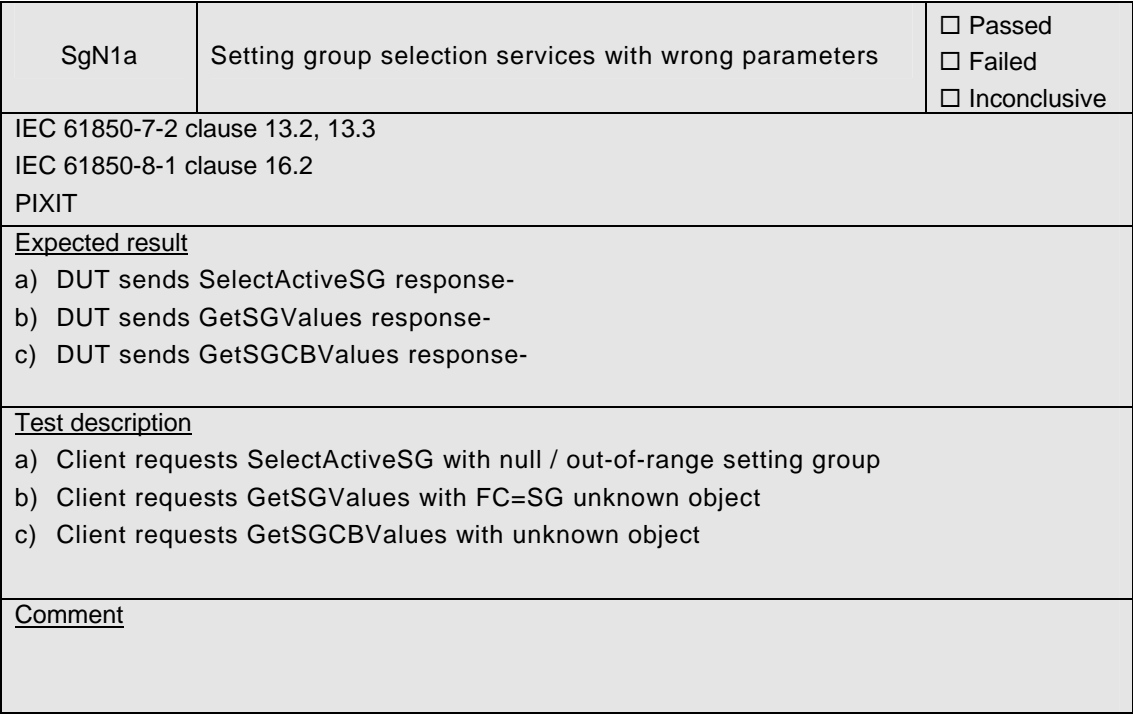

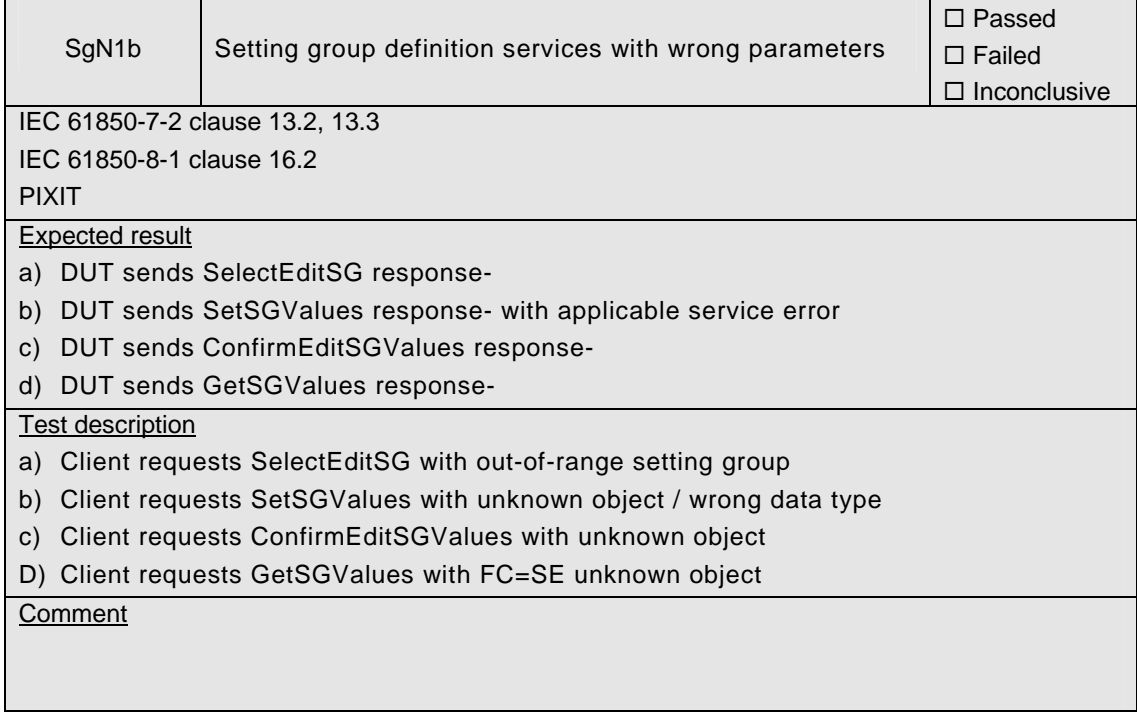

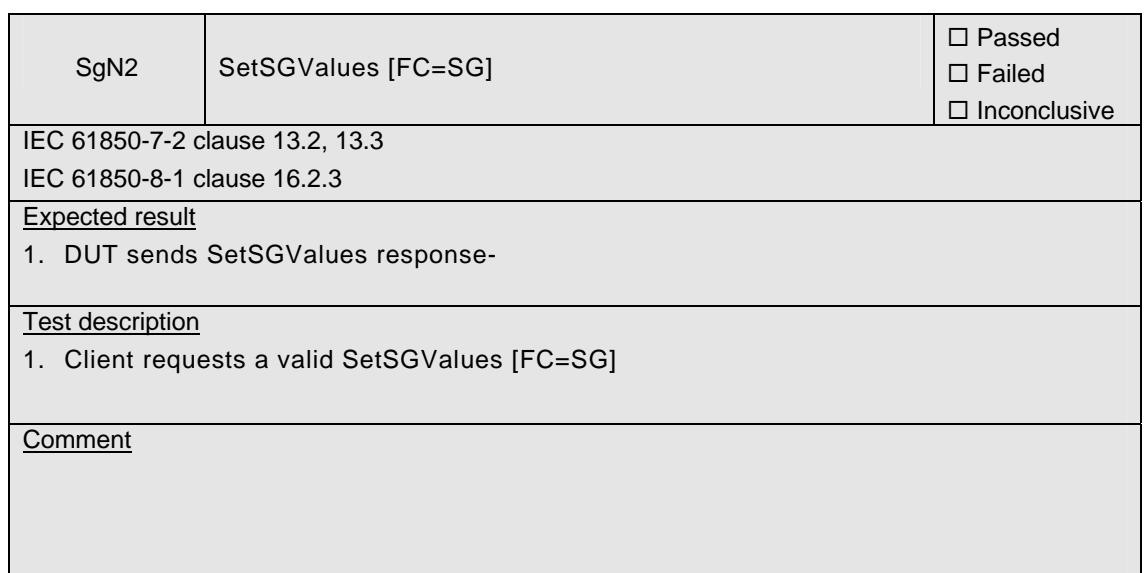

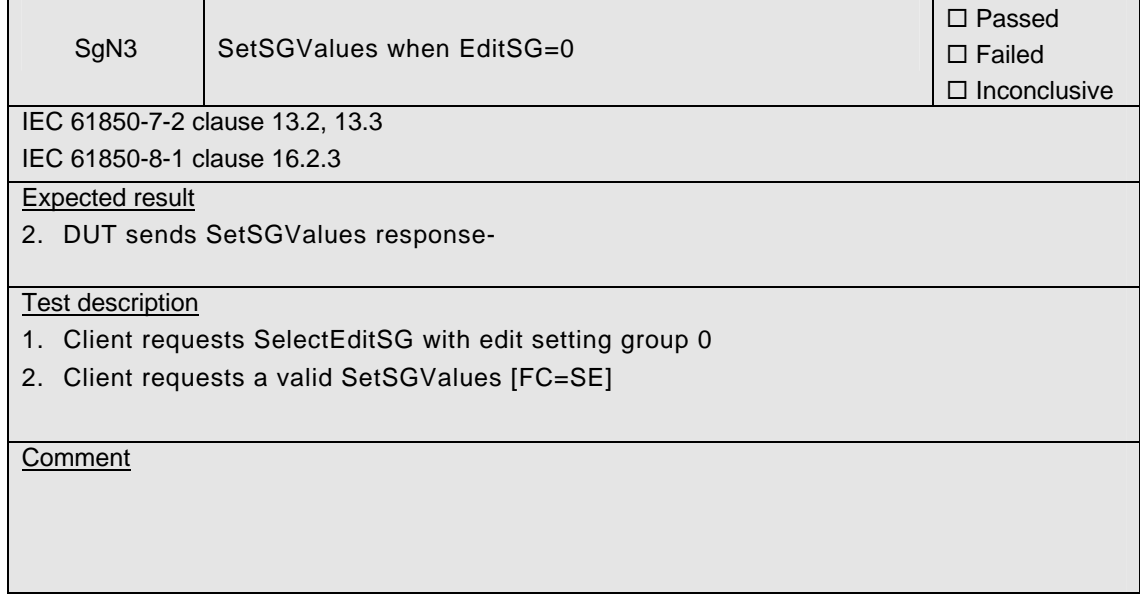

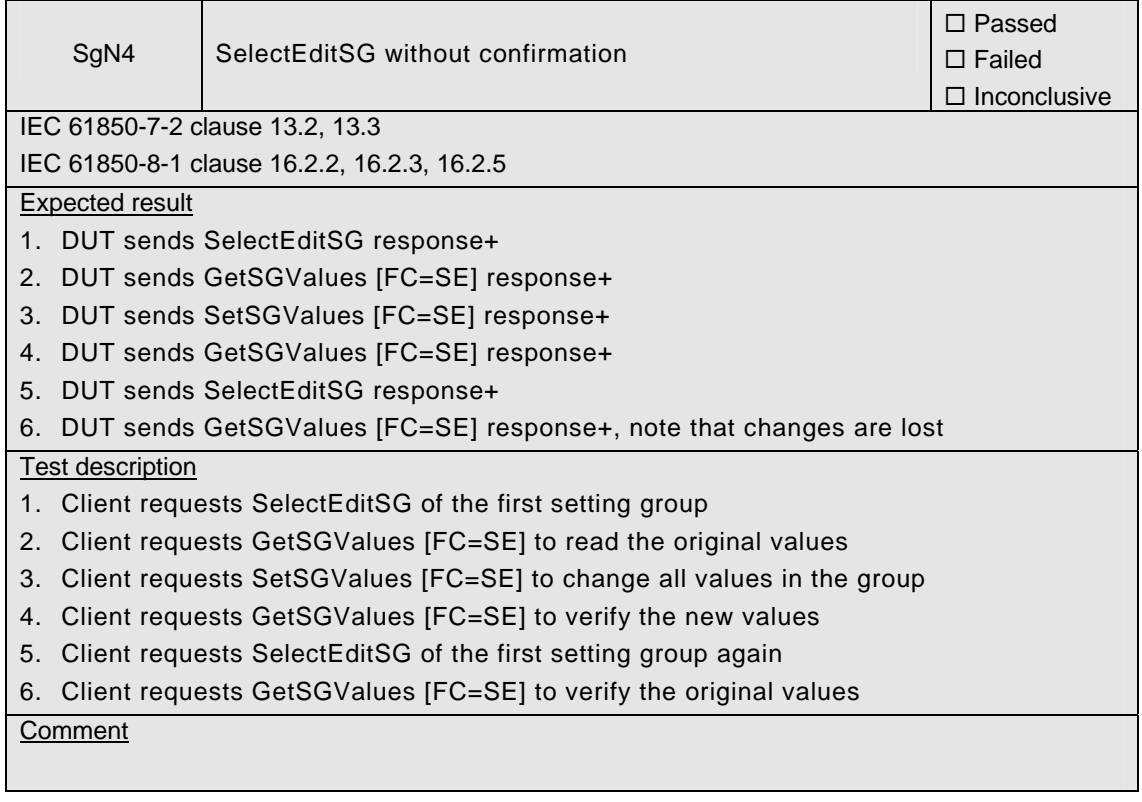

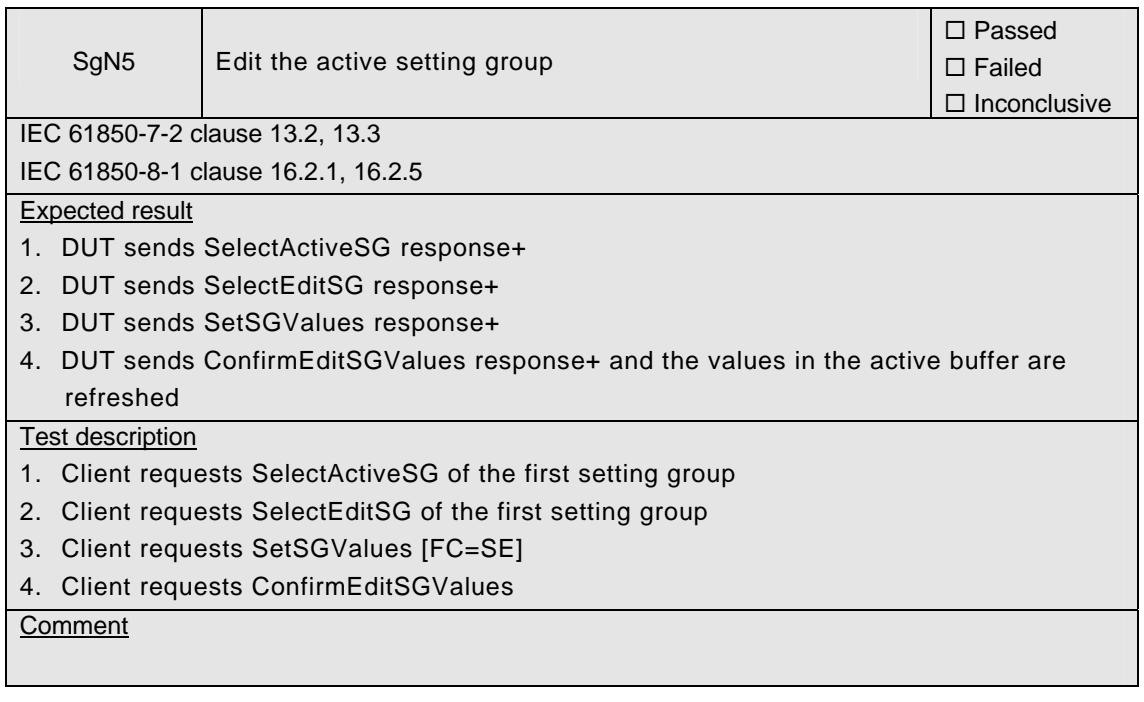

# **A4.6 Unbuffered Reporting**

### Abstract test cases

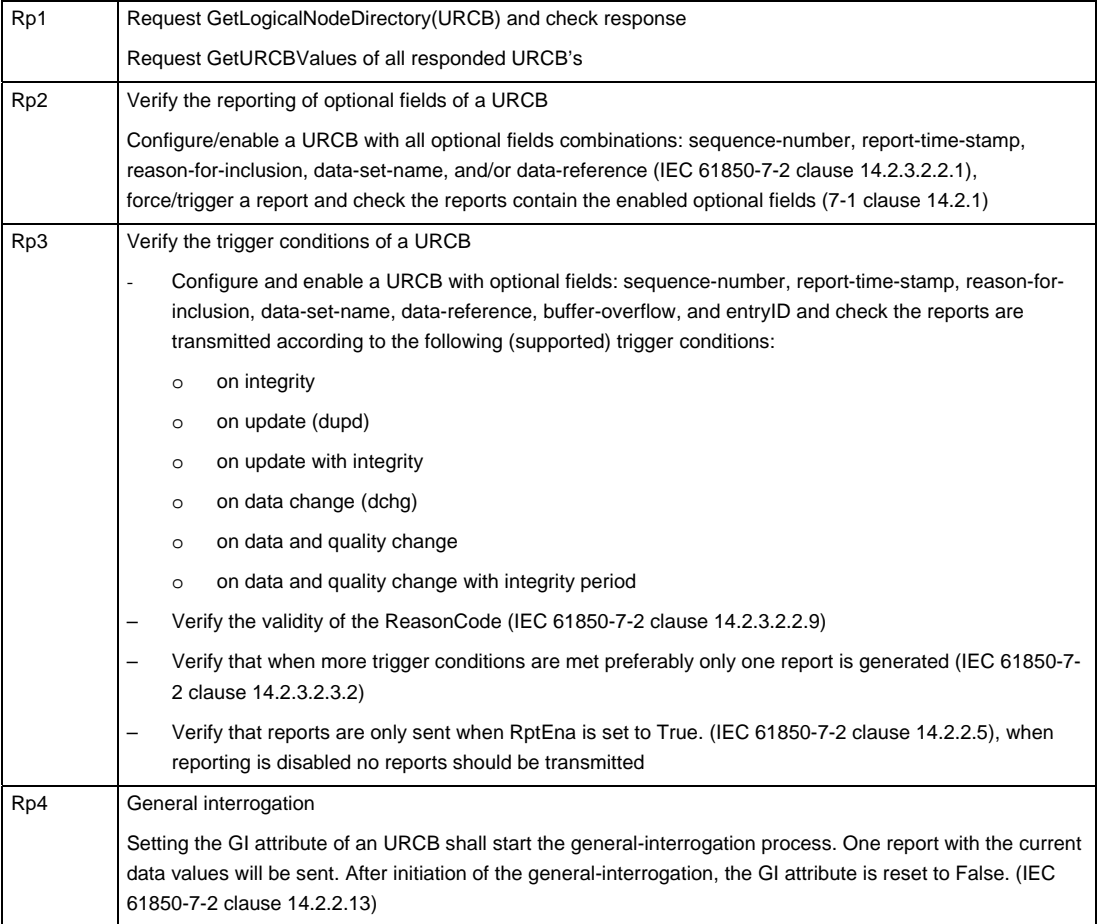

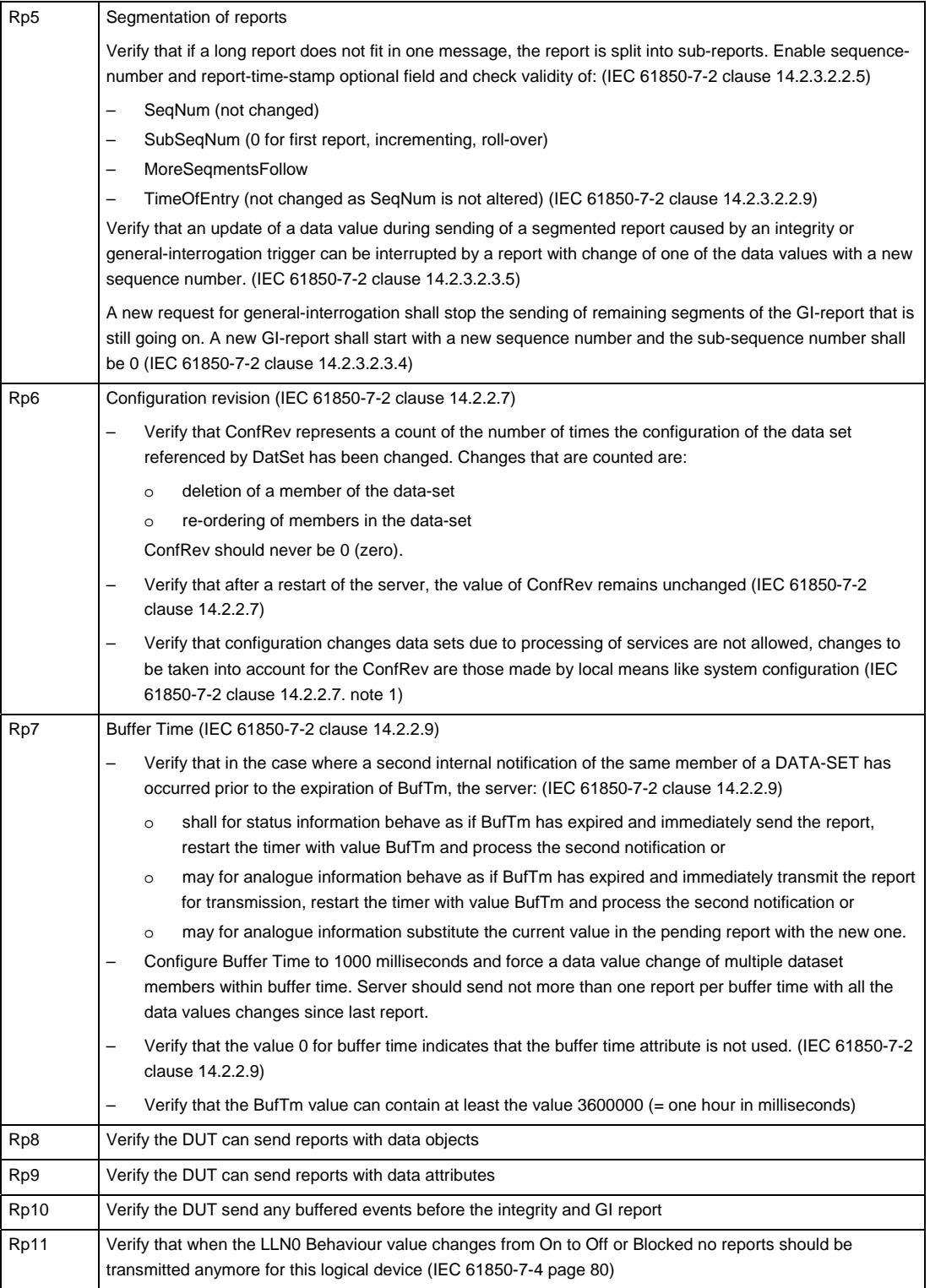

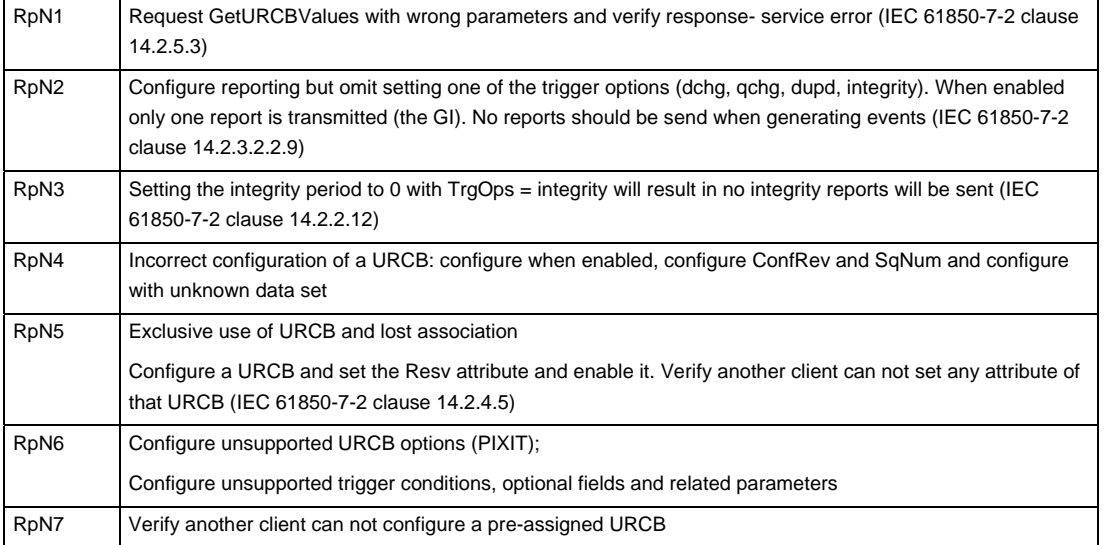

### Detailed test procedures

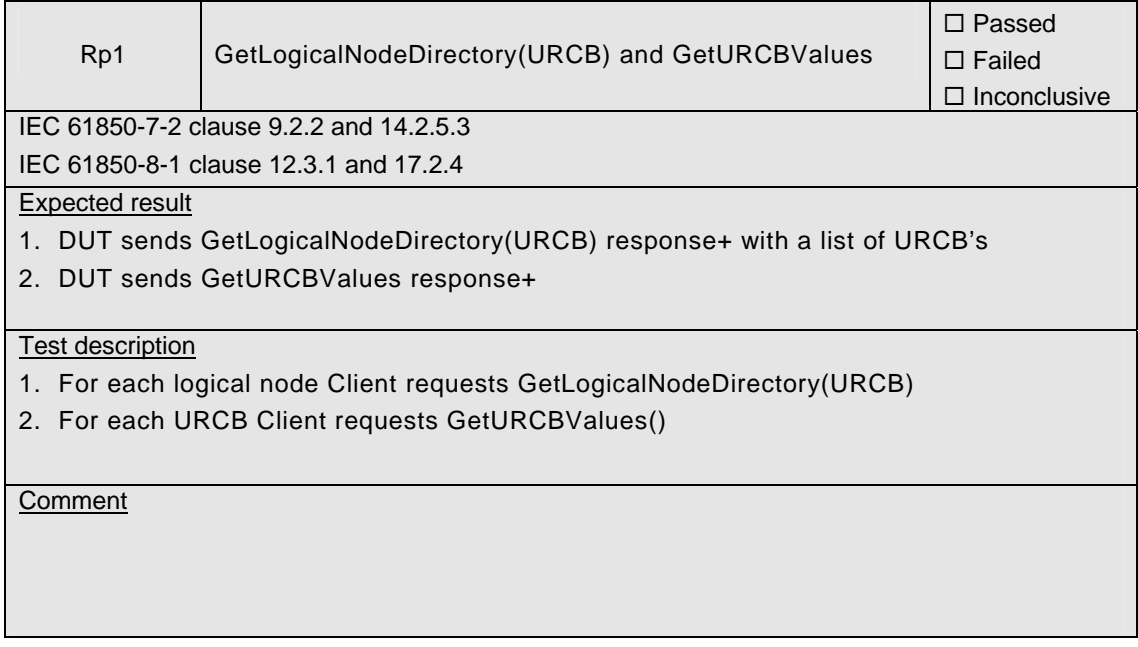
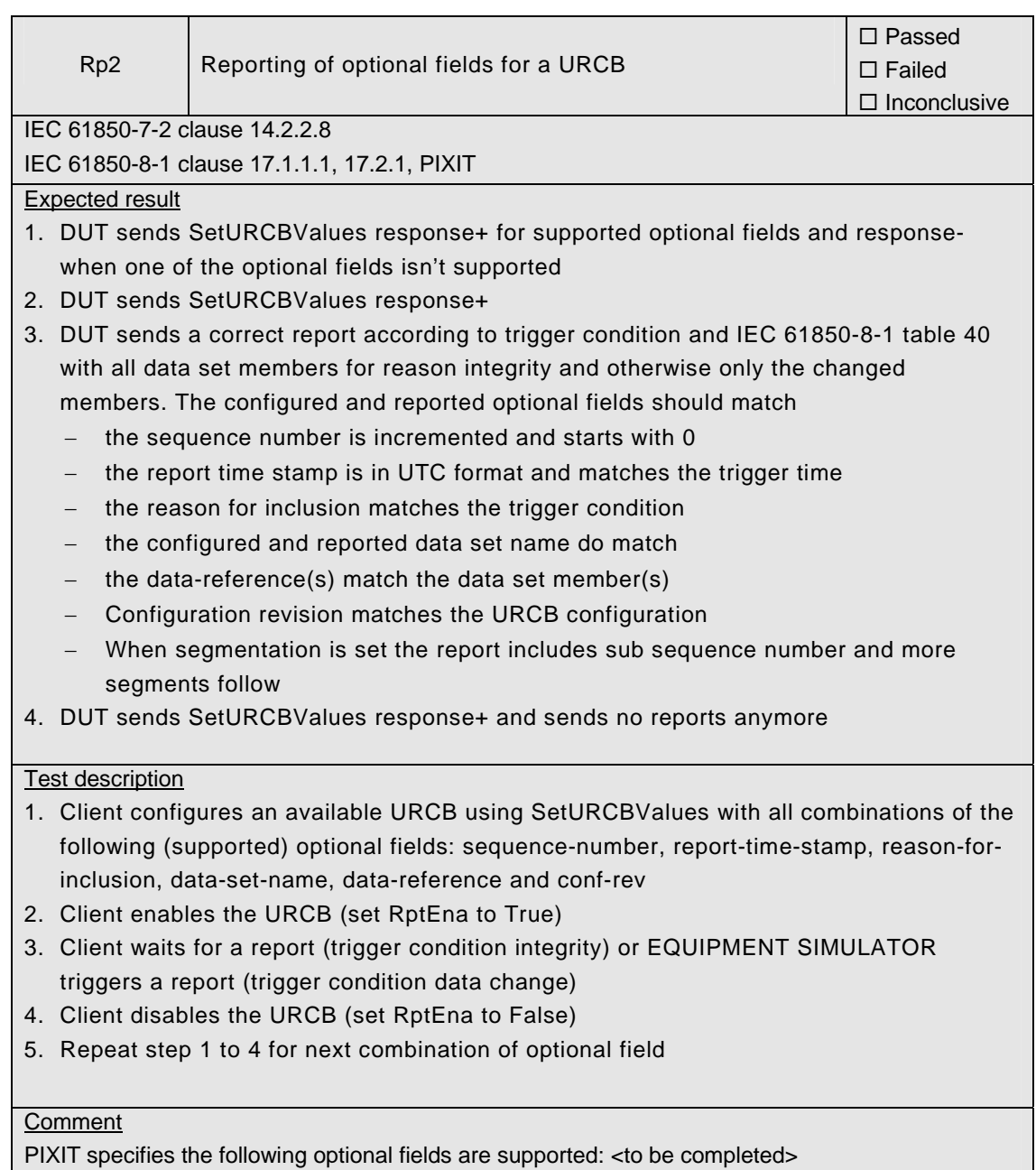

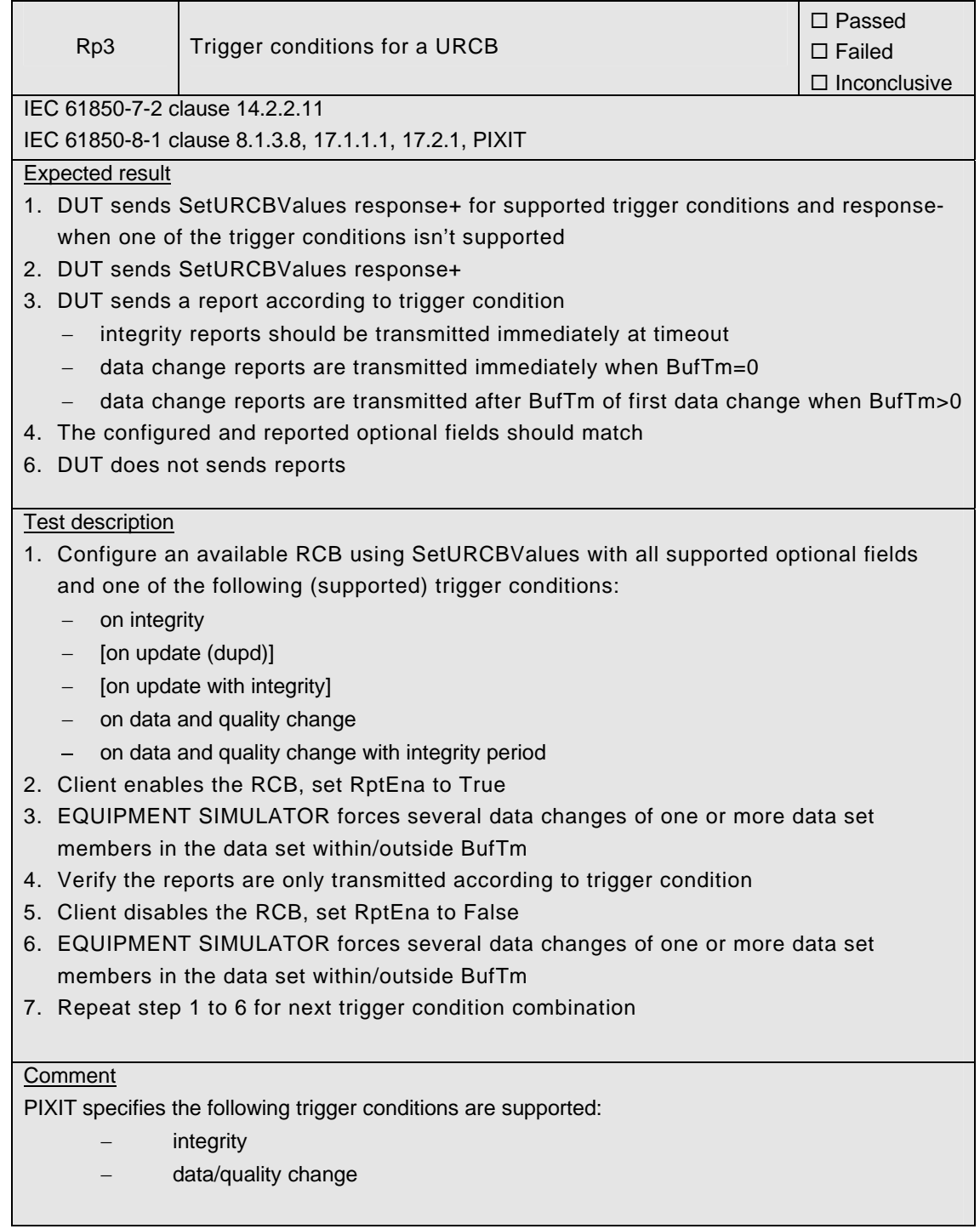

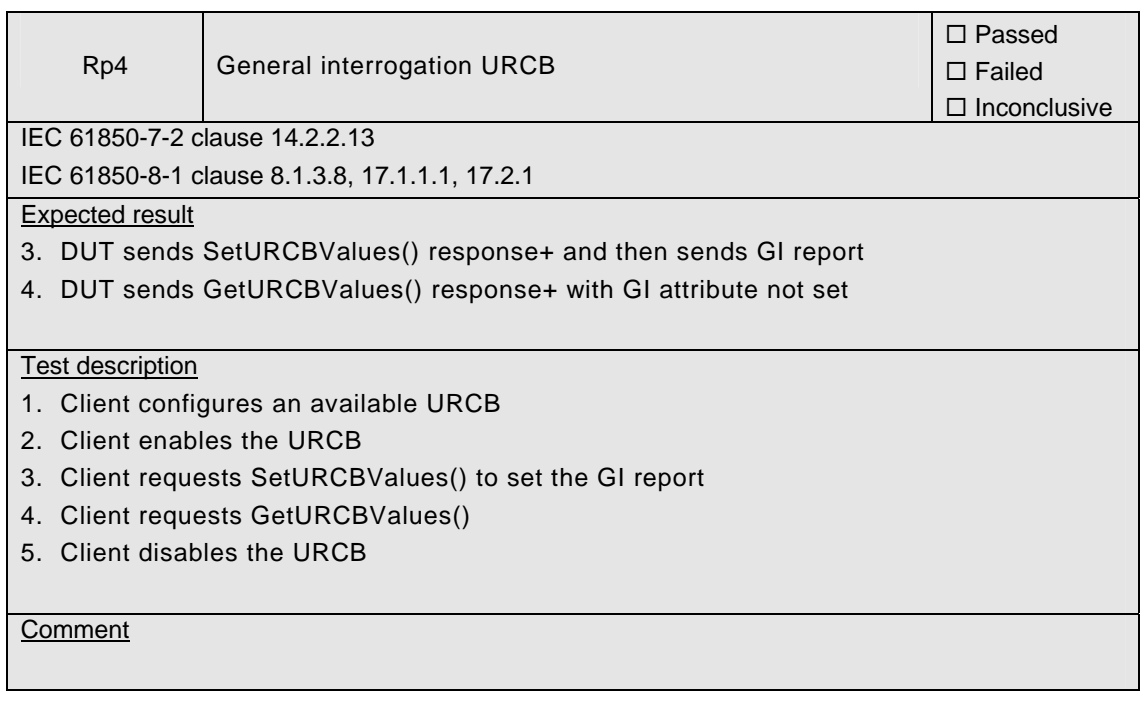

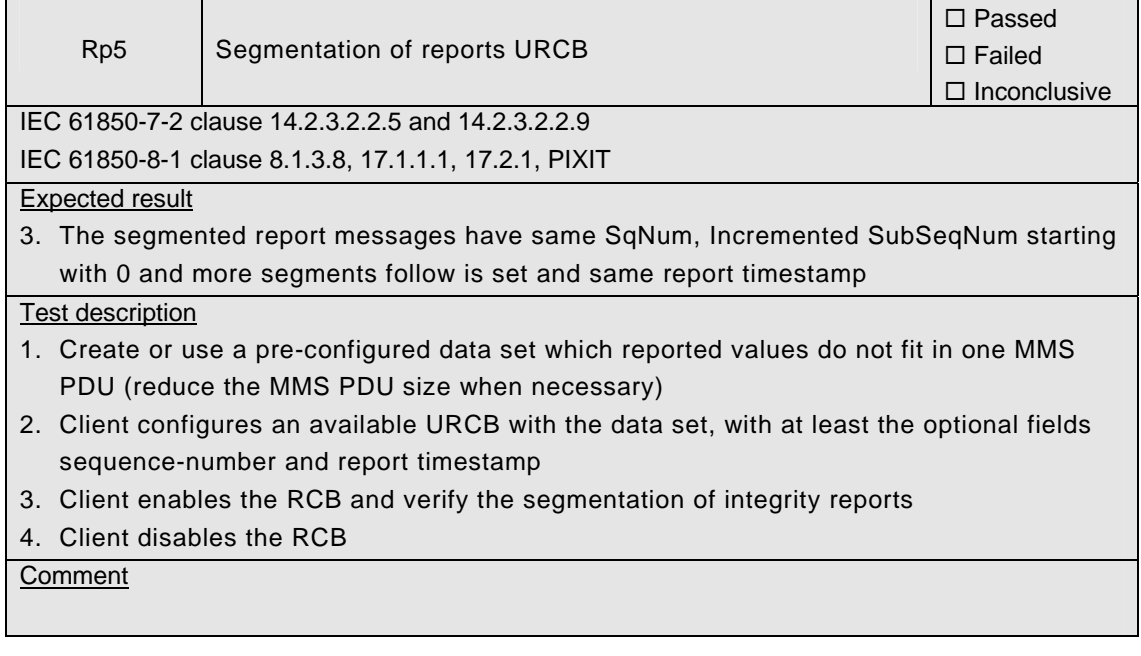

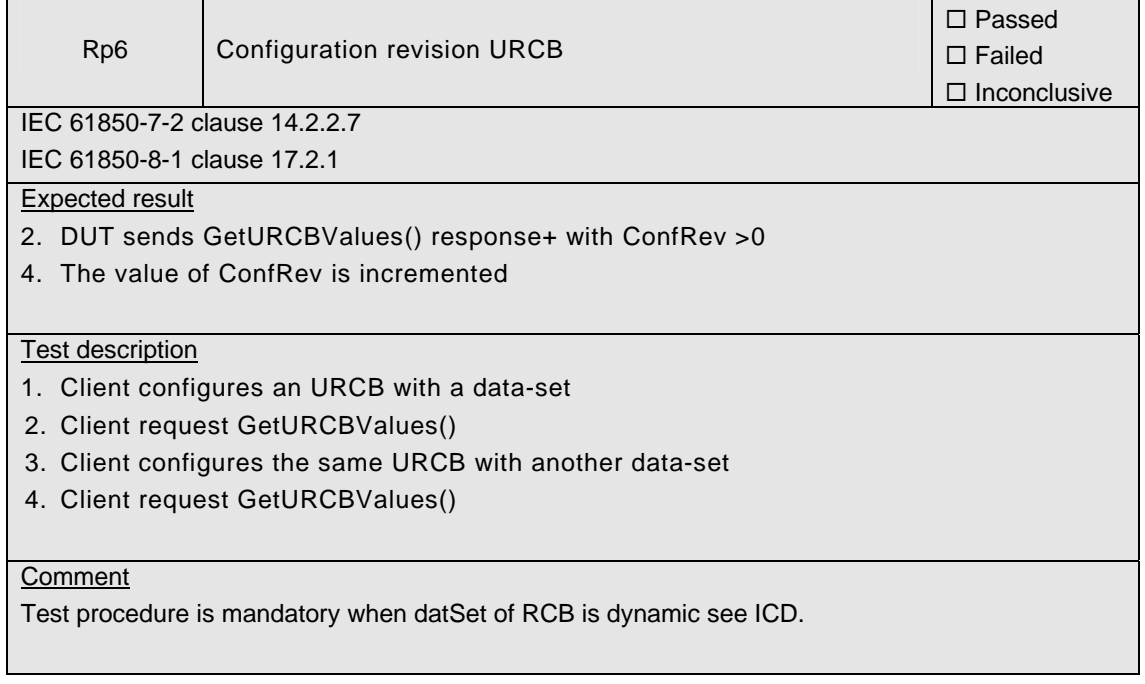

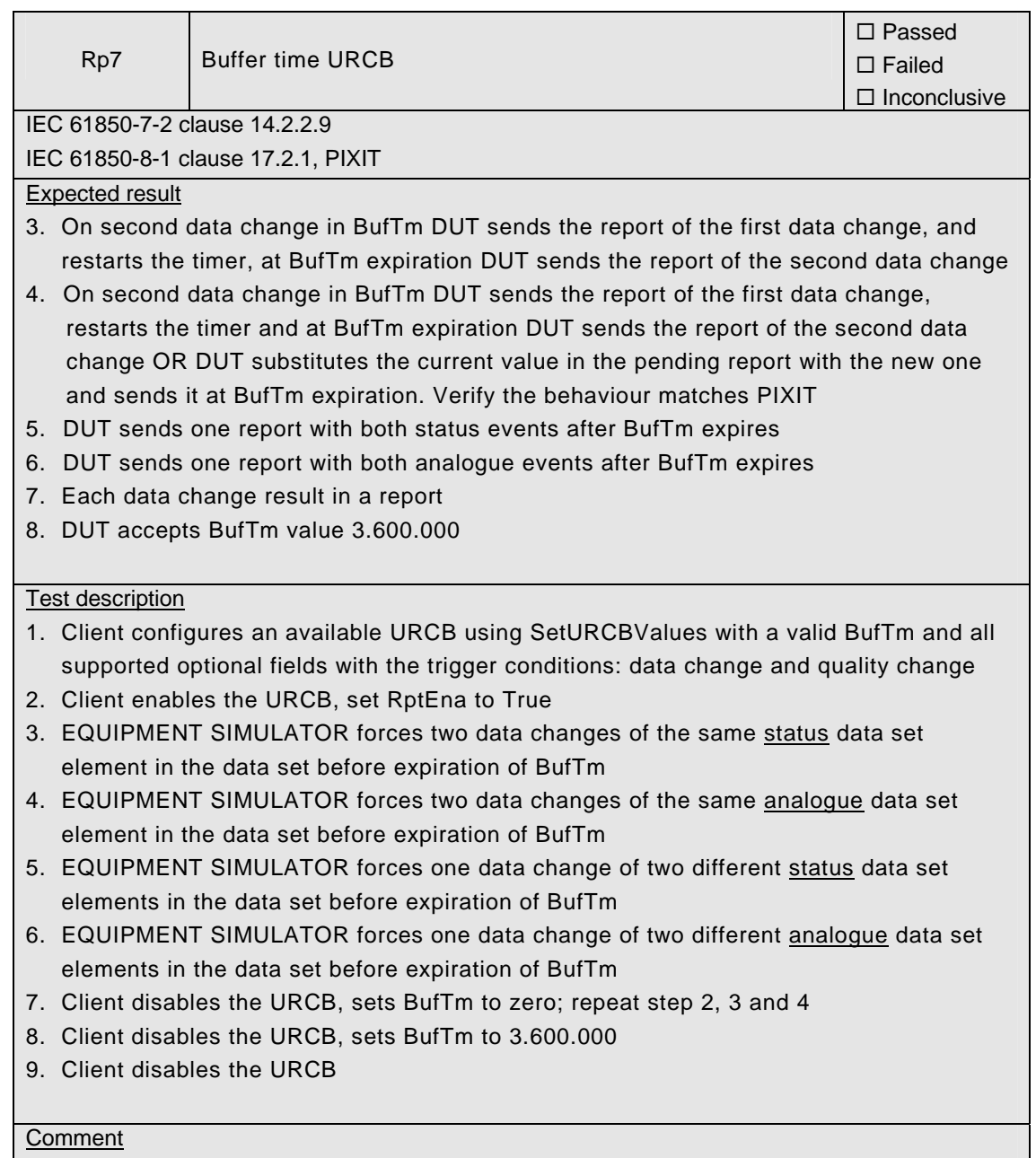

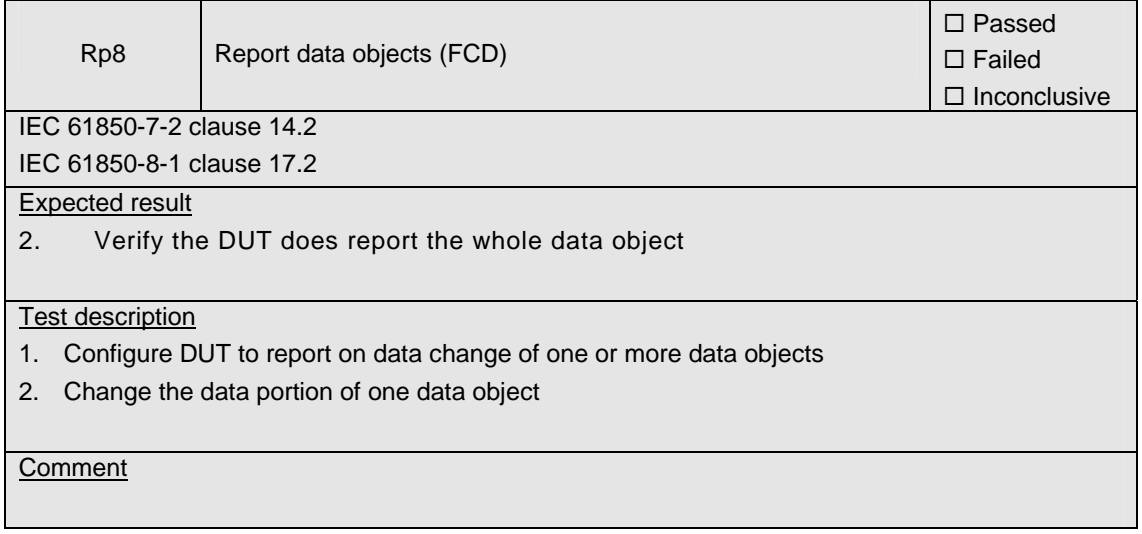

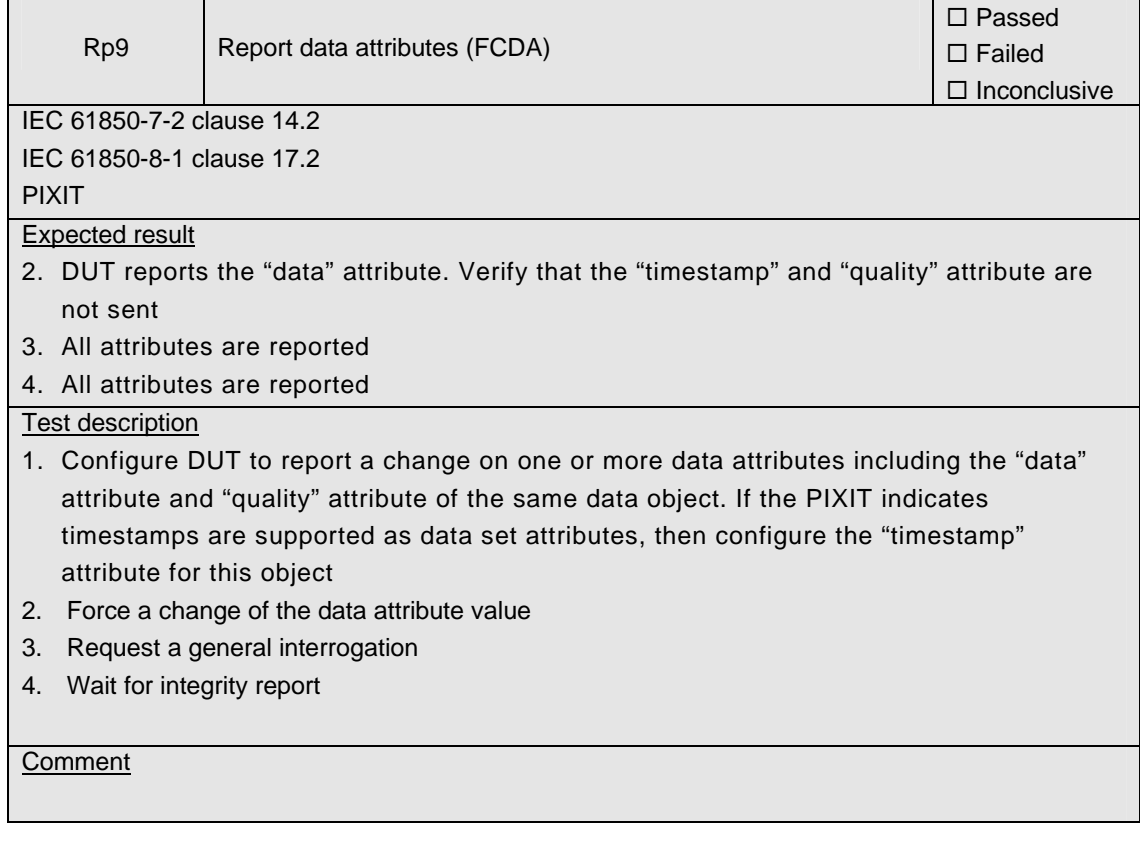

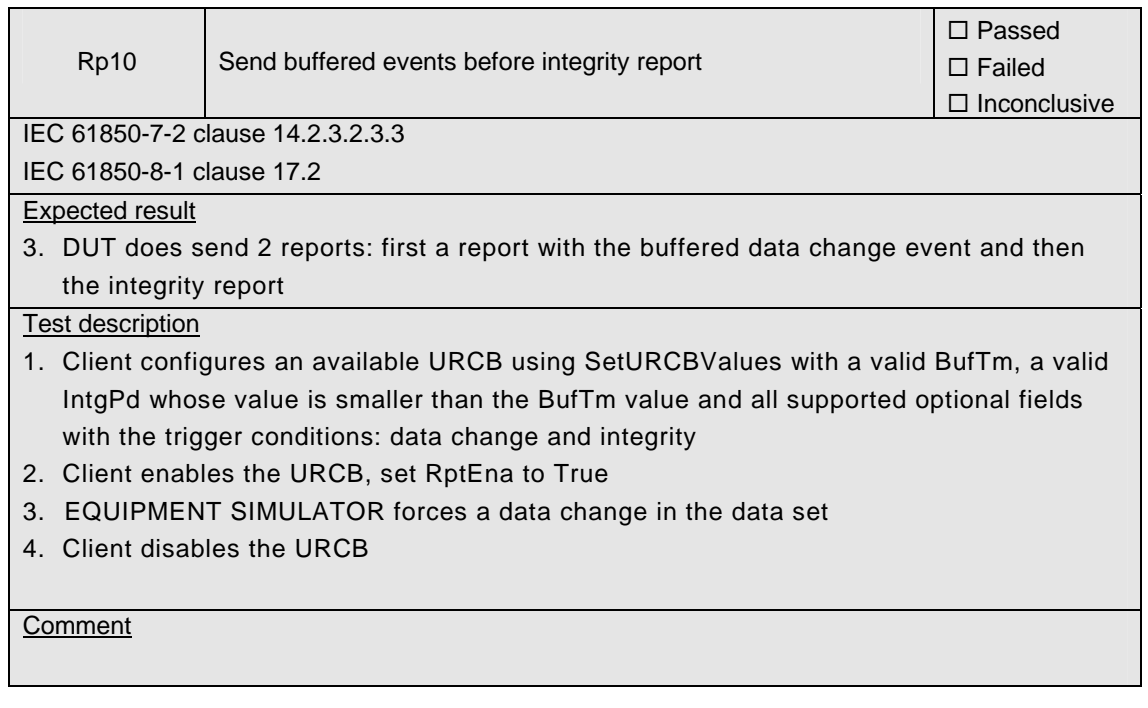

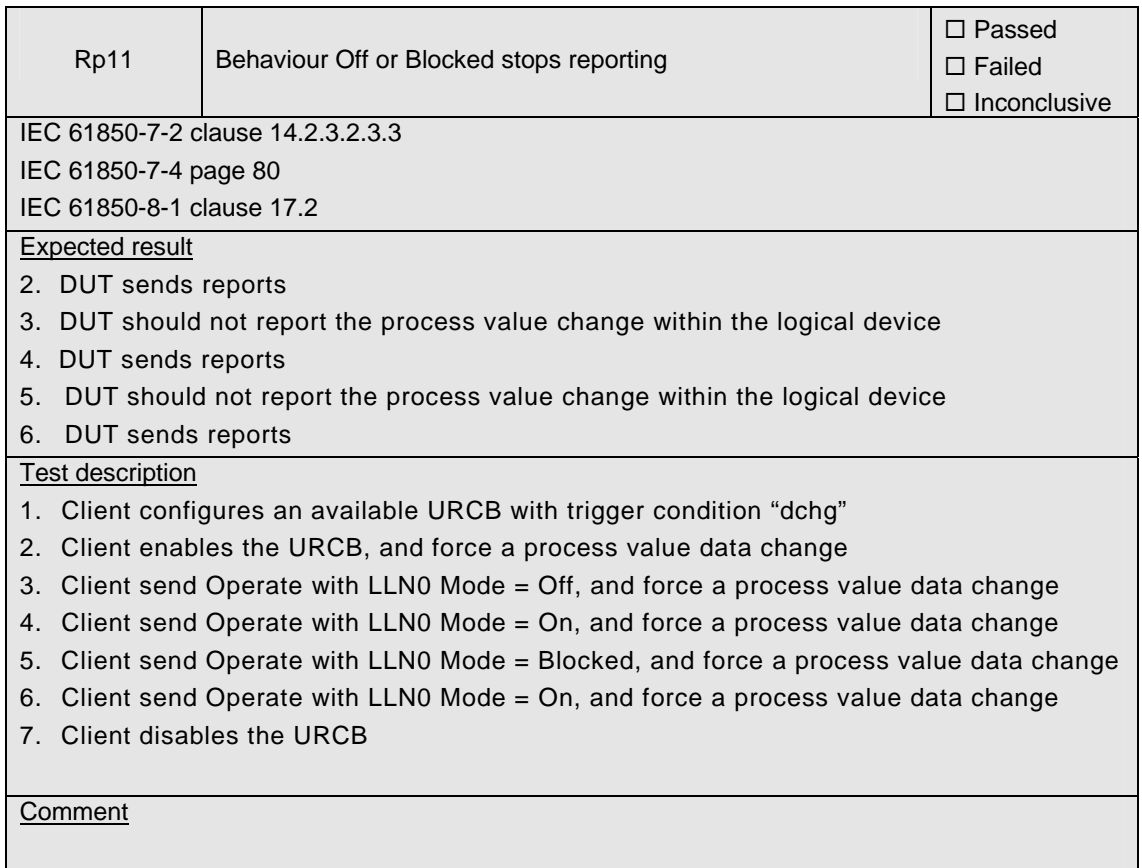

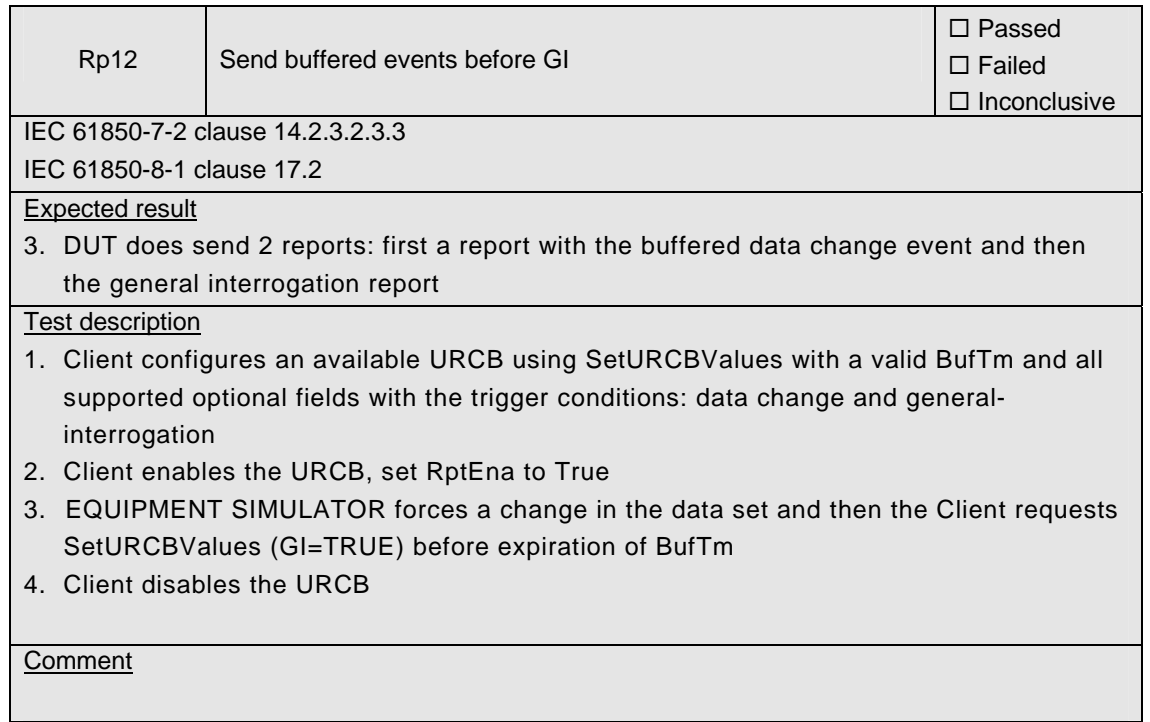

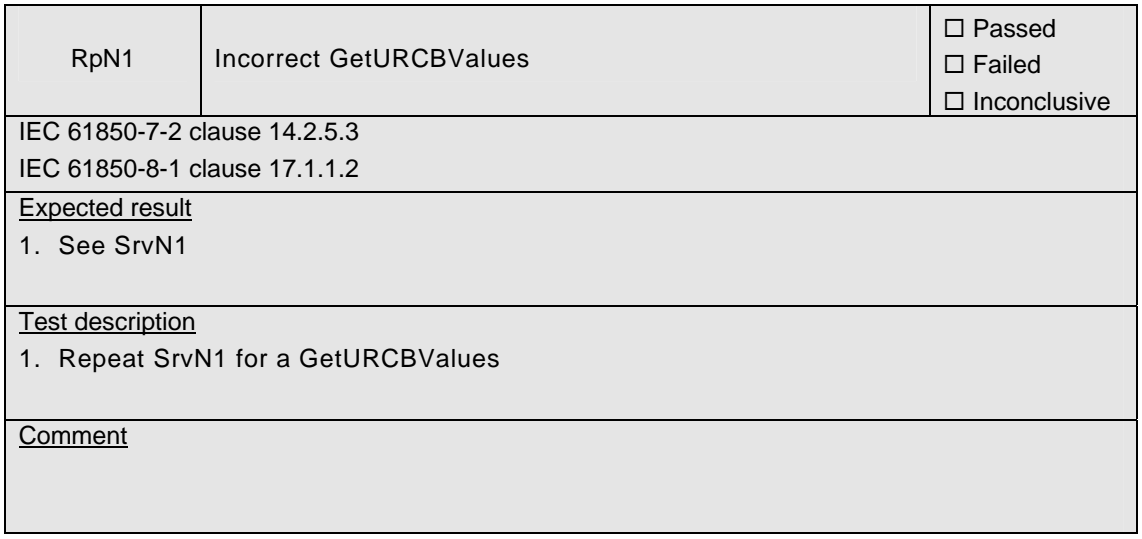

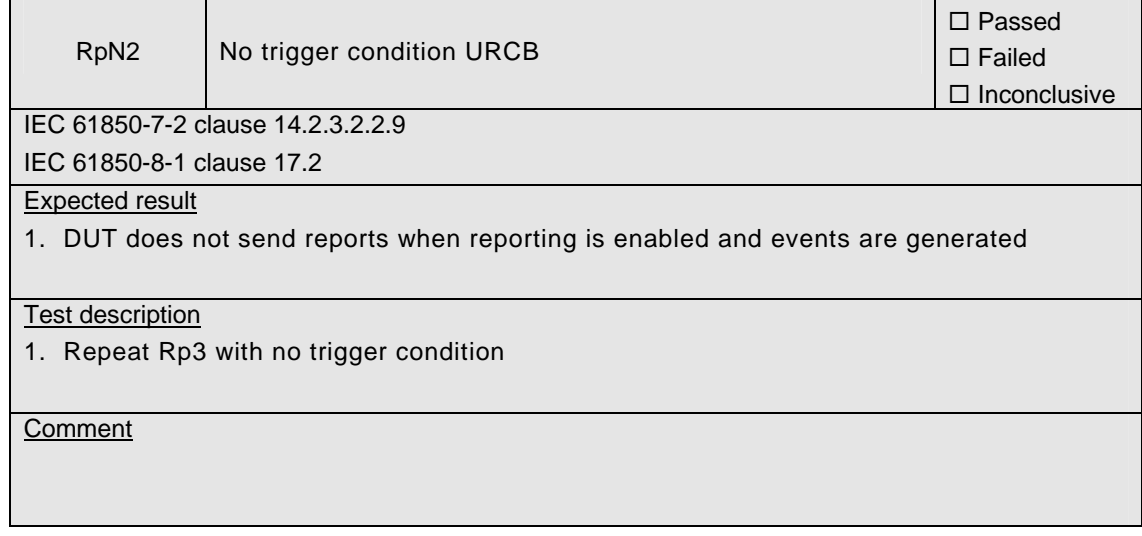

'n,

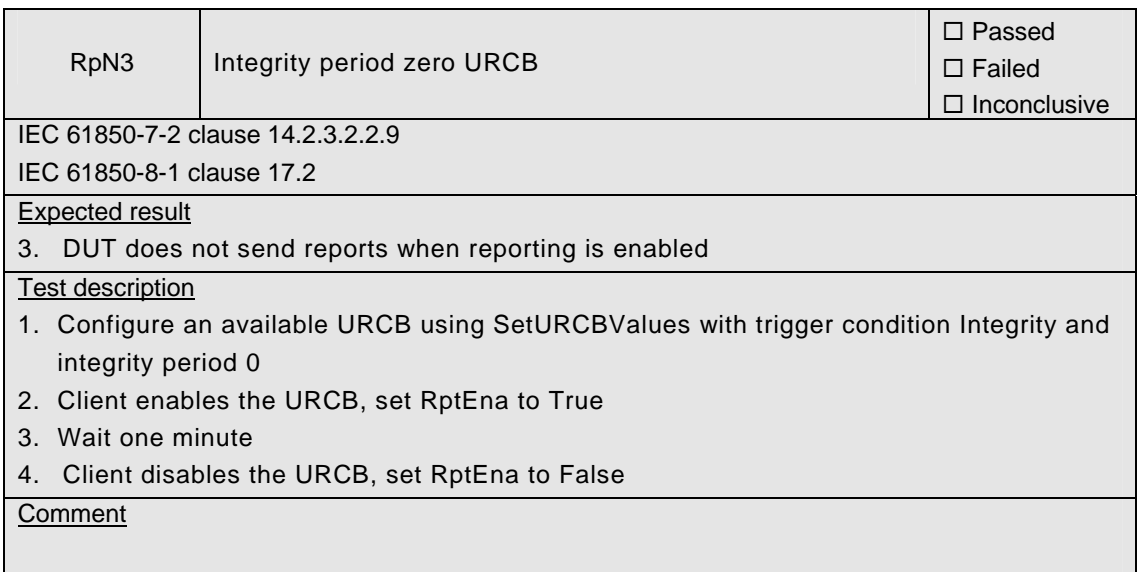

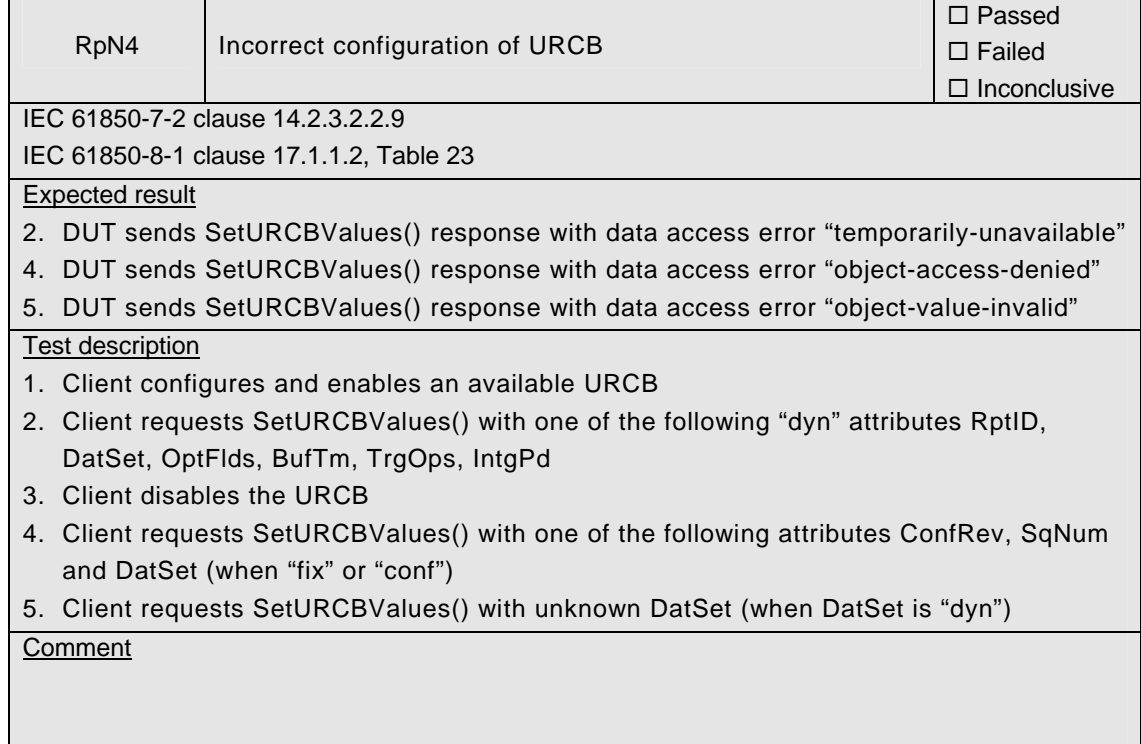

п

÷

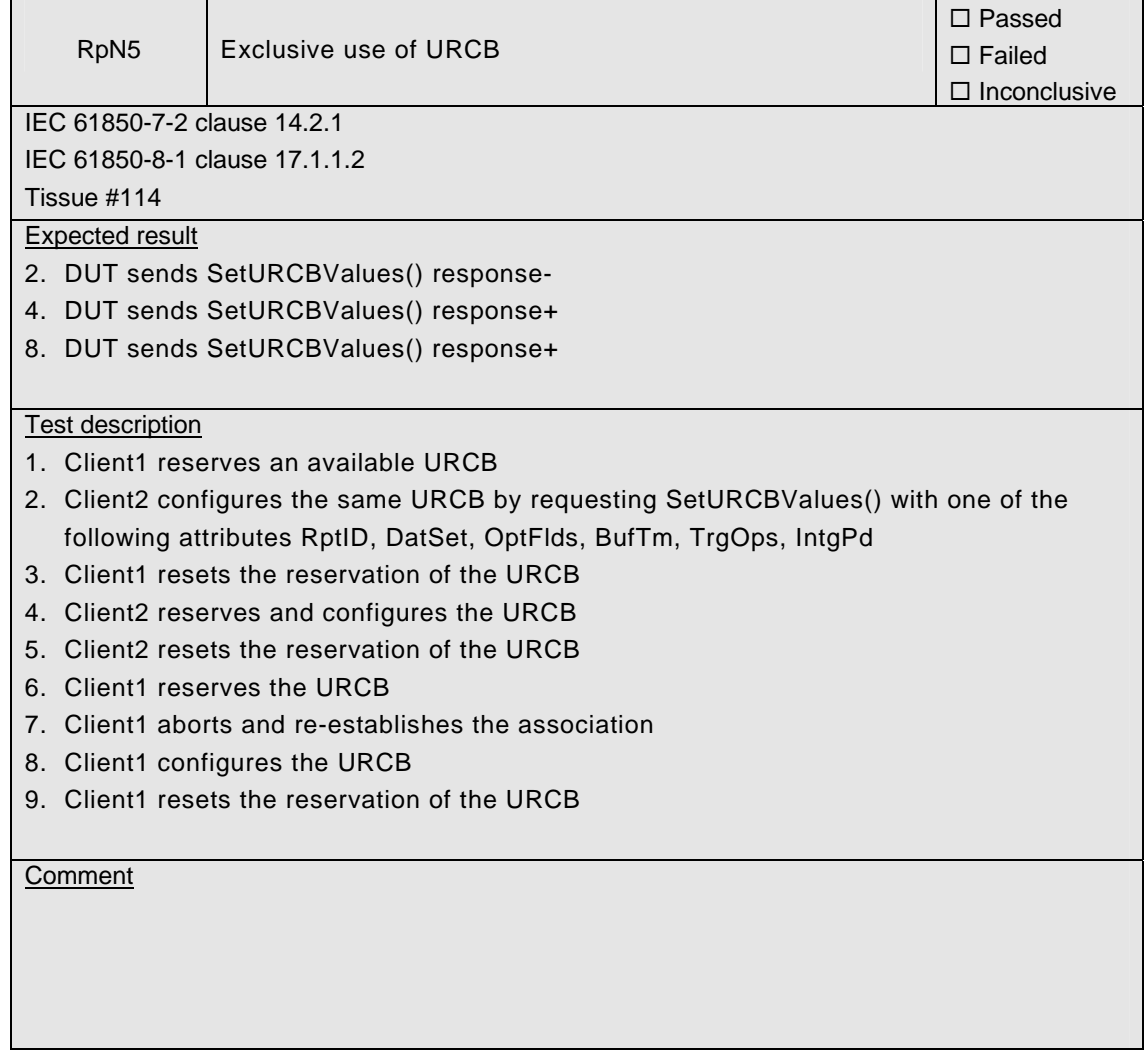

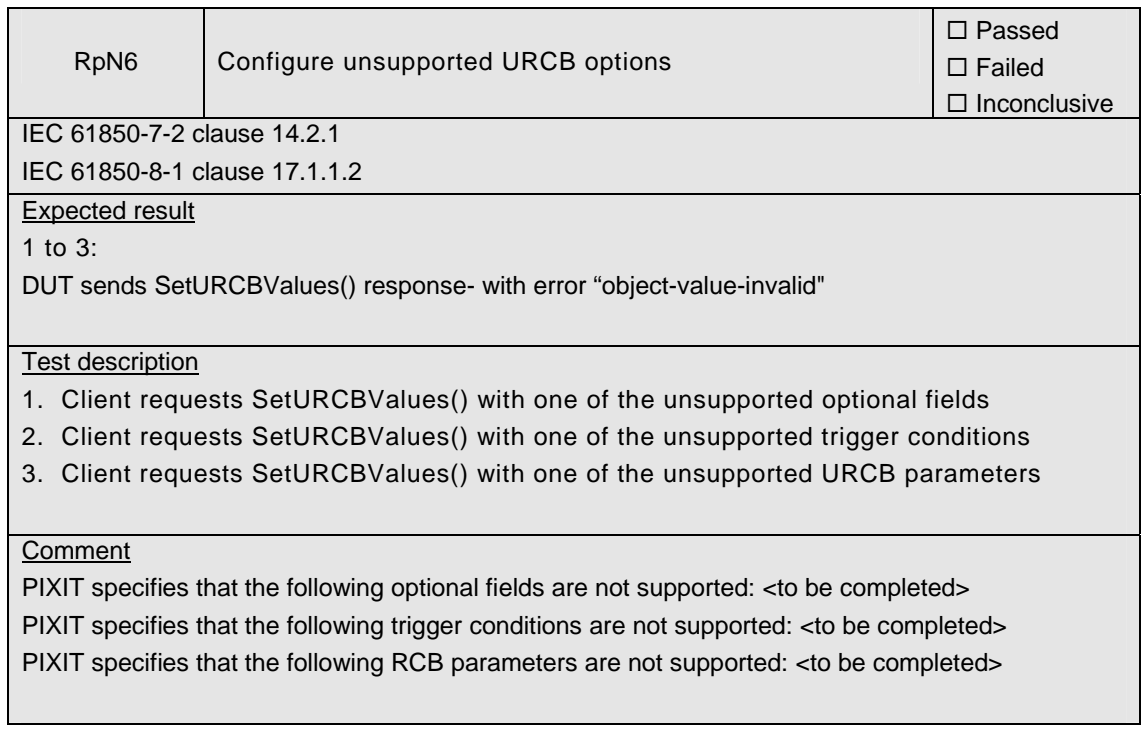

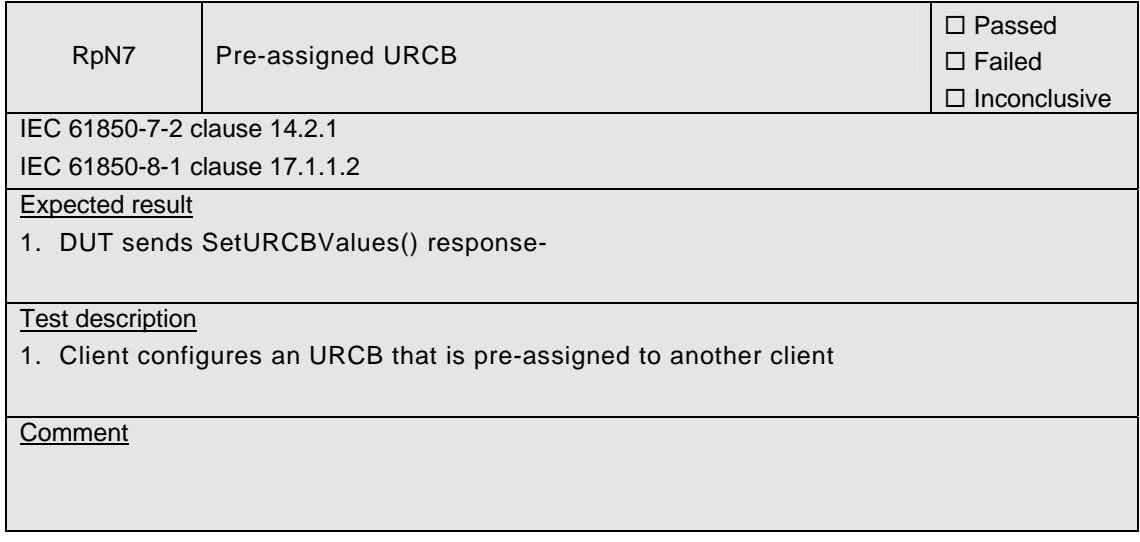

## Abstract test cases

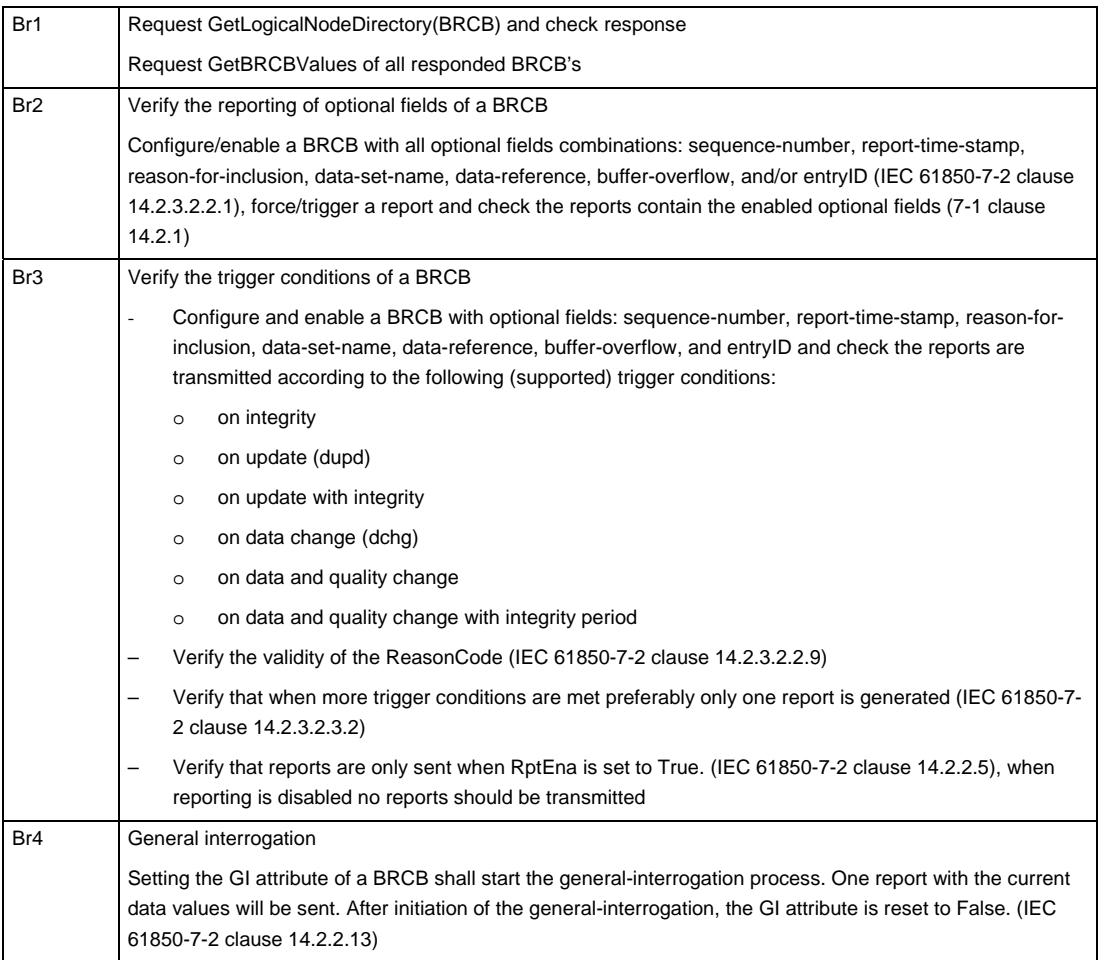

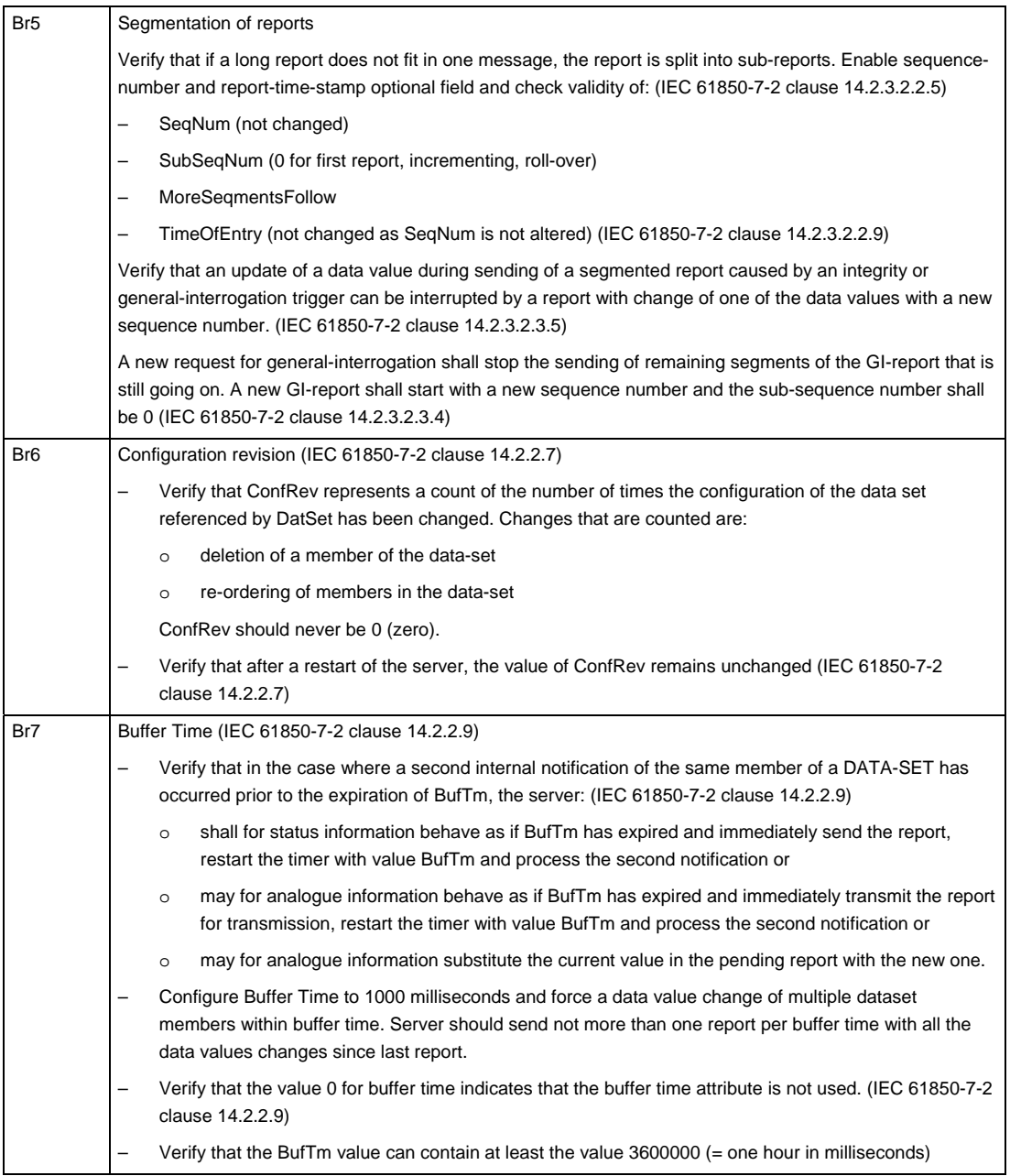

## 539-MOC/INC 11-Rev2.3 -88-

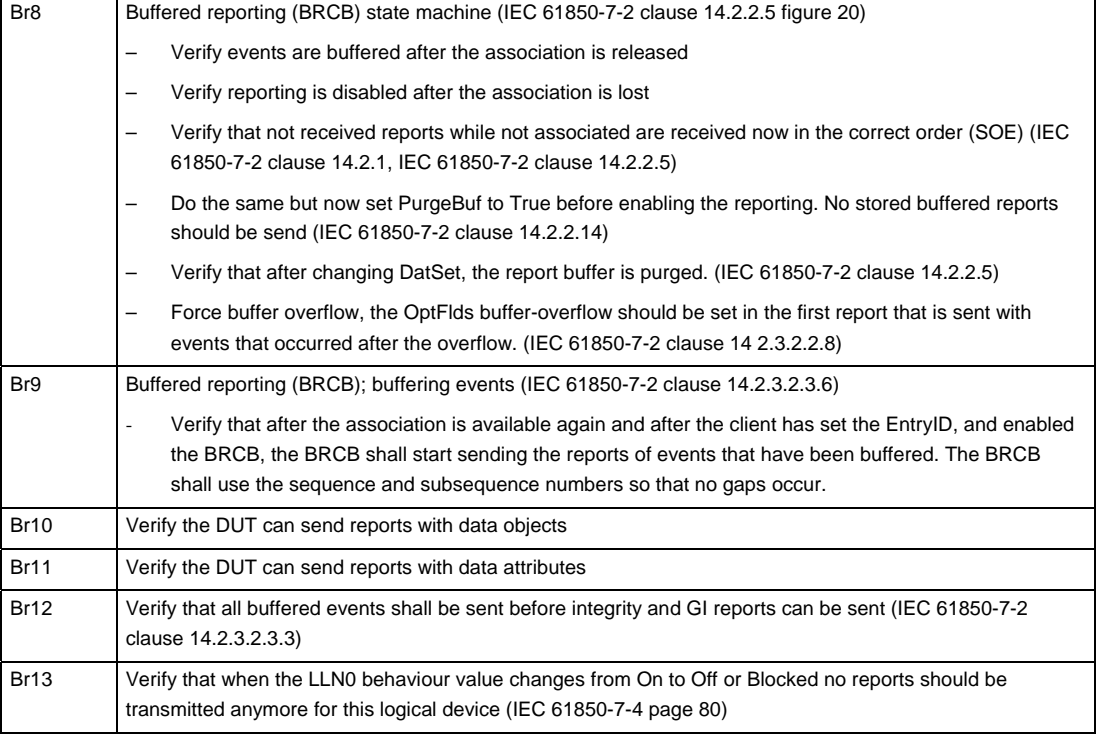

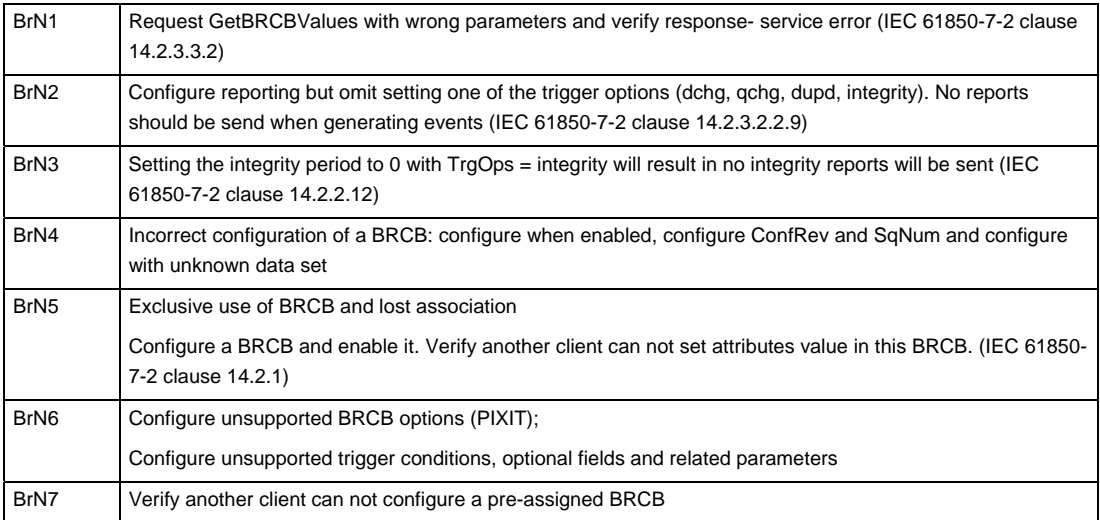

Detailed test procedures

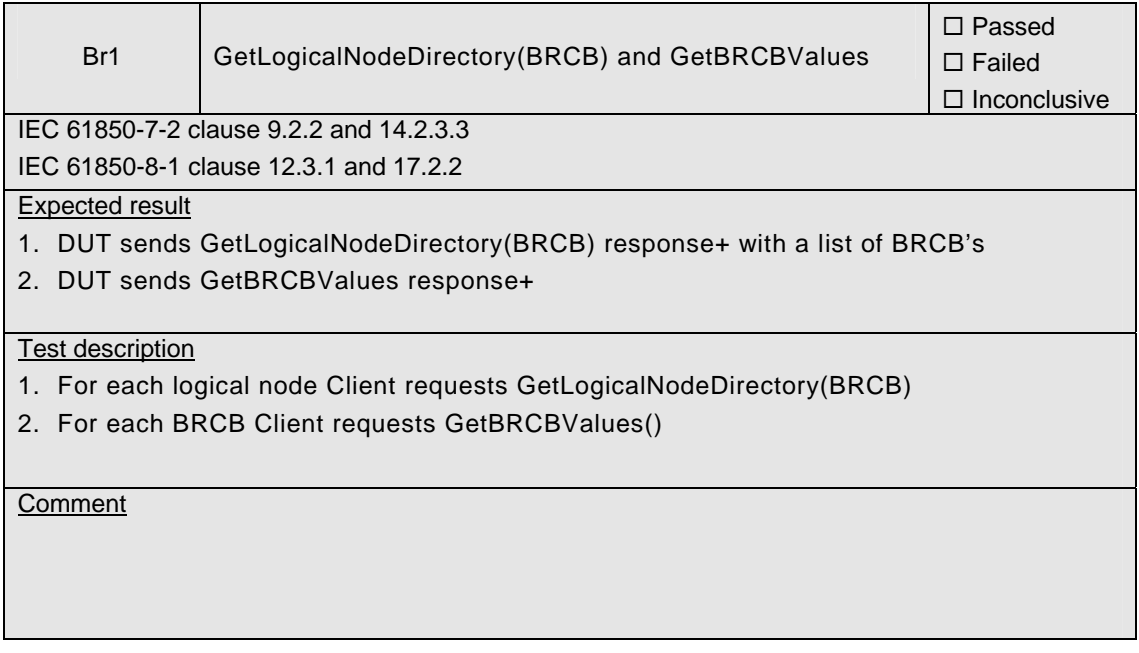

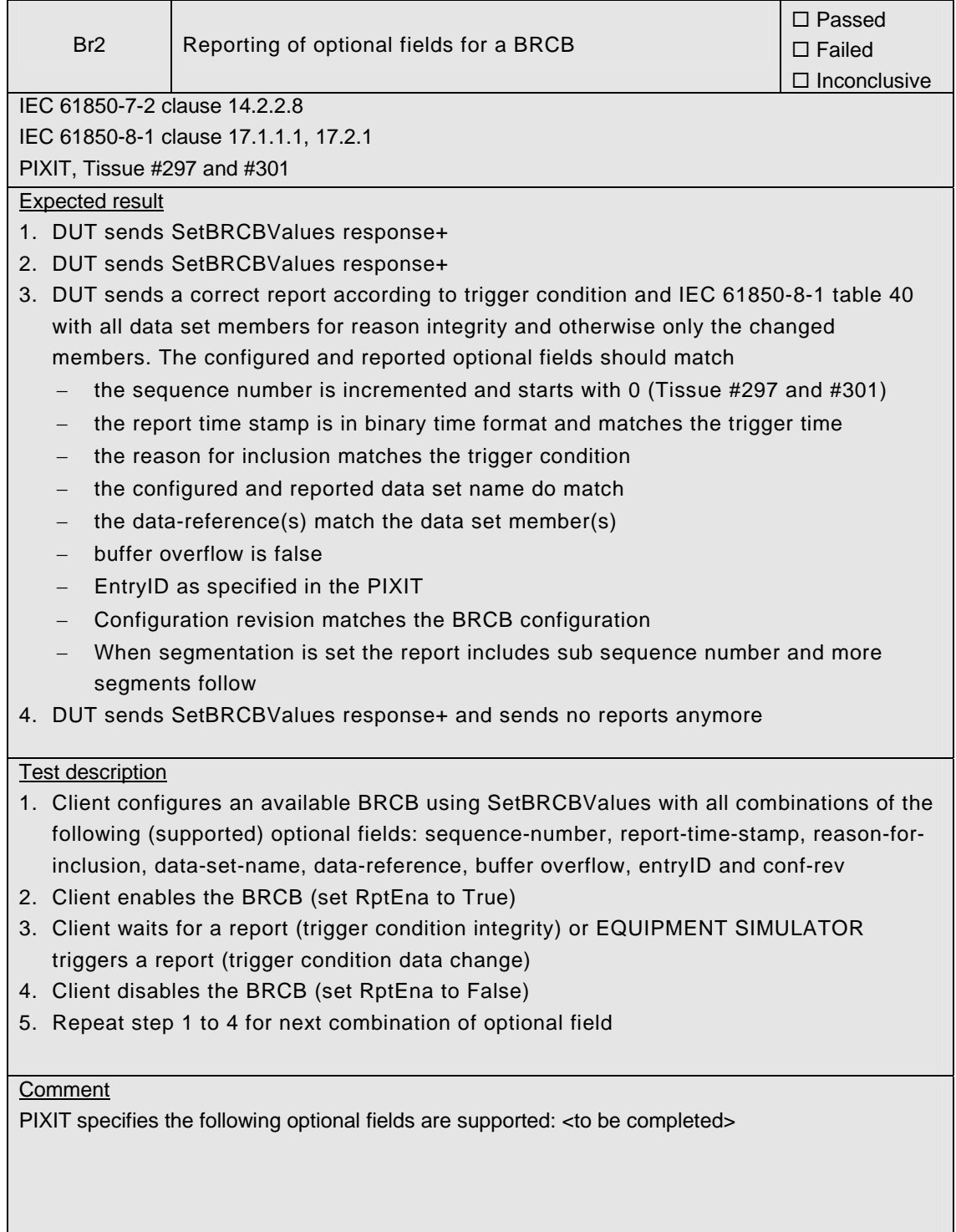

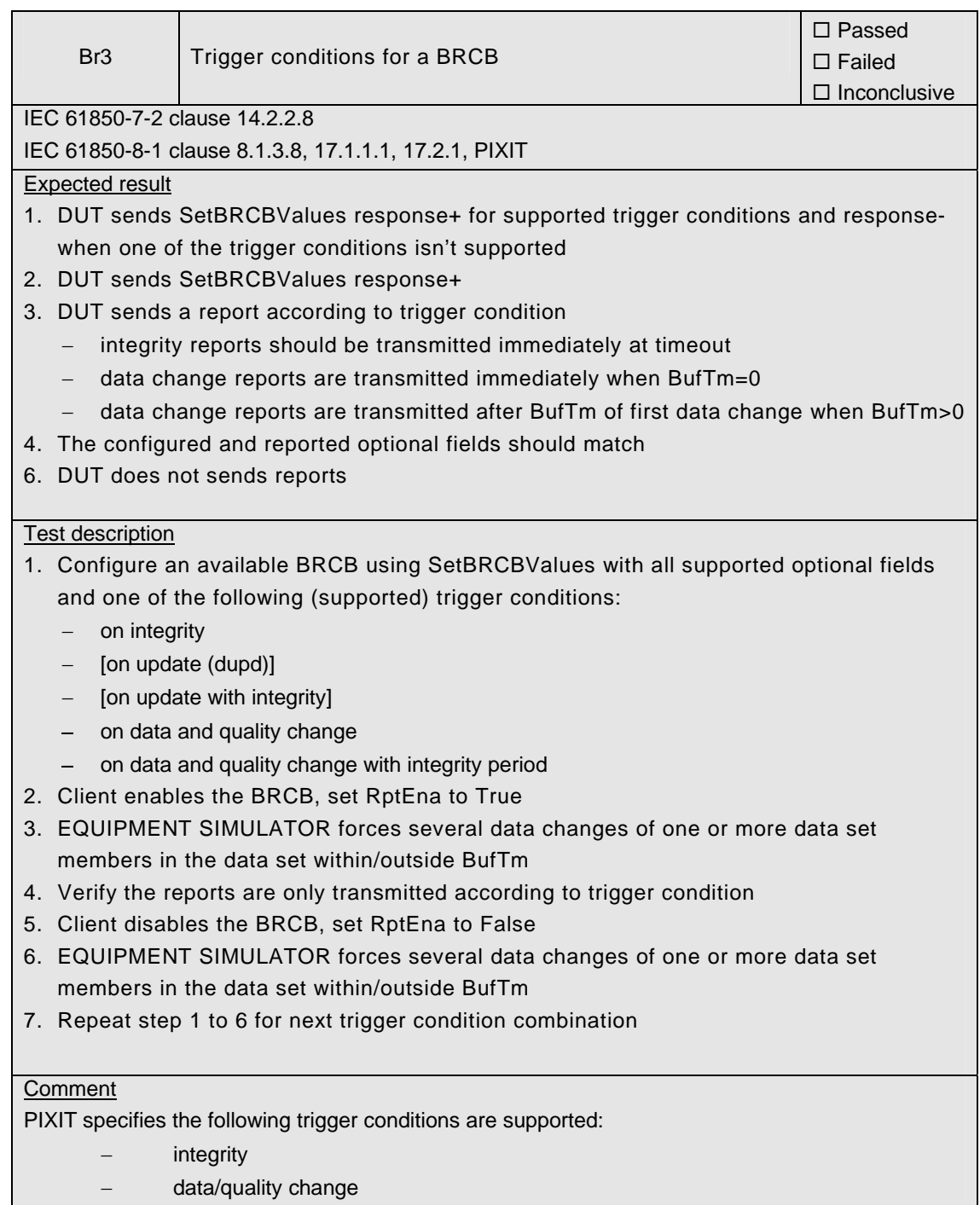

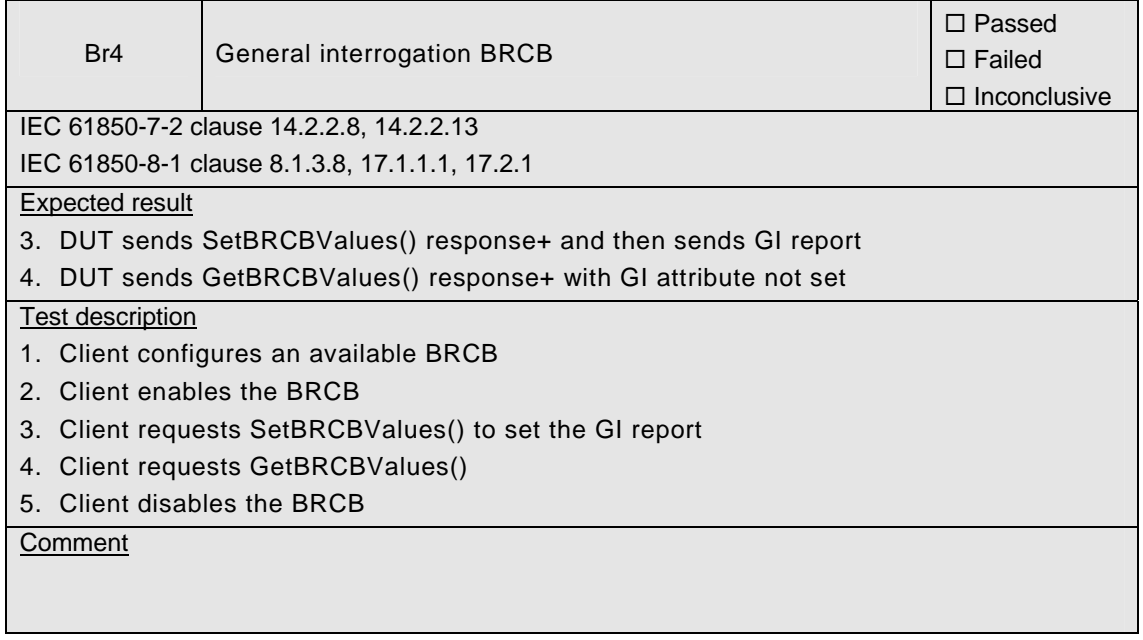

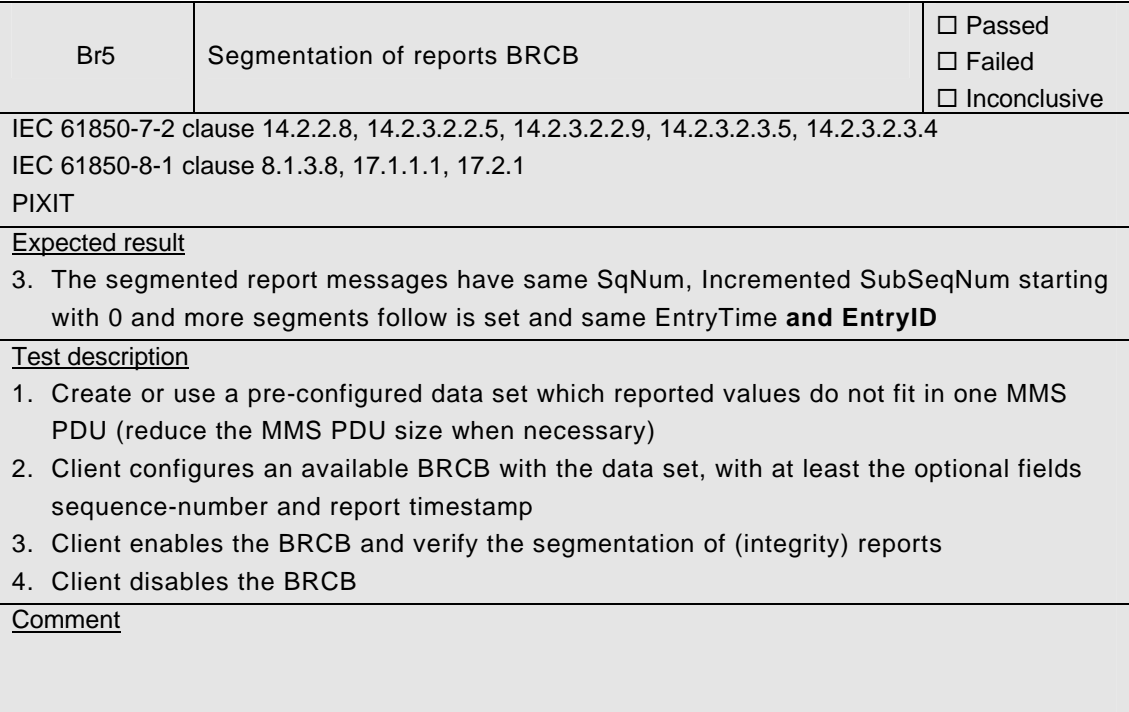

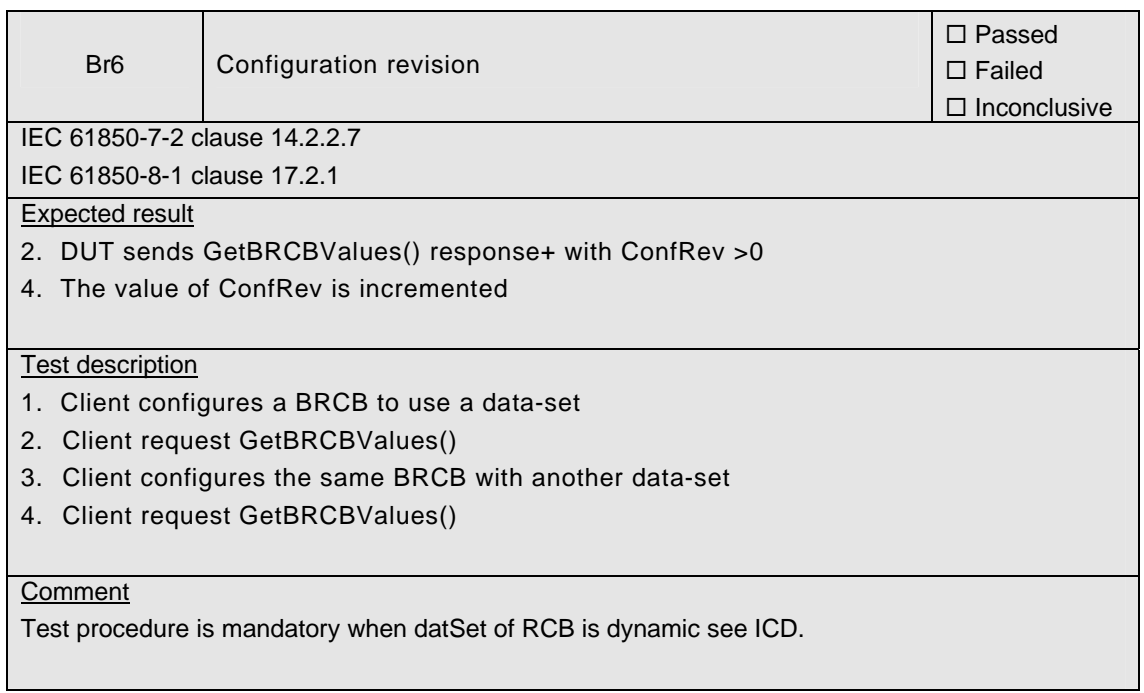

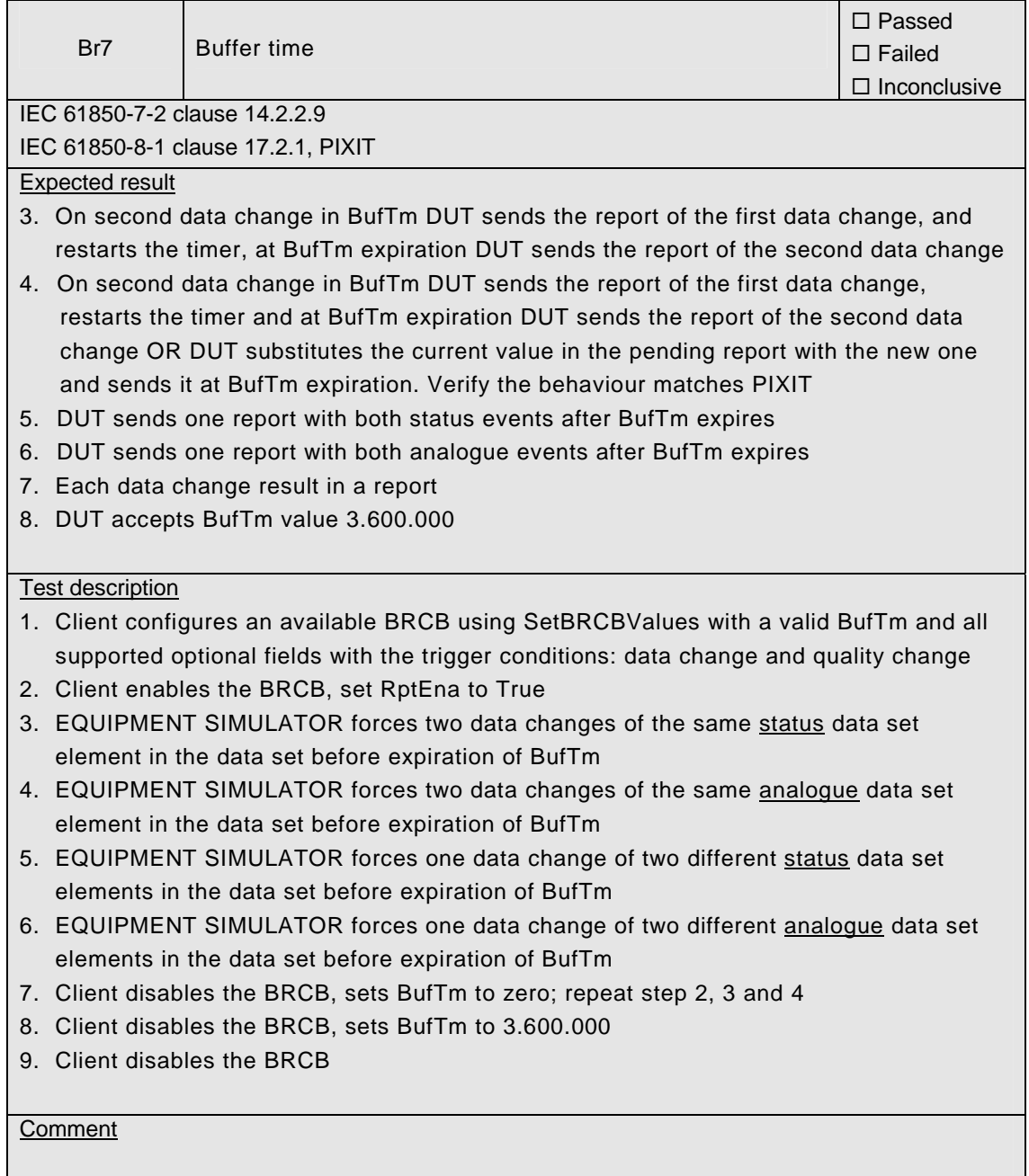

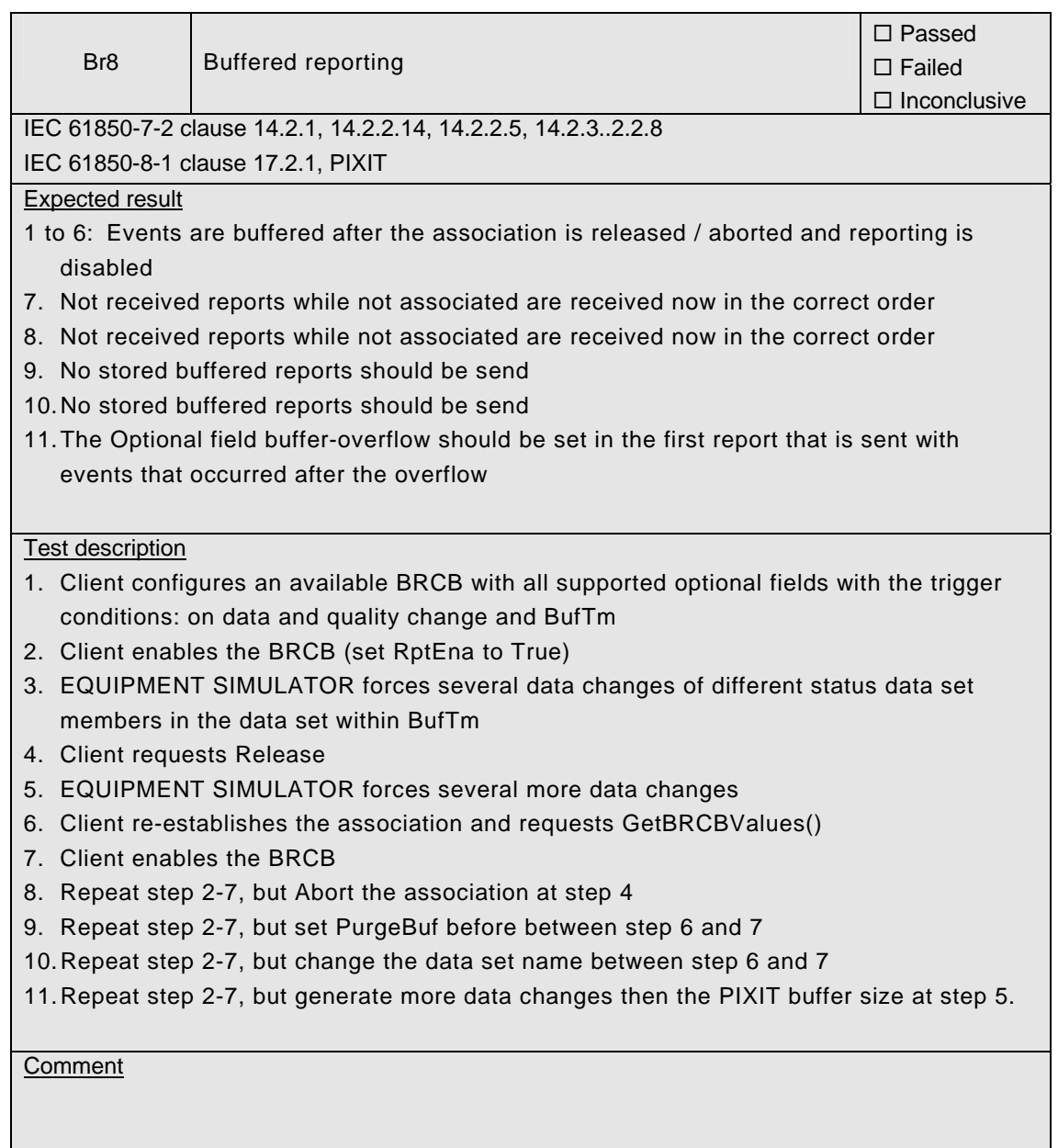

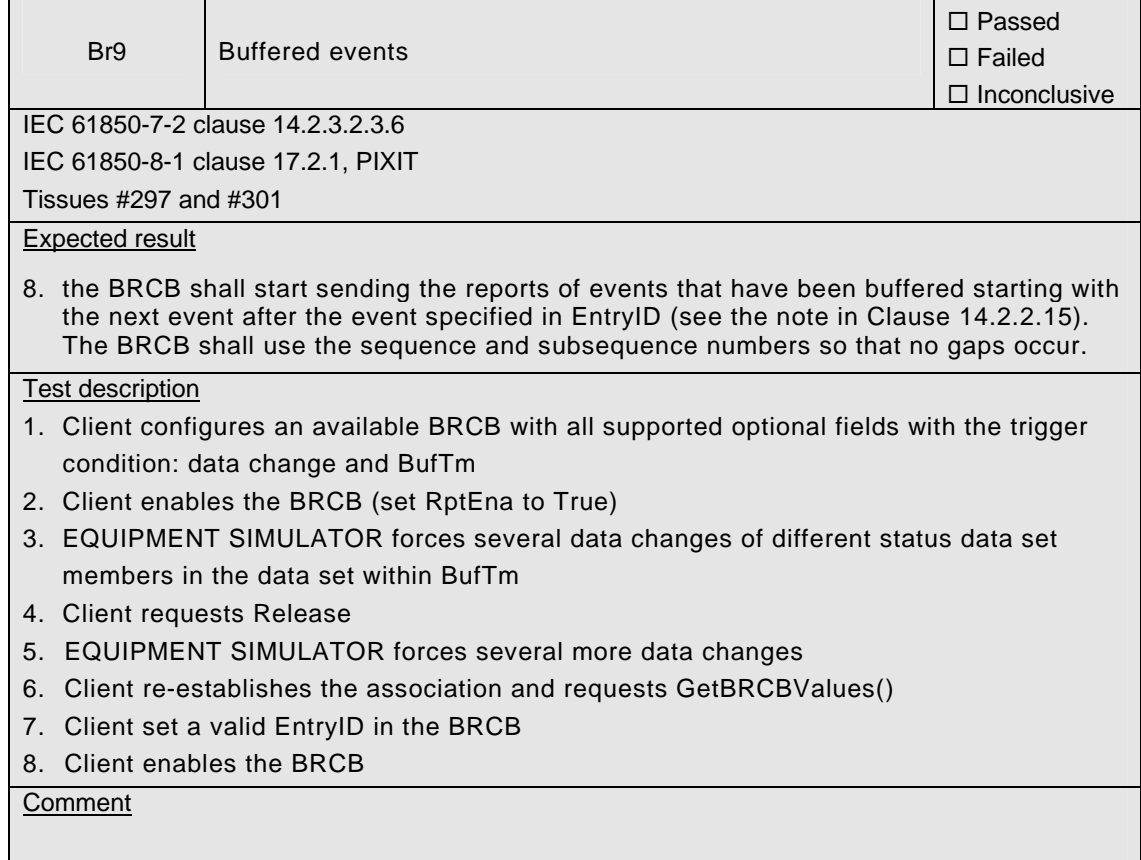

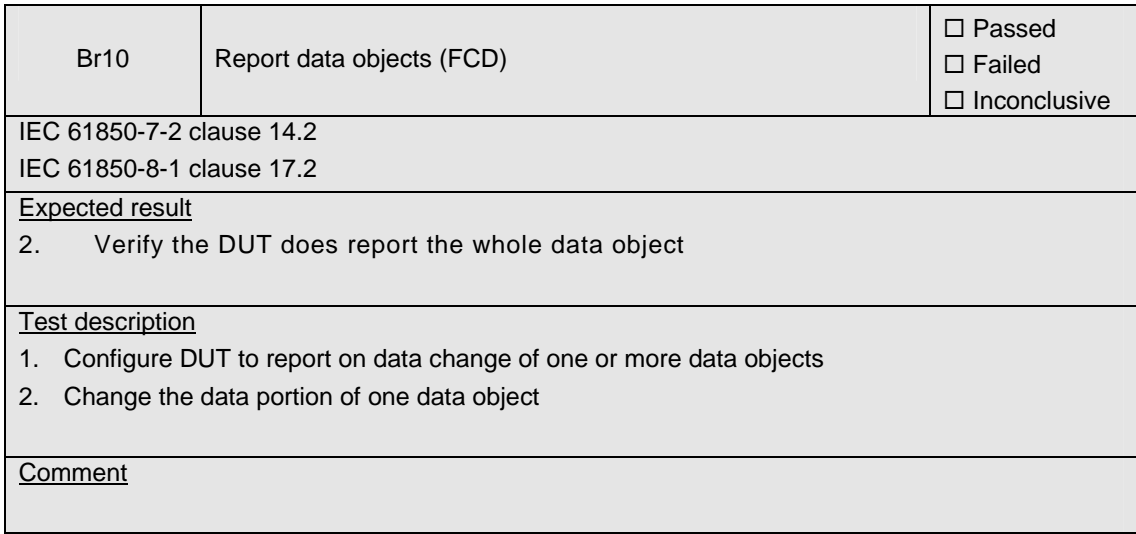

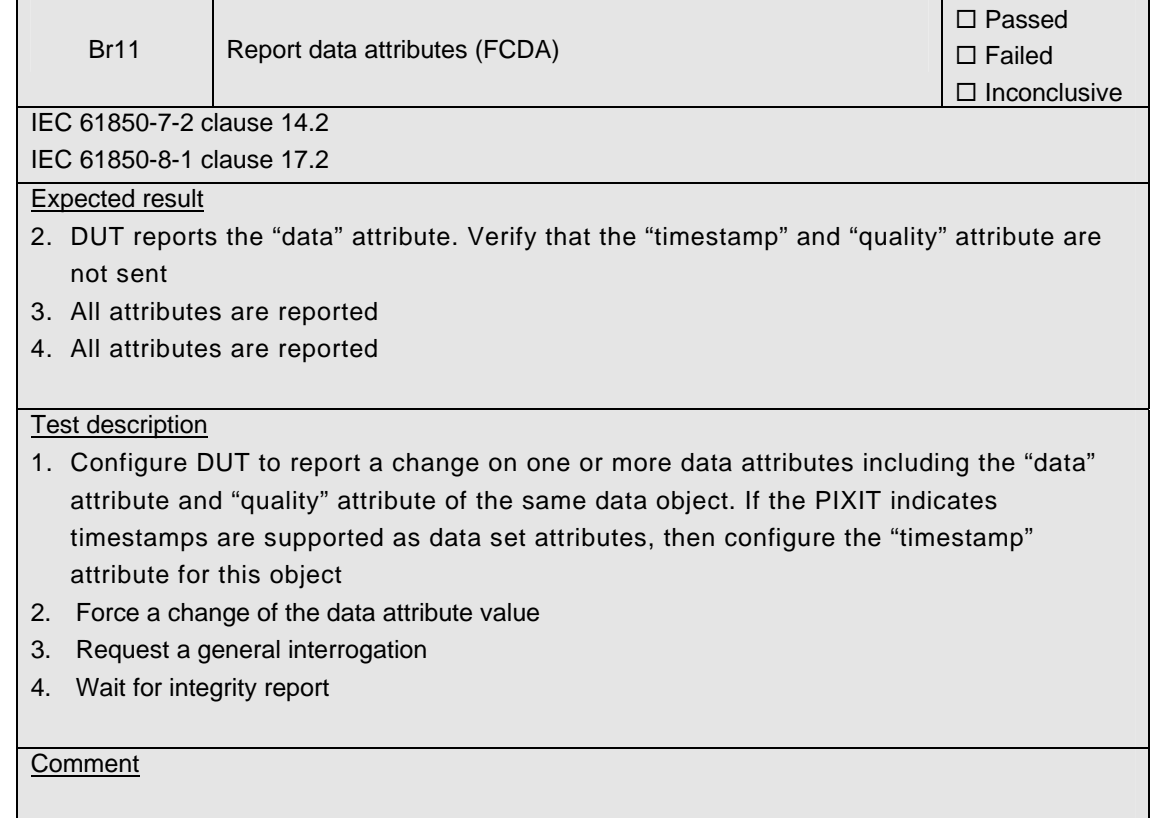

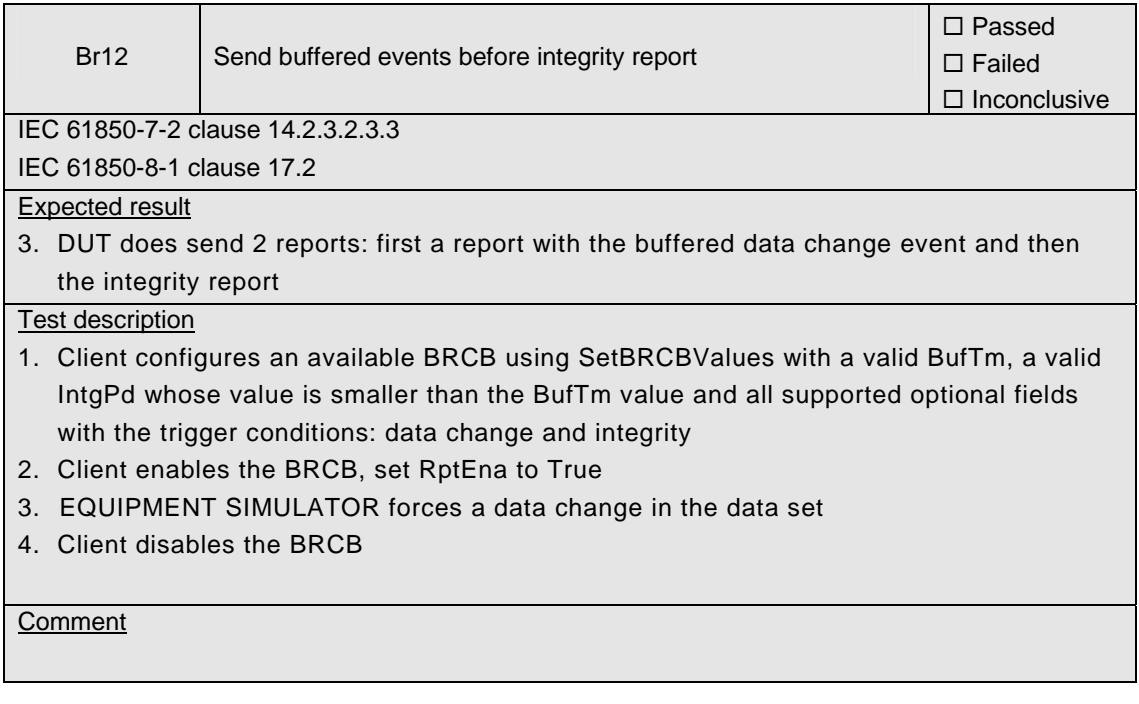

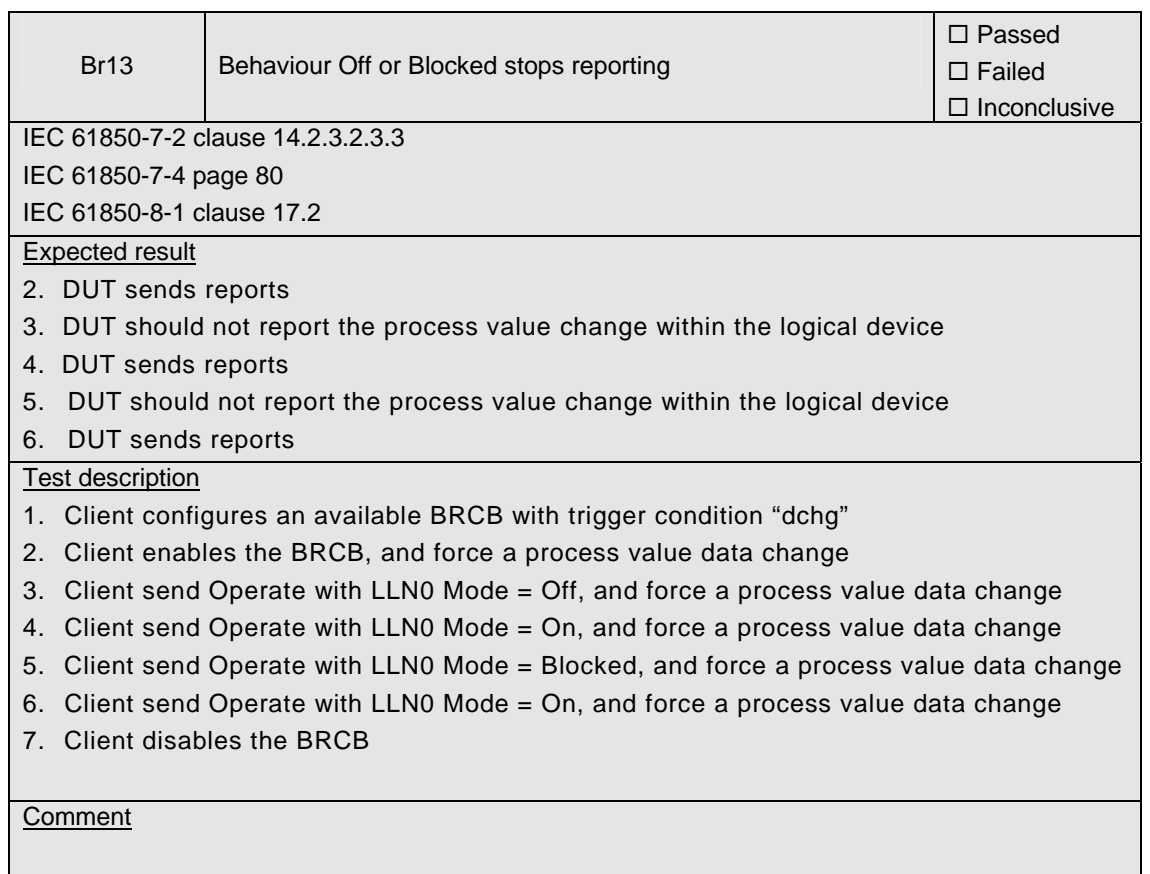

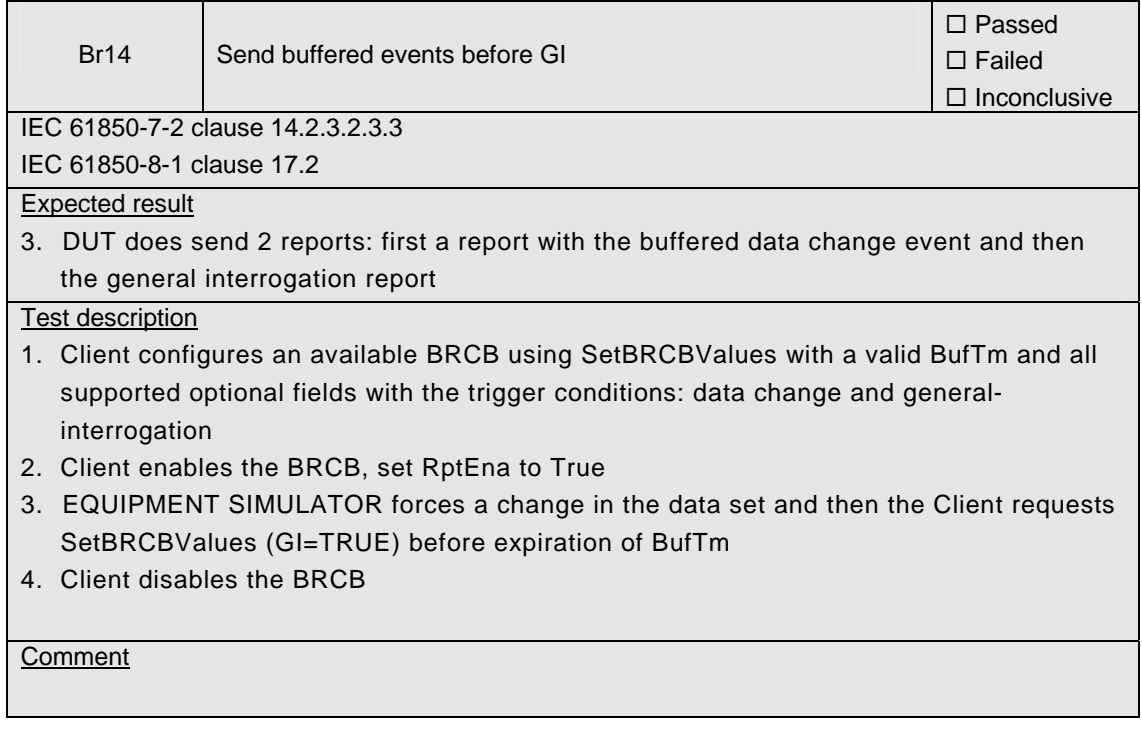

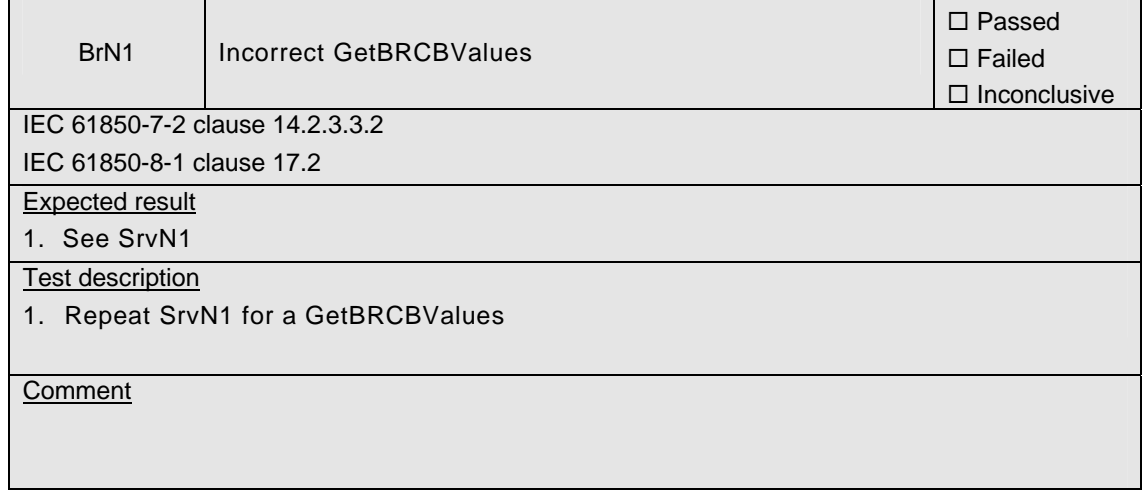

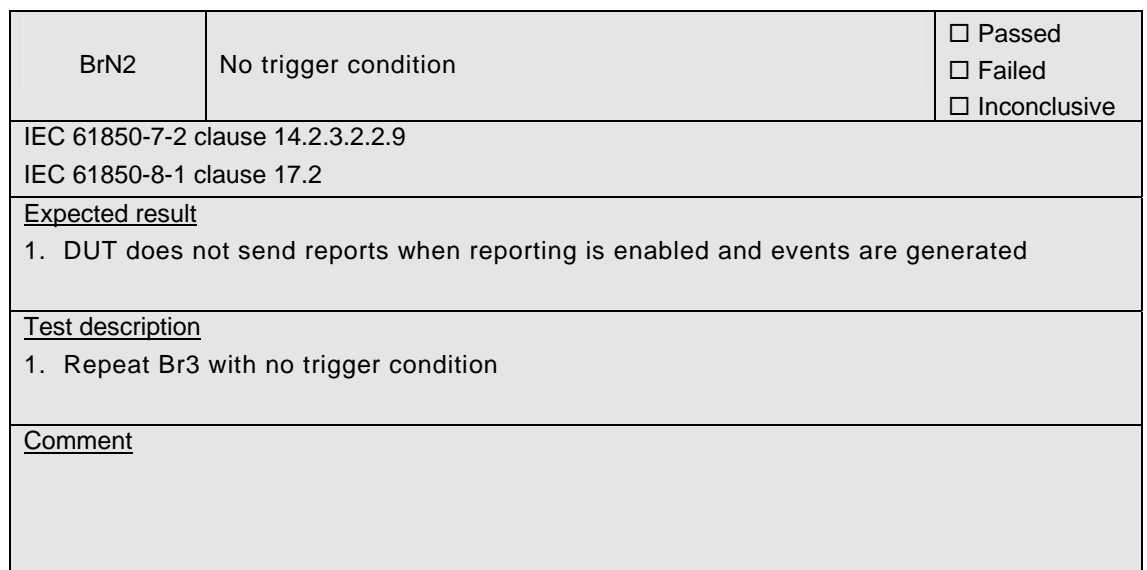

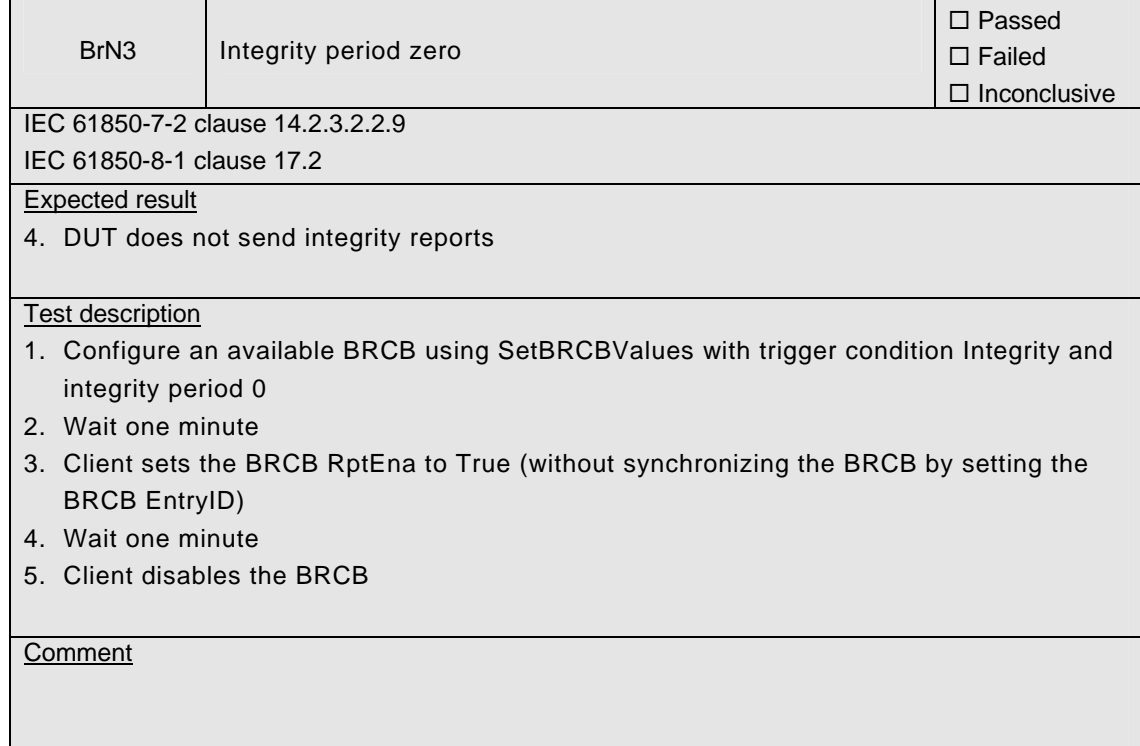

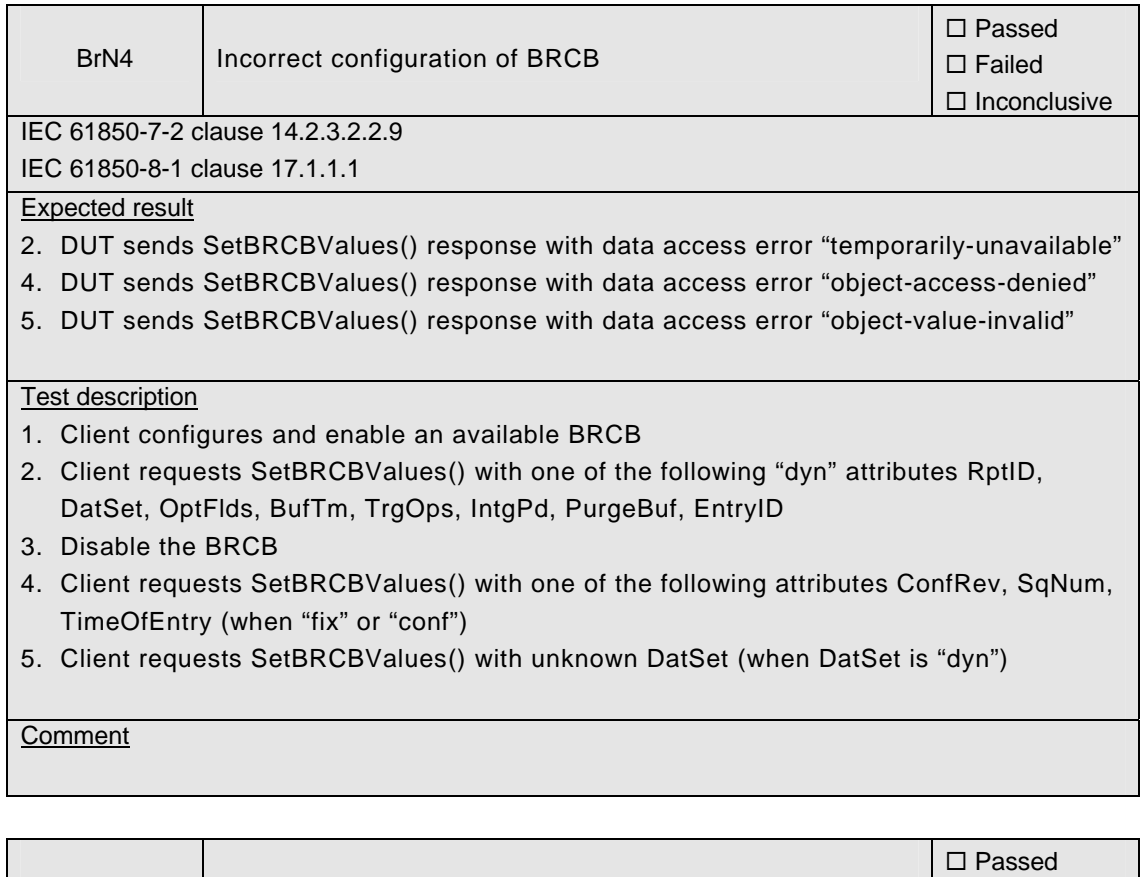

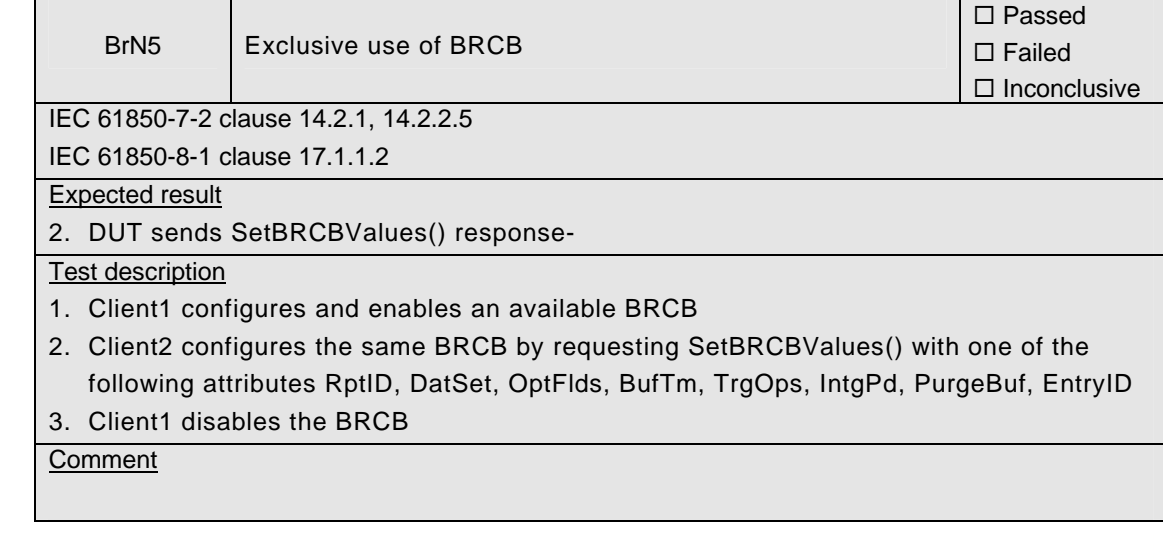

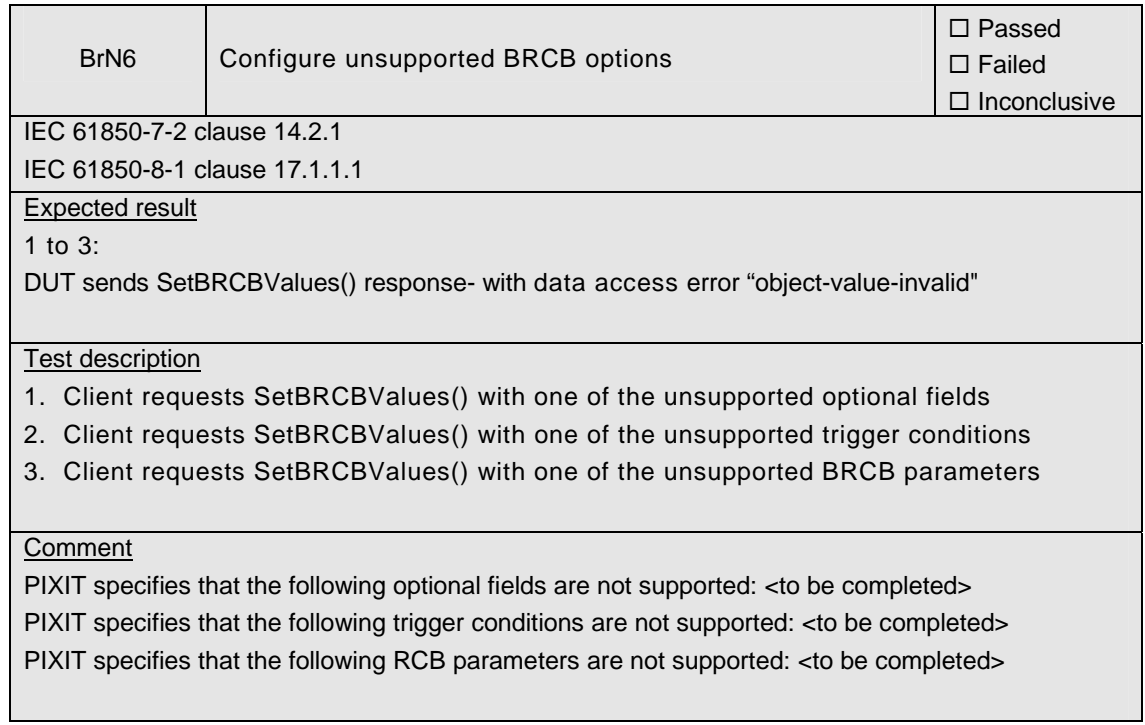

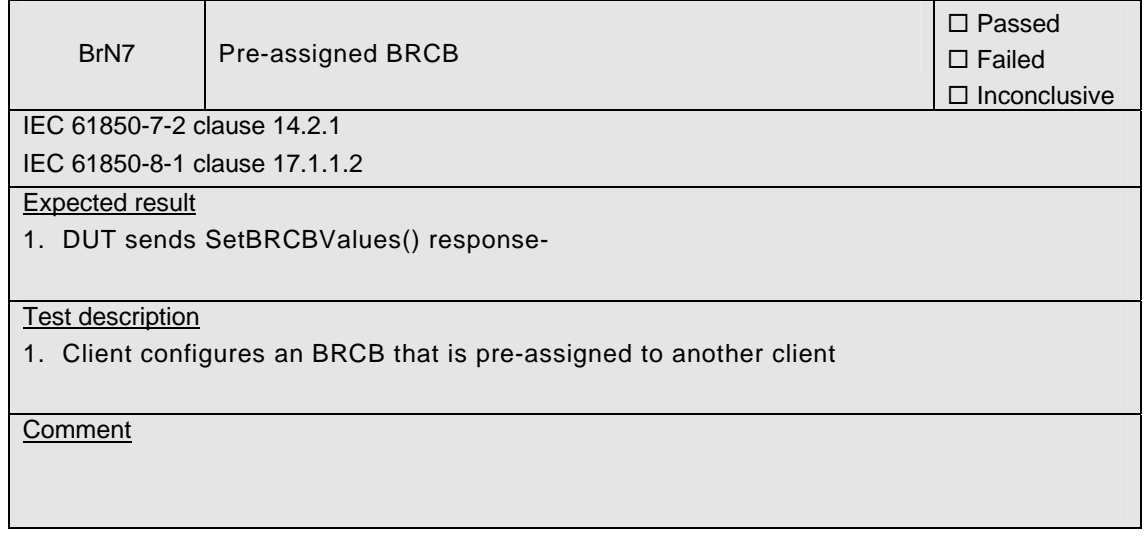

 $\Gamma$ 

┱

## **A4.7+ Enhanced Buffered Reporting**

Abstract test cases for tissue: 49, 190, 191, 275, 278, 297, 300, 322, 329, 335, 349 as specified in annex "Reporting Version7.zip" of tissue #453

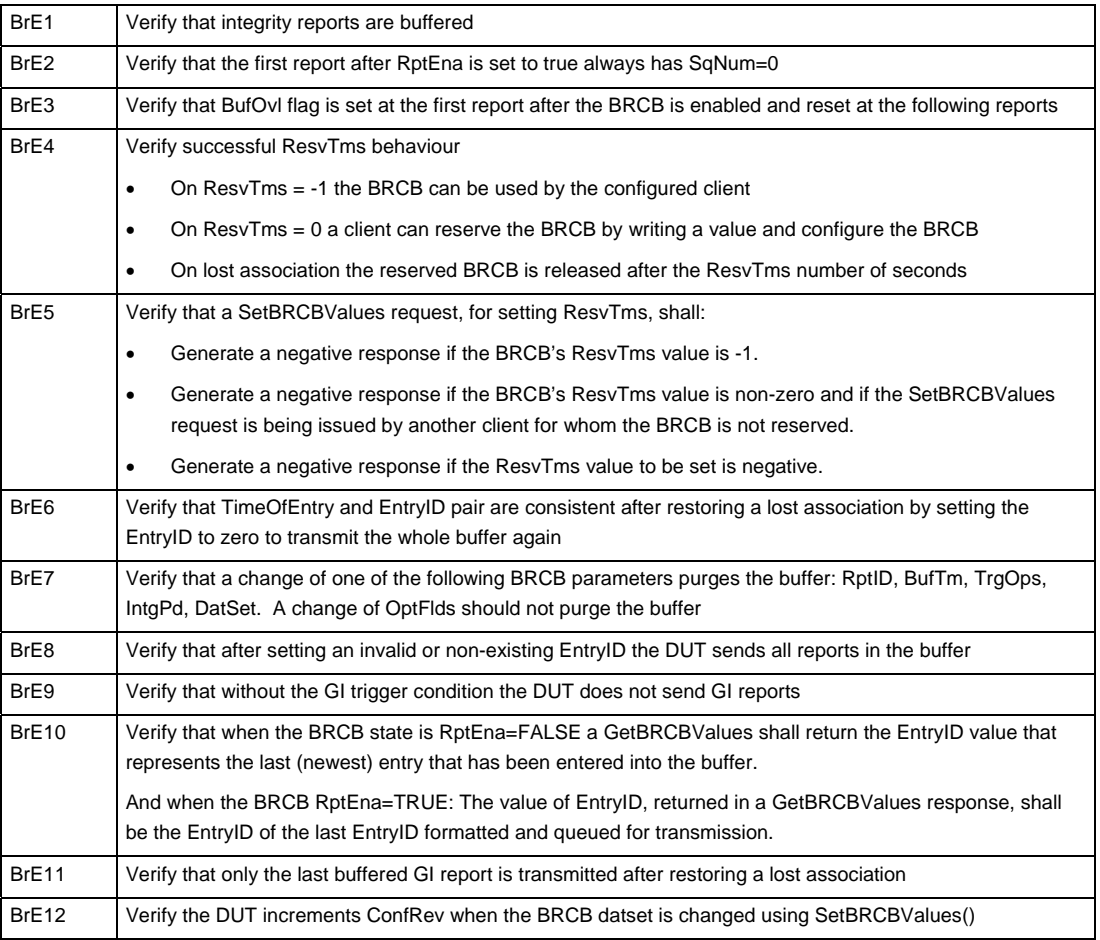

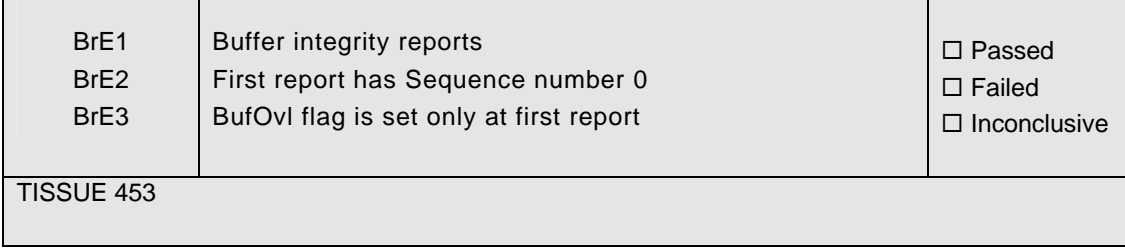

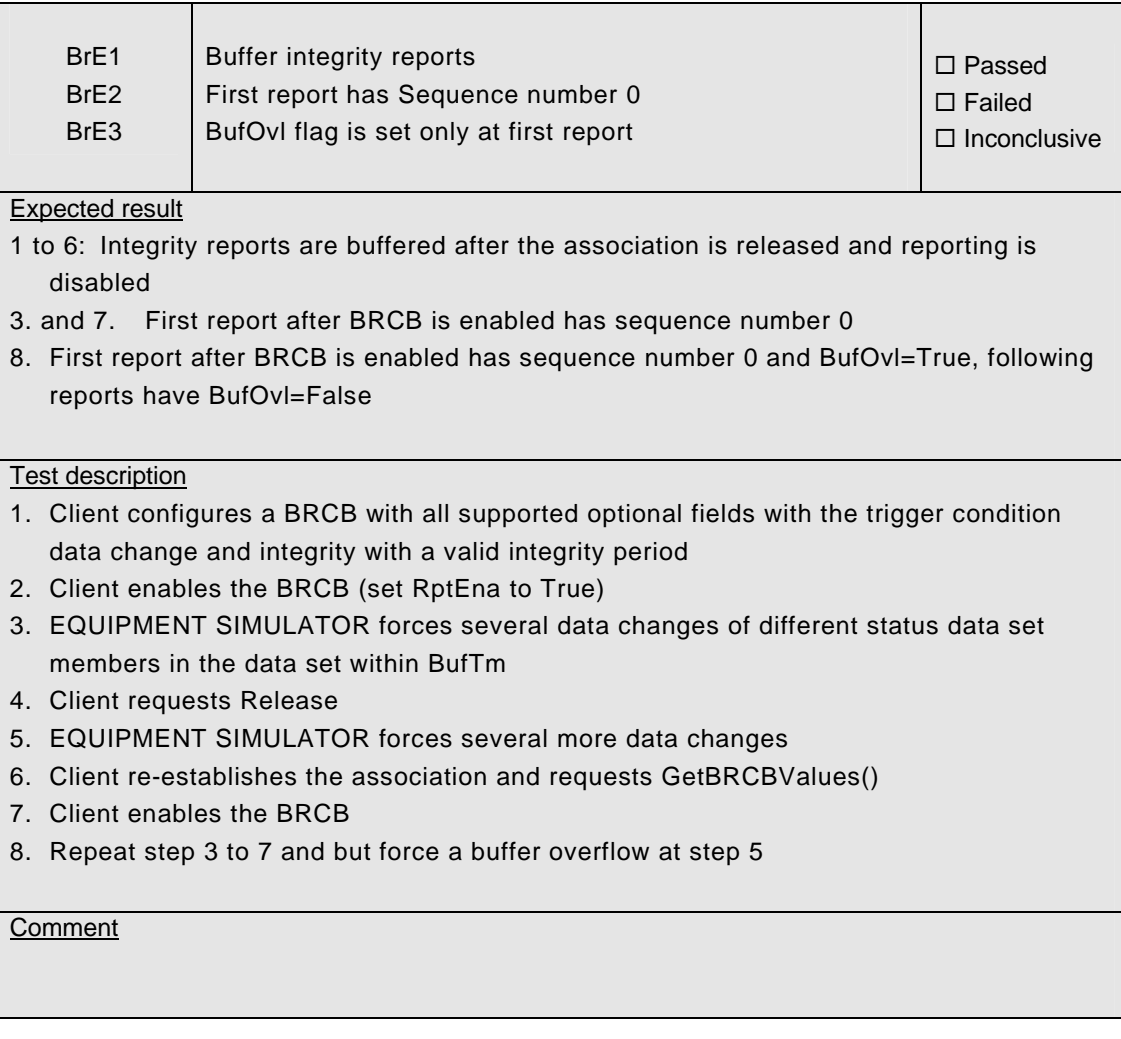

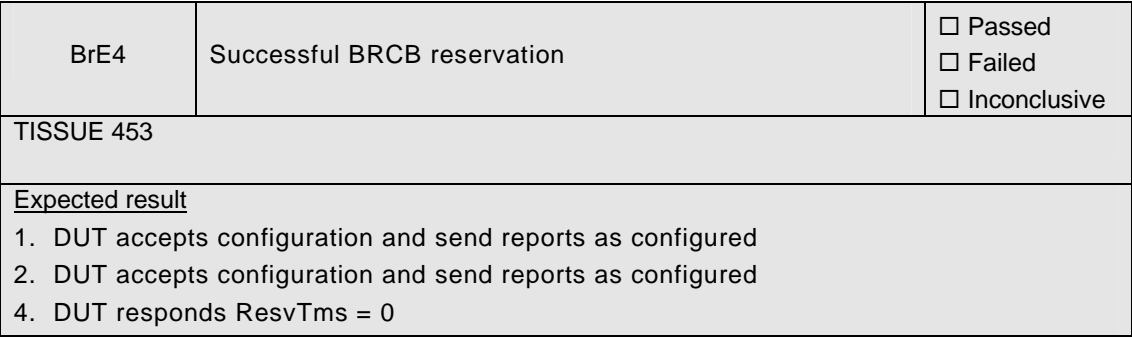

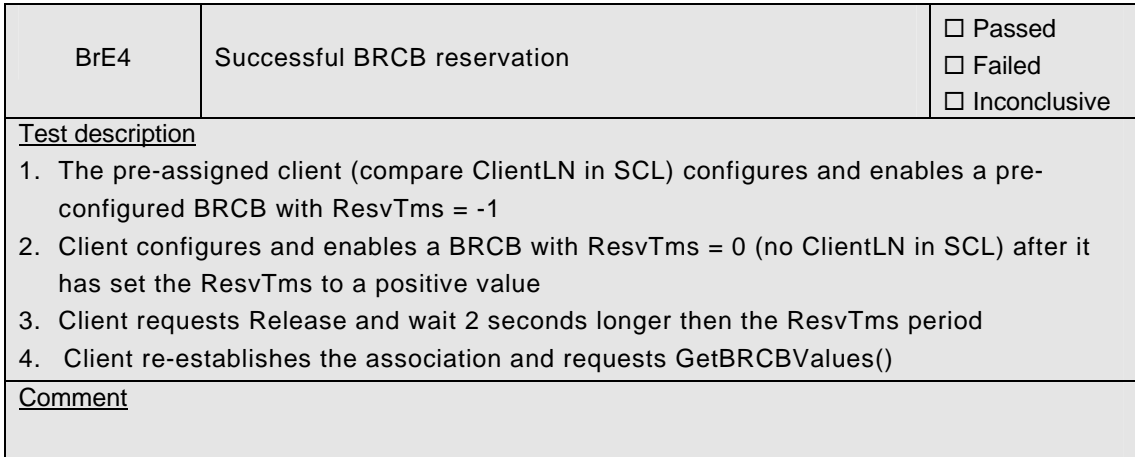

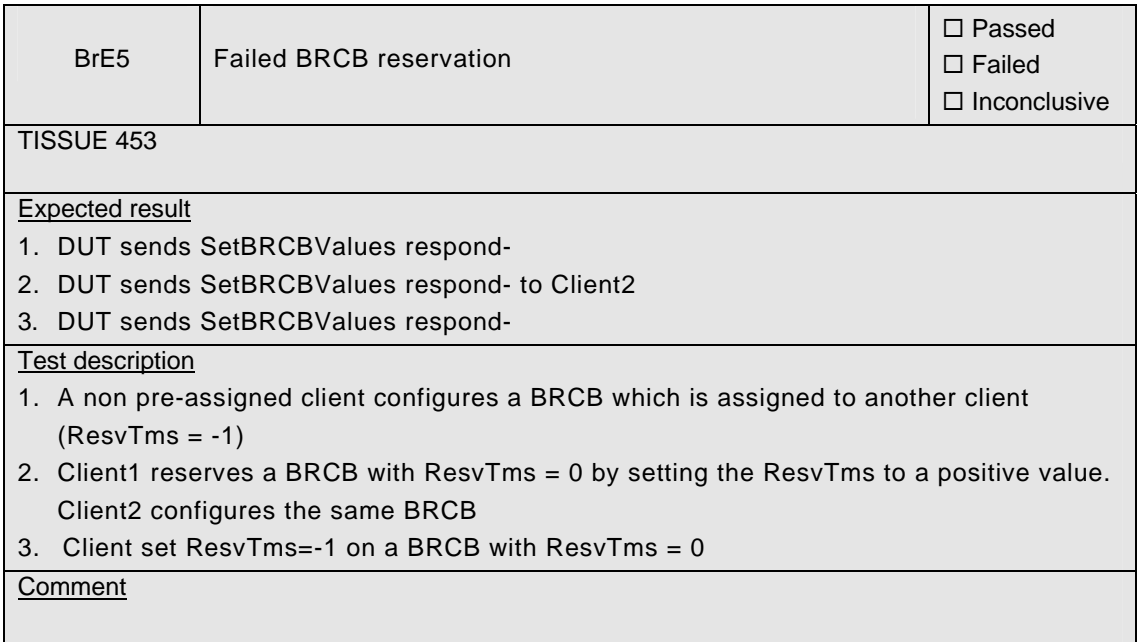

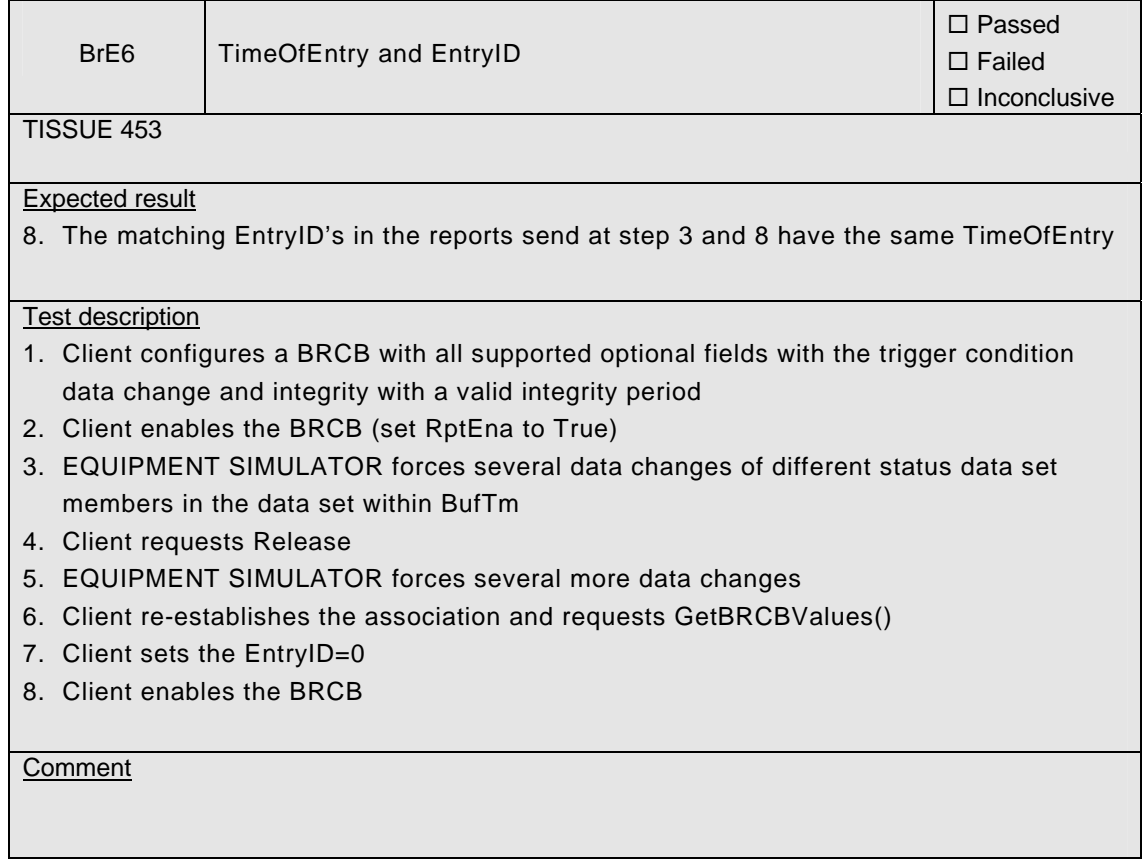

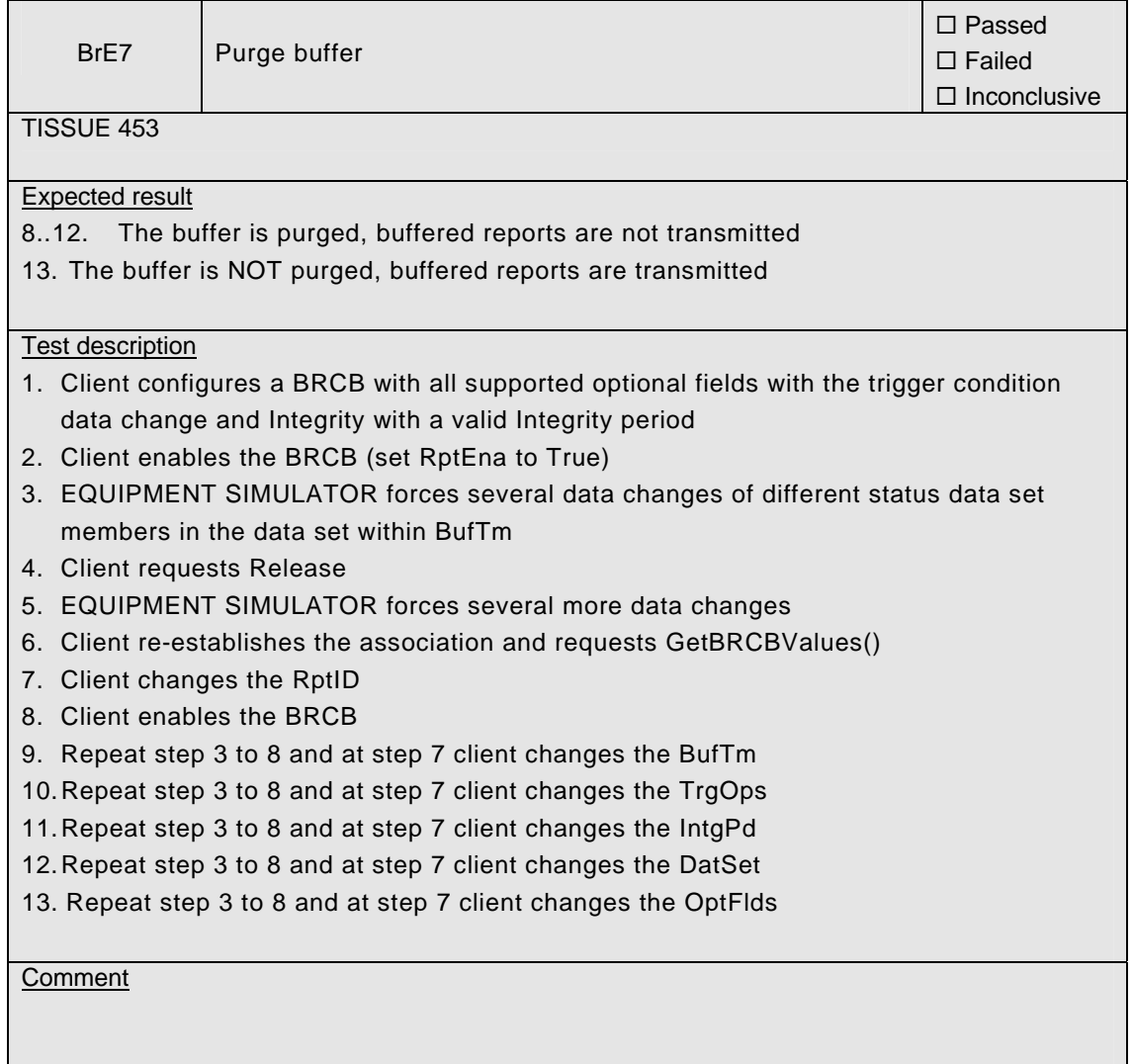
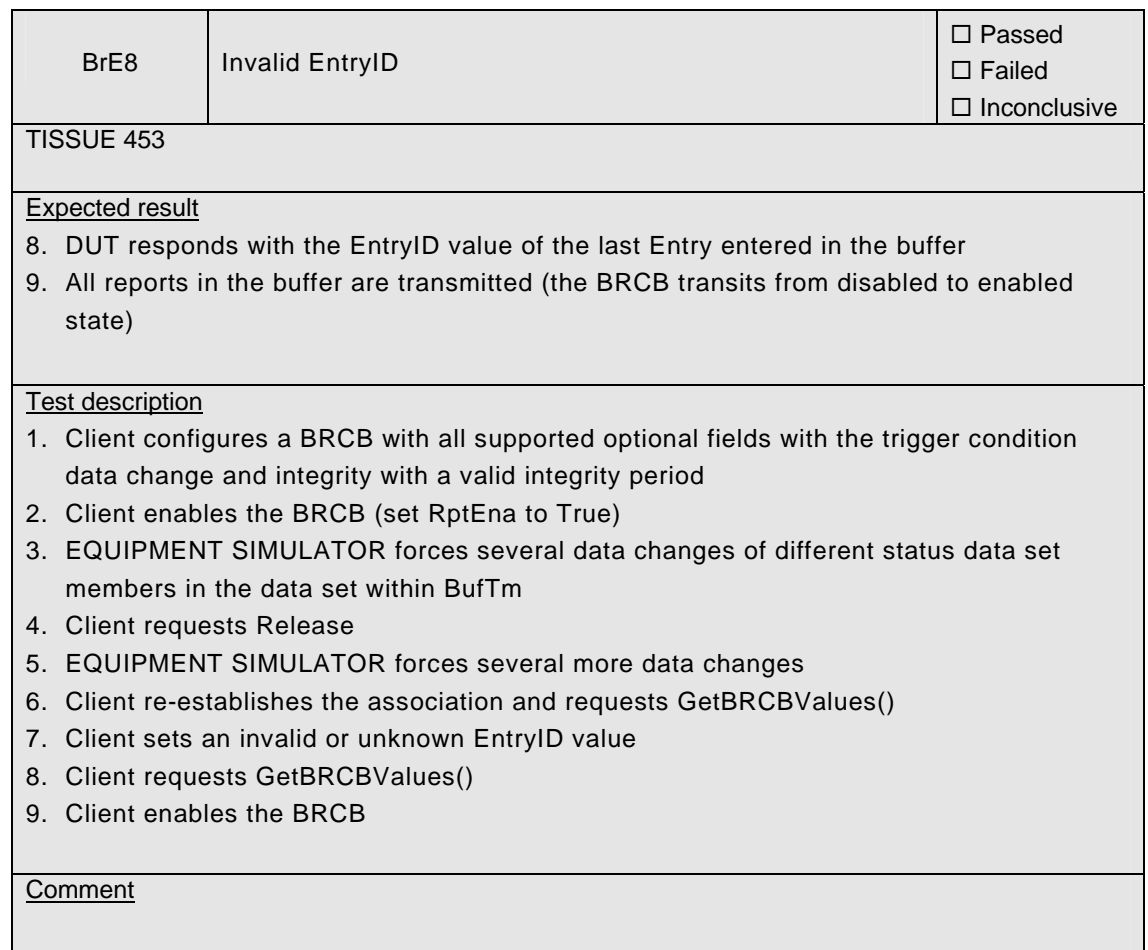

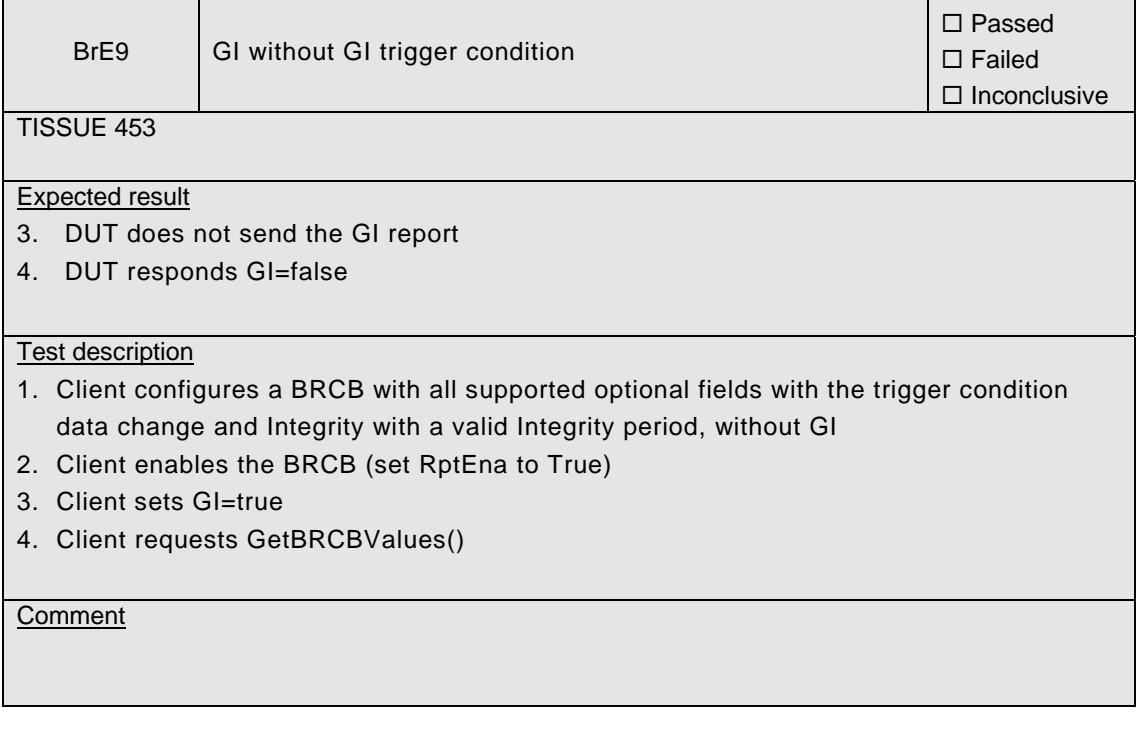

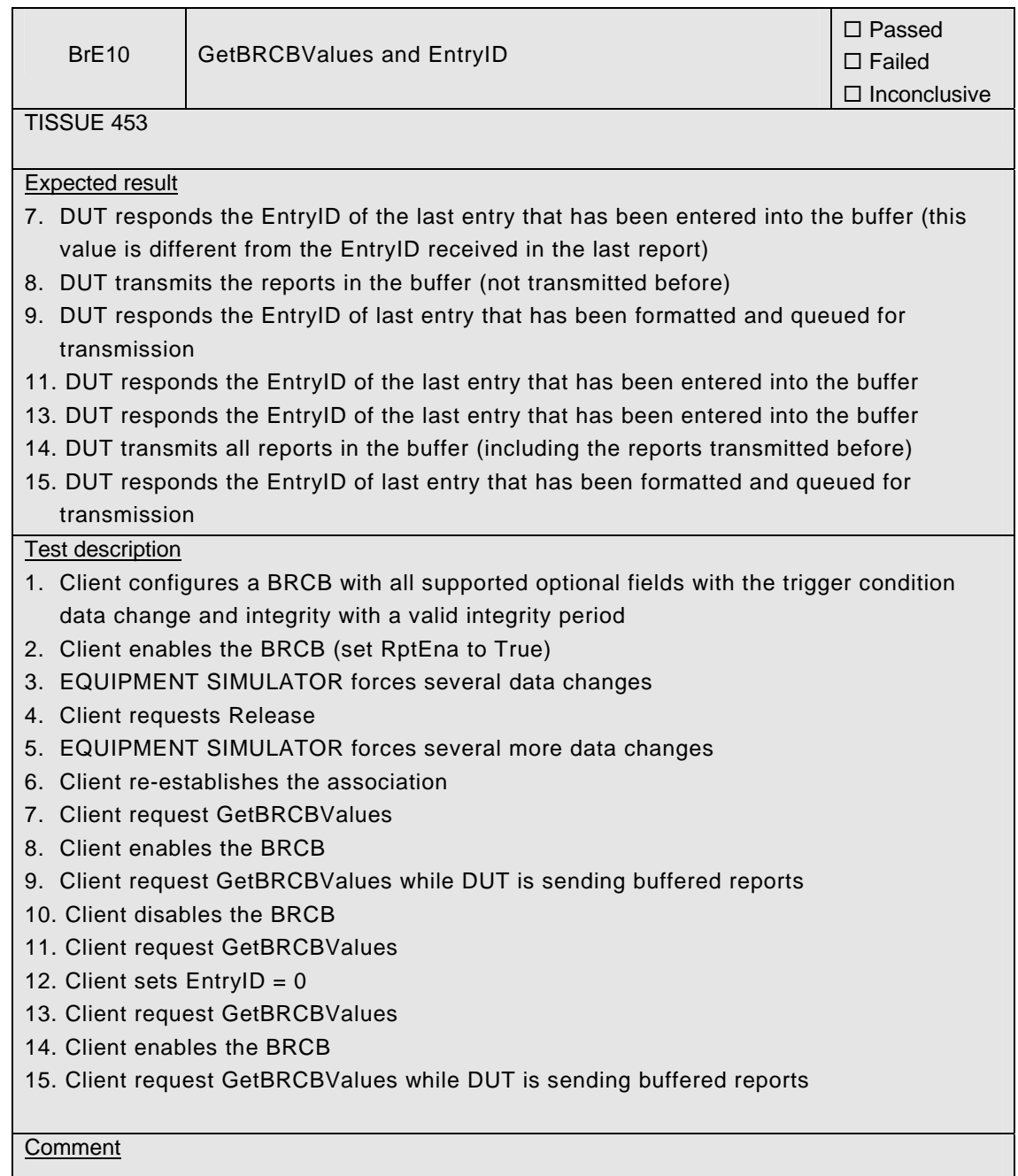

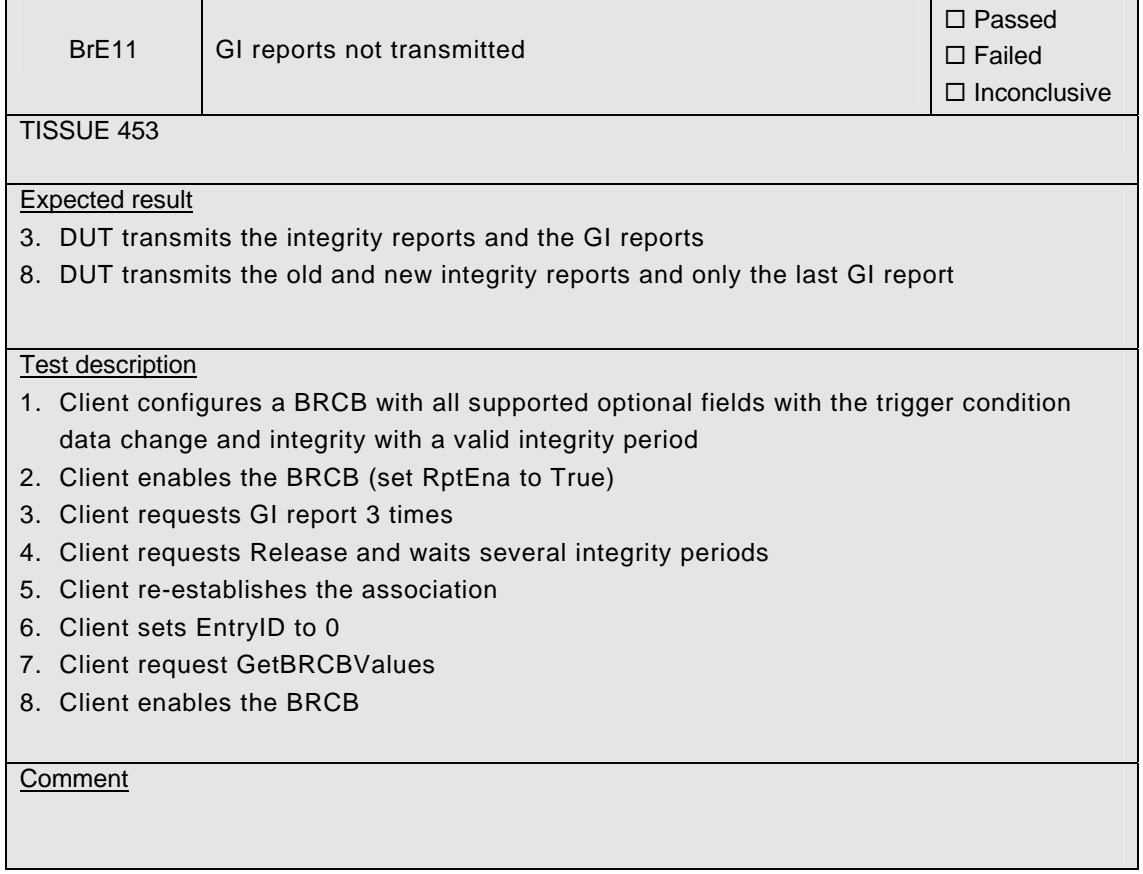

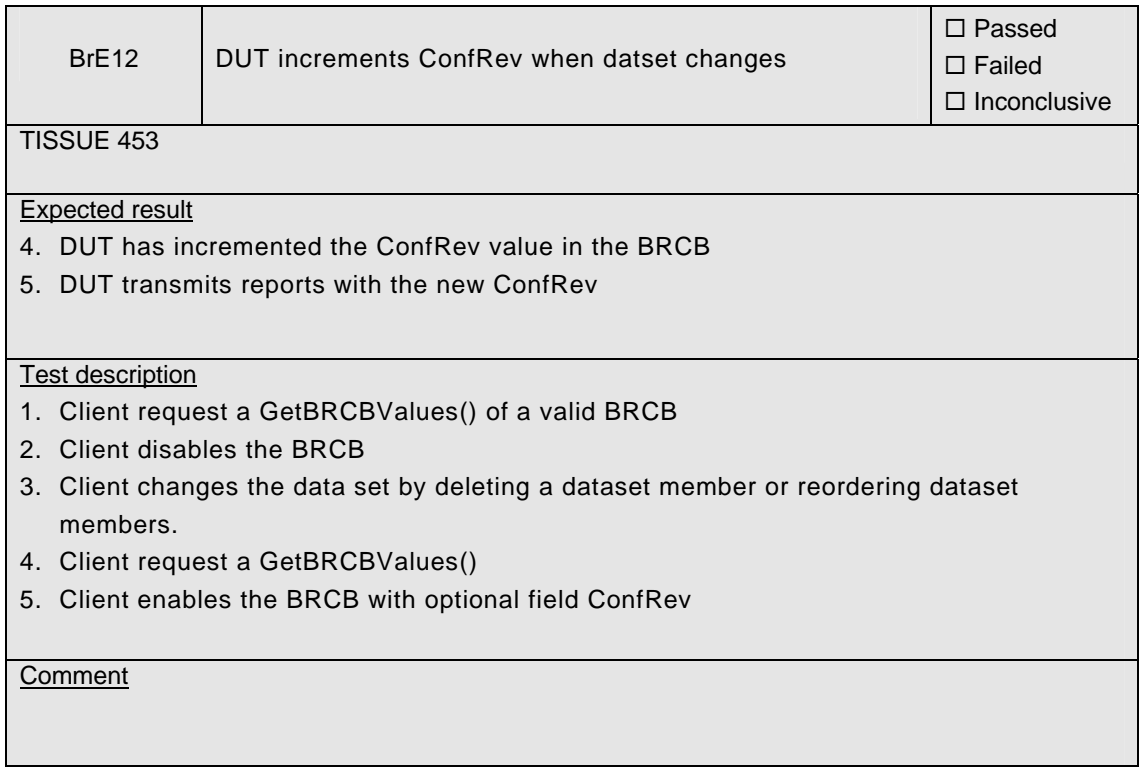

### Abstract test cases

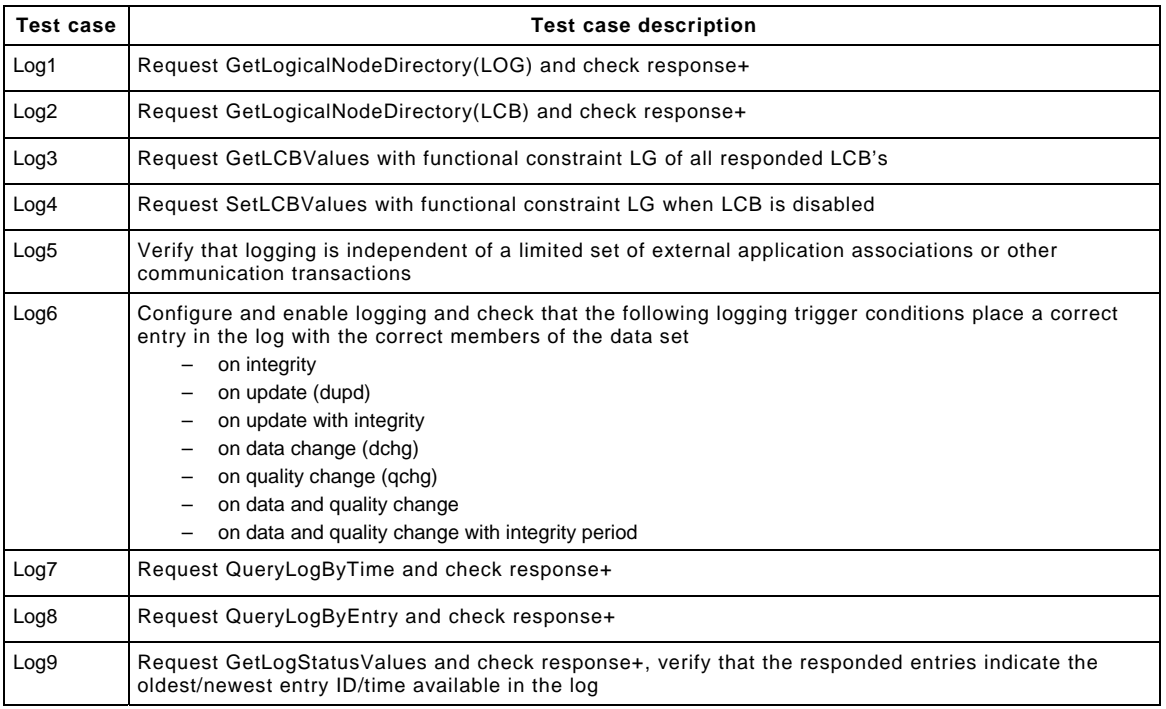

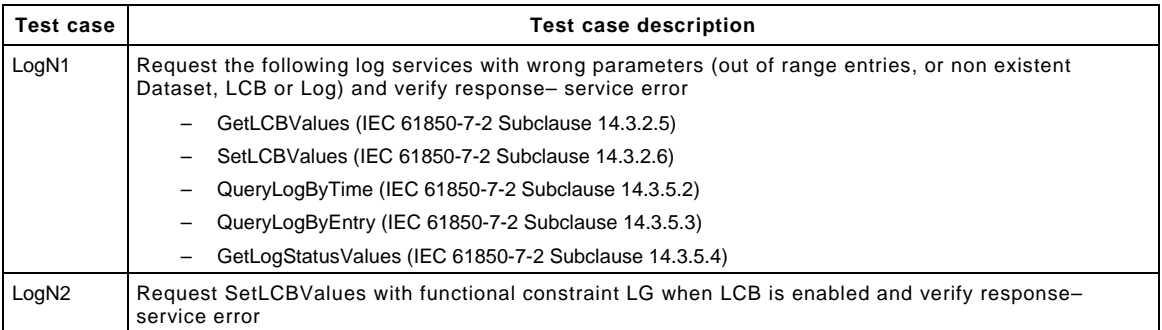

The detailed test procedures will be completed in a future release of this document.

# **A4.9 Generic Object Oriented Substation Events (GOOSE)**

Compared to IEC 61850-10 the GSE test cases are defined for GOOSE and split in publish – subscribe – management.

Abstract test cases DUT publish

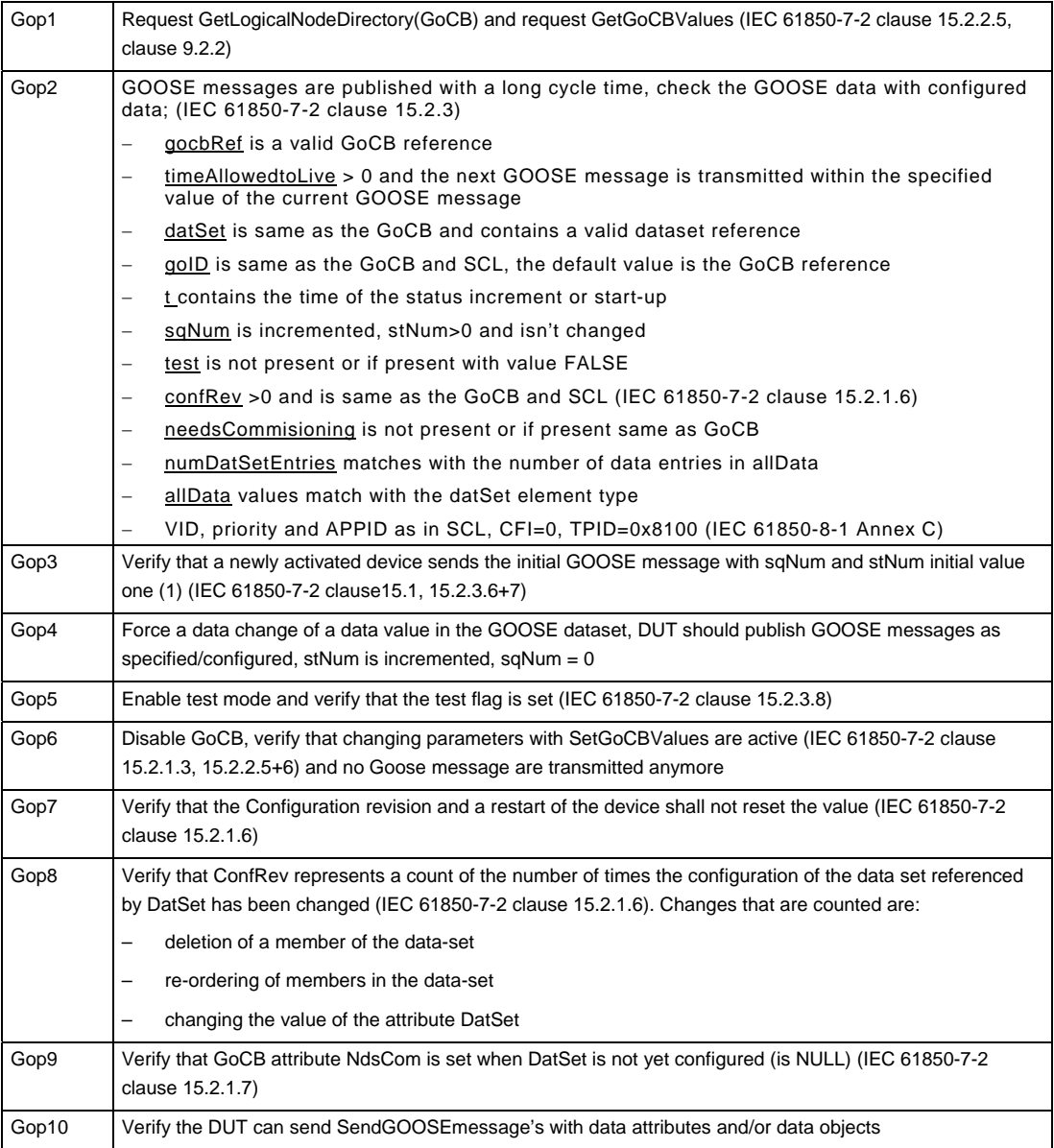

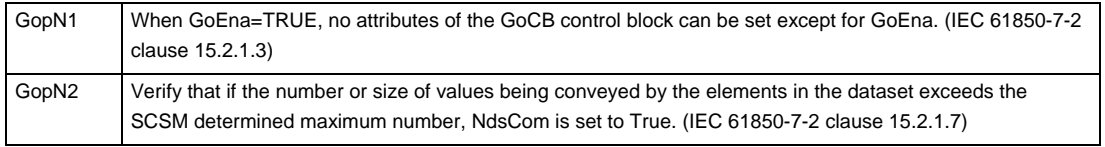

### Abstract test cases DUT subscribe

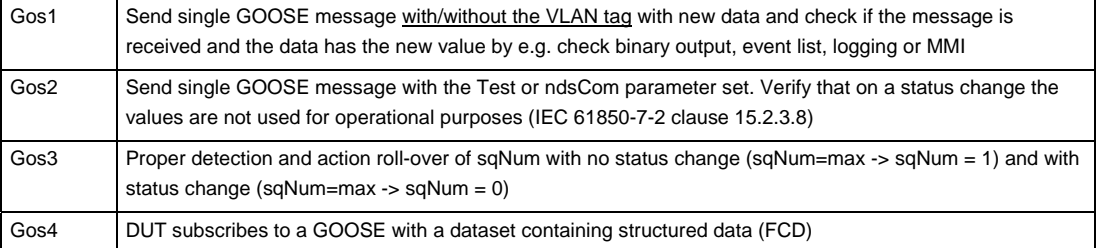

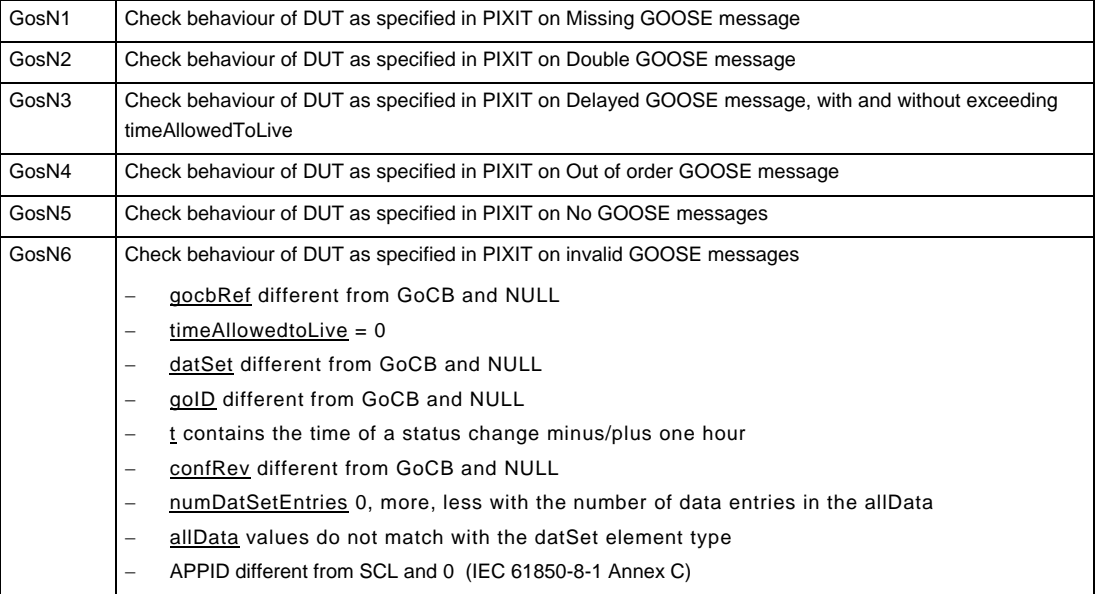

### Abstract test cases DUT management

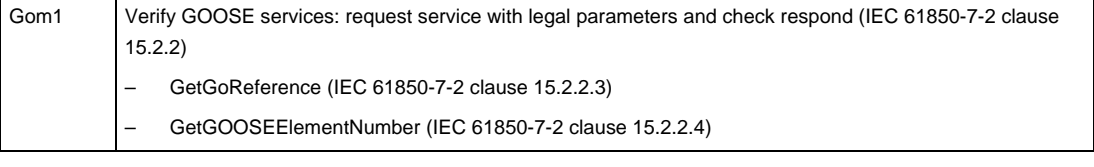

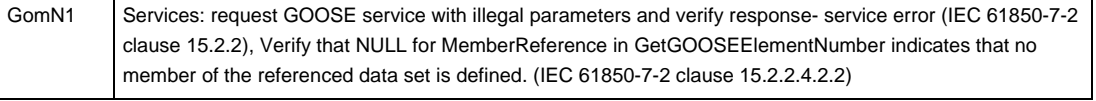

Detailed test procedures

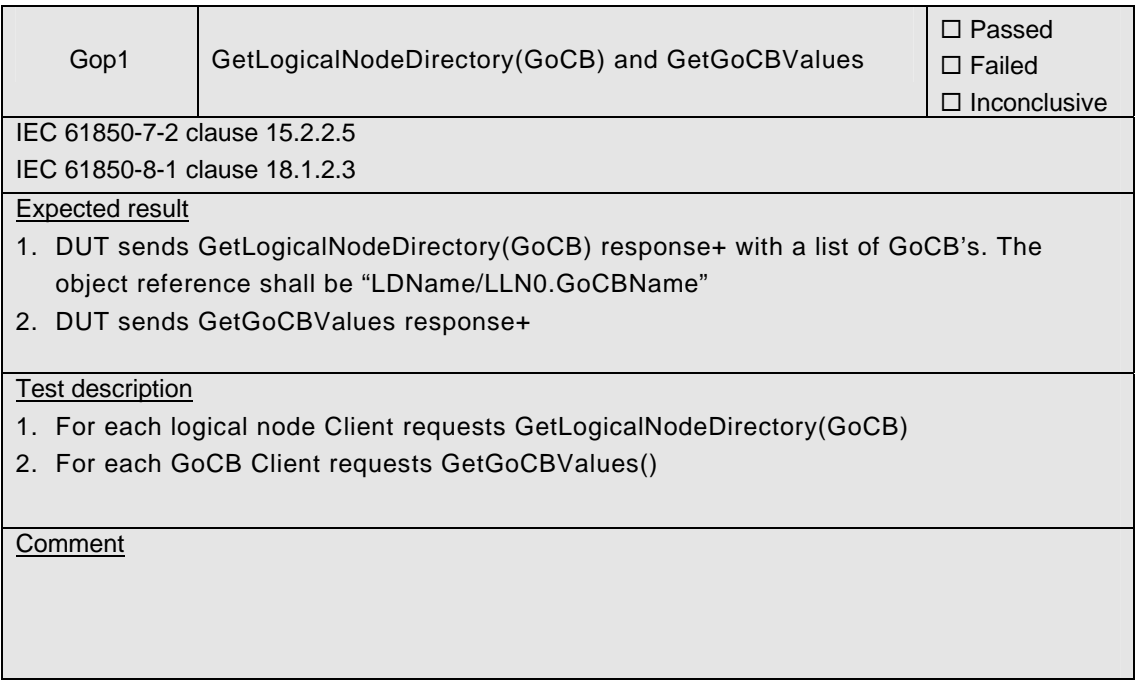

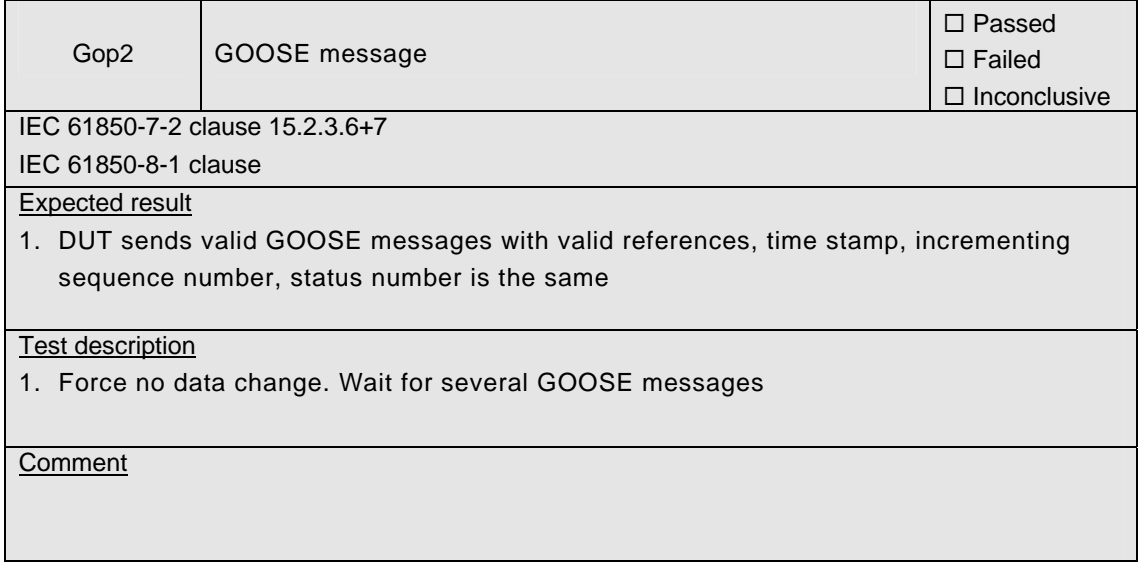

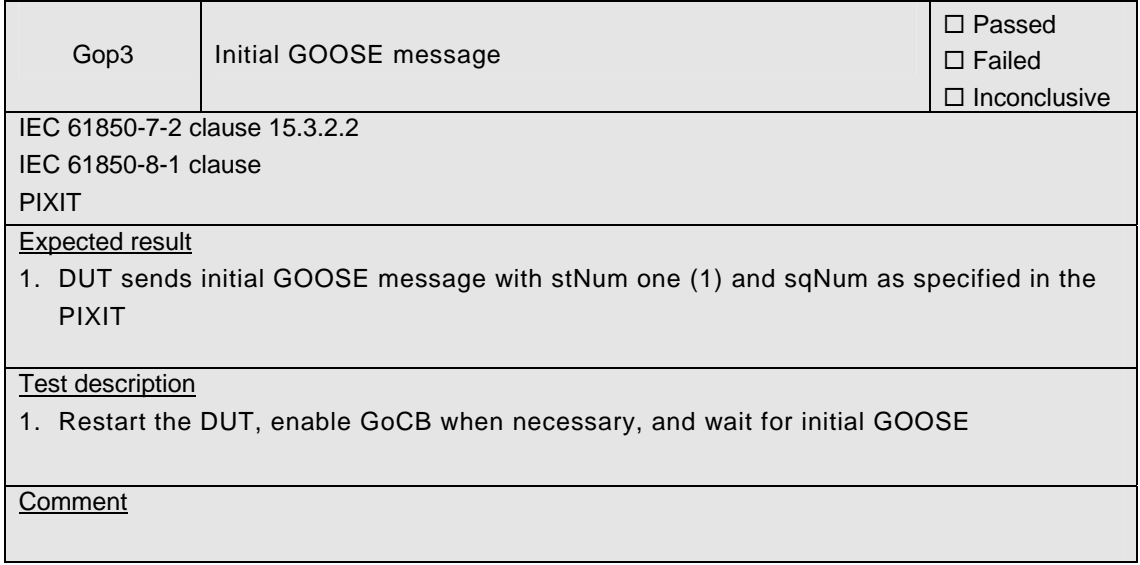

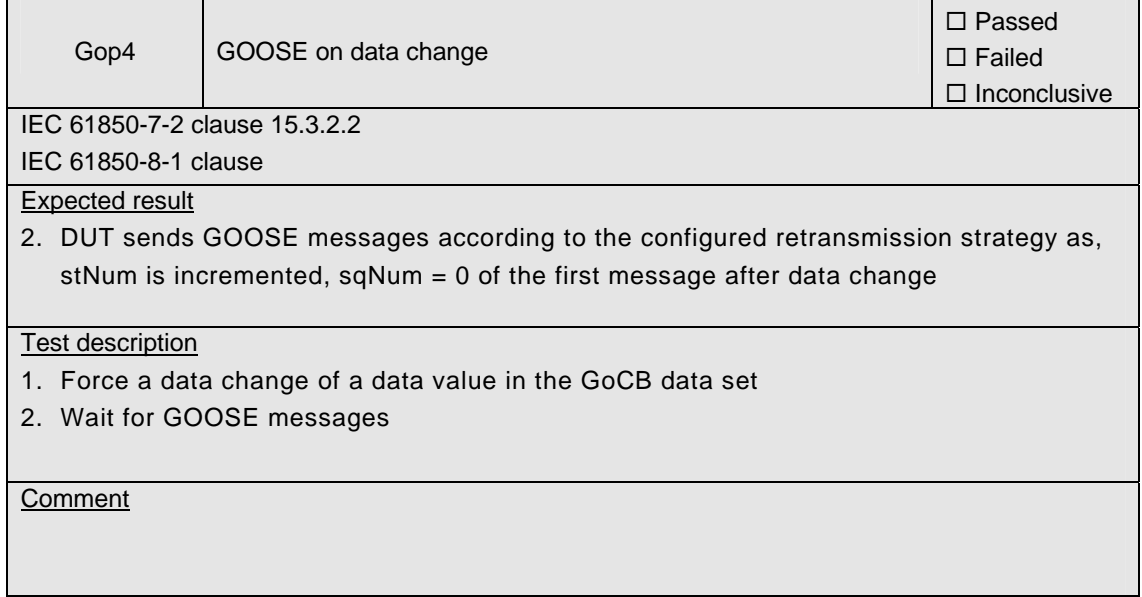

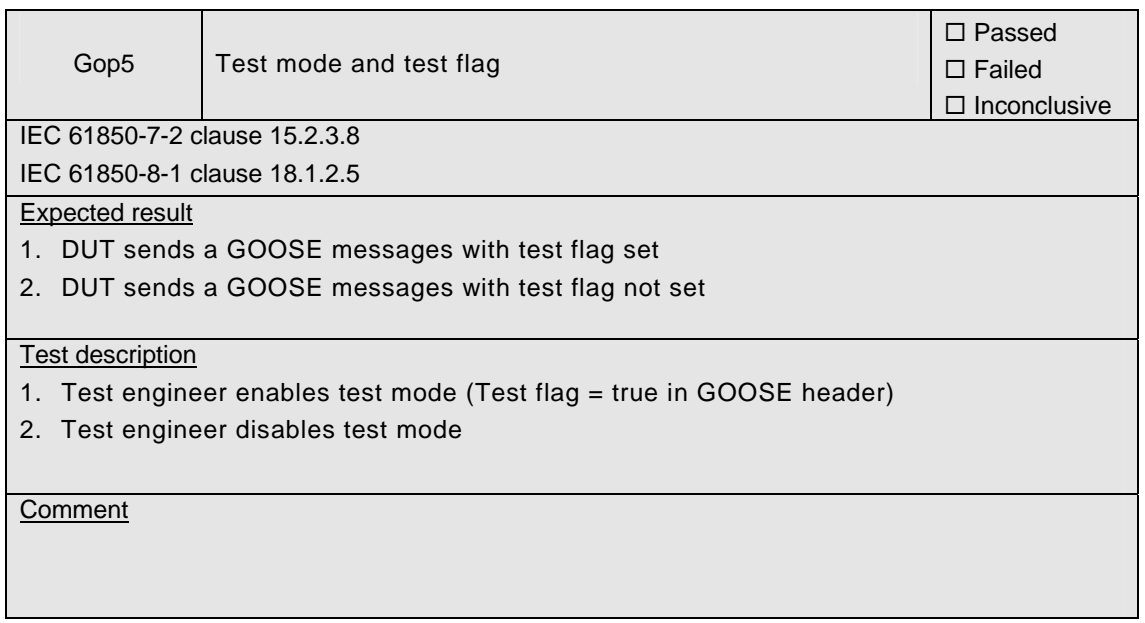

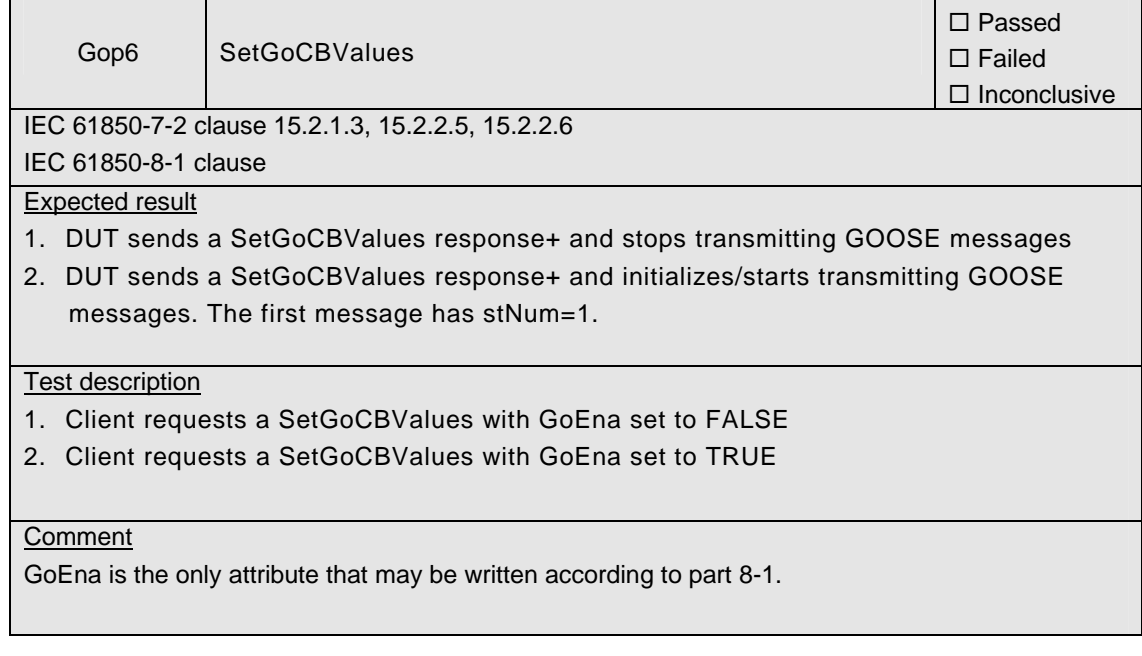

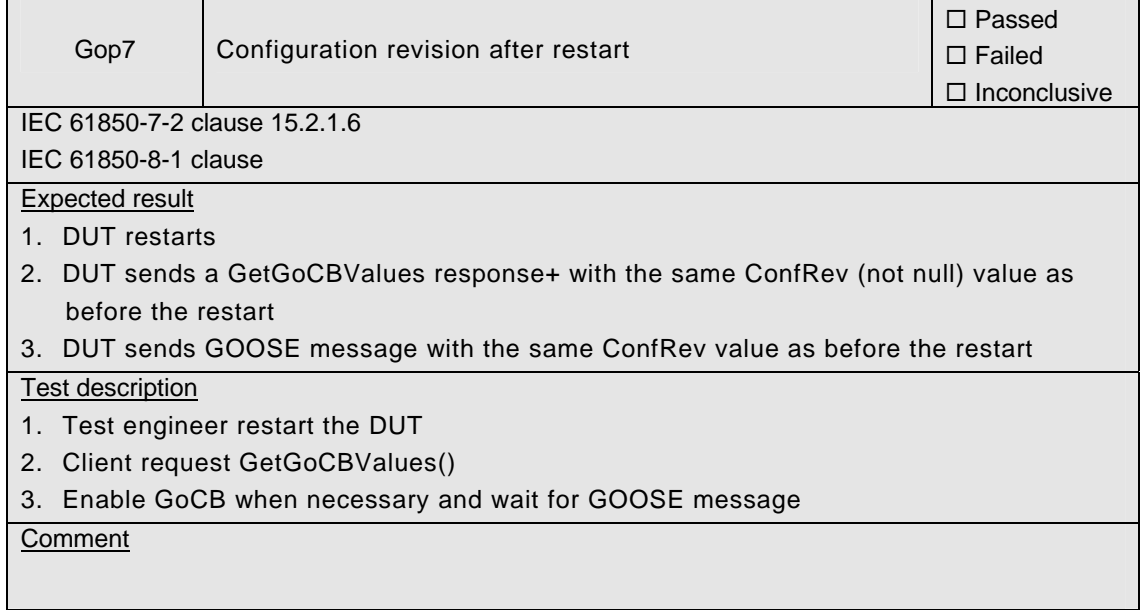

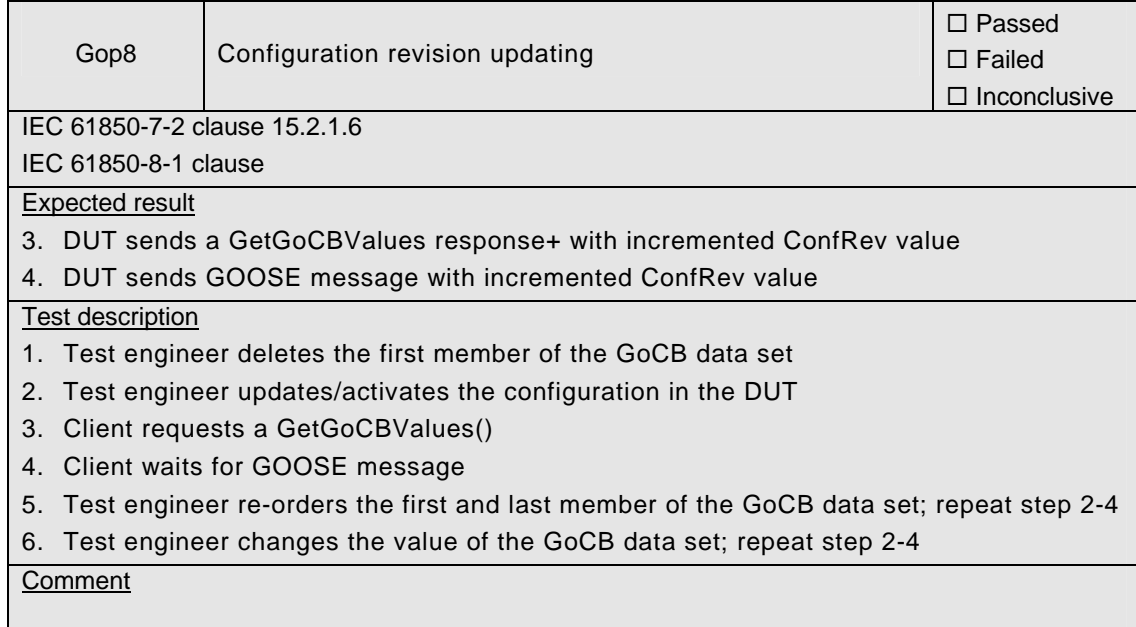

 $\overline{\phantom{0}}$ 

 $\overline{\phantom{a}}$ 

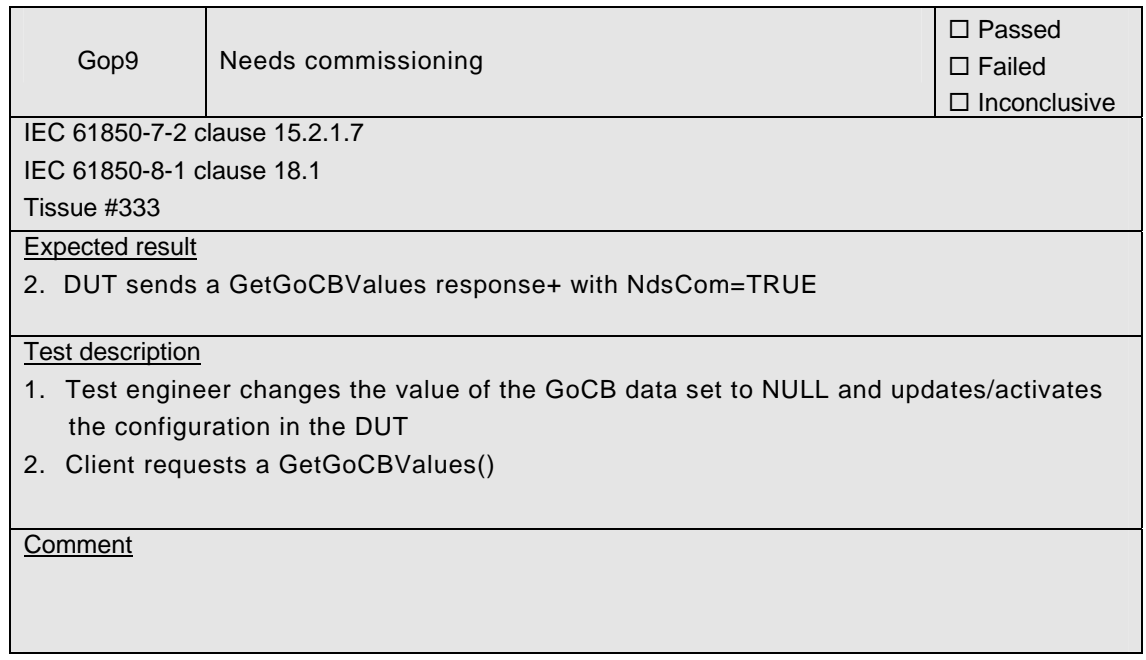

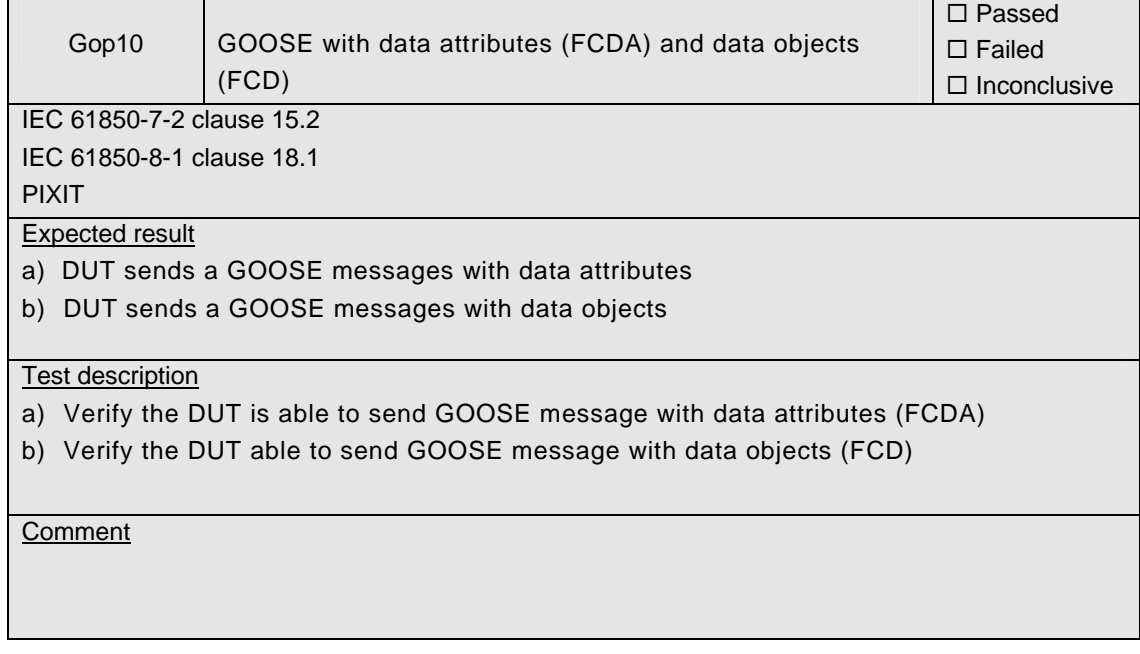

 $\blacksquare$ 

 $\top$ 

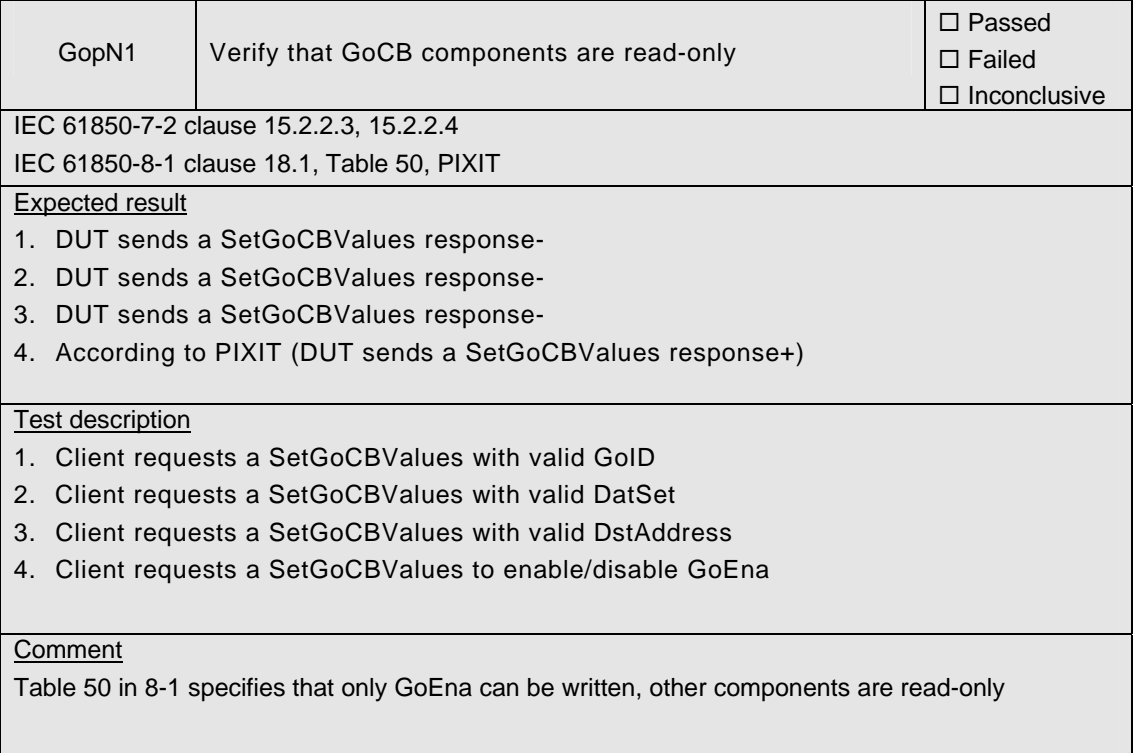

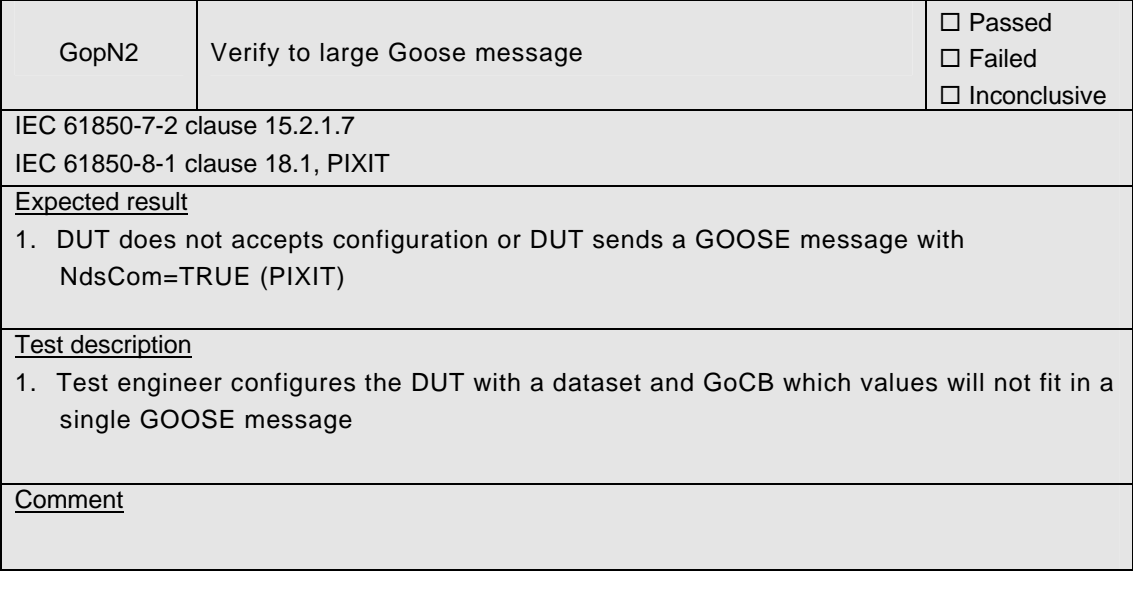

DUT subscribe

To perform the DUT subscribe test procedures the DUT need to be configured as follows

- a data value that is connected to a subscribed GOOSE member, e.g. GGIO.SPS01
- $-$  a data set that contains the value of this data point
- a GoCB that publishes the (changed) value(s) in the data set

As such the analyzer trace file contains the proof when the subscribed GOOSE messages is processed.

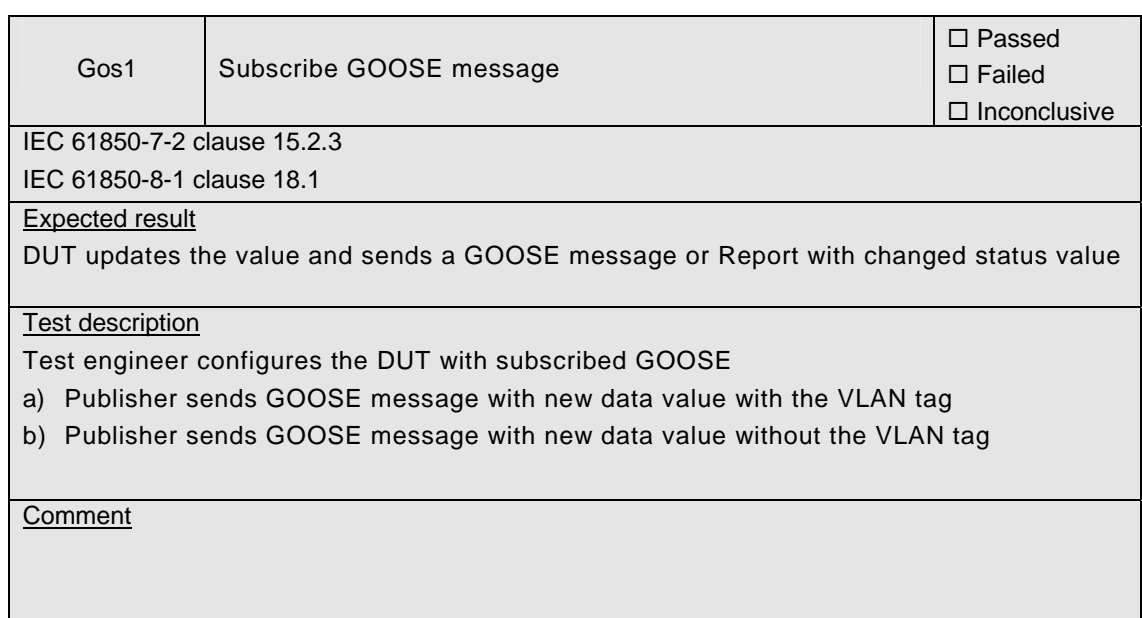

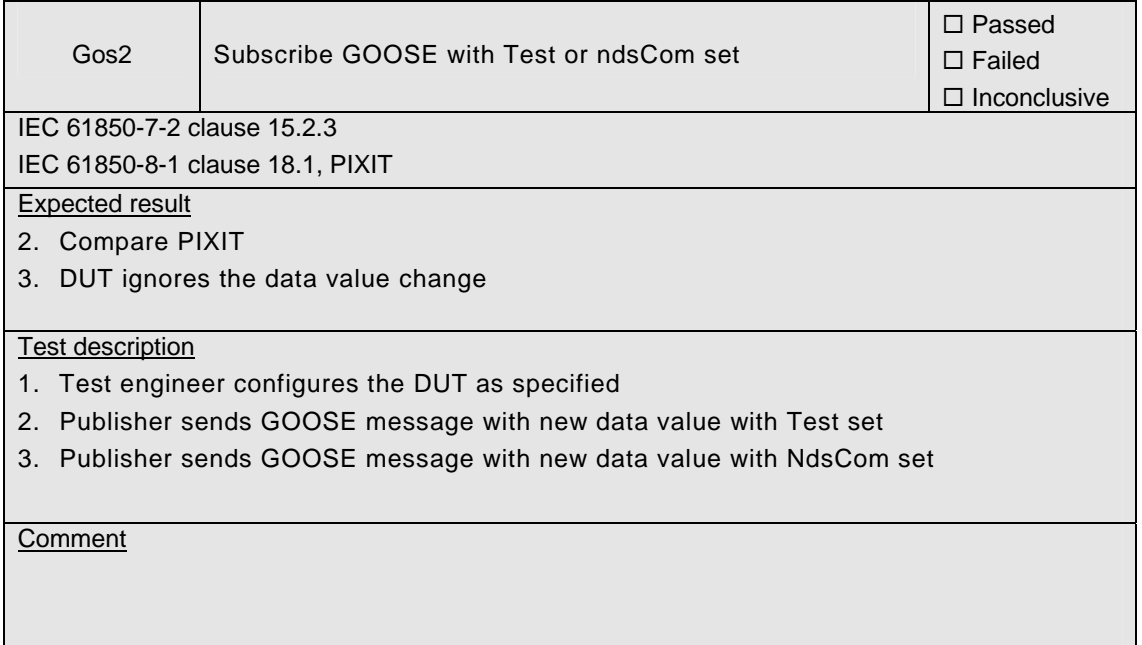

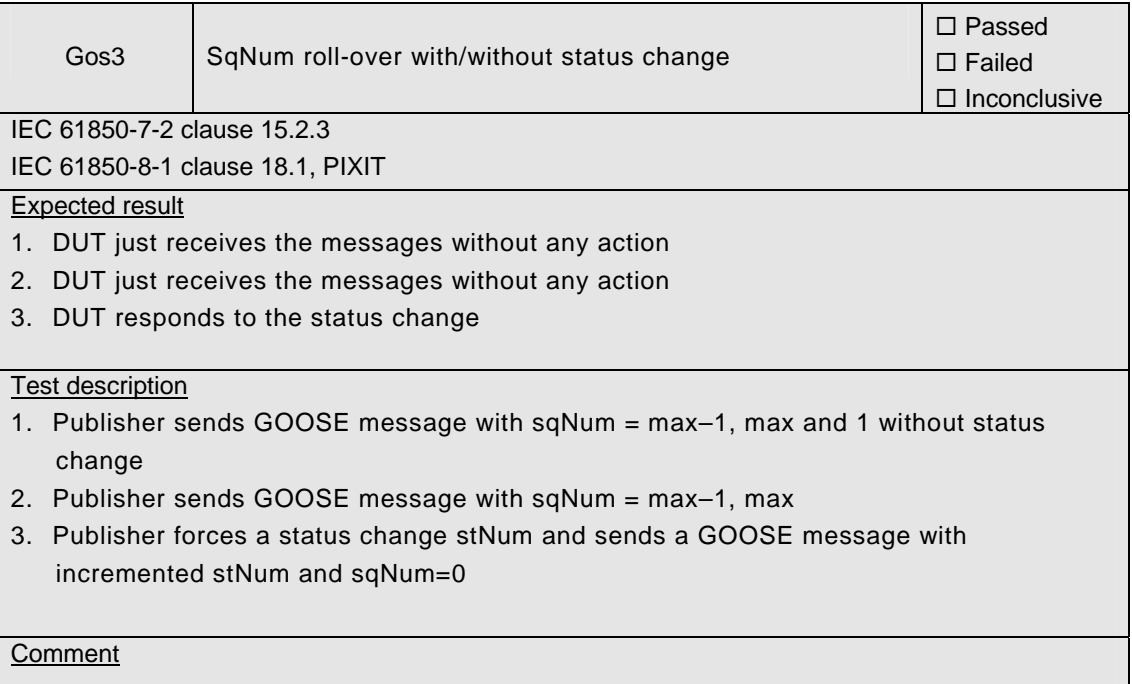

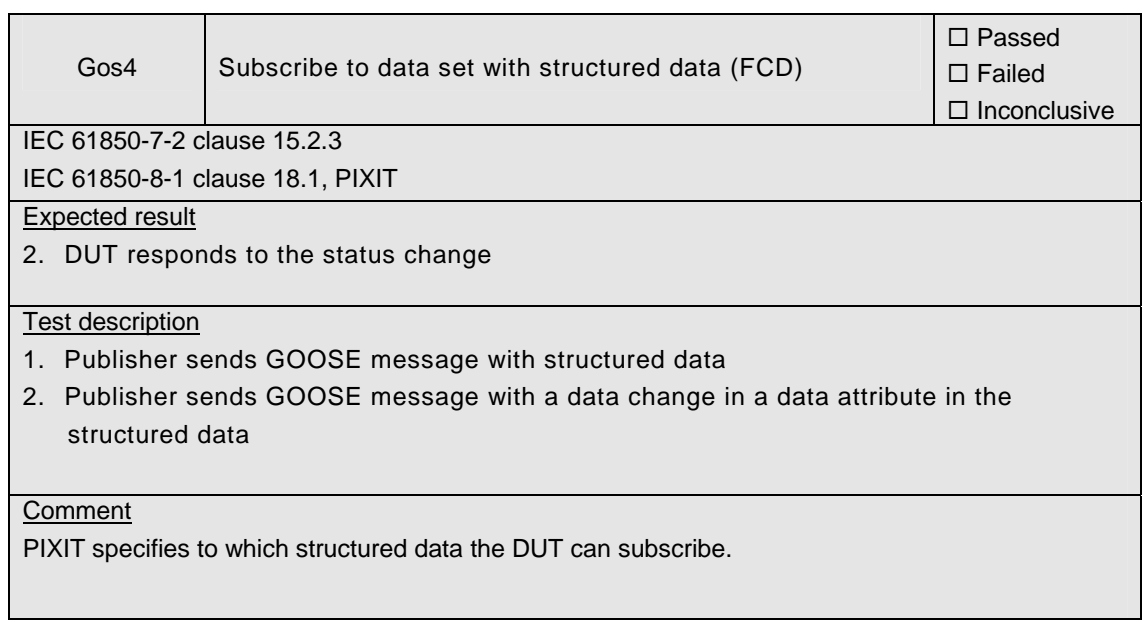

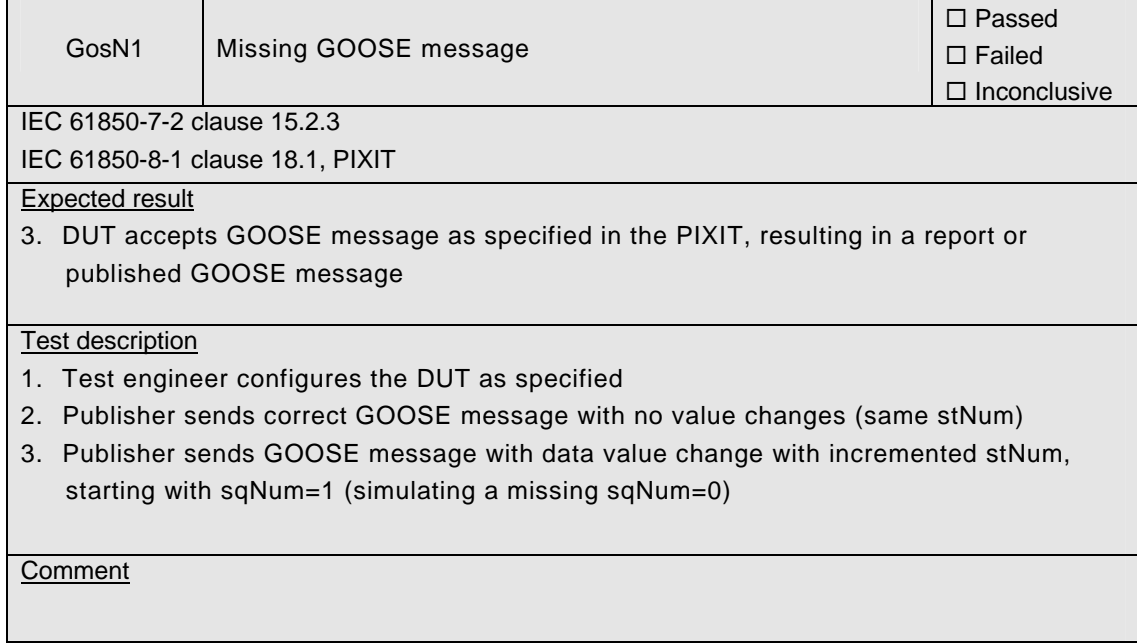

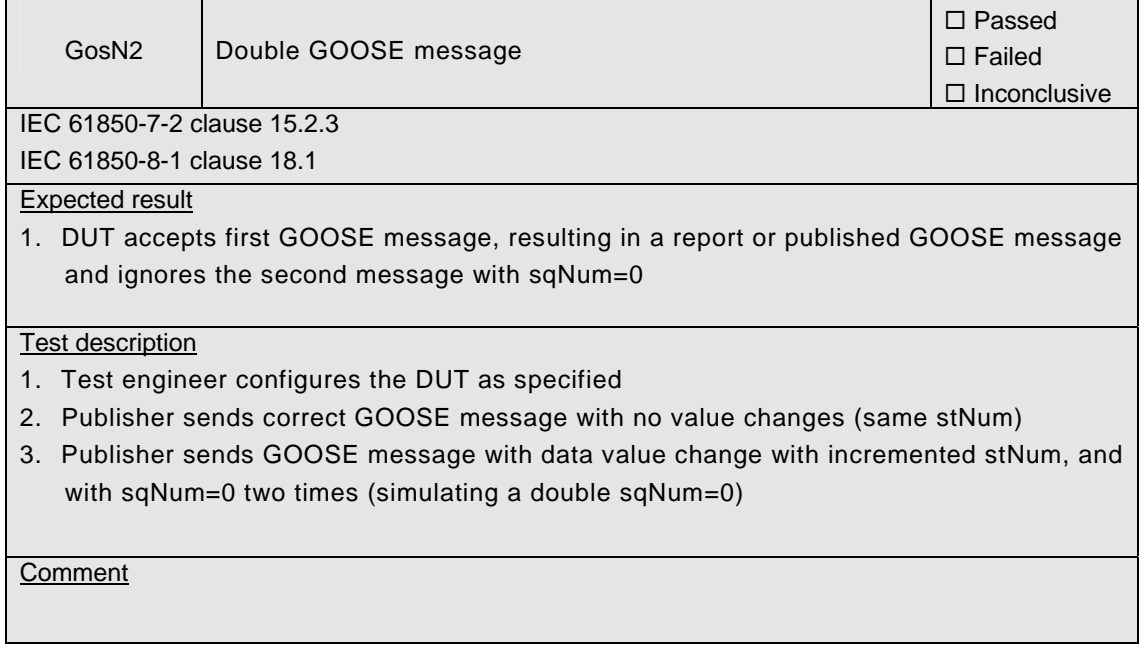

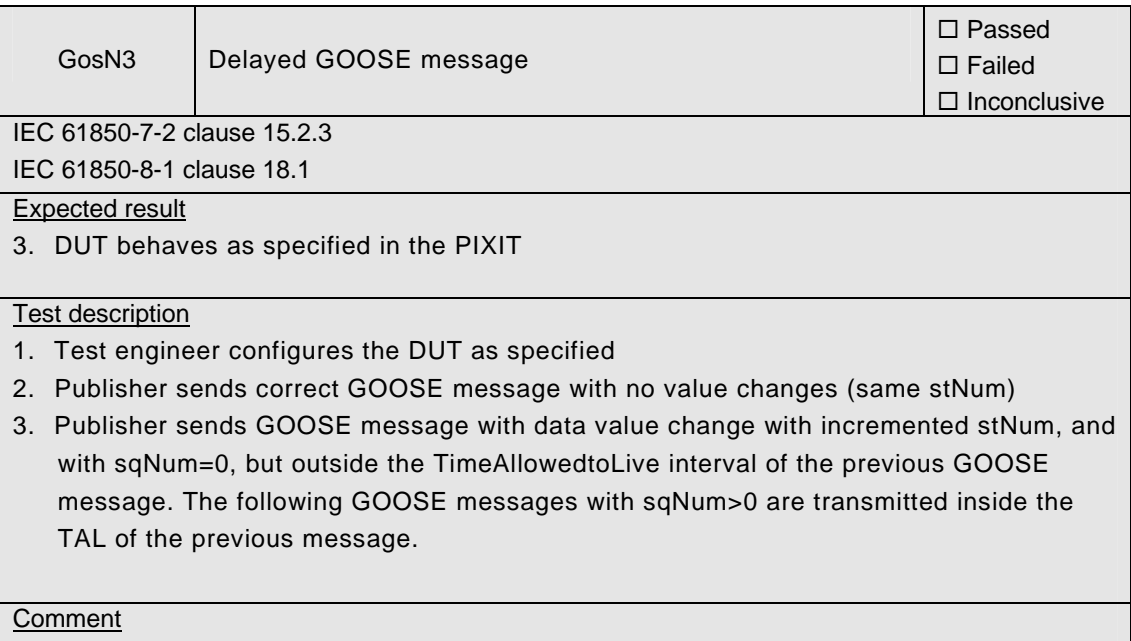

 $\top$ 

 $\overline{\phantom{a}}$ 

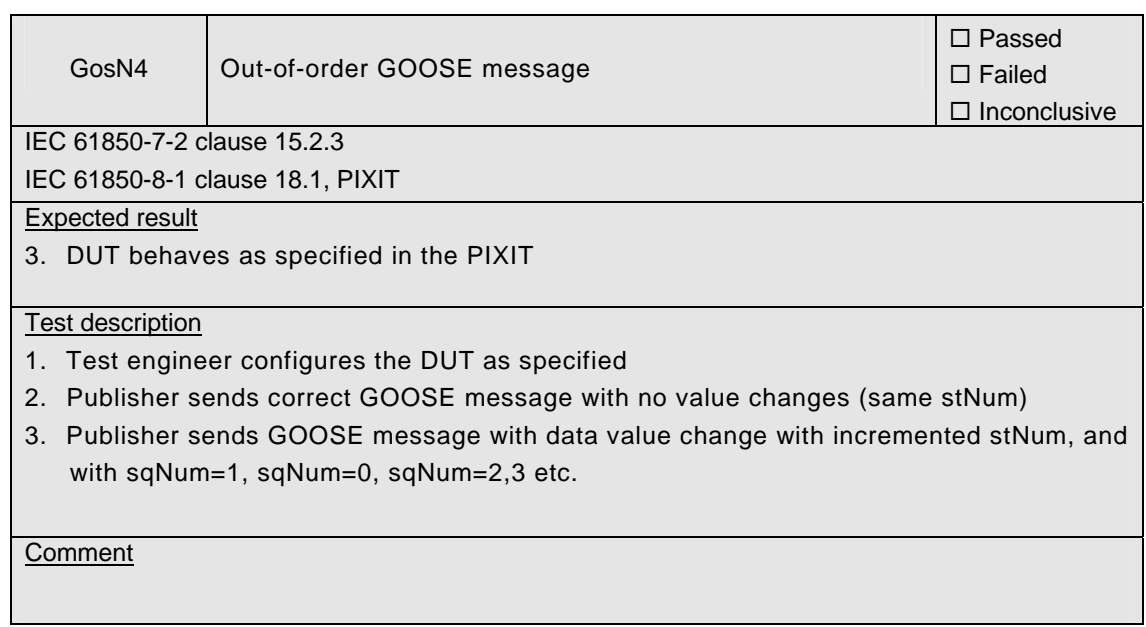

 $\overline{\phantom{0}}$ 

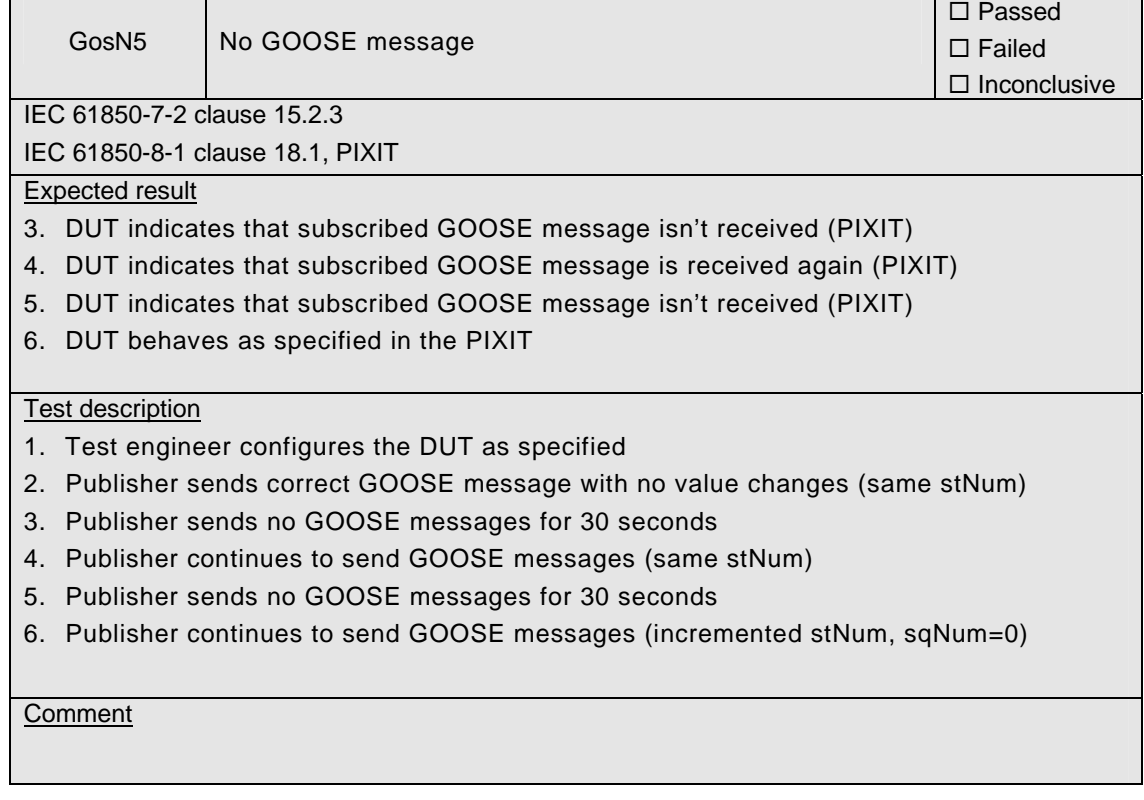

539-MOC/INC 11-Rev2.3 -128-

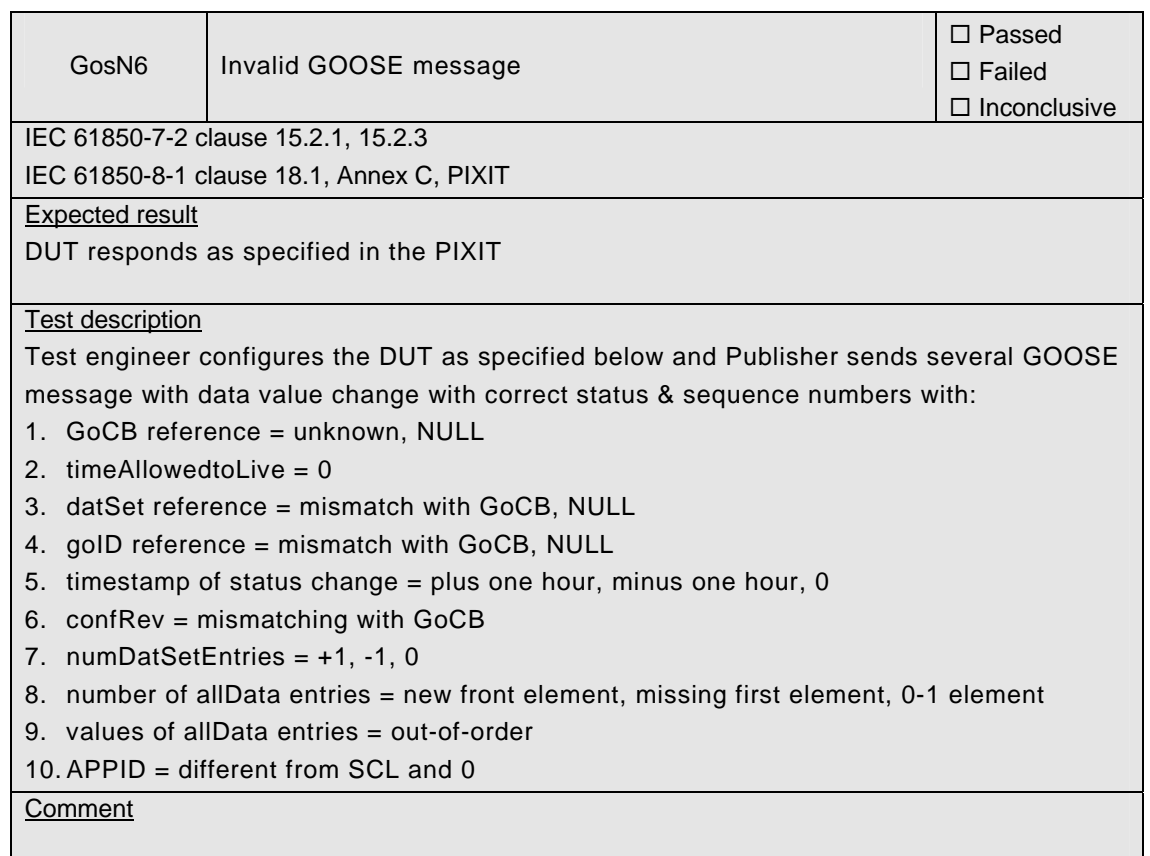

DUT management

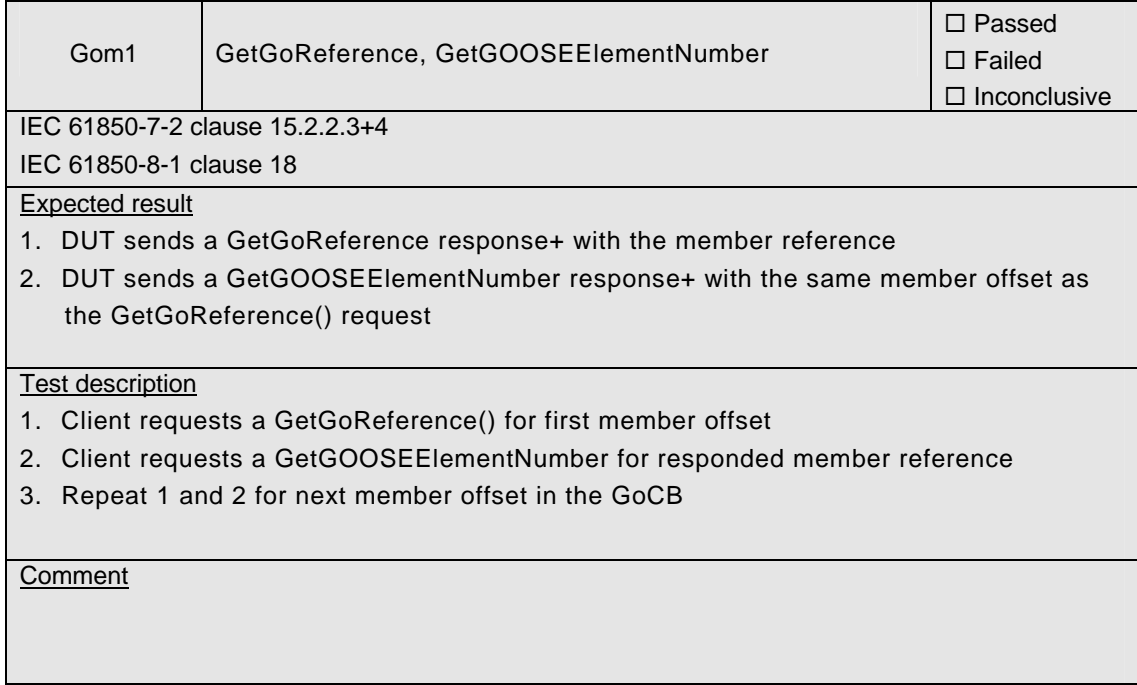

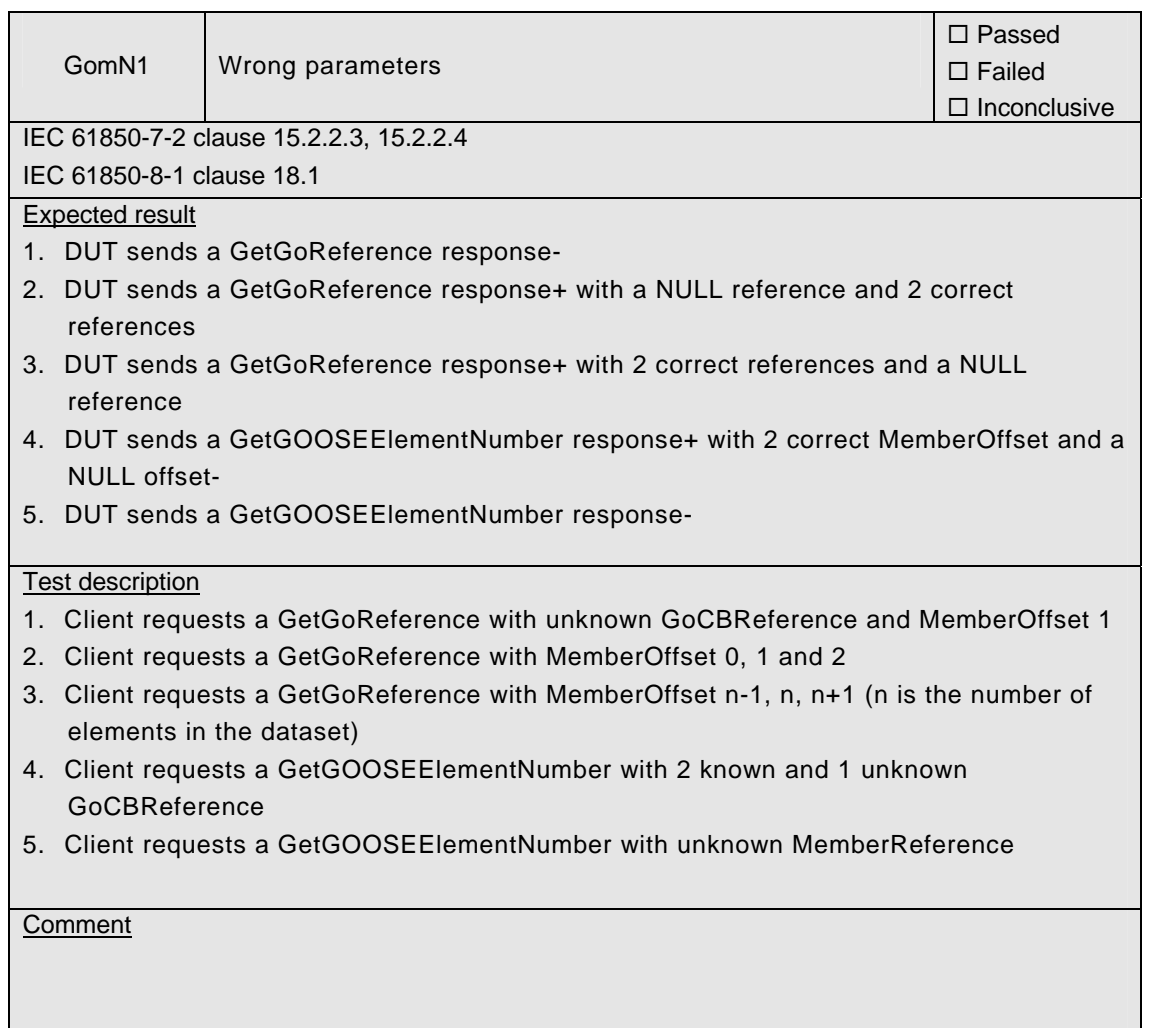

### Abstract test cases

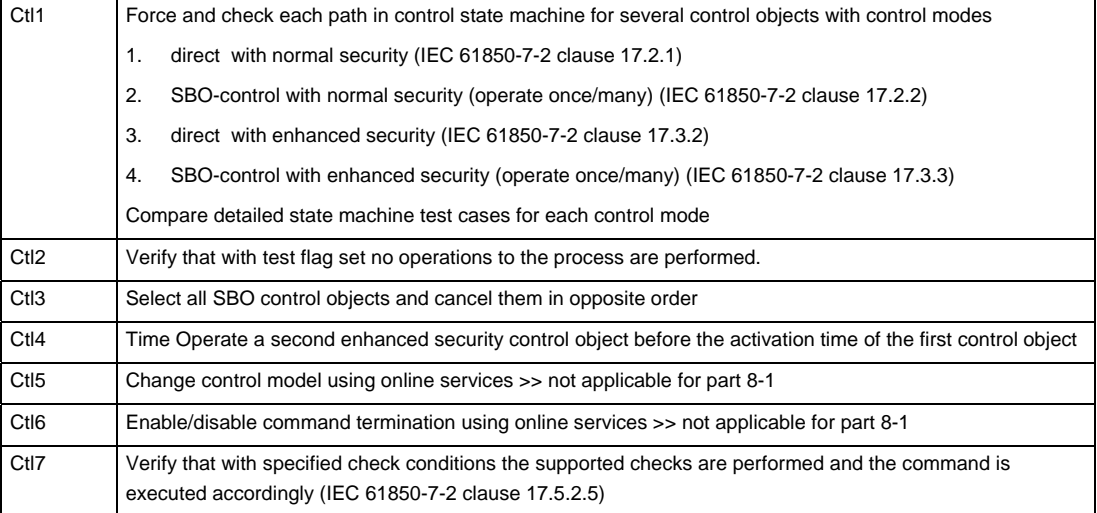

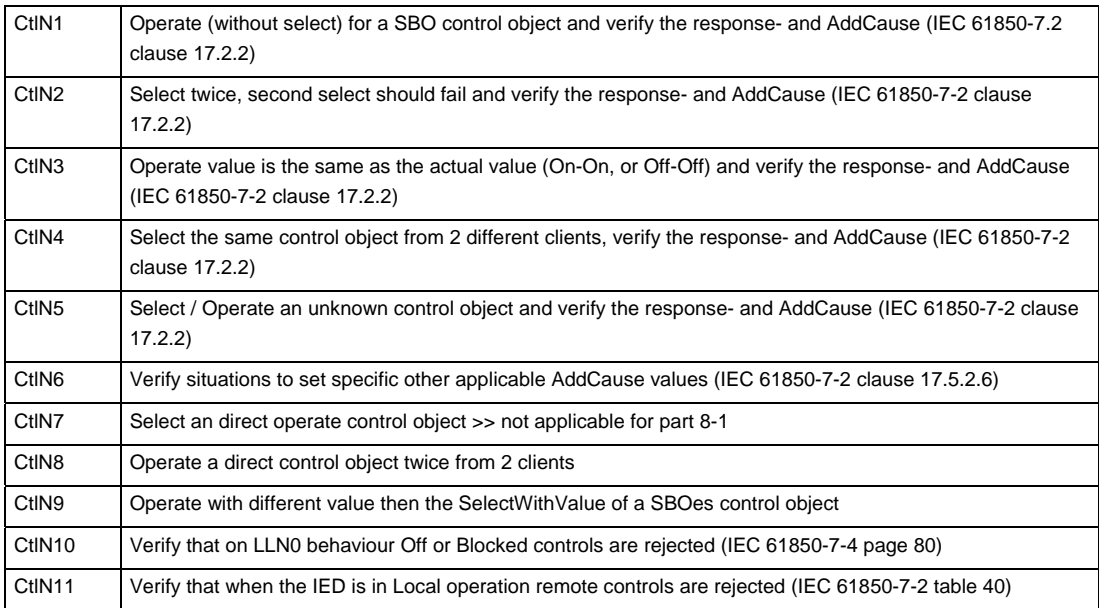

Note: For direct and SBO with normal security the PIXIT specifies if the DUT will send an additional MMS InformationReport with LastApplError before the select/operate respond-. In that case the AddCause value should be the same as for enhanced security control

Detailed test procedures

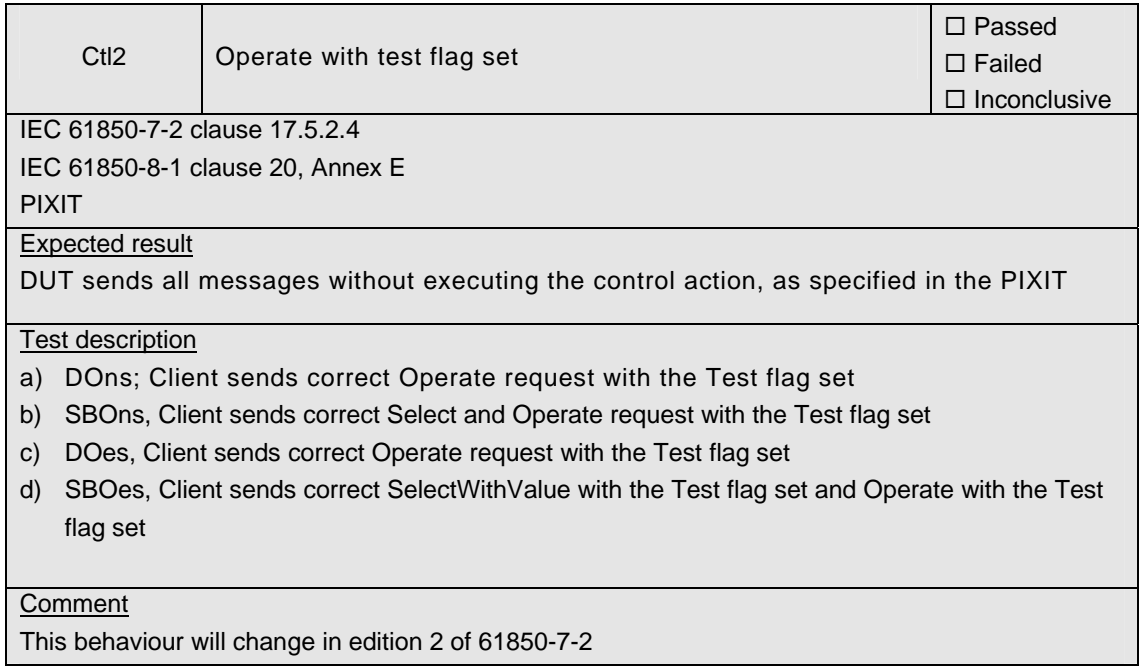

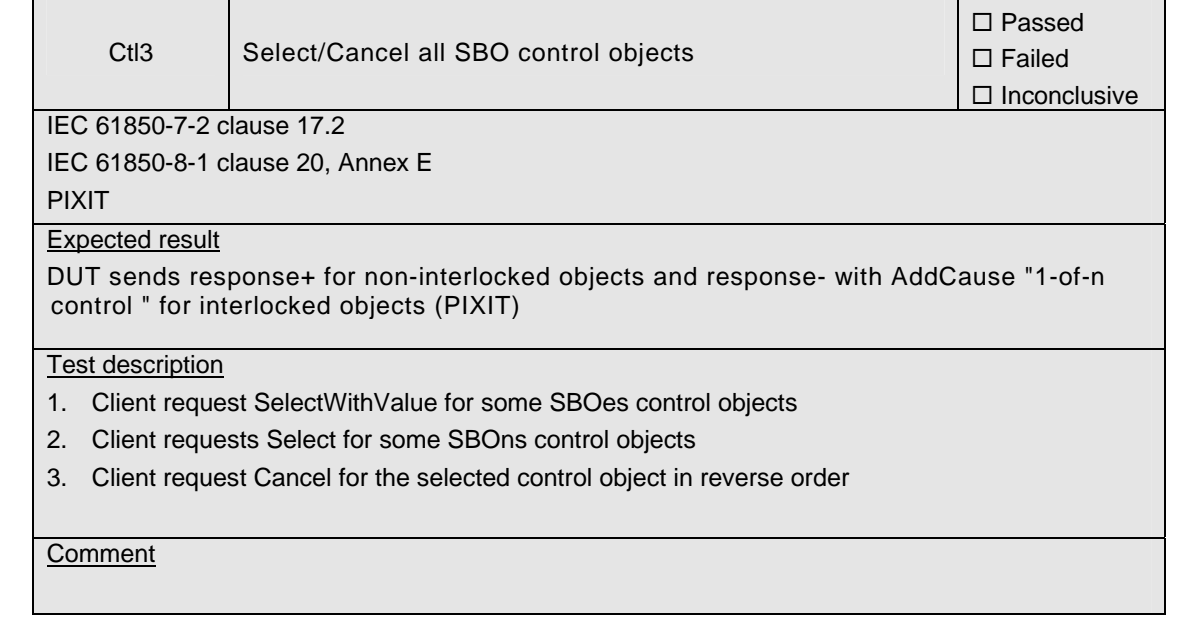

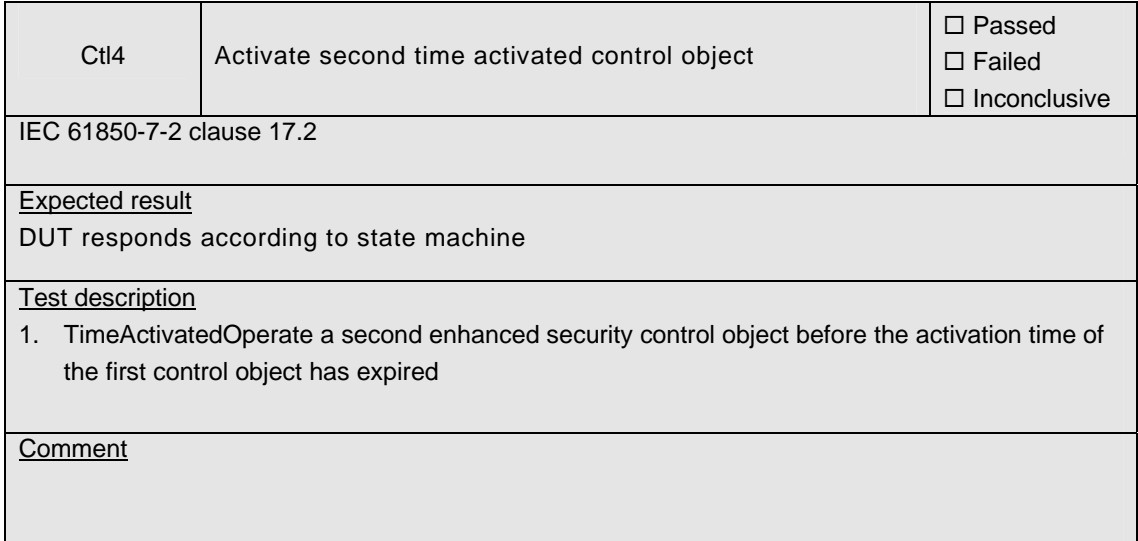

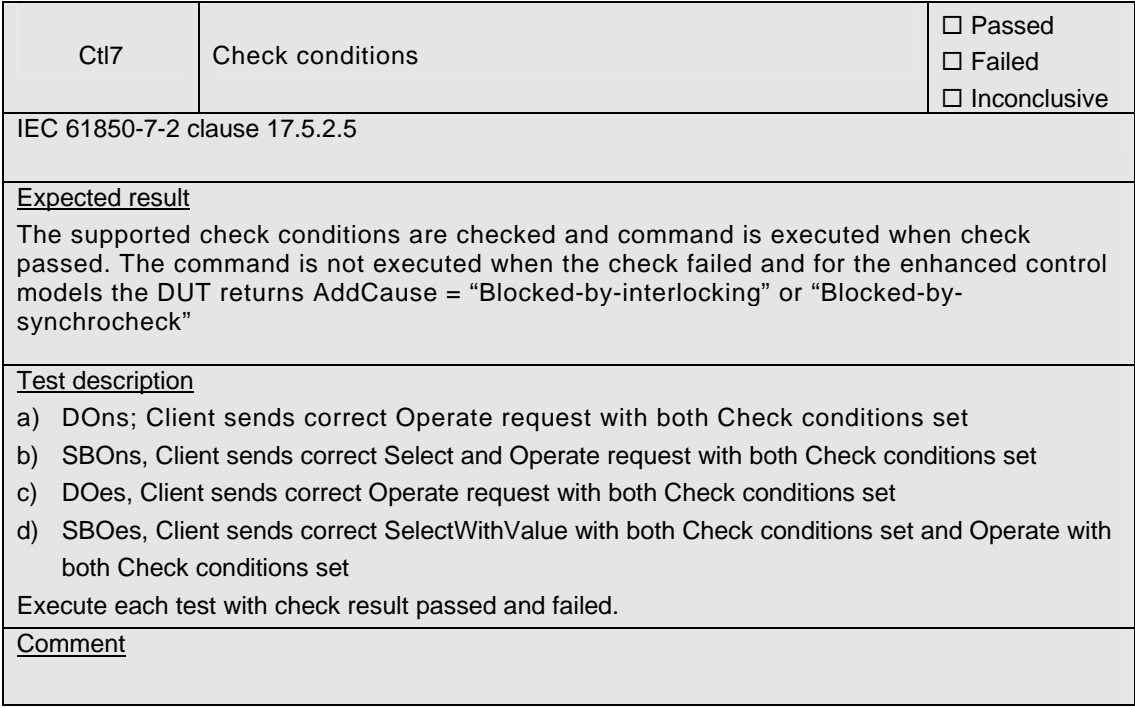

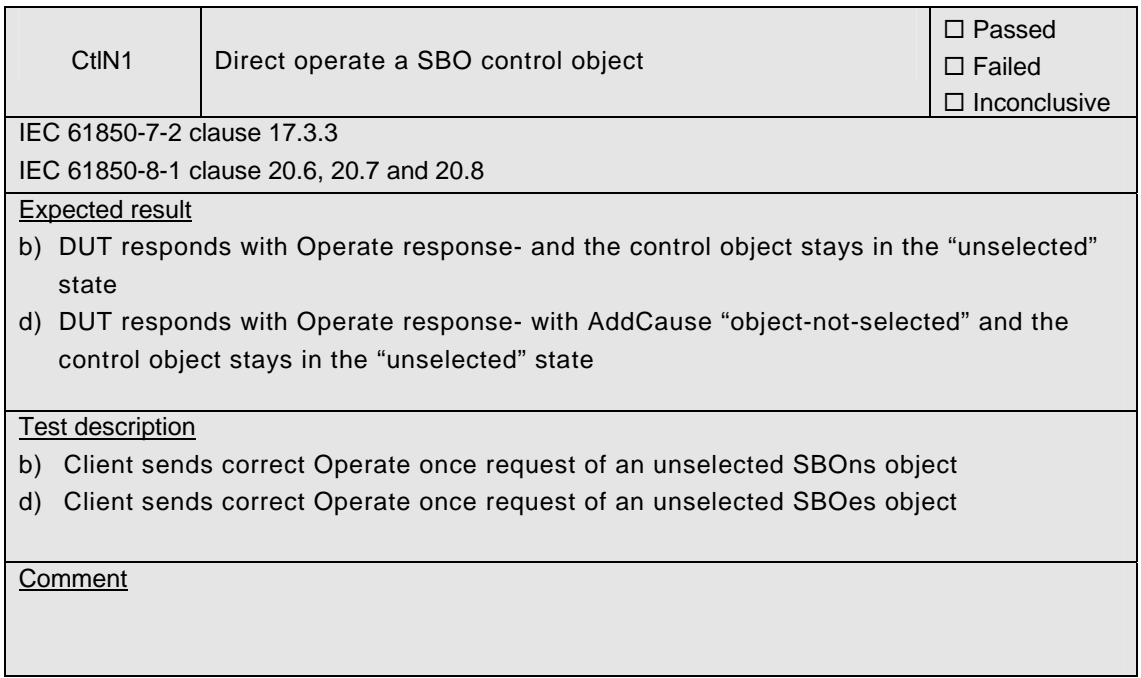

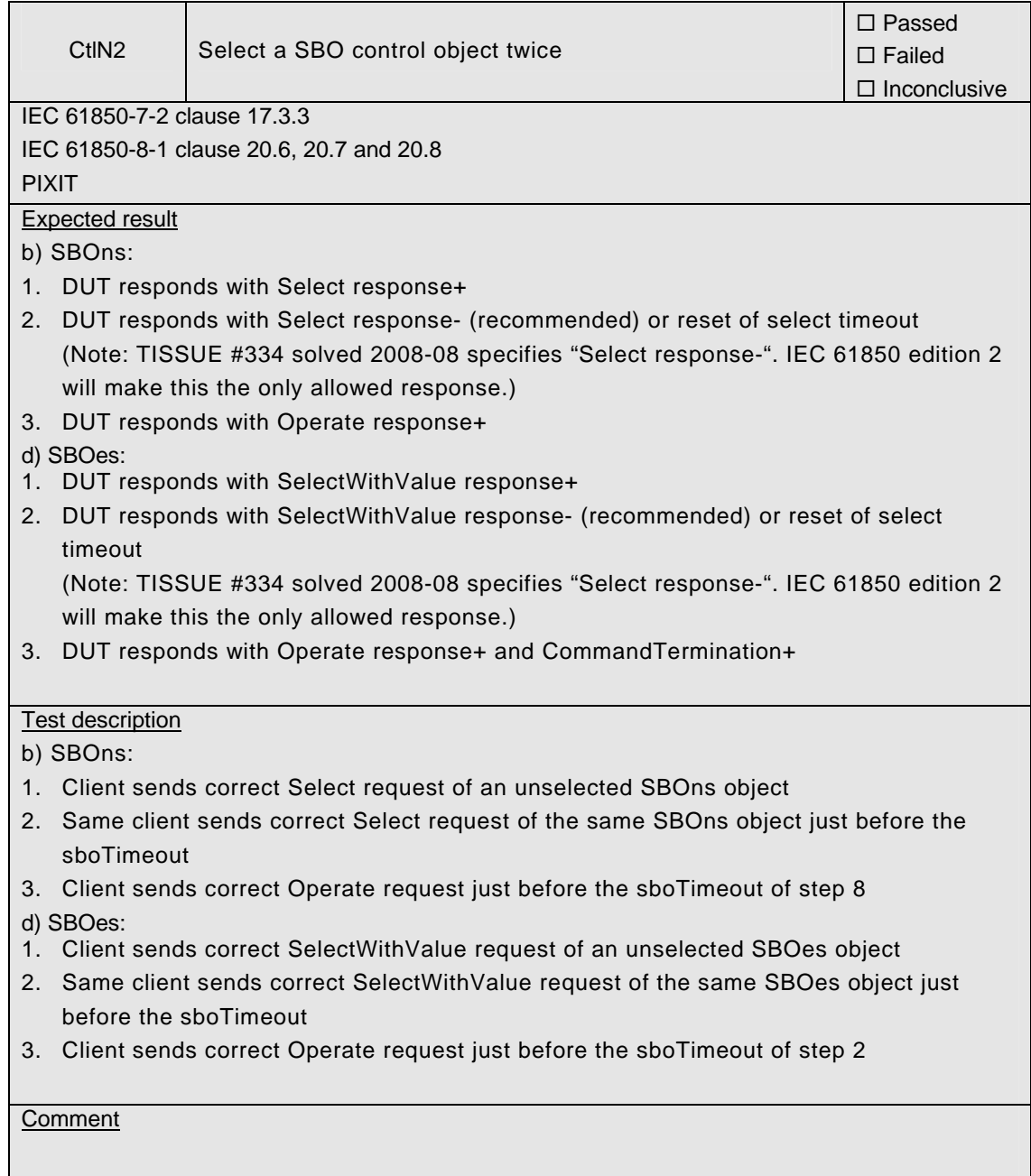

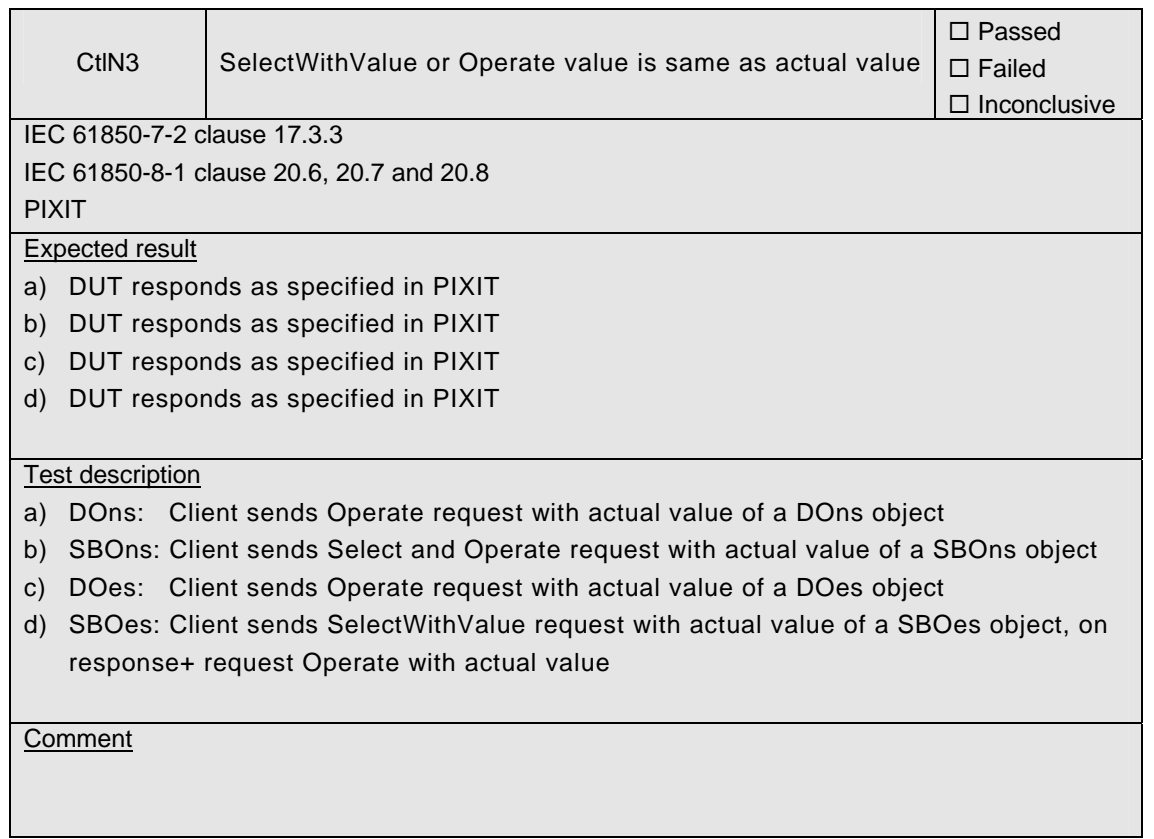

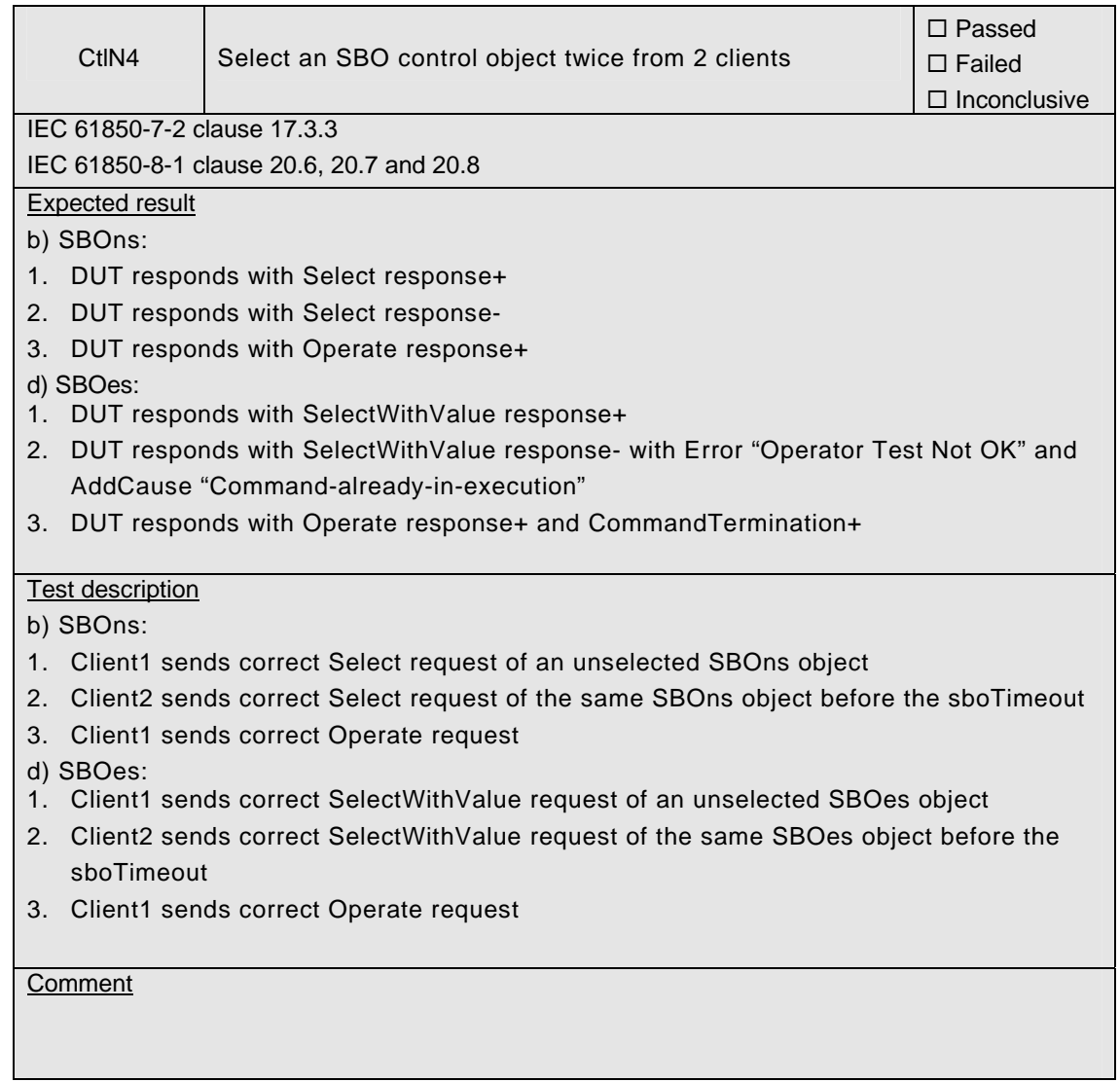

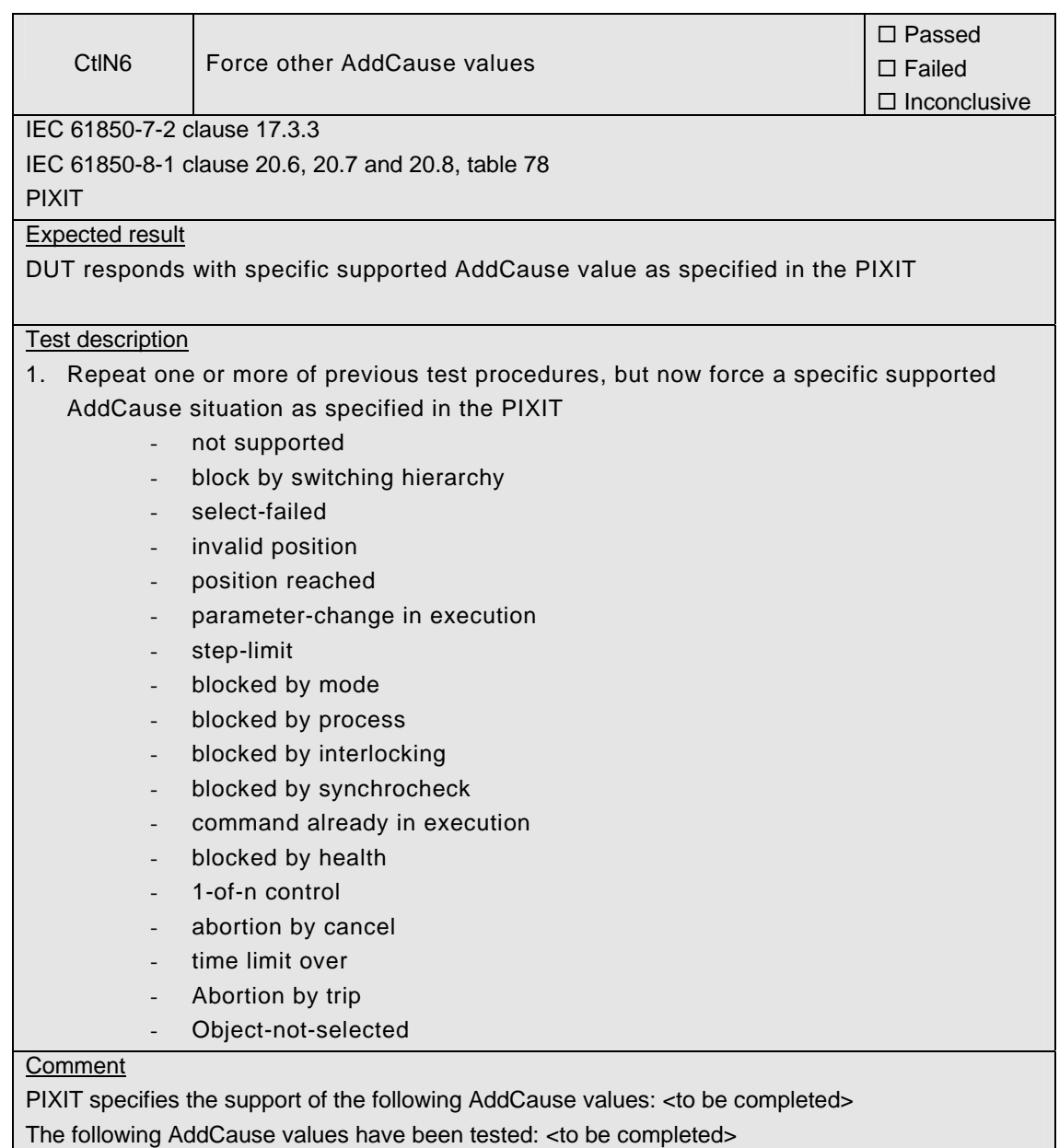

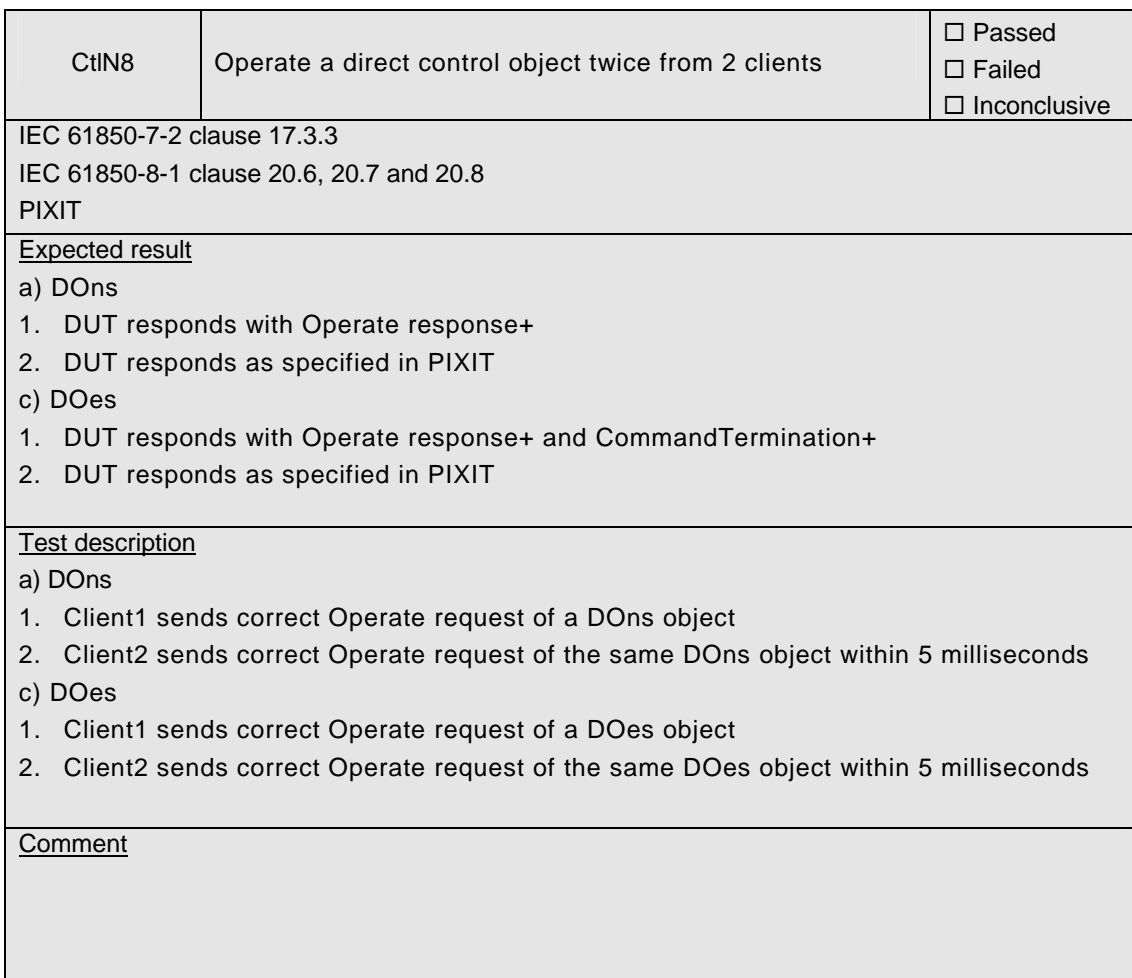

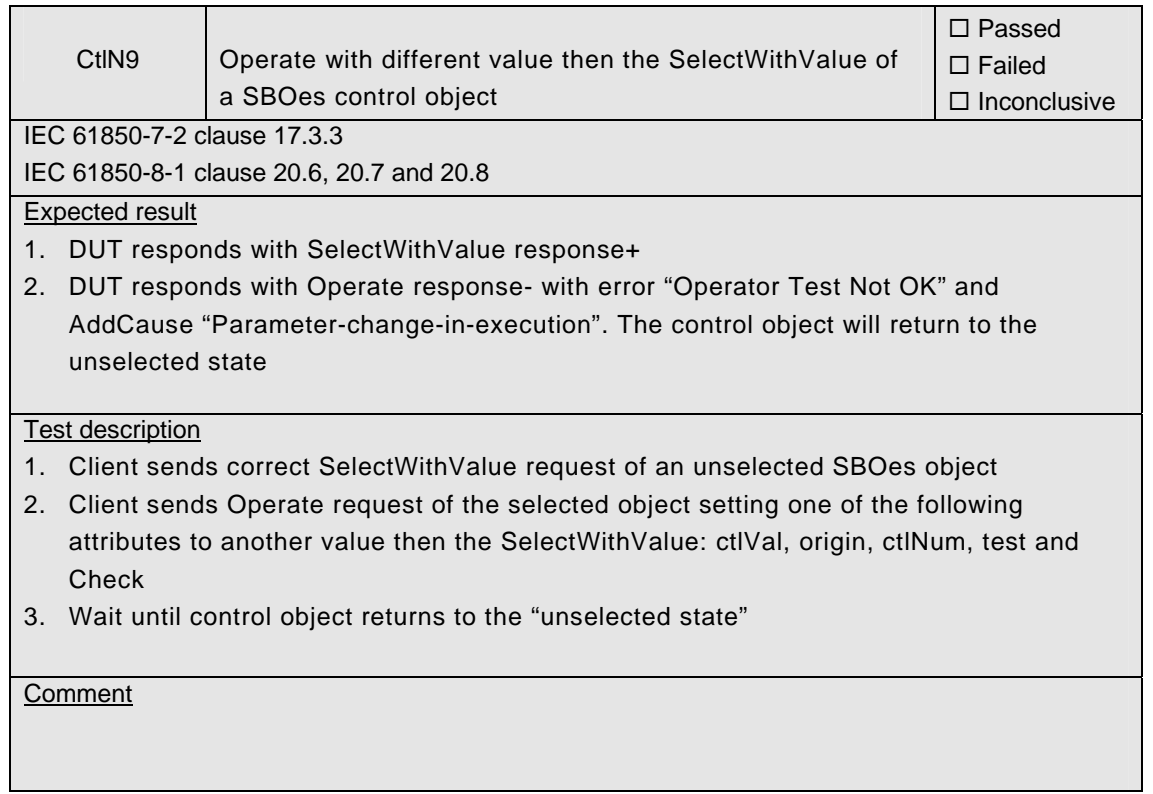

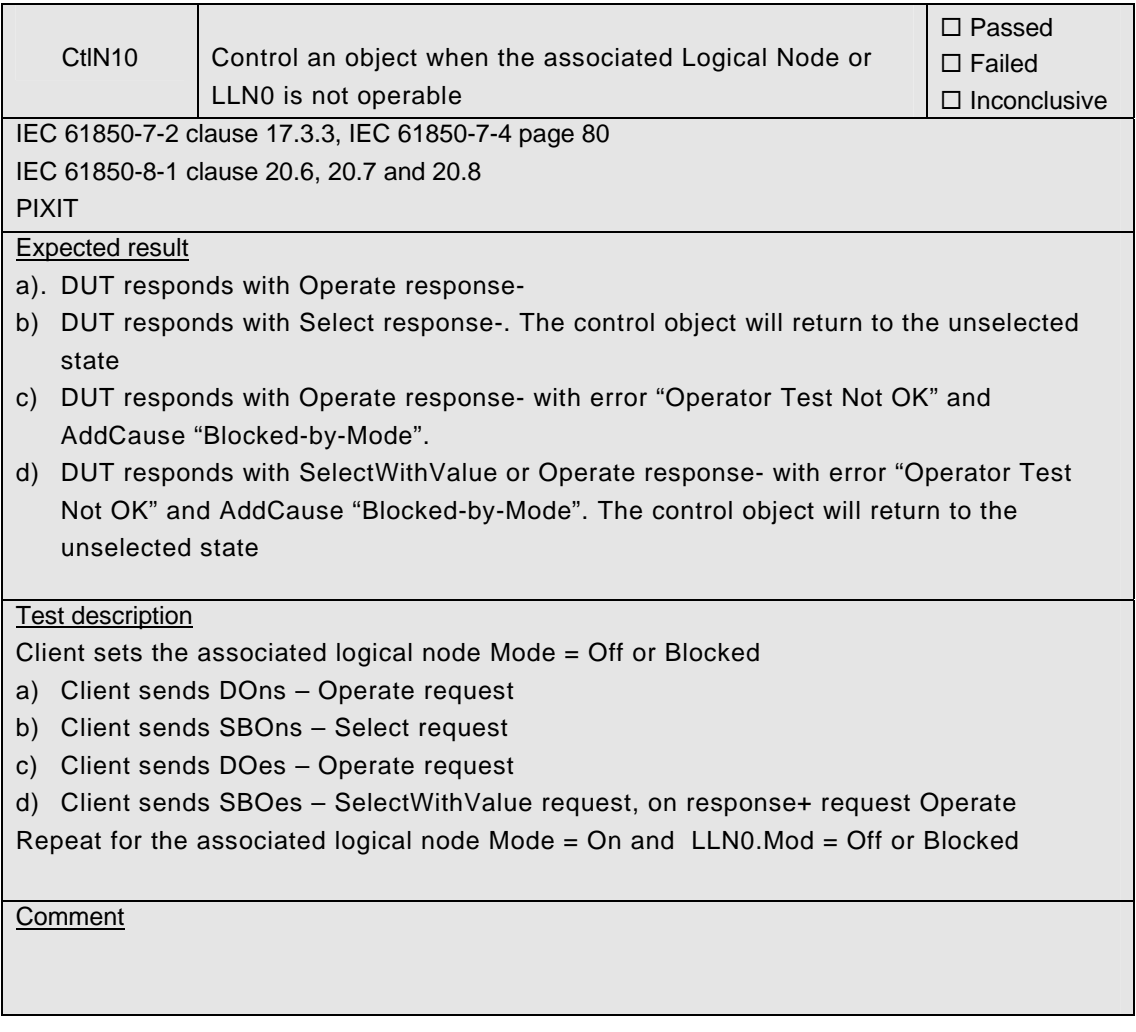

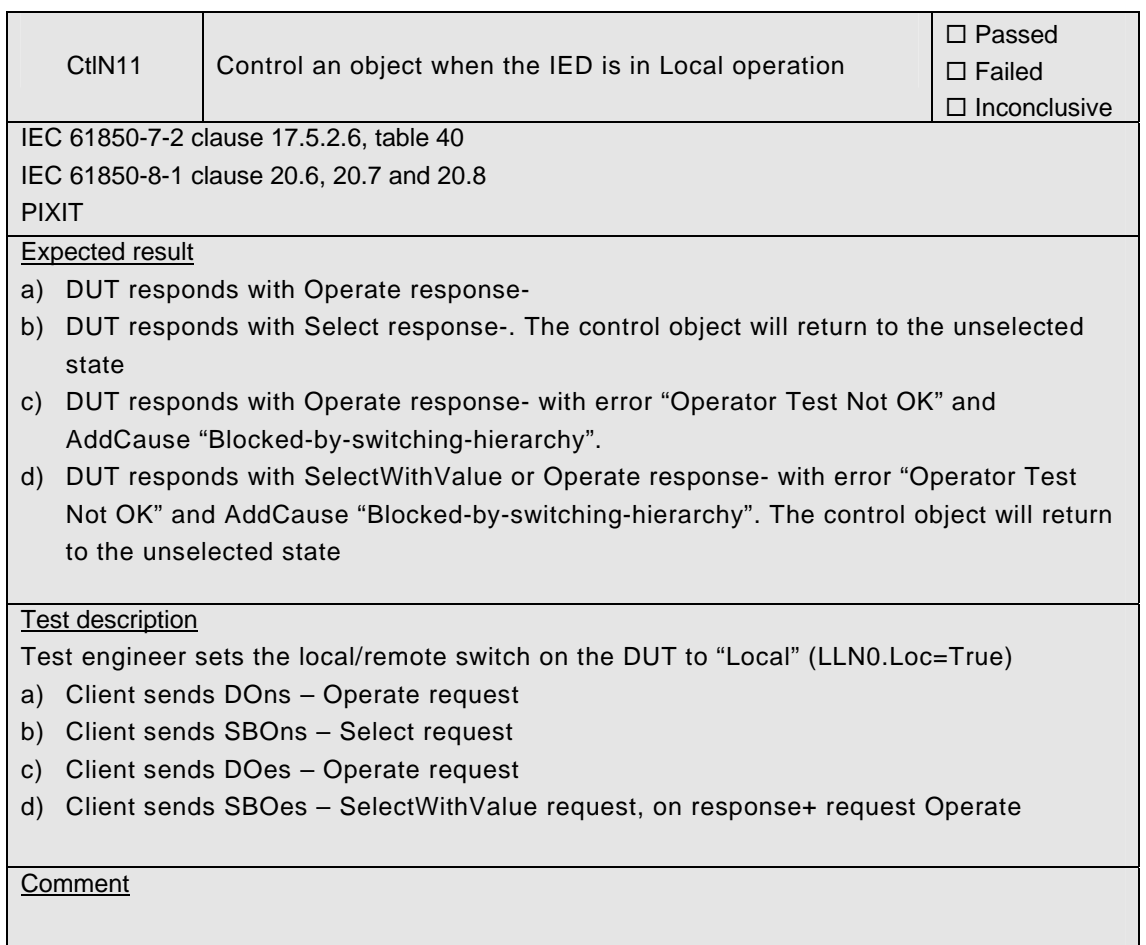

## **A4.10a Control DOns**

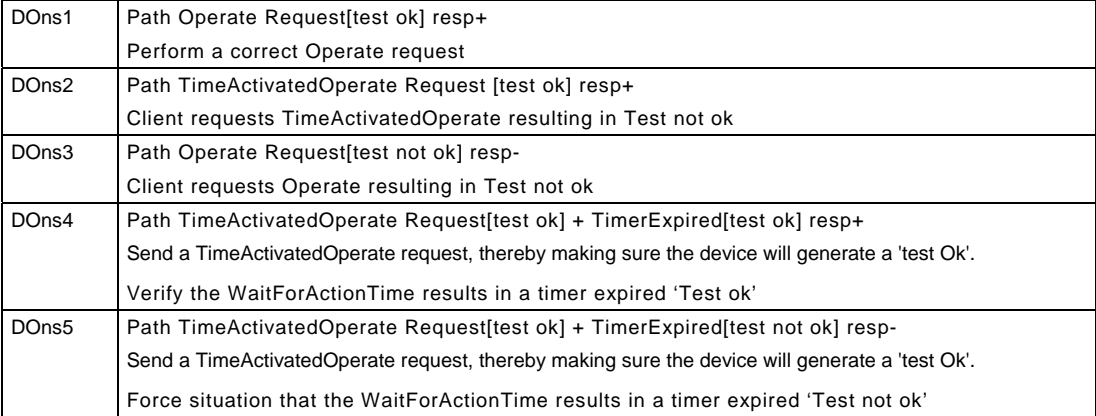
h

T

Detailed test procedures for DOns

 $\mathbf{r}$ 

Note: The TimeActivatedOperate detailed test procedures are not defined in this version.

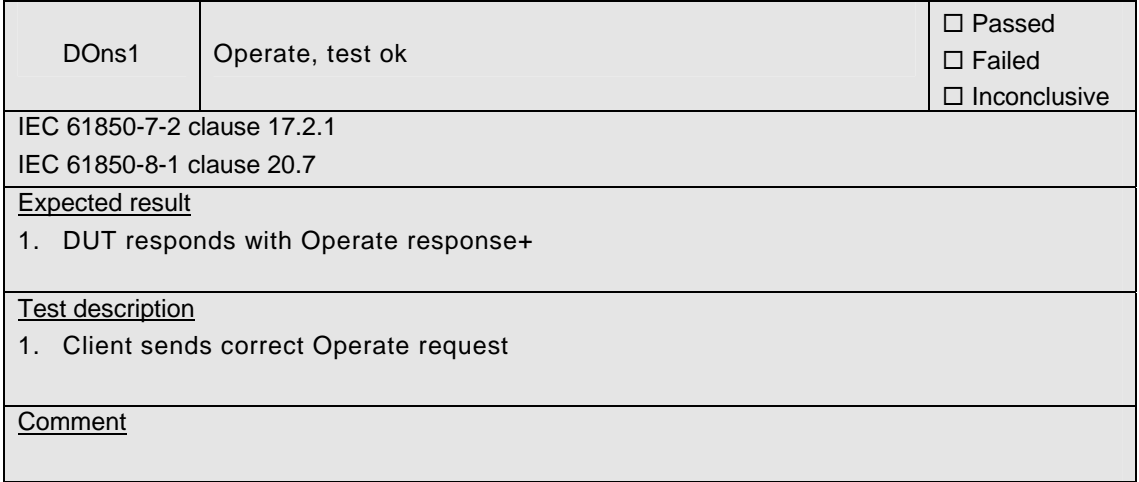

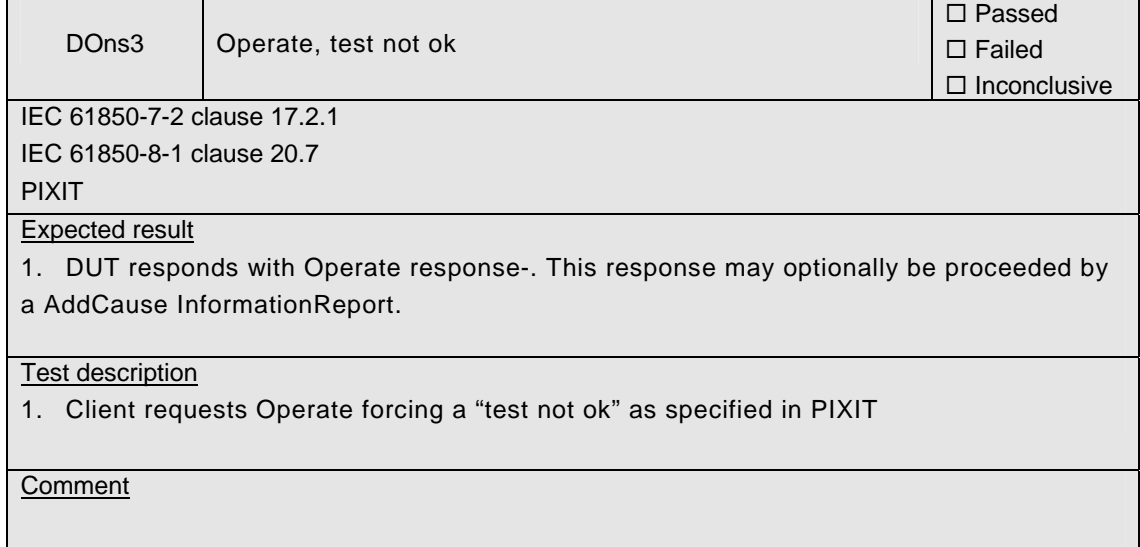

## **A4.10b Control SBOns**

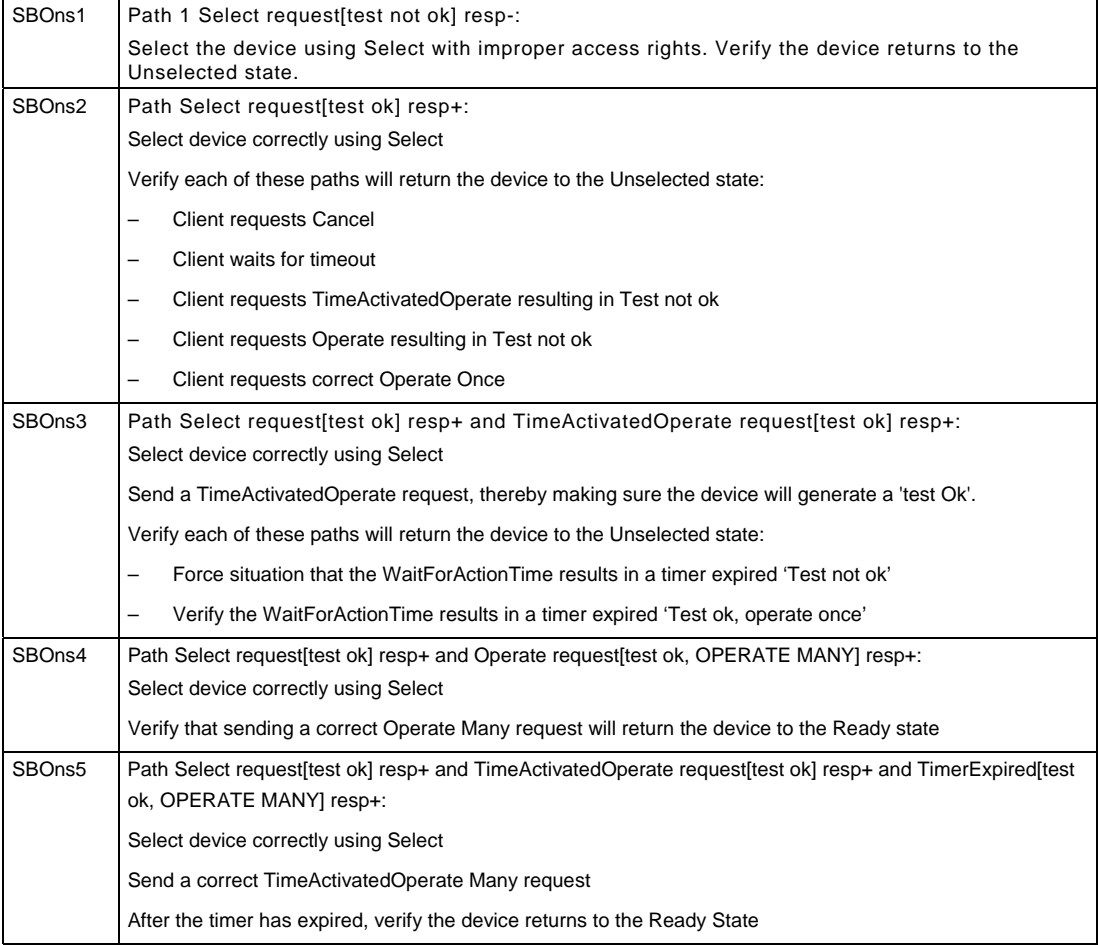

Detailed test procedures for SBOns

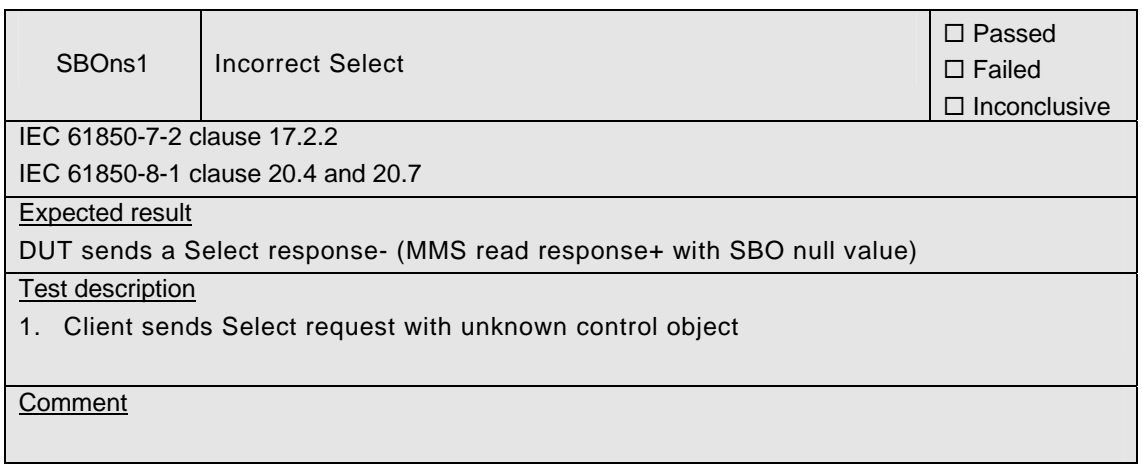

<u> 1989 - Johann Barbara, marka a shekara tshekara ta 1989 - Andrea San Andrea San Andrea San Andrea San Andrea </u>

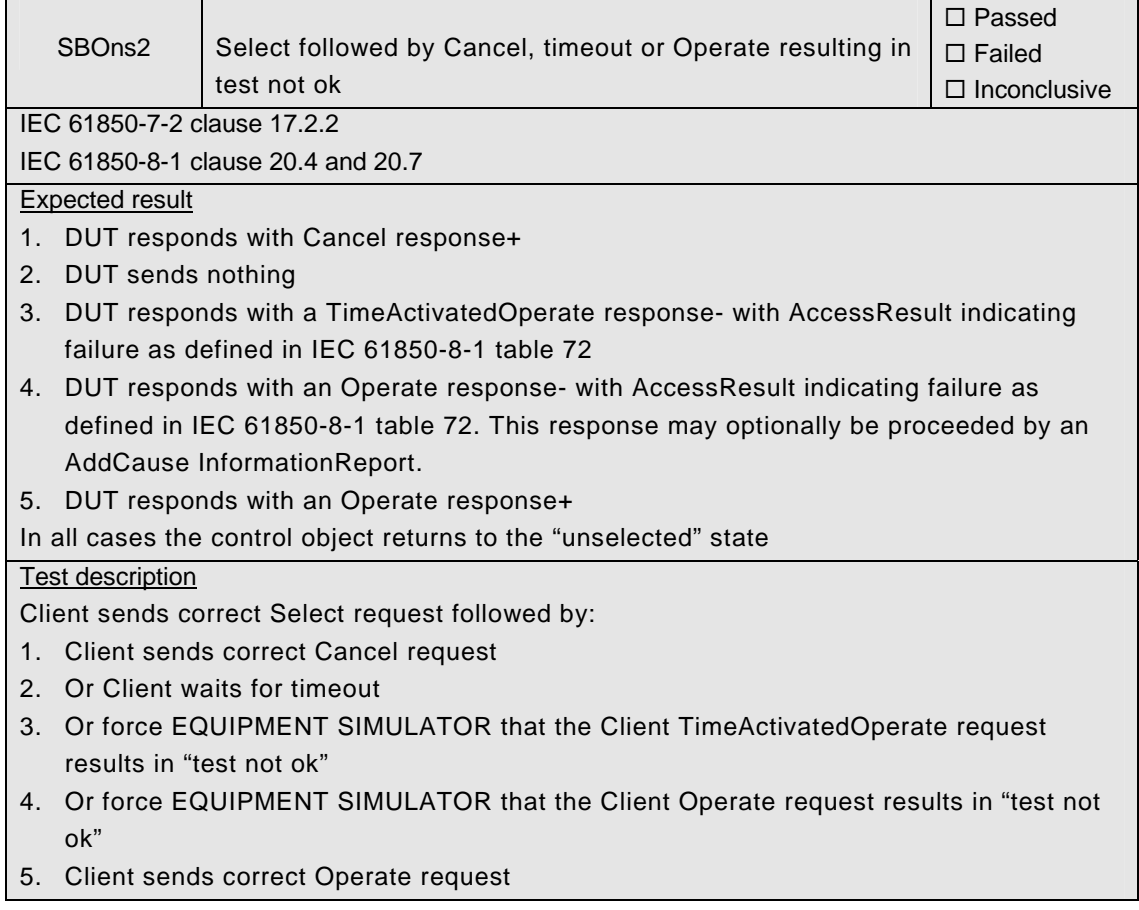

## **Comment**

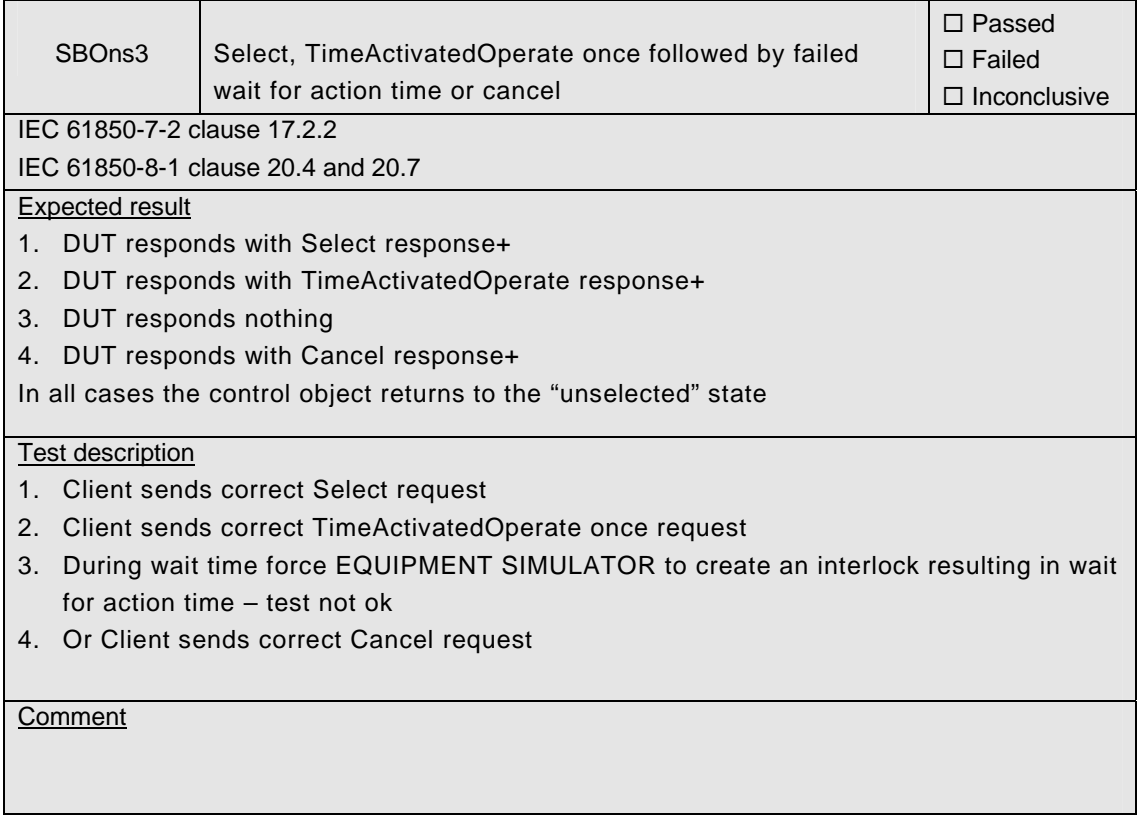

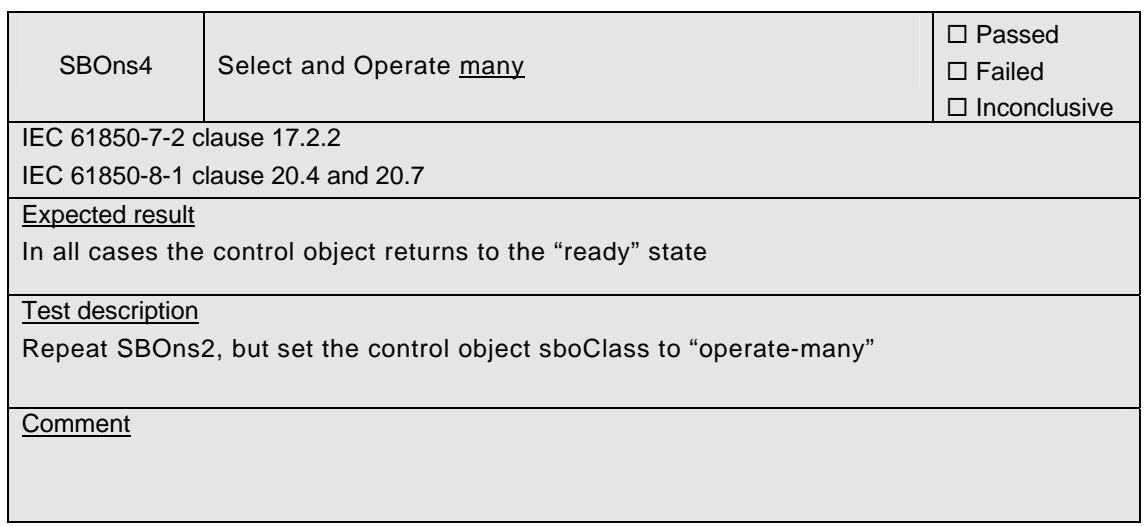

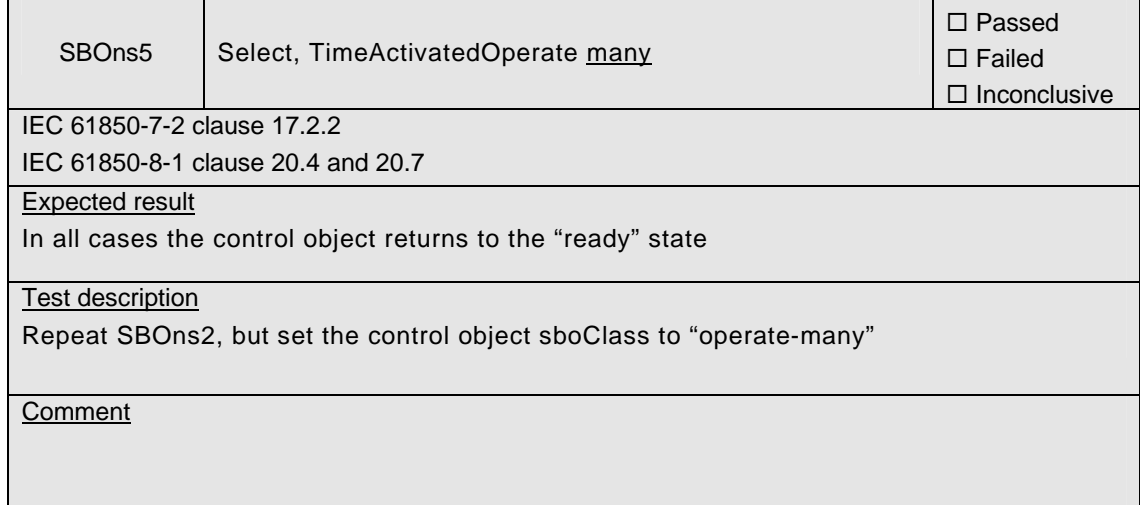

## **A4.10c Control DOes**

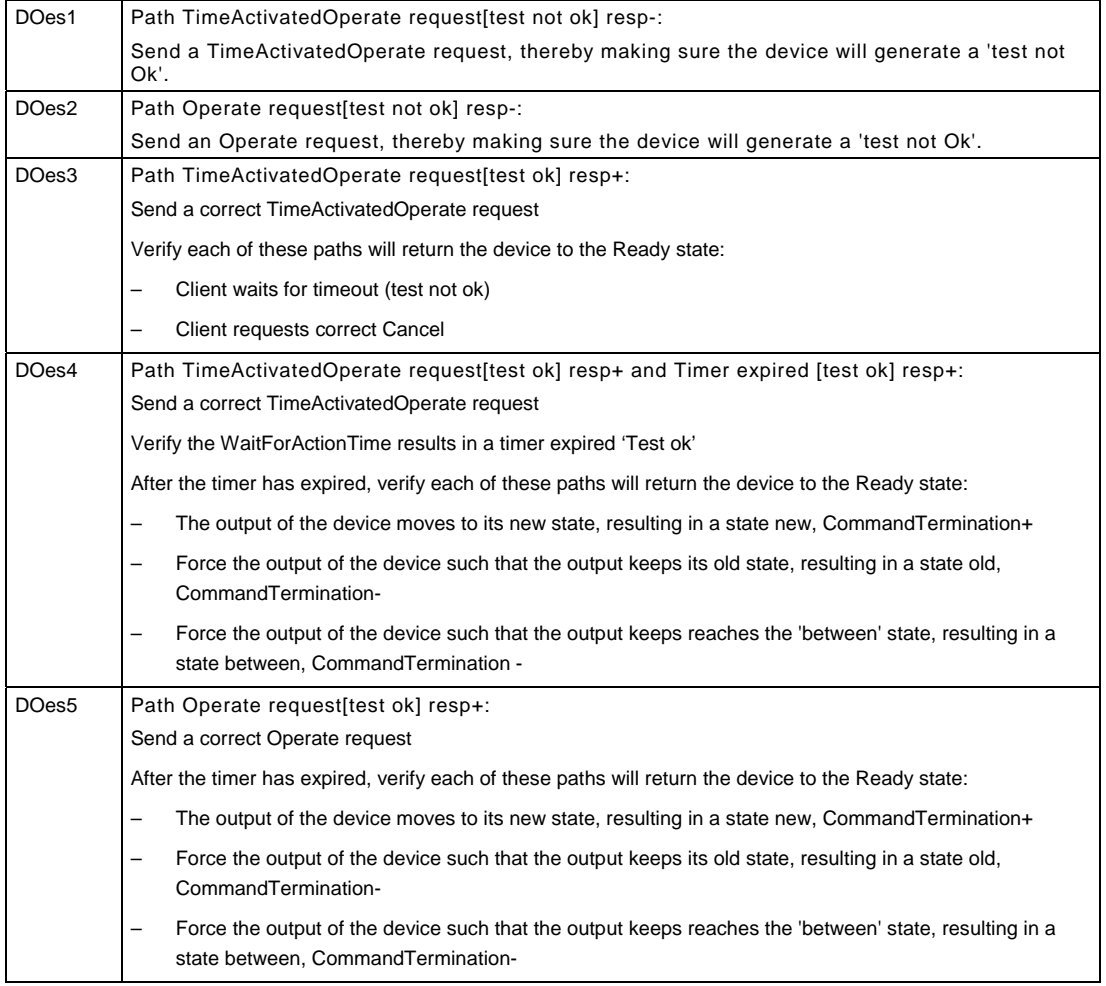

Detailed test procedures for DOes

Note: The TimeActivatedOperate detailed test procedures are not defined in this version.

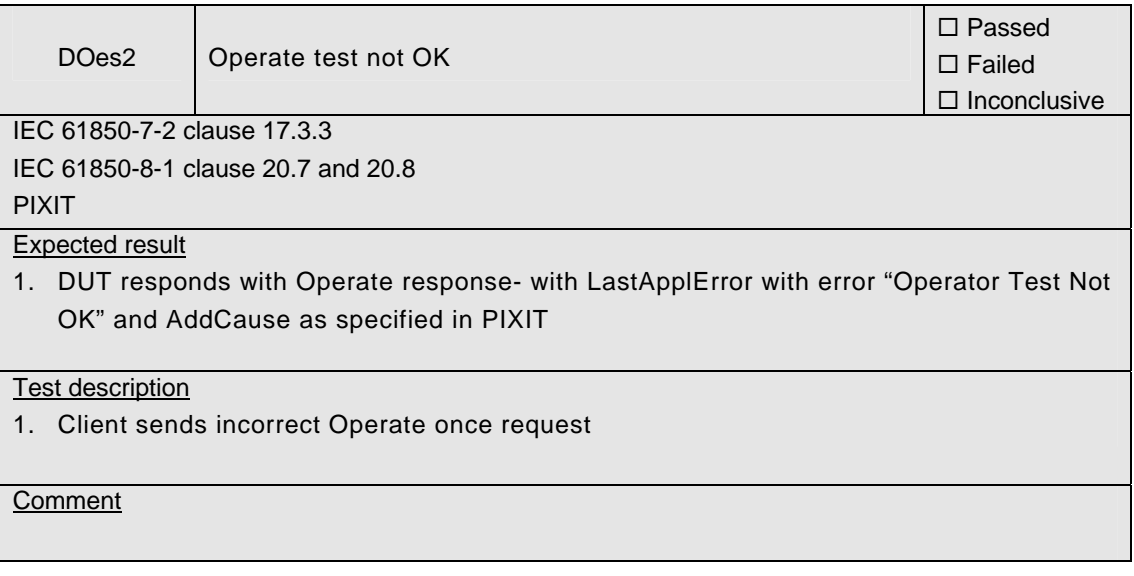

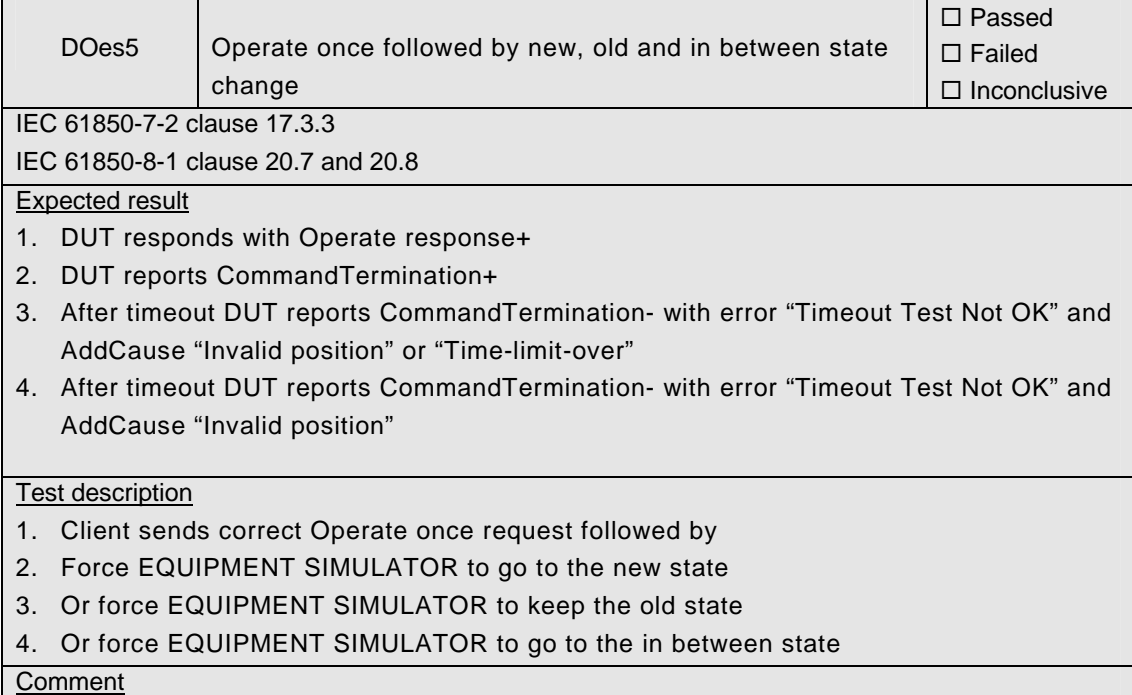

## **A4.10d Control SBOes**

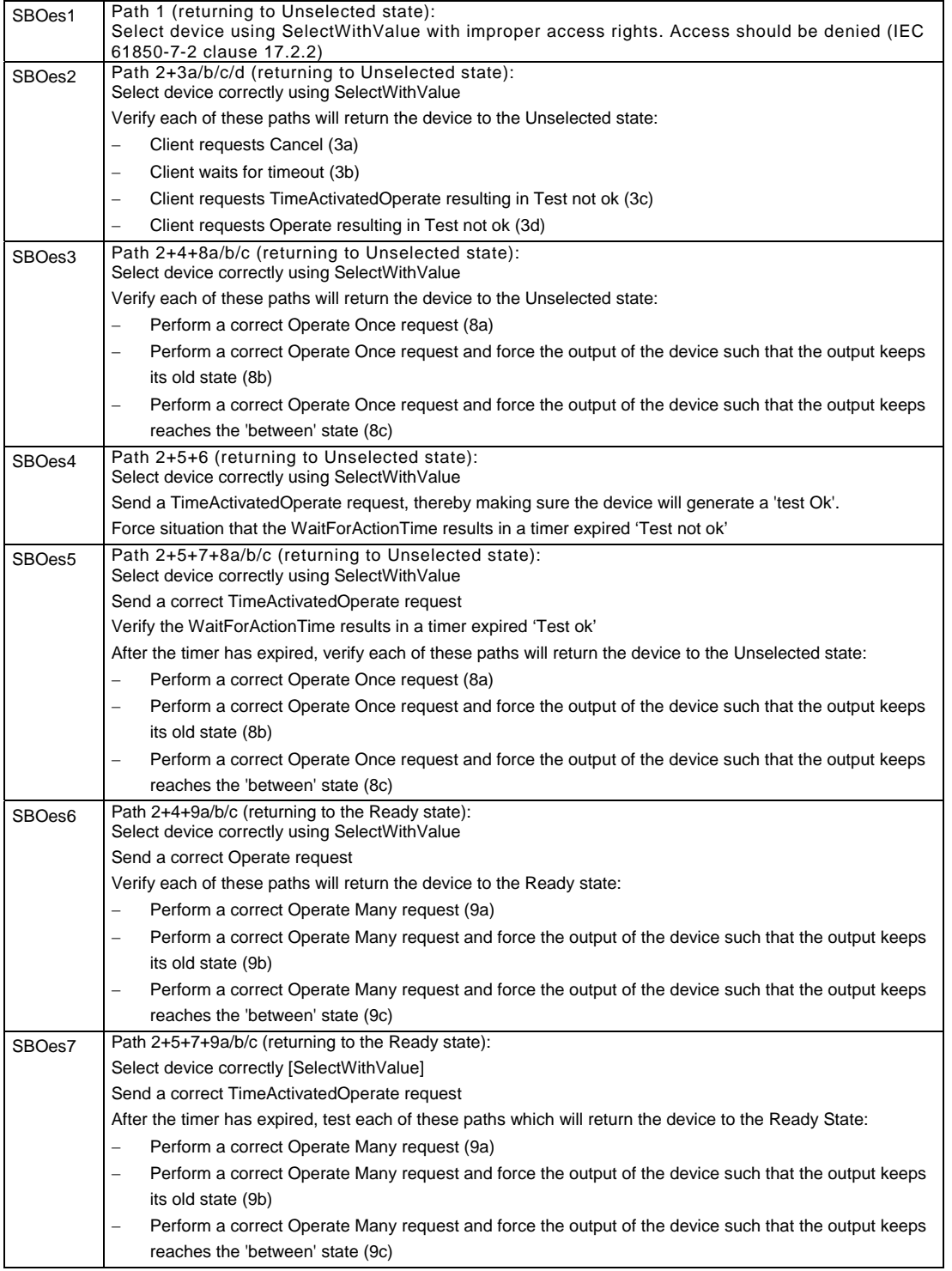

### Detailed test procedures for SBOes

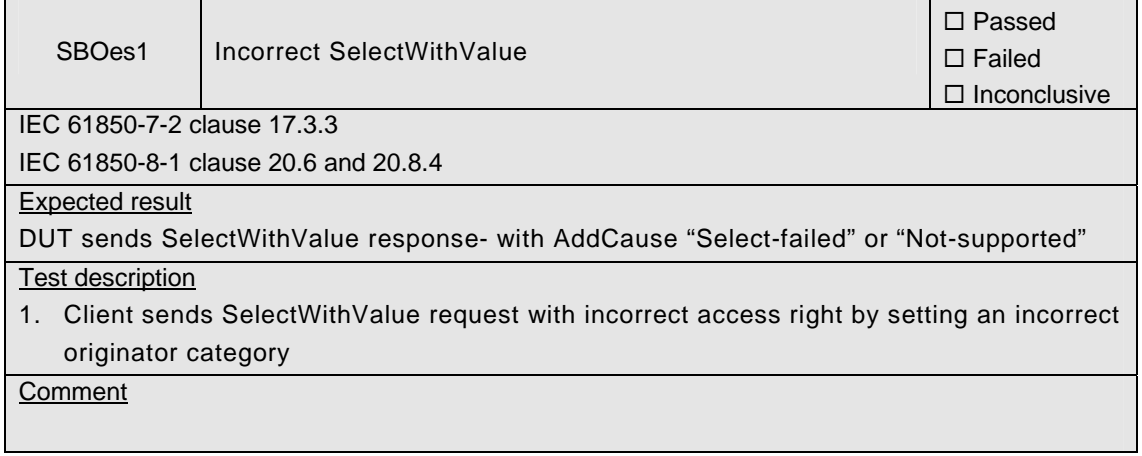

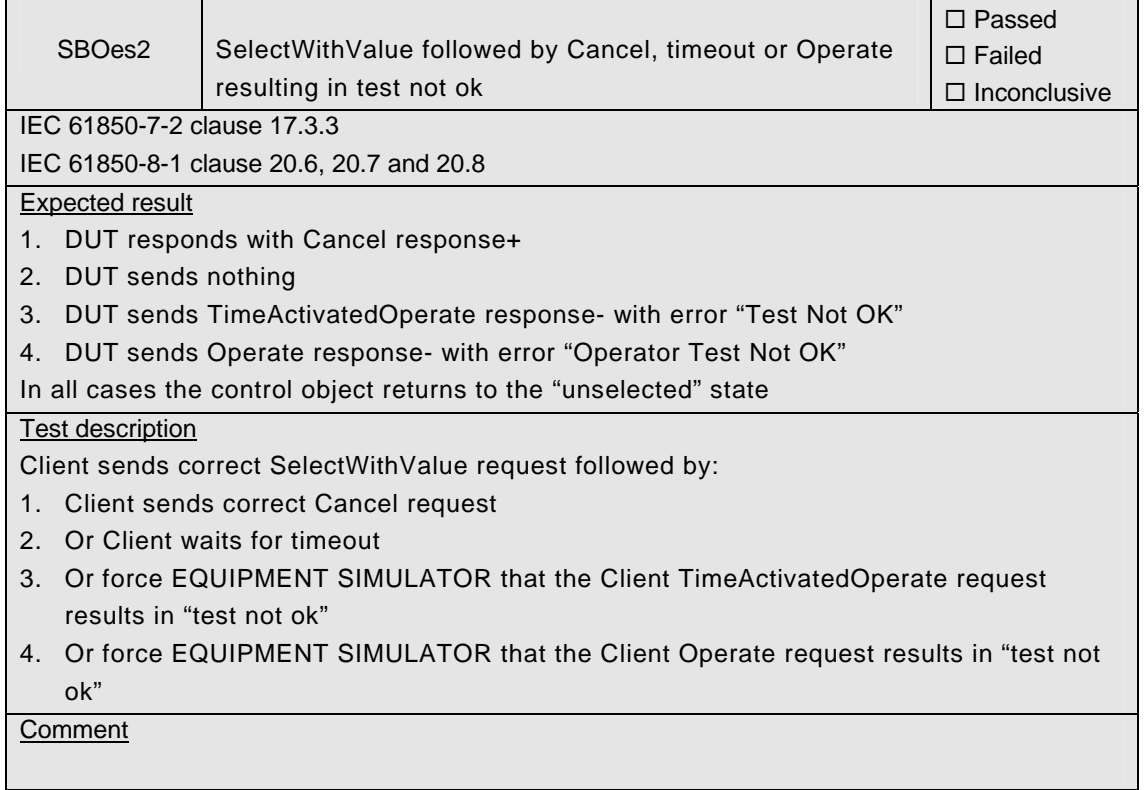

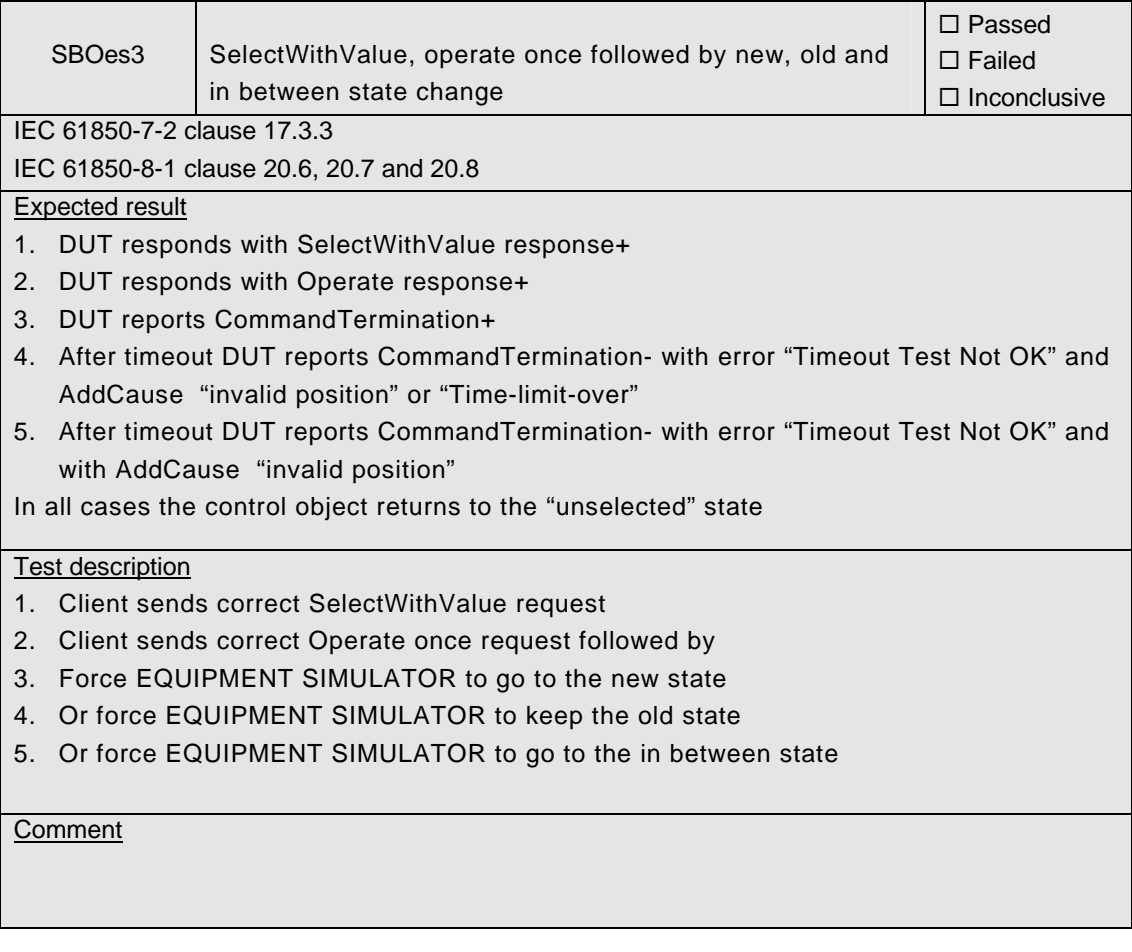

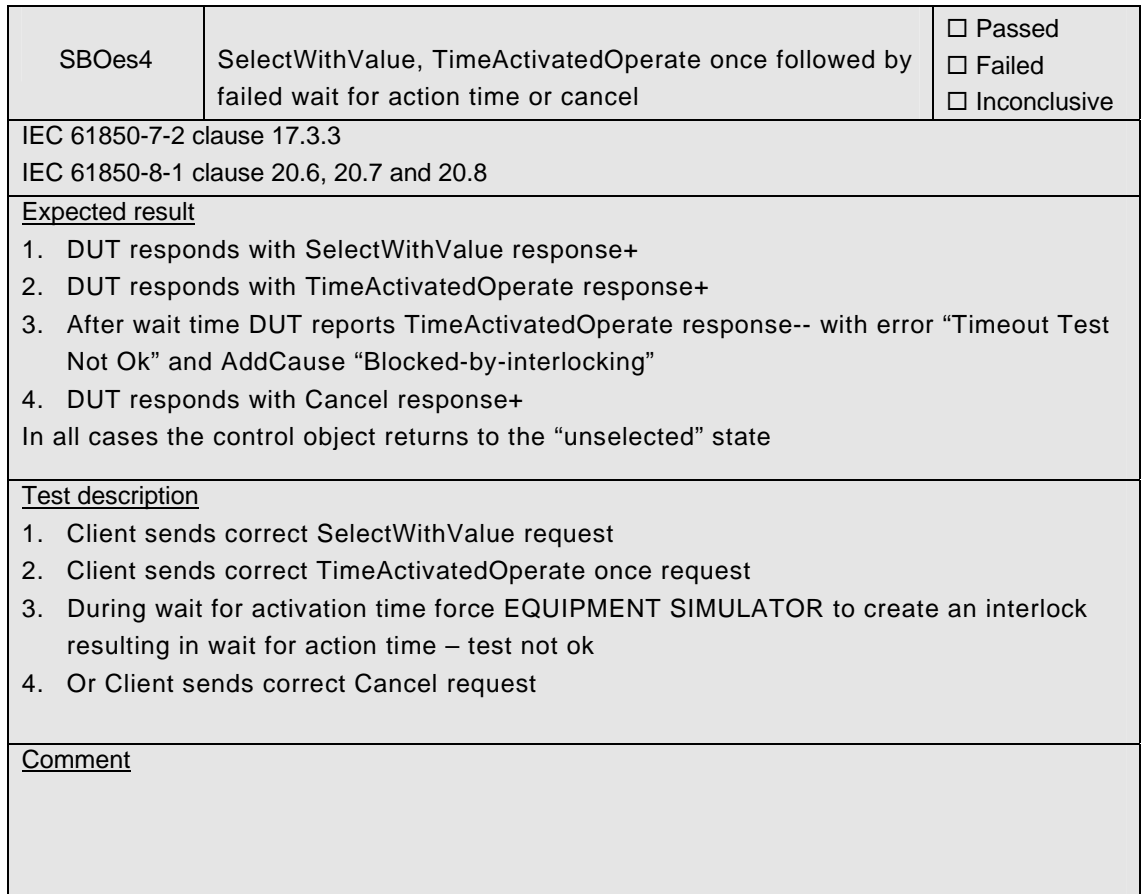

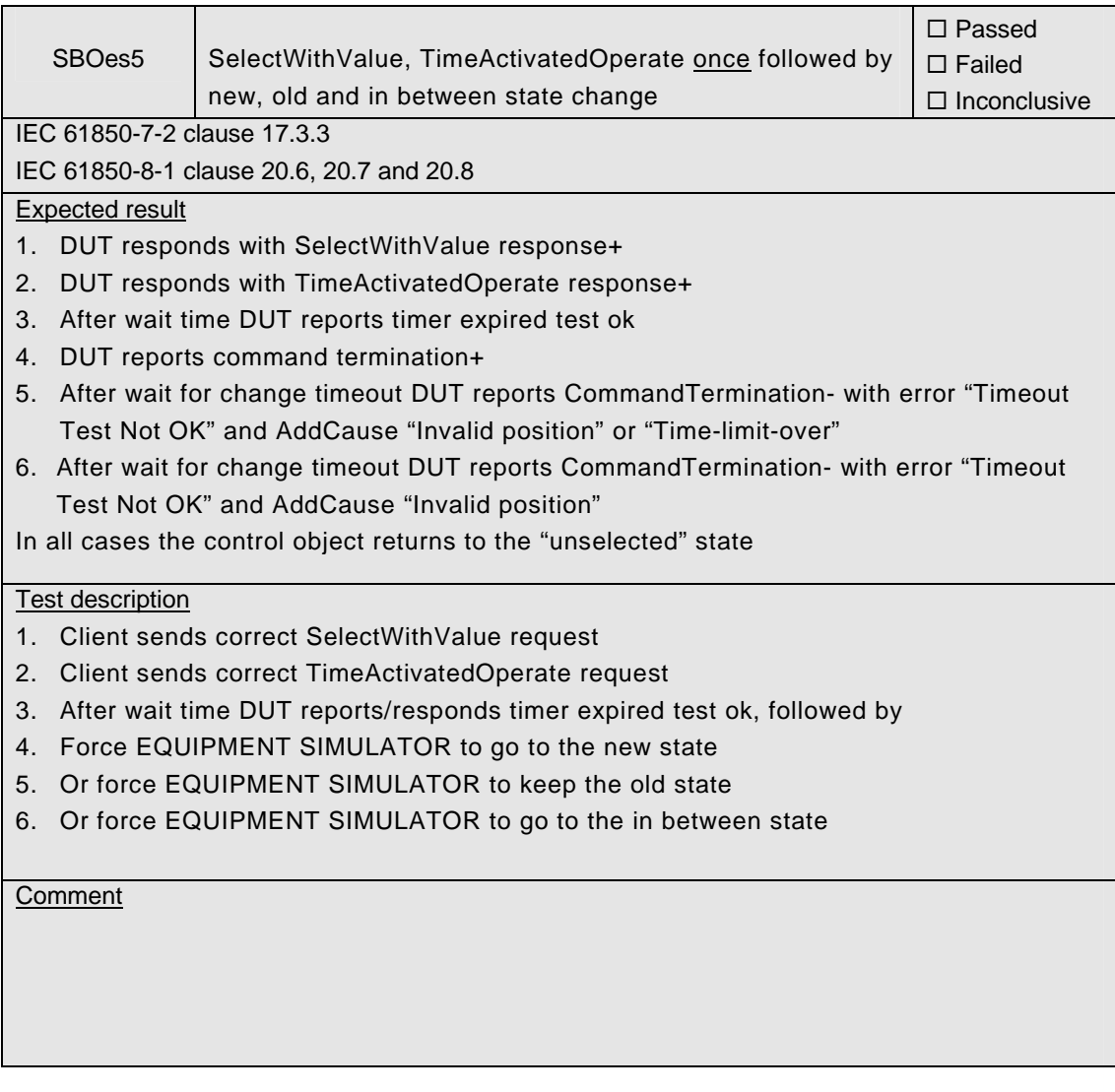

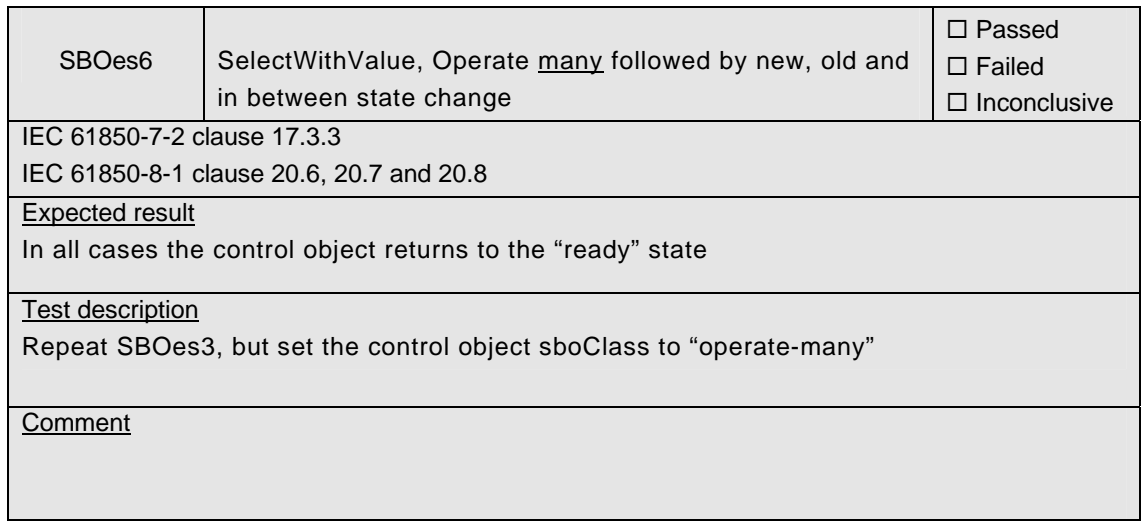

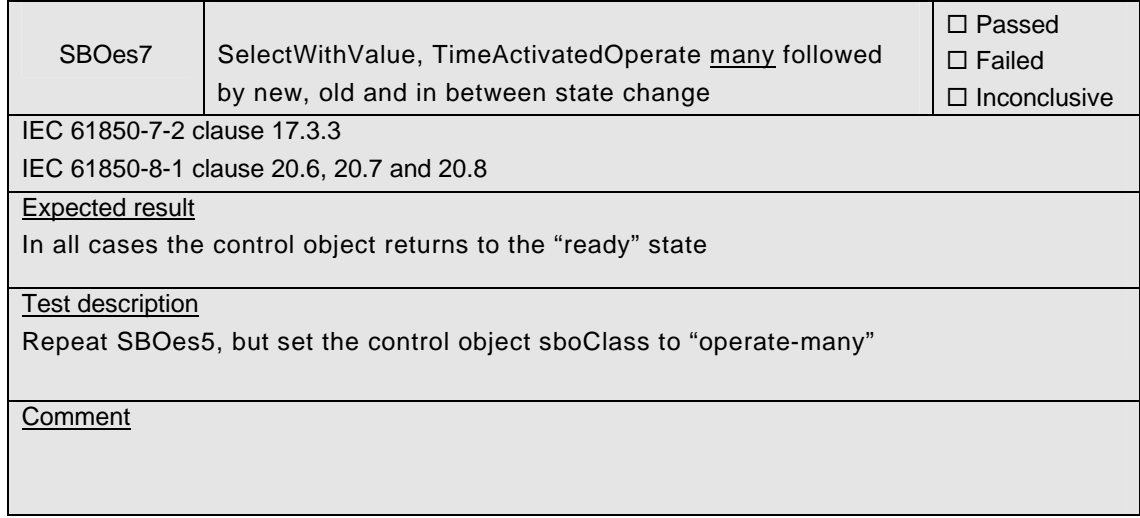

# **A4.11 Time and time synchronization**

#### Abstract test cases

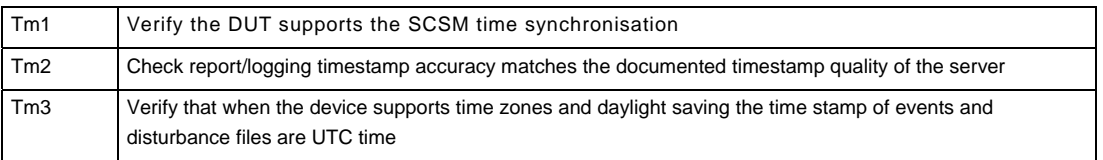

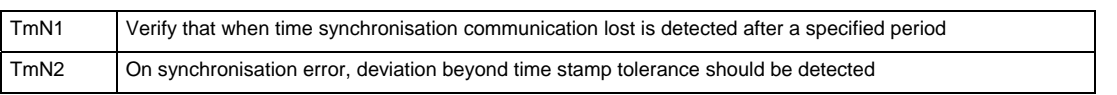

#### Detailed test procedures

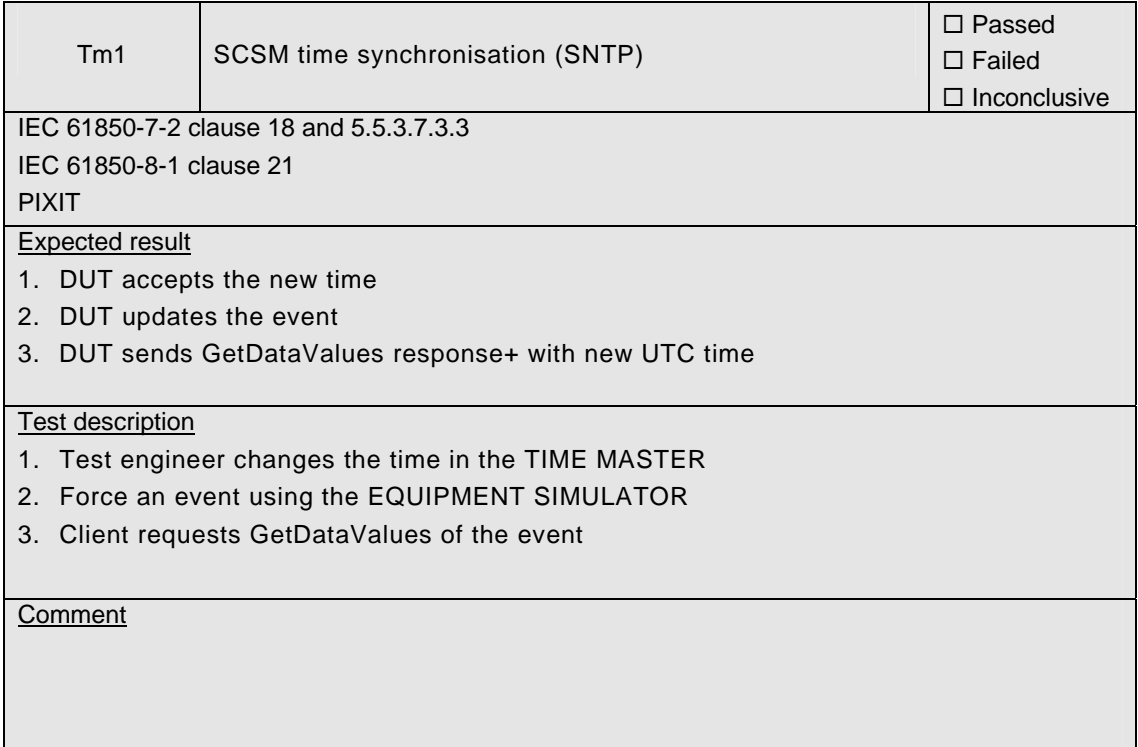

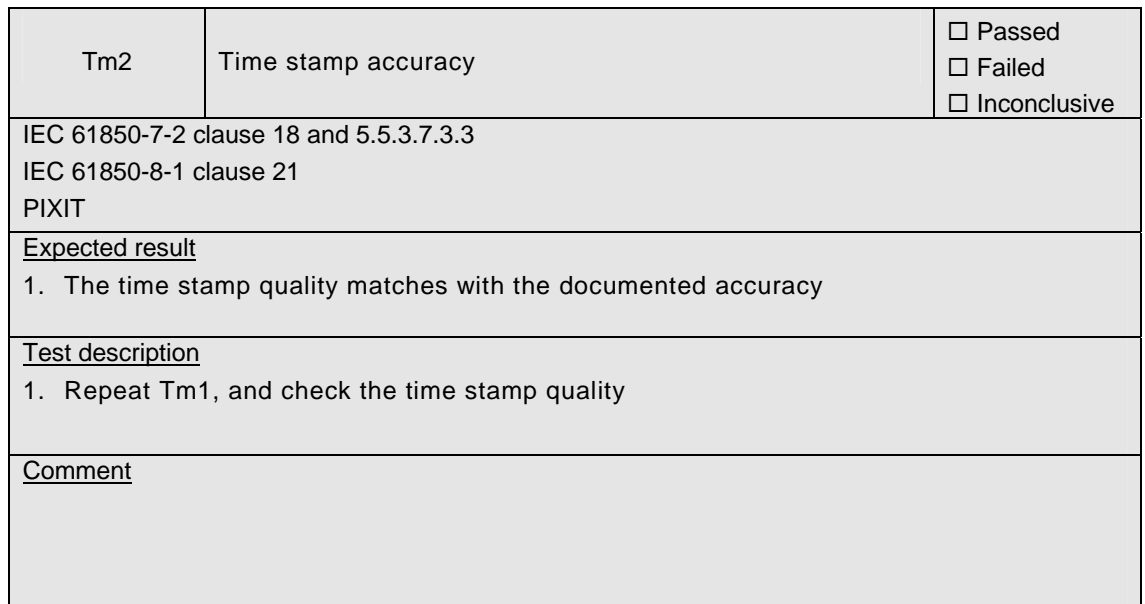

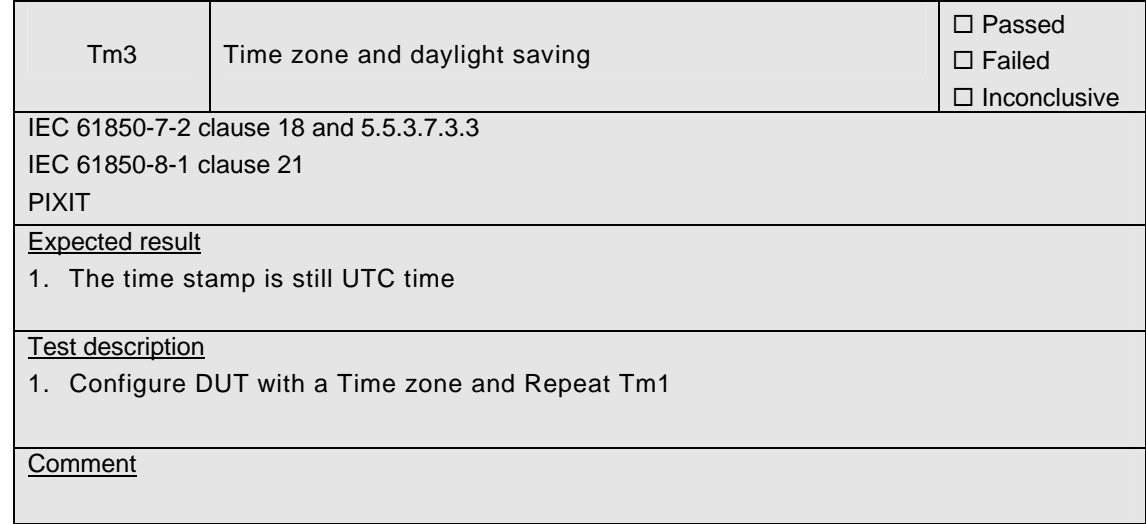

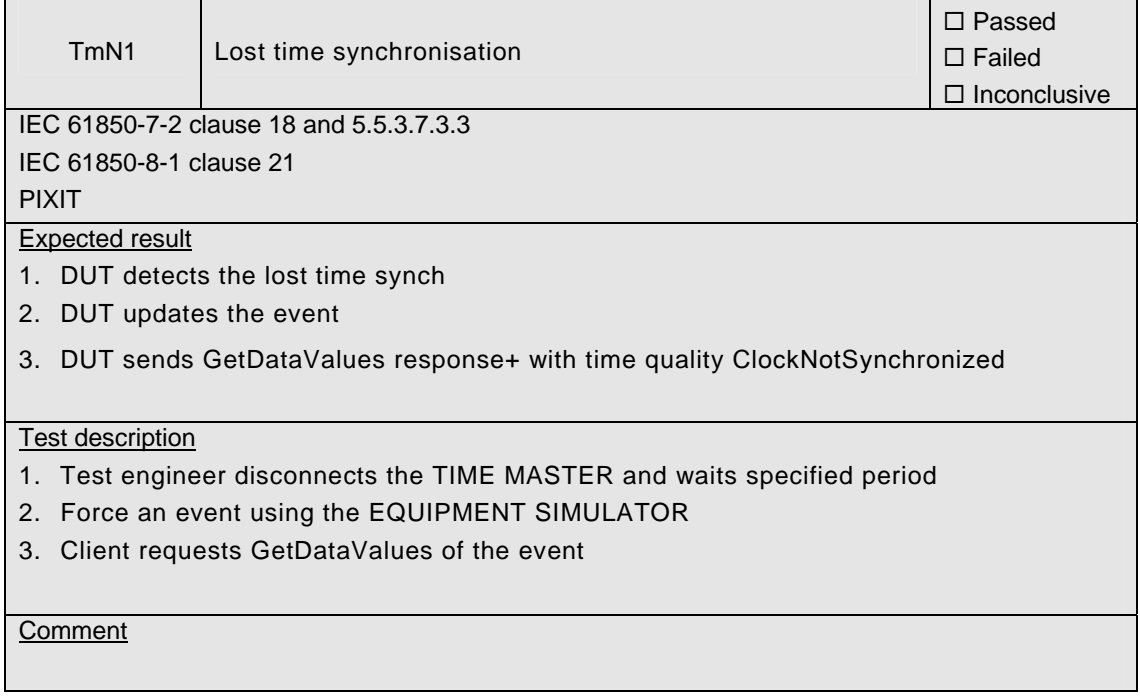

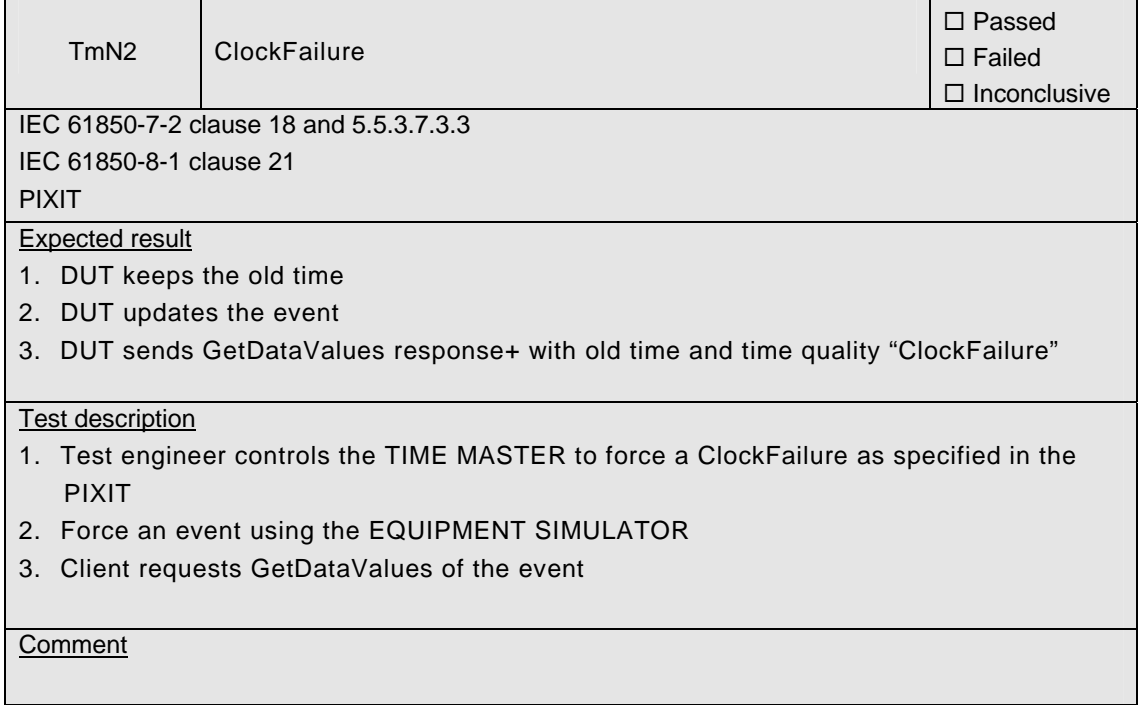

## **A4.12 File transfer**

### Abstract test cases

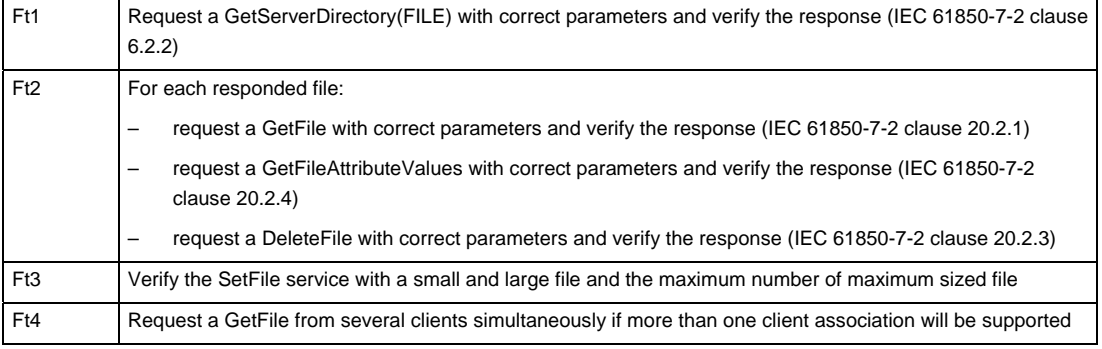

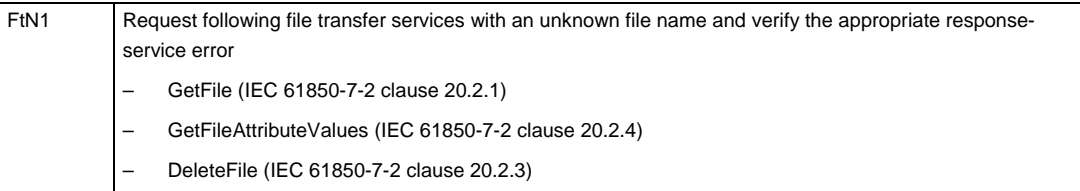

#### Detailed test procedures for File transfer

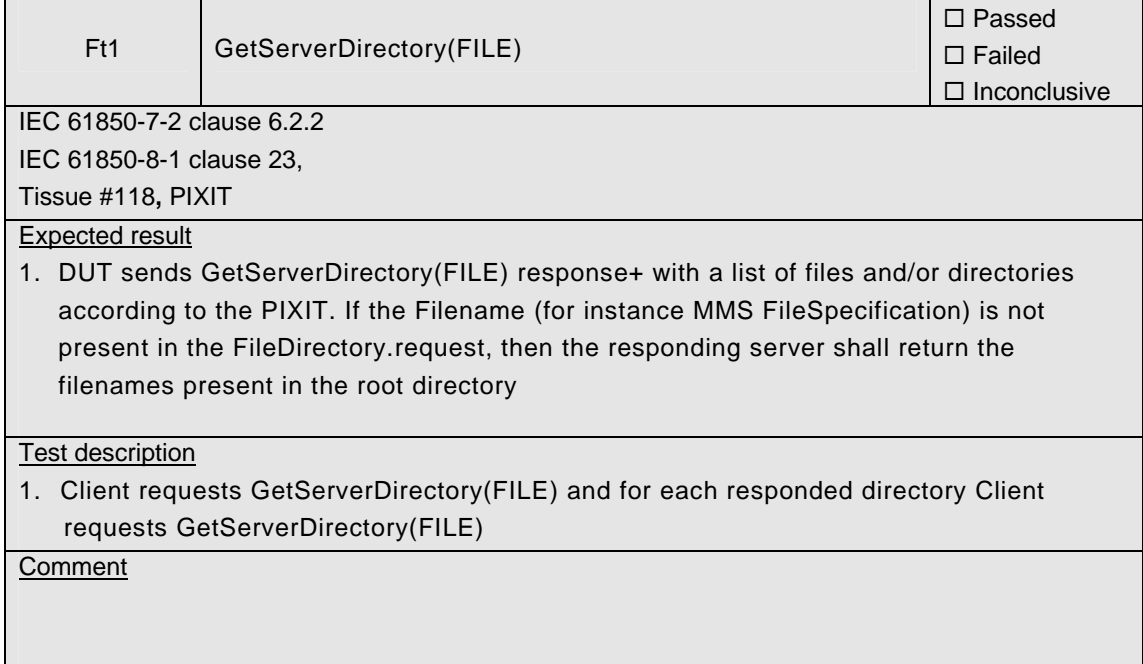

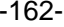

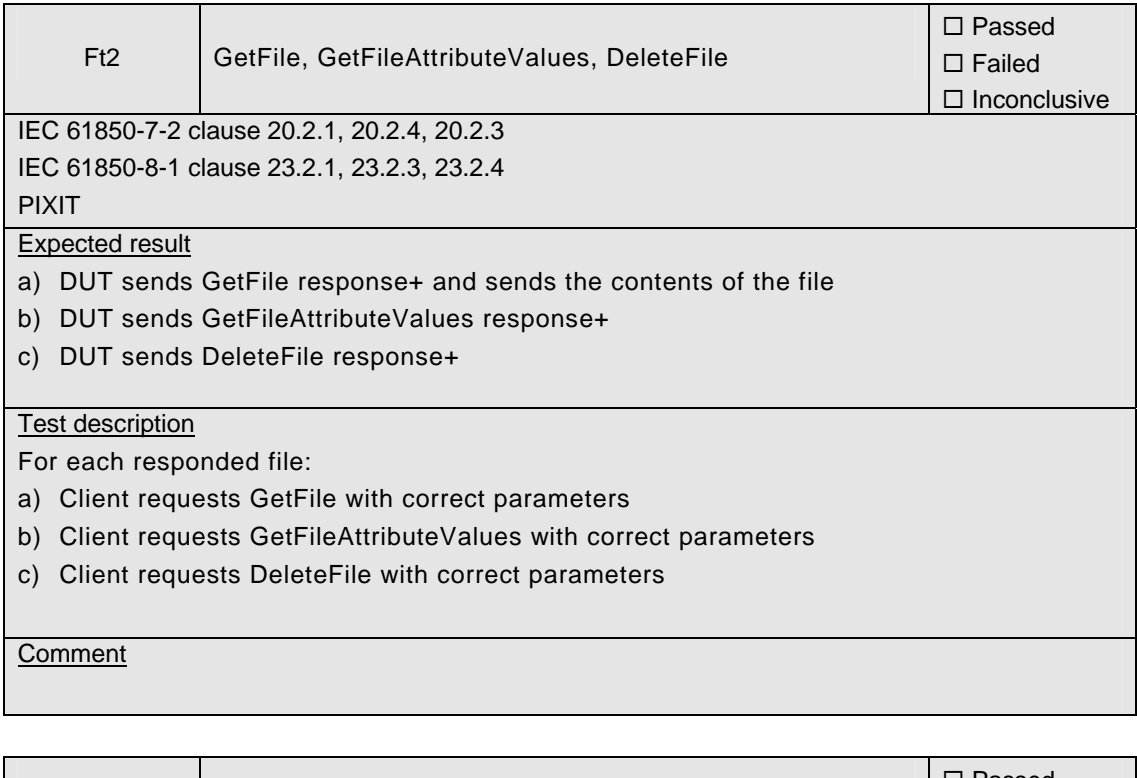

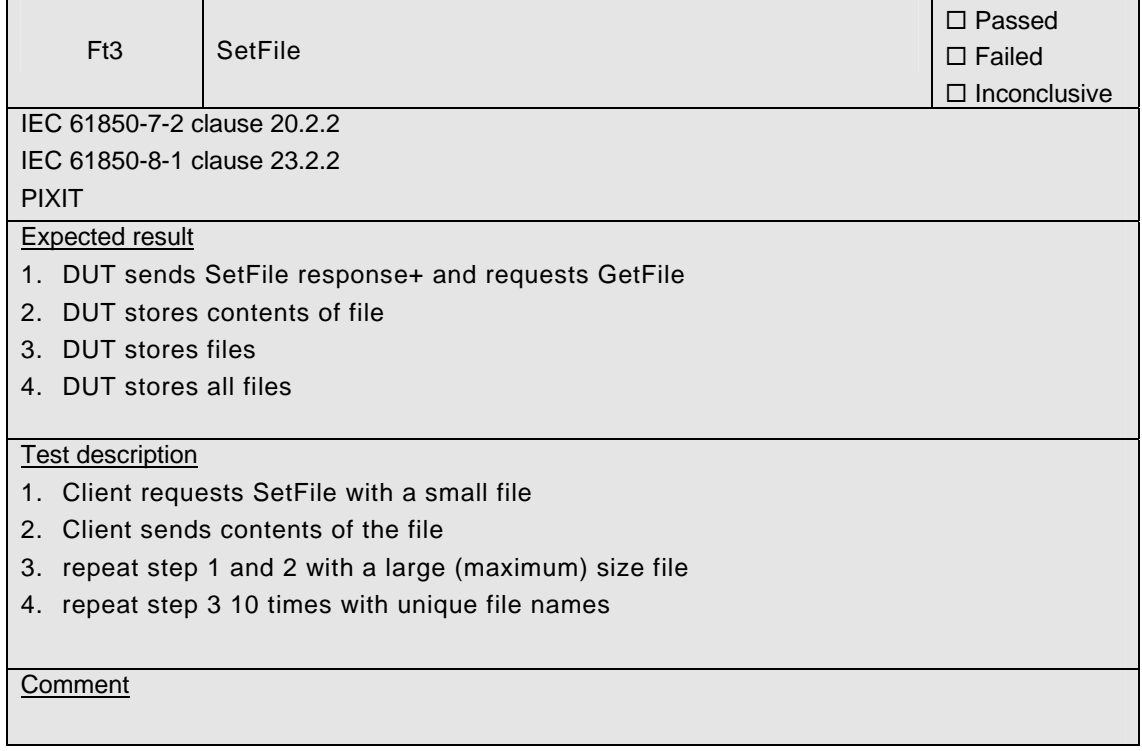

T

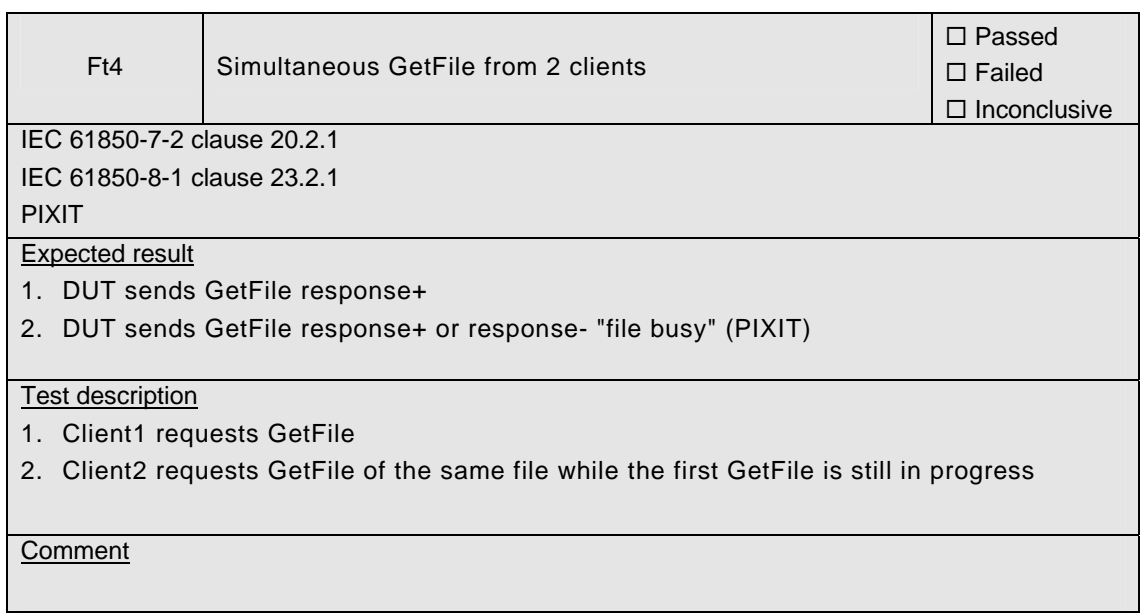

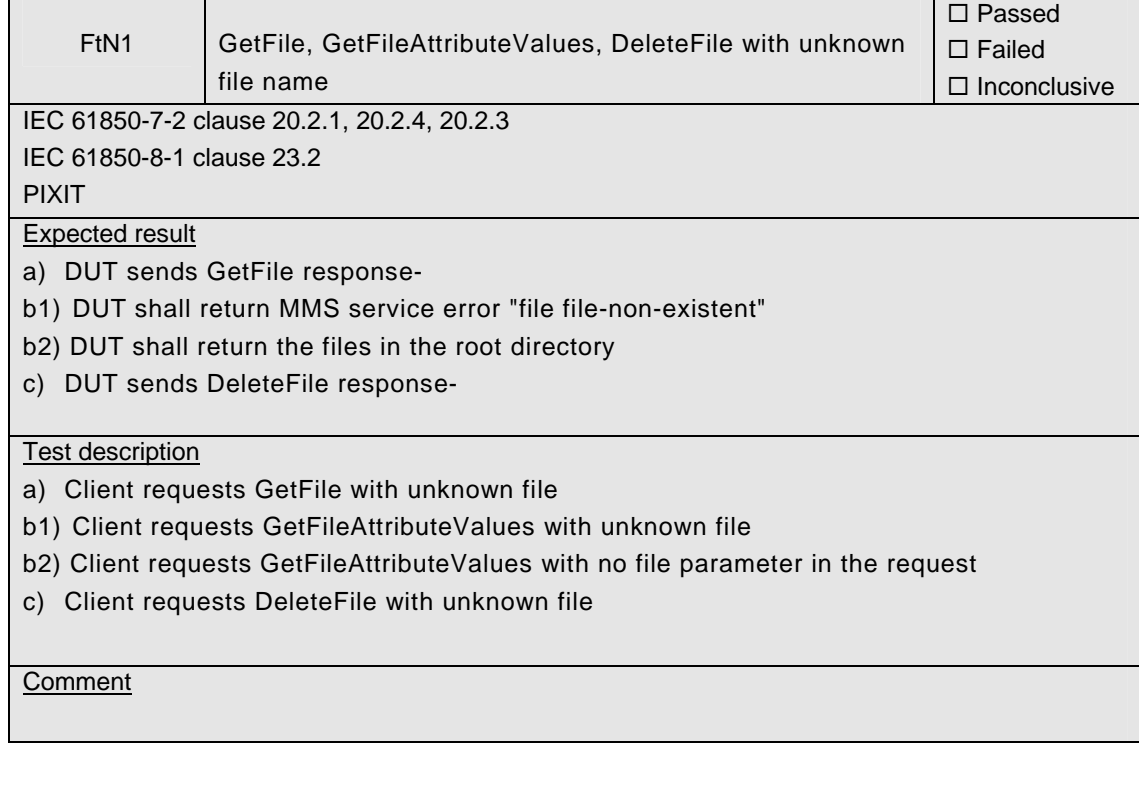

 $\blacksquare$ 

 $\overline{\phantom{a}}$ 

# **A4.13 Combinations & free form testing**

#### Abstract test cases

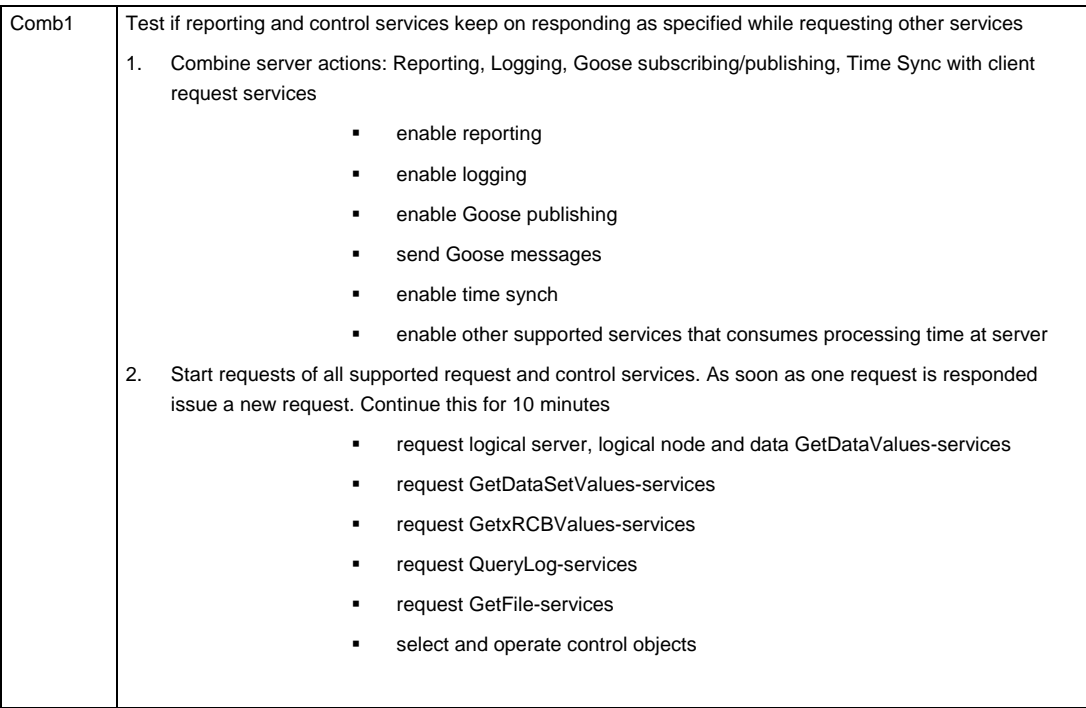

Detailed test procedures

For free form testing a test lab can add extra test cases/procedures and propose these to the UCAIUG. The UCAIUG decides if and how to include the test case.

#### **ANNEX B DETAILED DESCRIPTION OF TEST RESULTS**

This appendix contains detailed comments on test results, for instance when a defect is detected or to explain an inconclusive test result, including the actual message flow if appropriate.

<Test procedure identifier X> <Additional extra information, e.g. a trace dump>

<Test procedure identifier Y> <Additional extra information, e.g. a trace dump>

### **ANNEX C TICS TEMPLATE FOR SERVER**

## **Introduction**

This document provides a template for the tissues conformance statement. According to the UCA IUG QAP the tissue conformance statement is required to perform a conformance test and is referenced on the certificate.

This document is applicable for <device> with firmware version <version>.

#### **Mandatory IntOp Tissues**

During the October 2006 meeting IEC TC57 working group 10 decided that:

- green Tissues with the category "IntOp" are mandatory for IEC 61850 edition 1
- Tissues with the category "Ed.2" Tissues should not be implemented.

Below table gives an overview of the implemented IntOp Tissues.

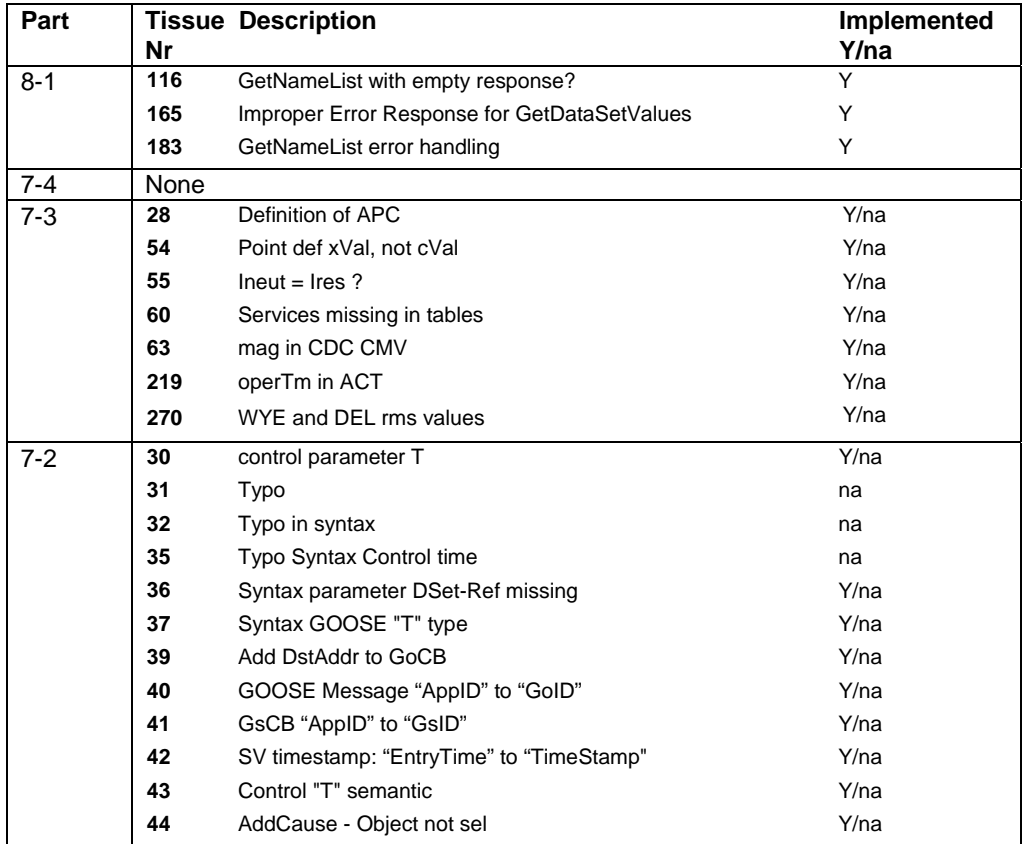

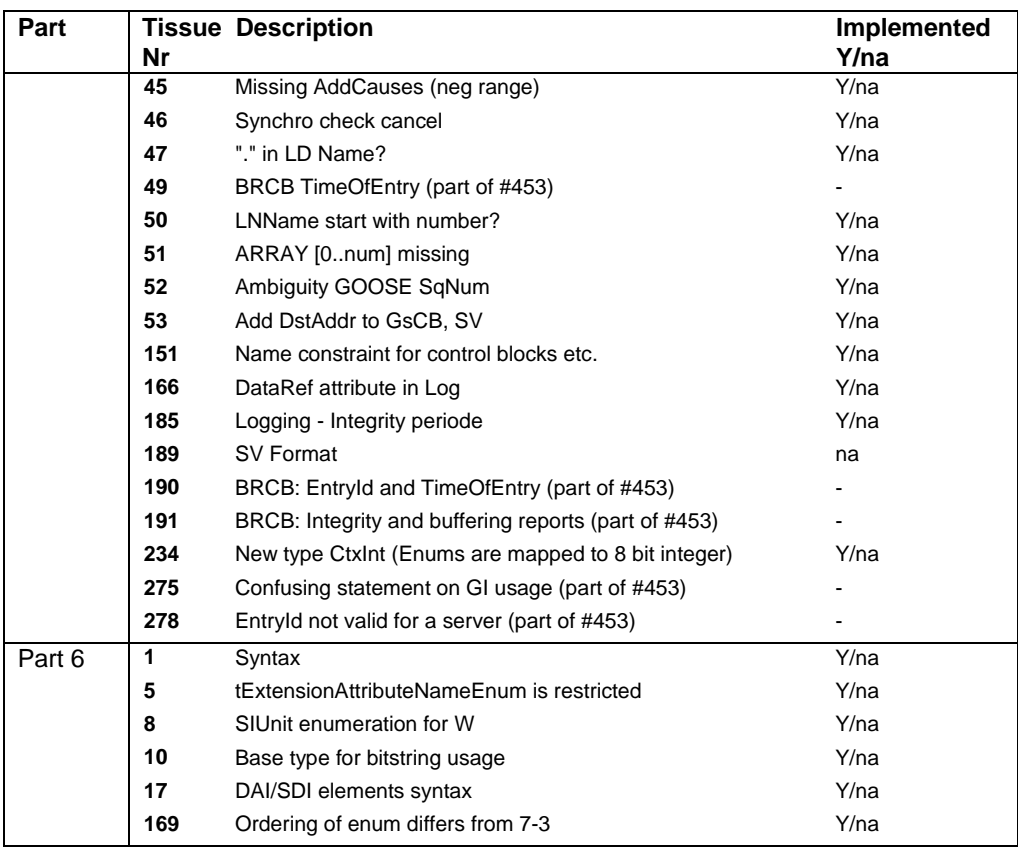

NOTE: Tissue 49, 190, 191, 275 and 278 are part of the optional tissue #453, all other technical tissues in the table are mandatory if applicable.

- NOTE: Editorial tissues are marked as "na".
- NOTE: Final proposal on tissue 45 is not defined yet

#### **Optional IntOp Tissues**

After the approval of the server conformance test procedures version 2.2 the following IntOp tissues were added or changed. It is optional to implement these tissues.

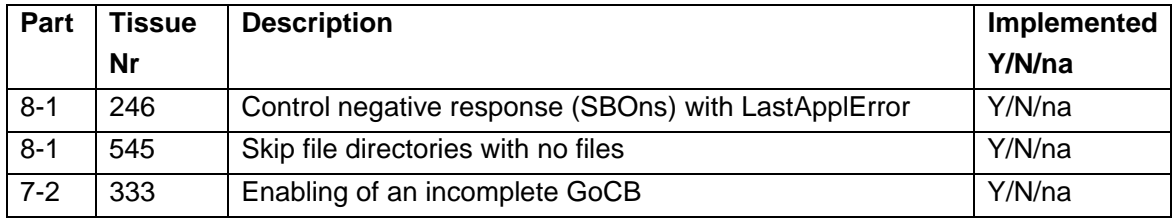

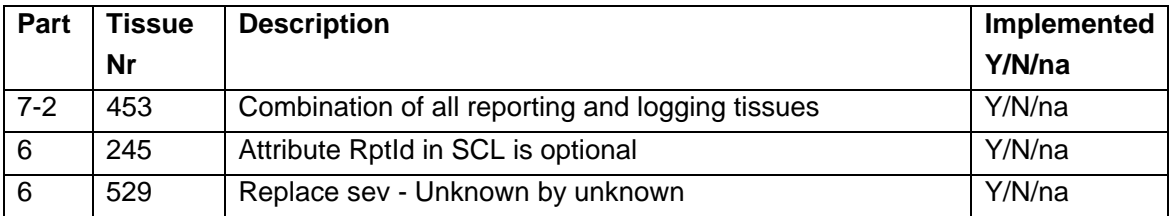

## **Other Implemented Tissues**

<Complete below table of other implemented tissues, these tissues should have no impact on interoperability>

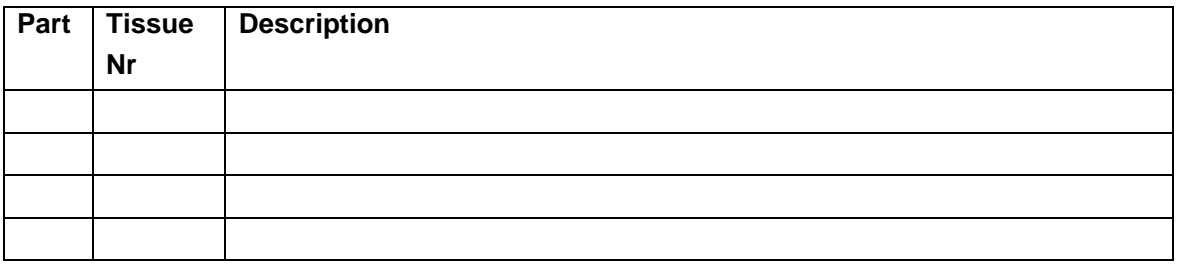

#### **Instruction and comments on using this template**

#### **Comments**

- Tissue 235 "Extension of name length" for datset references has been changed from IntOp to Ed.2 and has been removed from the IntOp list, Tissue 235 shall not be implemented for Ed1 devices
- Tissue 38 "Change AppId into GoId" to match part 7-2 with part 8-1 has been changed from IntOp to Ed.2 and has been removed from the IntOp list
- Tissue 45 "Additional AddCauses" has been changed from green to red
- Tissue 65 category has been changed from IntOp to Ed2
- Even intop tissues may change. Compare http://www.tissues.iec61850.com for most recent status
- Questions and comments can be e-mailed to: helpdesk@ucausersgroup.org

#### **Instructions**

- format of the document may be changed into your company format
- enter the applicable IED name and firmware version
- update the Y/na values in the Mandatory tissue table
- update the Y/N/na values in the Optional tissue table
- remove the instructions, comments and revision history of the template

#### **Revision history**

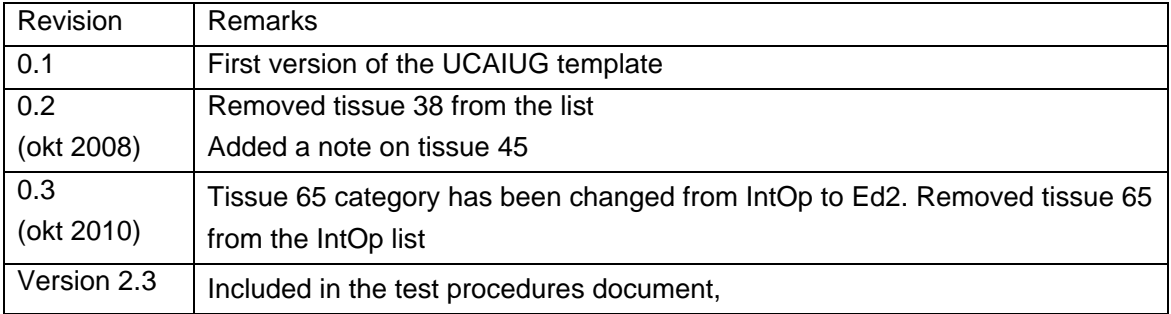

## **ANNEX D PIXIT template for Server**

### **Introduction**

This document specifies the protocol implementation extra information for testing (PIXIT) of the IEC 61850 interface in <device> with firmware version <version>.

Together with the PICS and the MICS the PIXIT forms the basis for a conformance test according to IEC 61850-10.

#### **Contents of this document**

Each chapter specifies the PIXIT for each applicable ACSI service model as structured in IEC 61850-10.

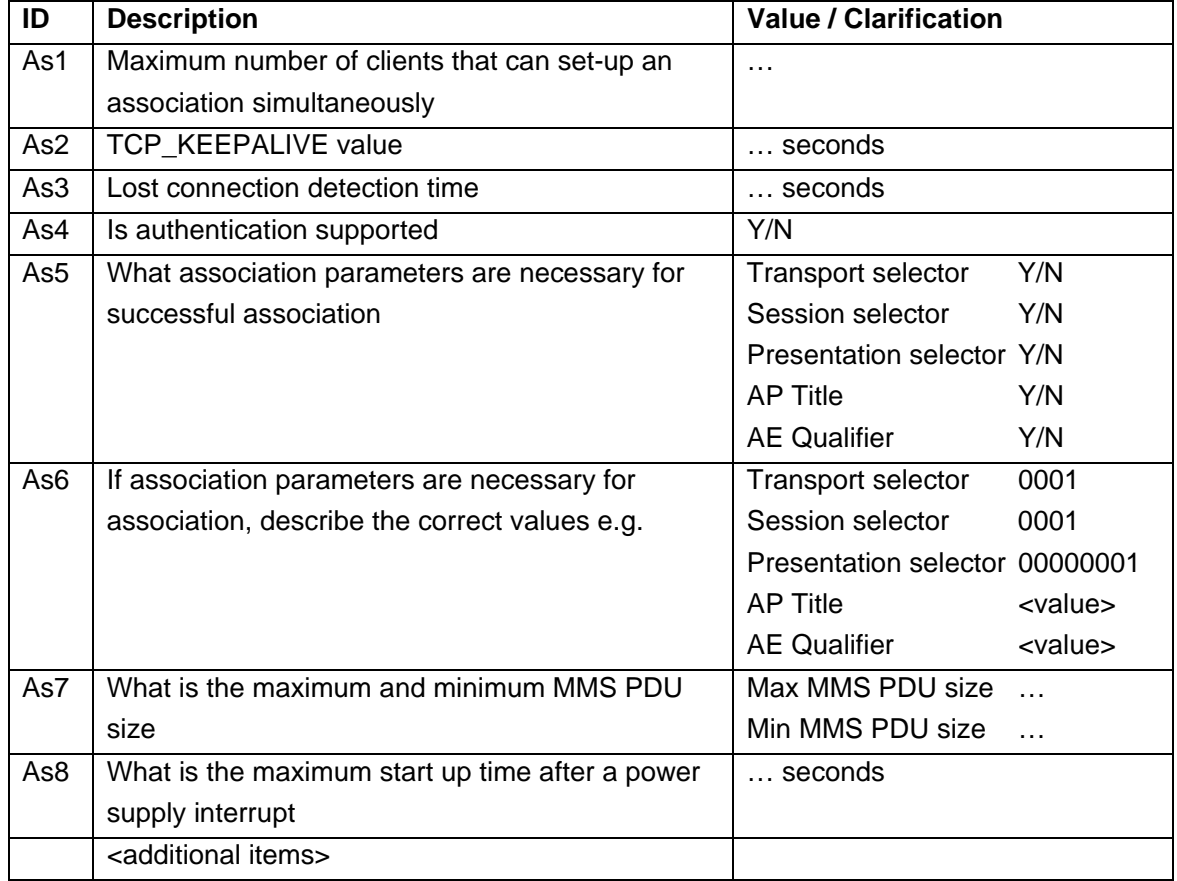

### **PIXIT for Association model**

## **PIXIT for Server model**

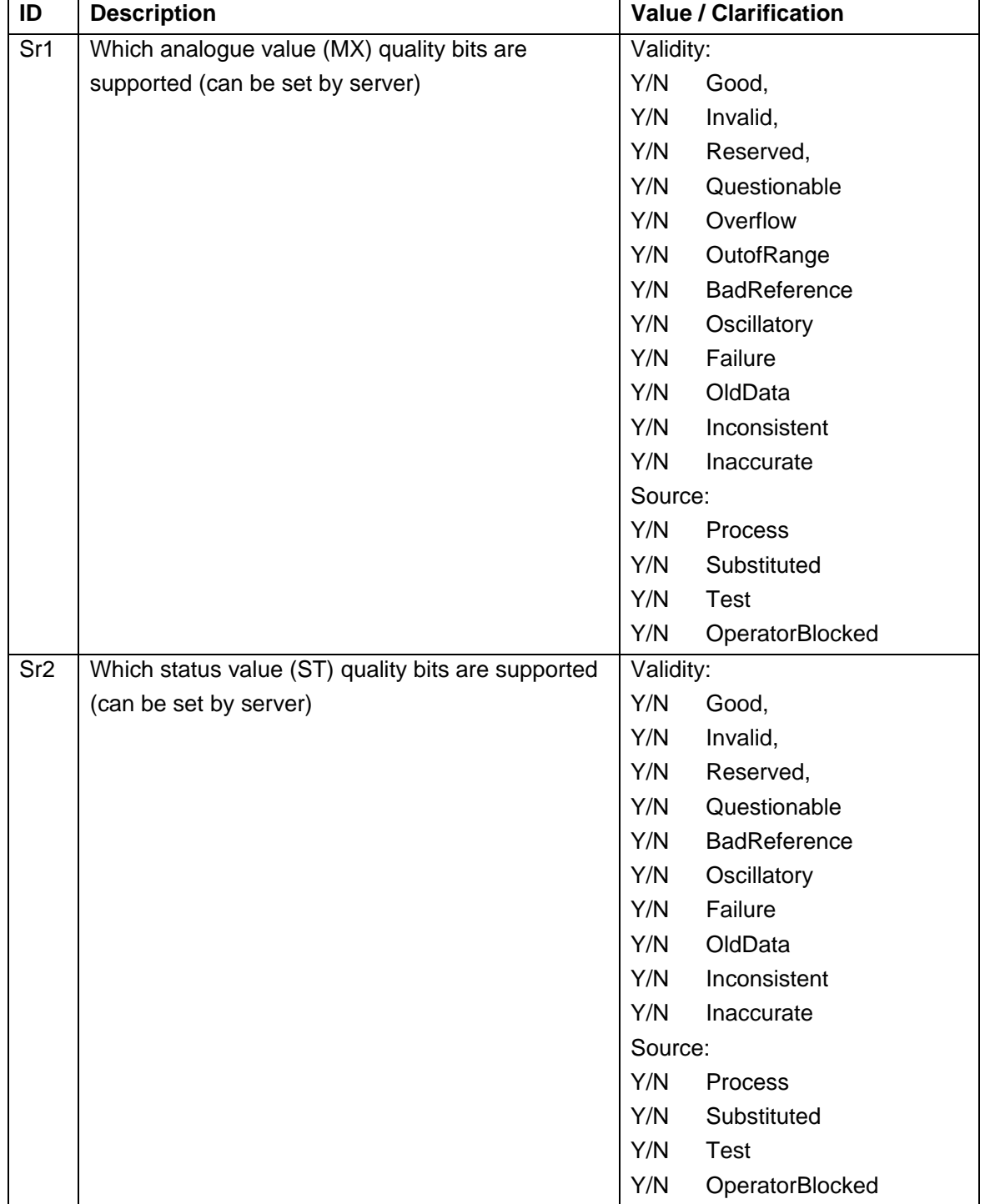

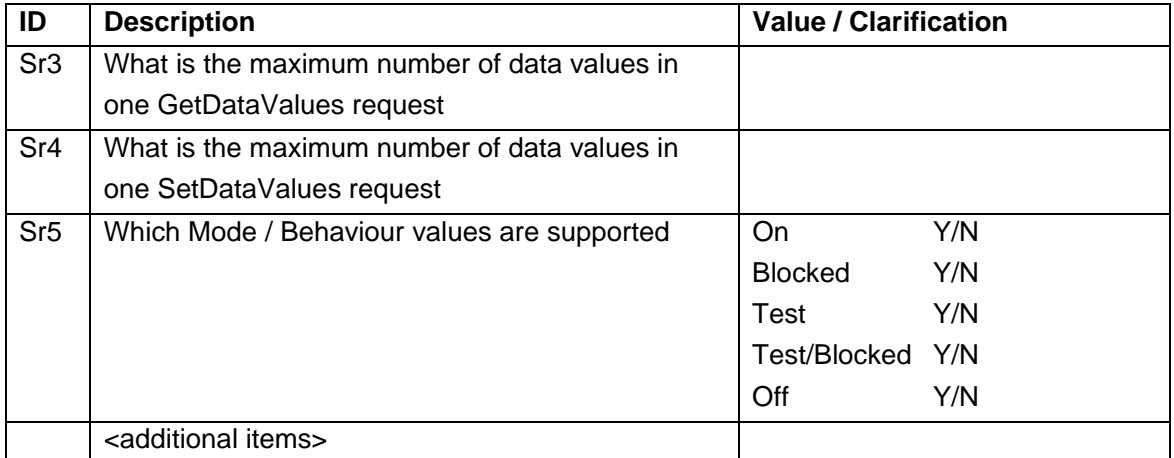

### **PIXIT for Data set model**

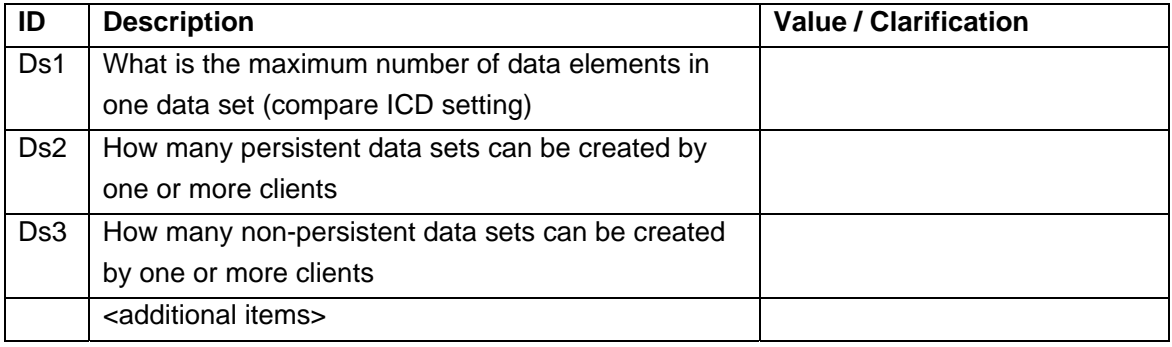

## **PIXIT for Substitution model**

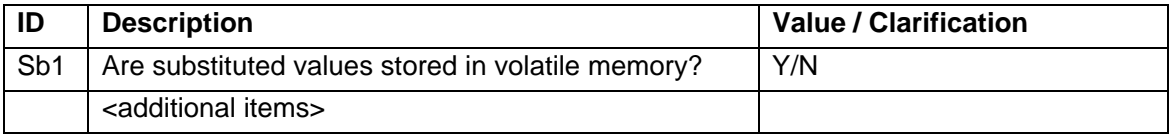

## **PIXIT for Setting group control model**

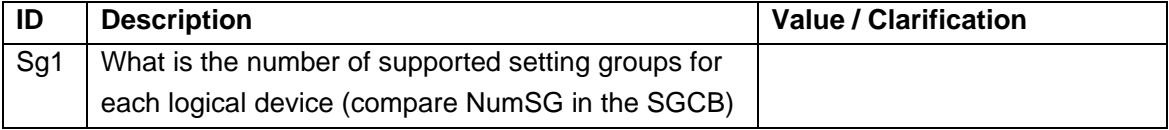

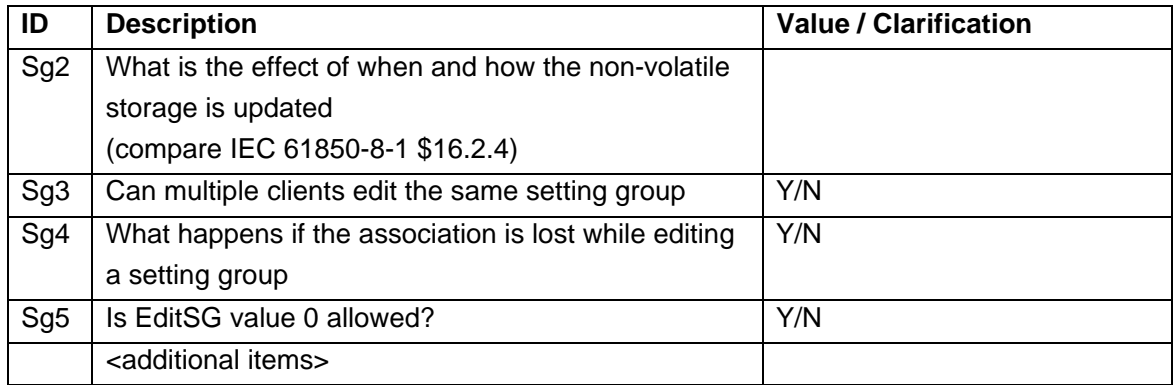

## **PIXIT for Reporting model**

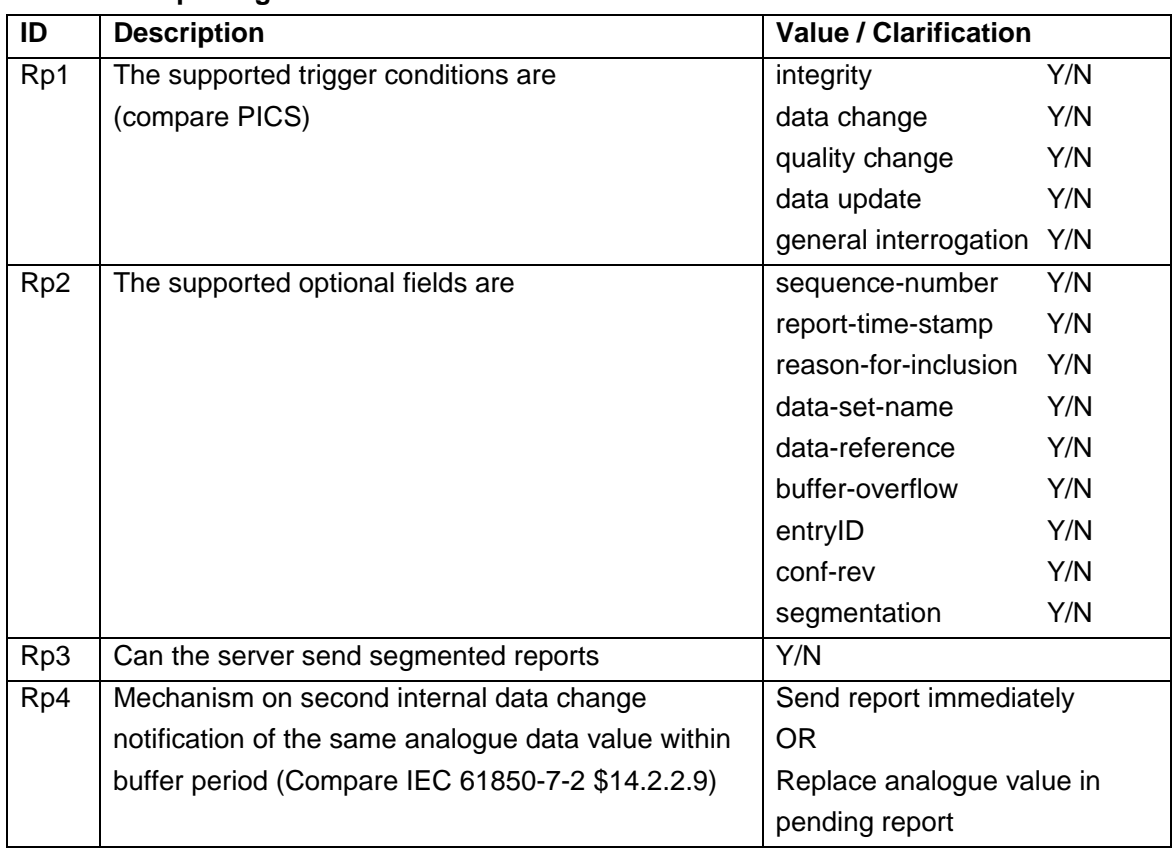

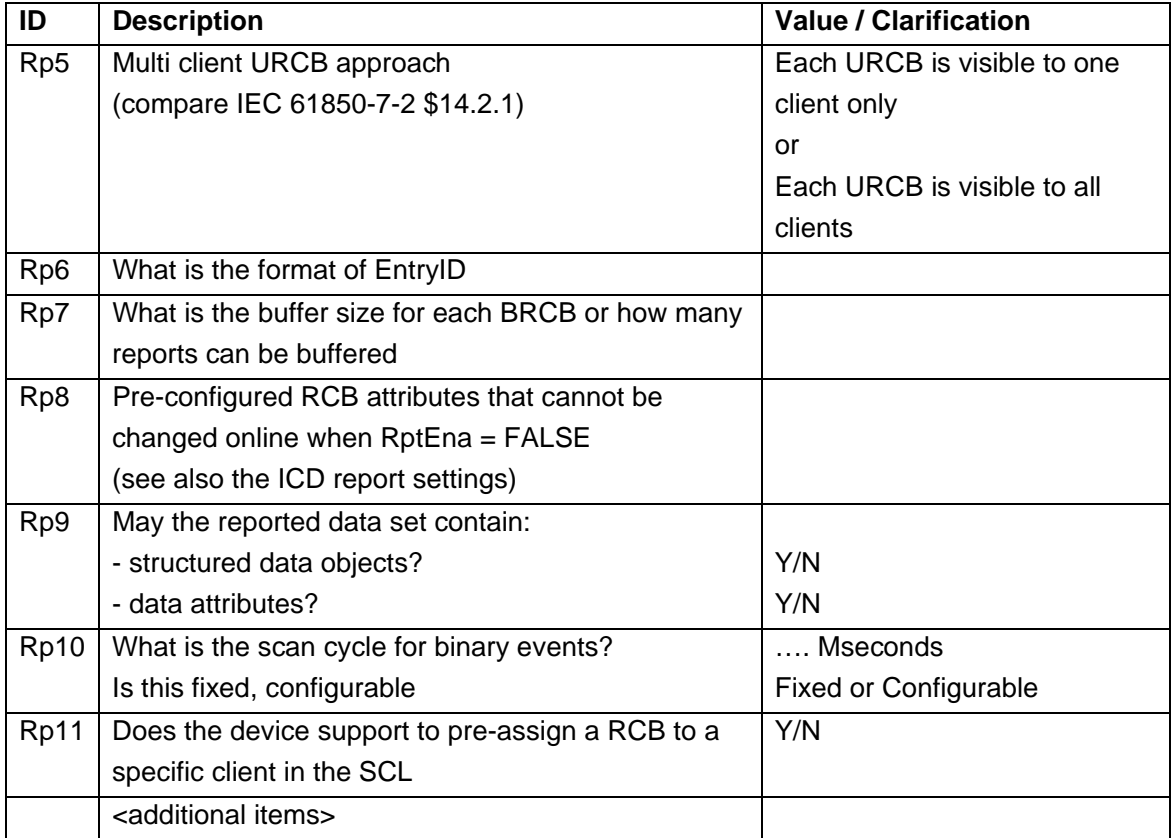

# **PIXIT for Logging model**

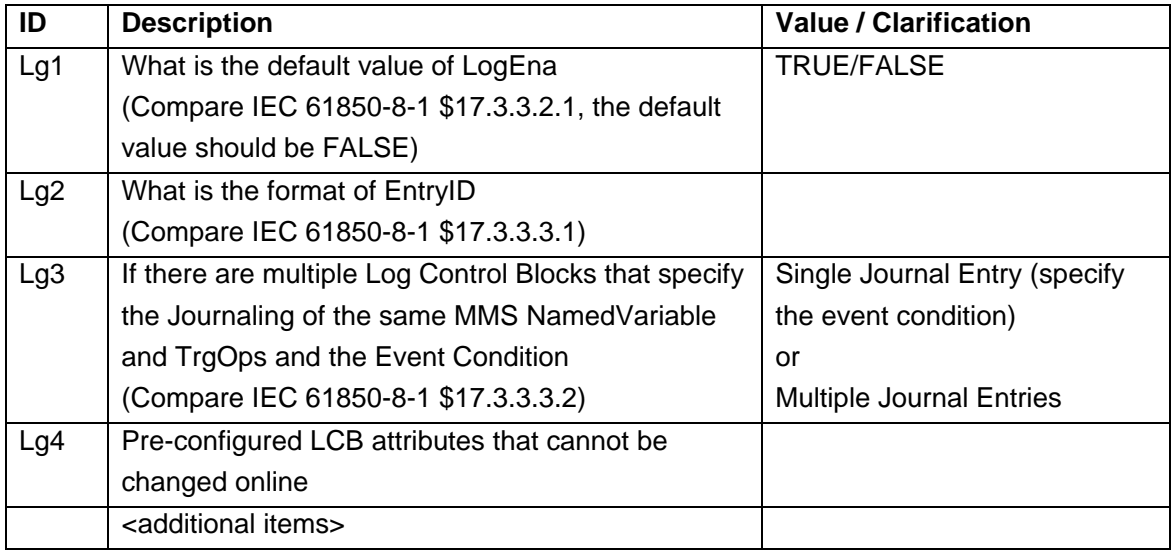

### **PIXIT for Generic substation events model**

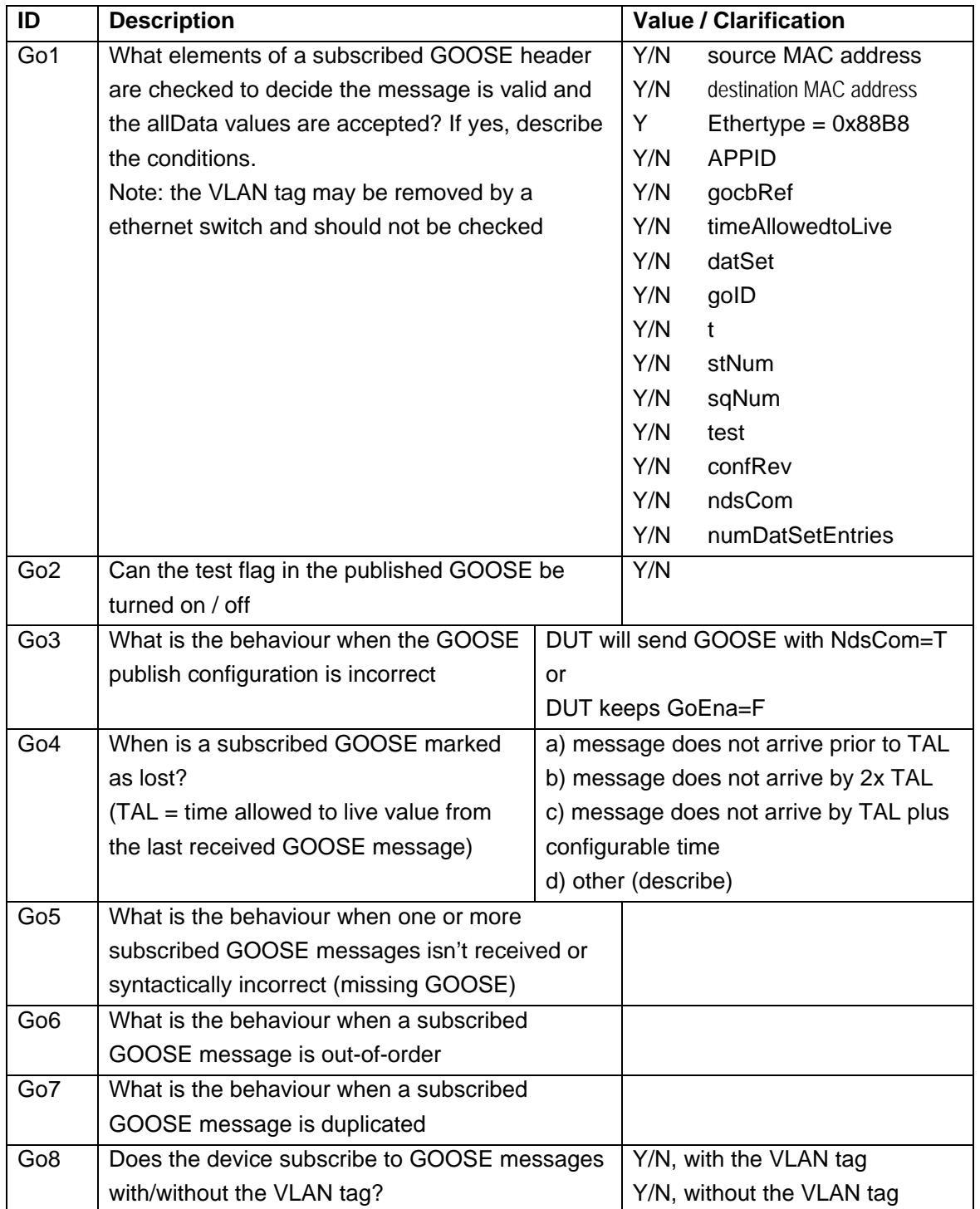

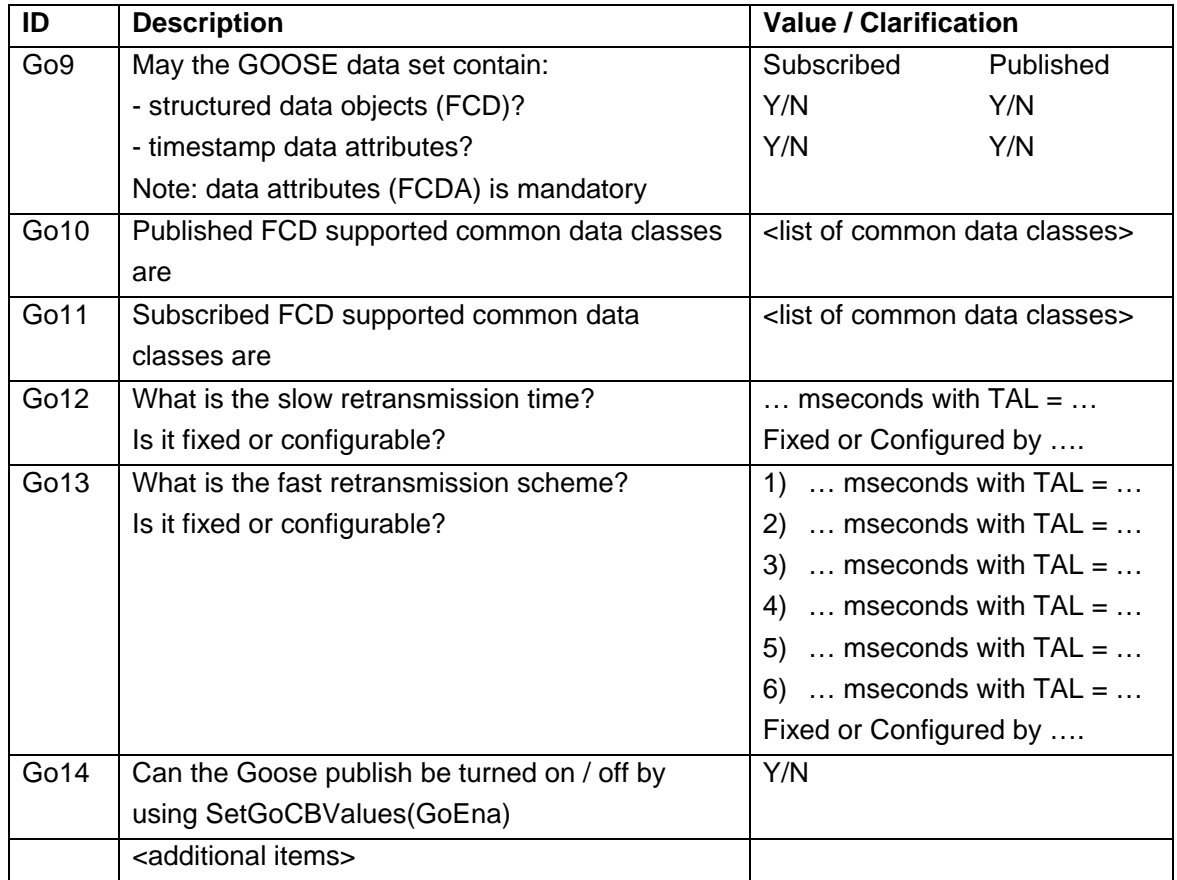

TAL = Time Allowed to Live

### **PIXIT for Control model**

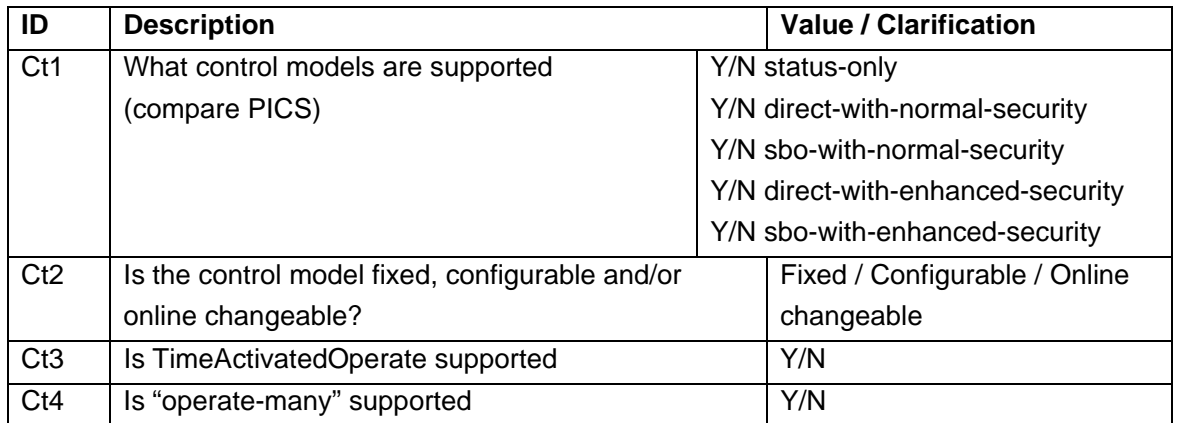

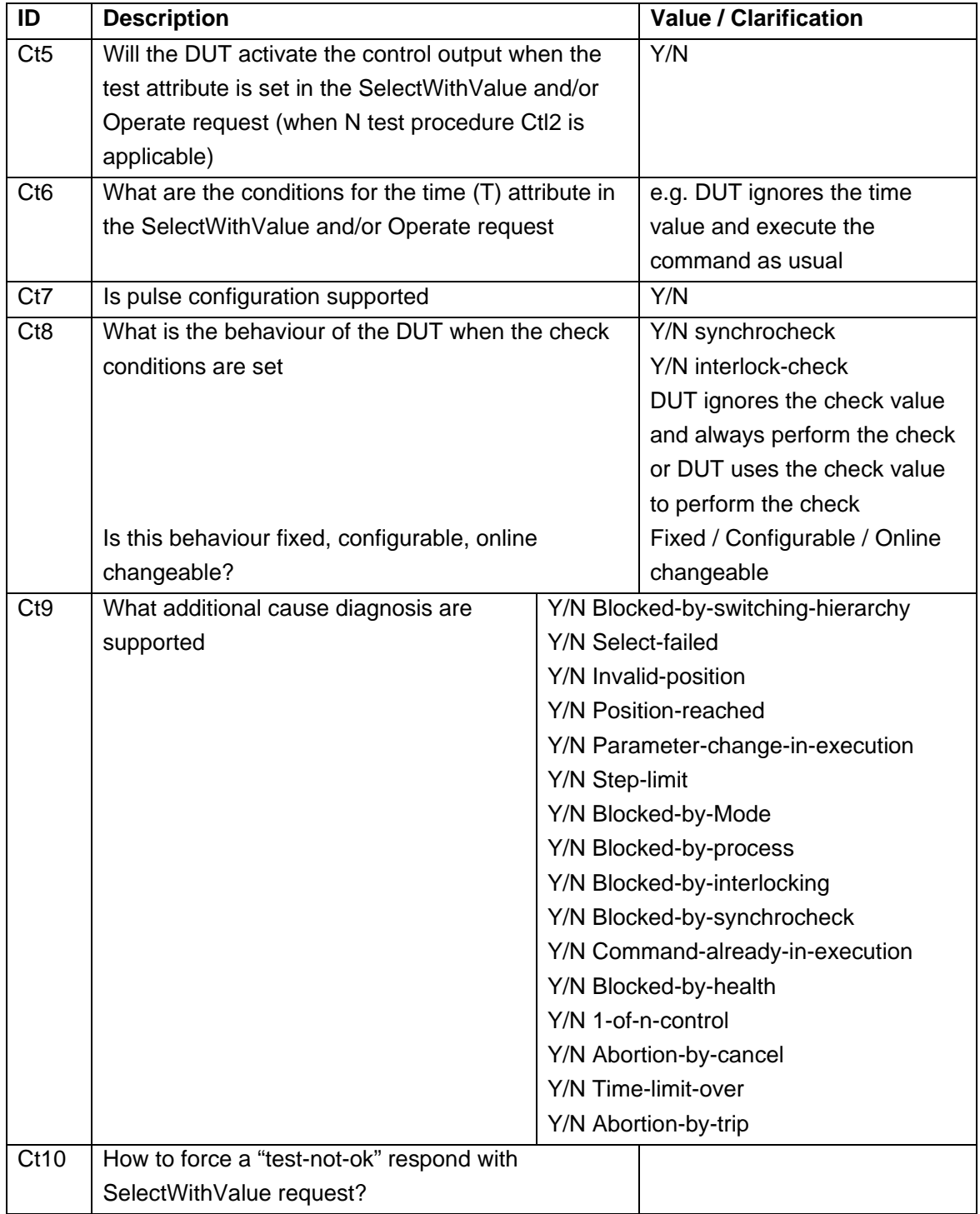

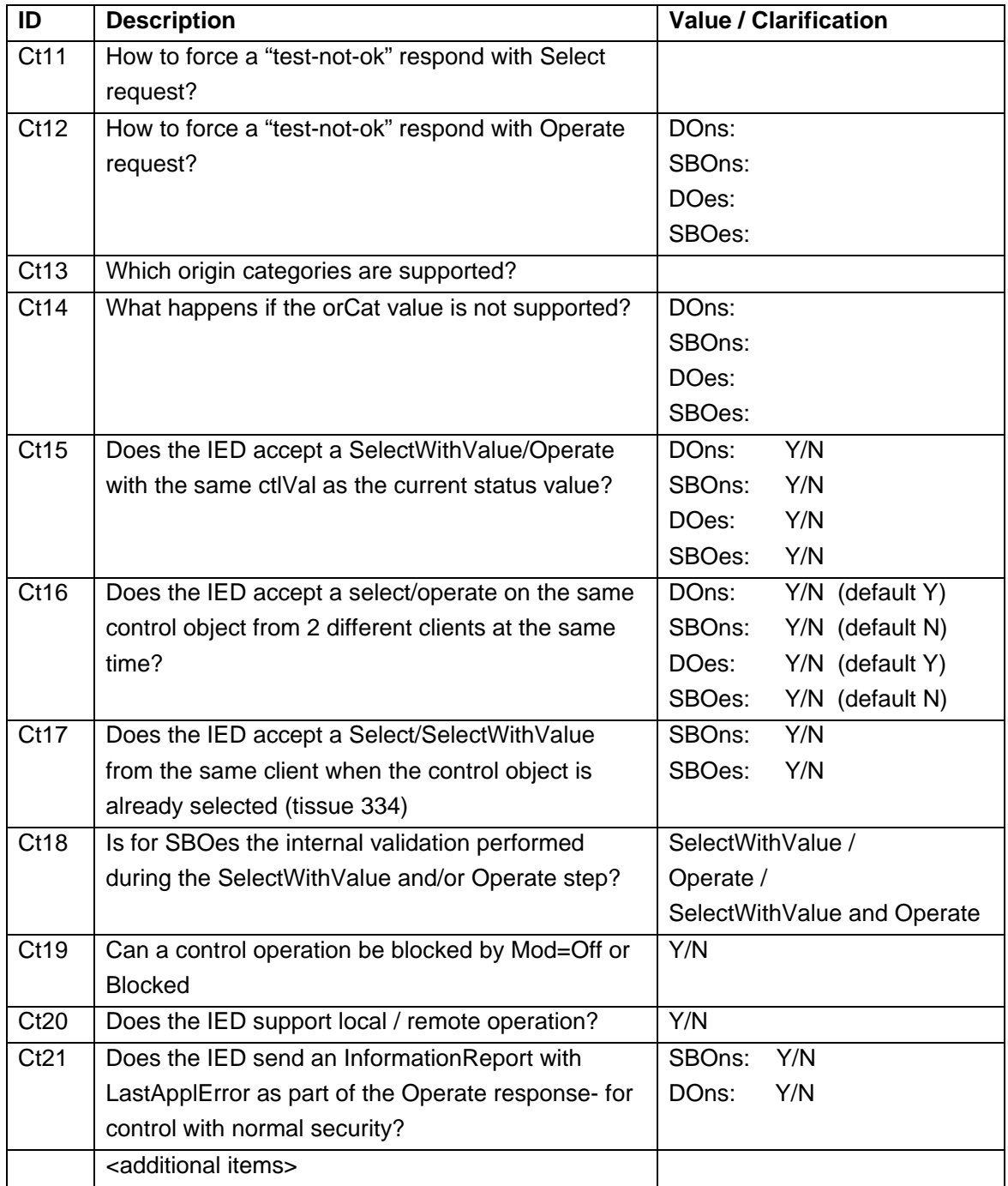

## **PIXIT for Time and time synchronisation model**

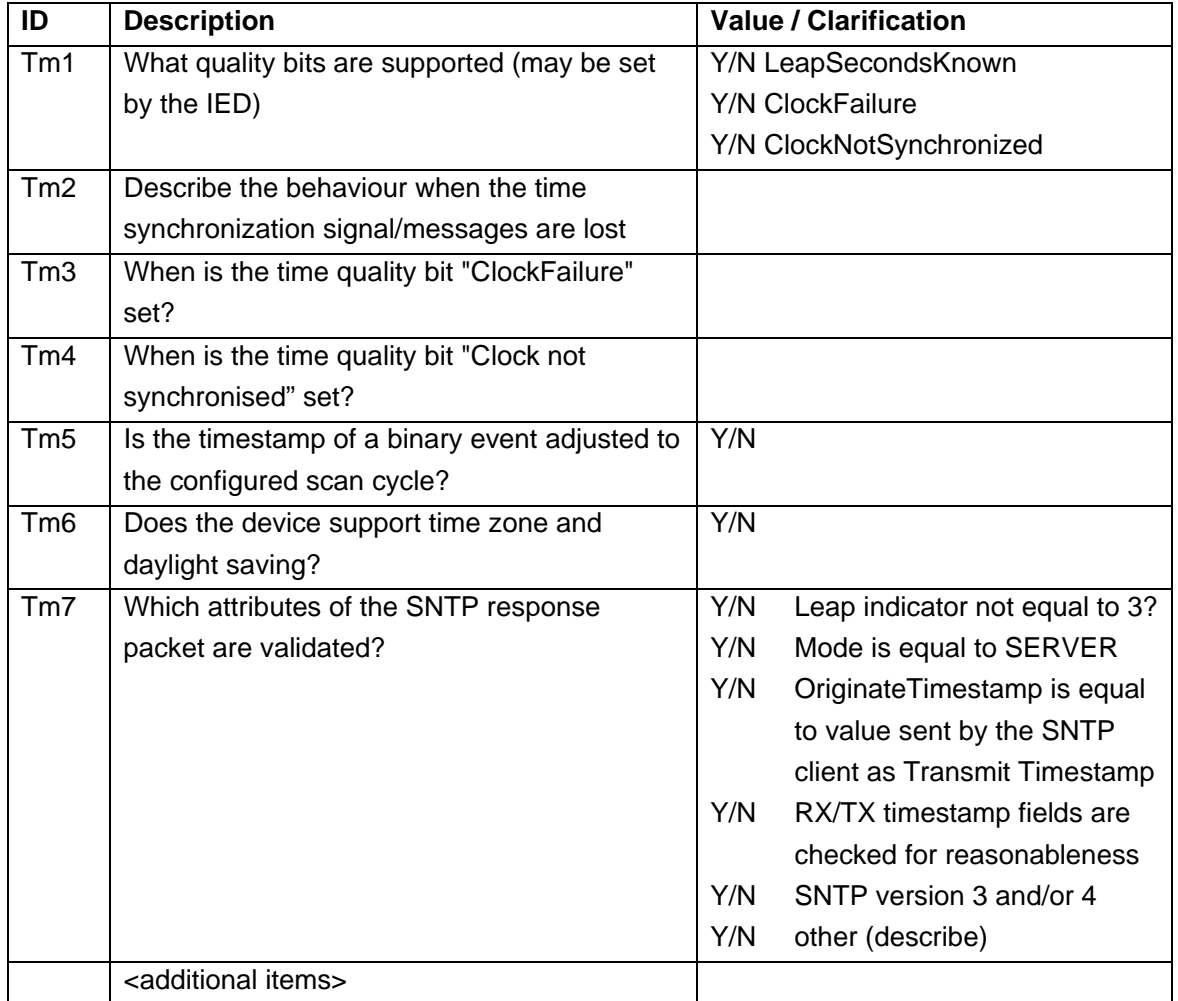

## **PIXIT for File transfer model**

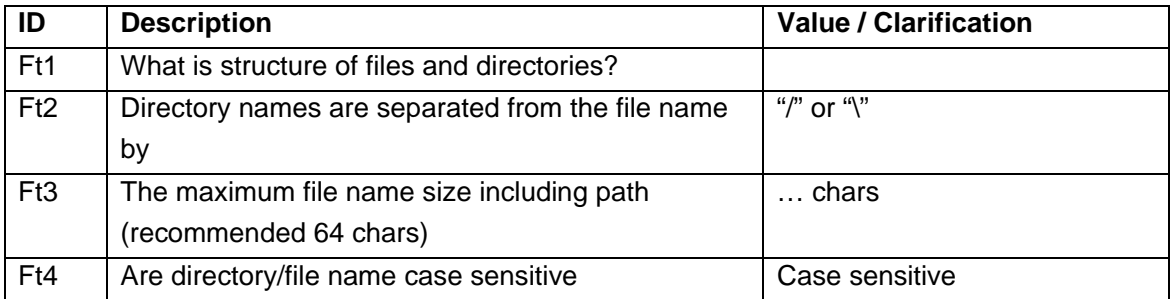

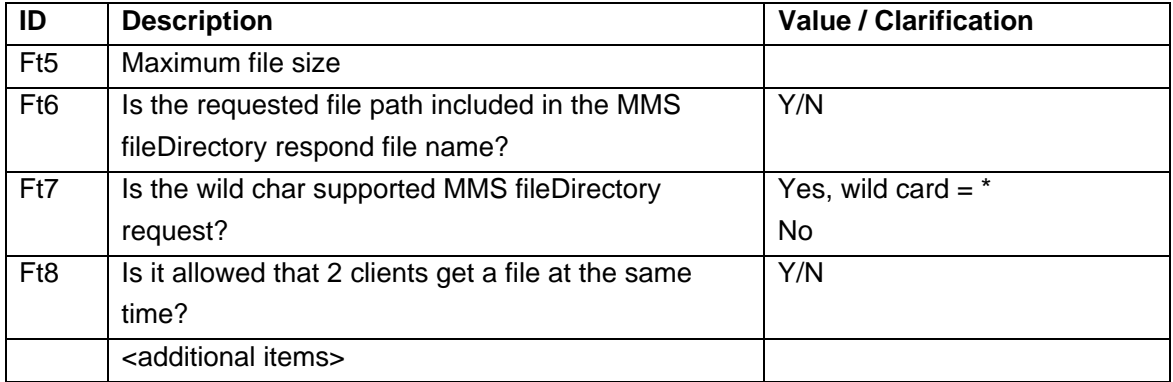
## **Instruction and comments on using the PIXIT template**

### **Comments**

- The template is updated according to the PIXIT references in the server conformance test procedures version 2.3
- Questions and comments can be e-mailed to: helpdesk@ucausersgroup.org

## **Instructions**

- format of the document may be changed into your company format
- enter the applicable IED name and firmware version
- remove the non-applicable clauses
- remove the <additional items> row
- add new rows when/where applicable to describe additional functionality important for testing

### **PIXIT Revision history**

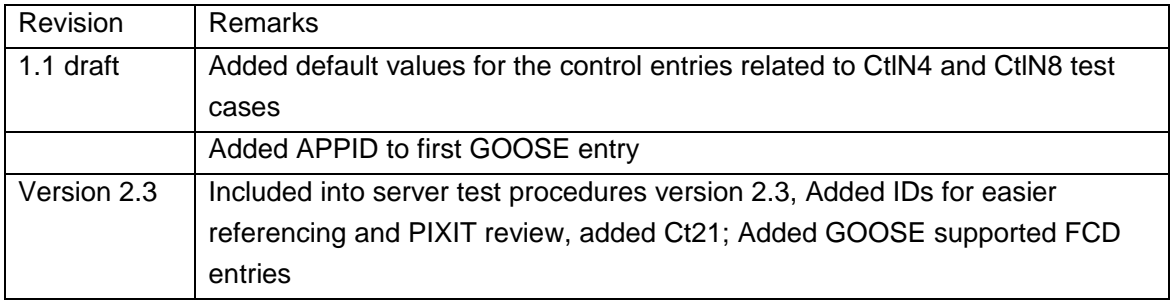

**ANNEX E Server Certificate Template** 

# **IEC 61850 Certificate Level A/B1**

No. << certificate number>>

Issued to: For the product: <<TEST INITIATOR>> <<FULL ADDRESS>>

<<PRODUCT NAME>> <<VERSION NUMBER>> <<ADDITIONAL INFO>>

Issued by: << test tlab>>

#### **The product has not shown to be non-conforming to:**

# IEC 61850-6, 7-1, 7-2, 7-3, 7-4 and 8-1

### **Communication networks and systems in substations**

The conformance test has been performed according to IEC 61850-10 with product's protocol, model and technical issue implementation conformance statements: "<<PICS>>", "<<MICS>>", "<<TICS>>" and product's extra information for testing: "<<PIXIT>>".

The following IEC 61850 conformance blocks have been tested with a positive result (number of relevant and executed test cases / total number of test cases as defined in the UCA International Users Group Device Test procedures v2.3 with TPCL version 1.2):

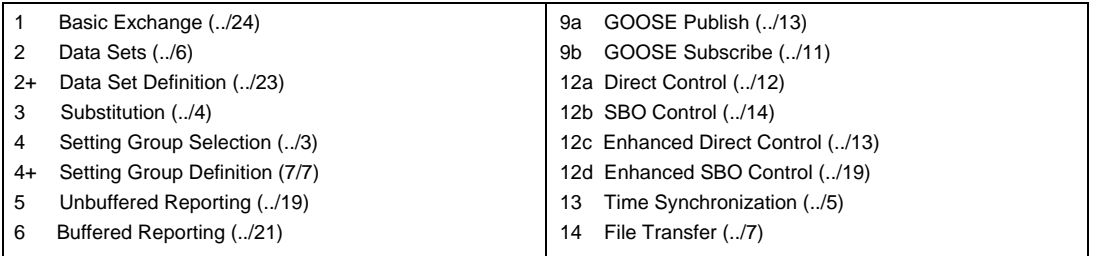

This Certificate includes a summary of the test results as carried out at <<CITY>> in <<COUNTRY>> with <<CLIENT SIMULATOR> <<VERSION>> with test suite <<VERSION>> and <<ANALYZER>> <<VERSION>>. The test is based on the UCA International Users Group Device Test Procedures version 2.3. This document has been issued for information purposes only, and the original paper copy of the <<TESTLAB>> report: No. <<TESTREPORT NUMBER>> will prevail.

The test has been carried out on one single specimen of the product as referred above and submitted to <<TESTLAB>> by <<TEST INITIATOR>>. The manufacturer's production process has not been assessed. This certificate does not imply that <<TESTLAB>> has certified or approved any product other than the specimen tested.

<<CITY>>, <<DATE>>

<<Manager NAME>> <<Tester NAME>> <<JOB TITLE>> <<JOB TITLE>>

1 Level A - Independent Test lab with certified ISO 9000 or ISO 17025 Quality System

Applicable Test Procedures from the UCA International Users Group Device Test Procedures version 2.3

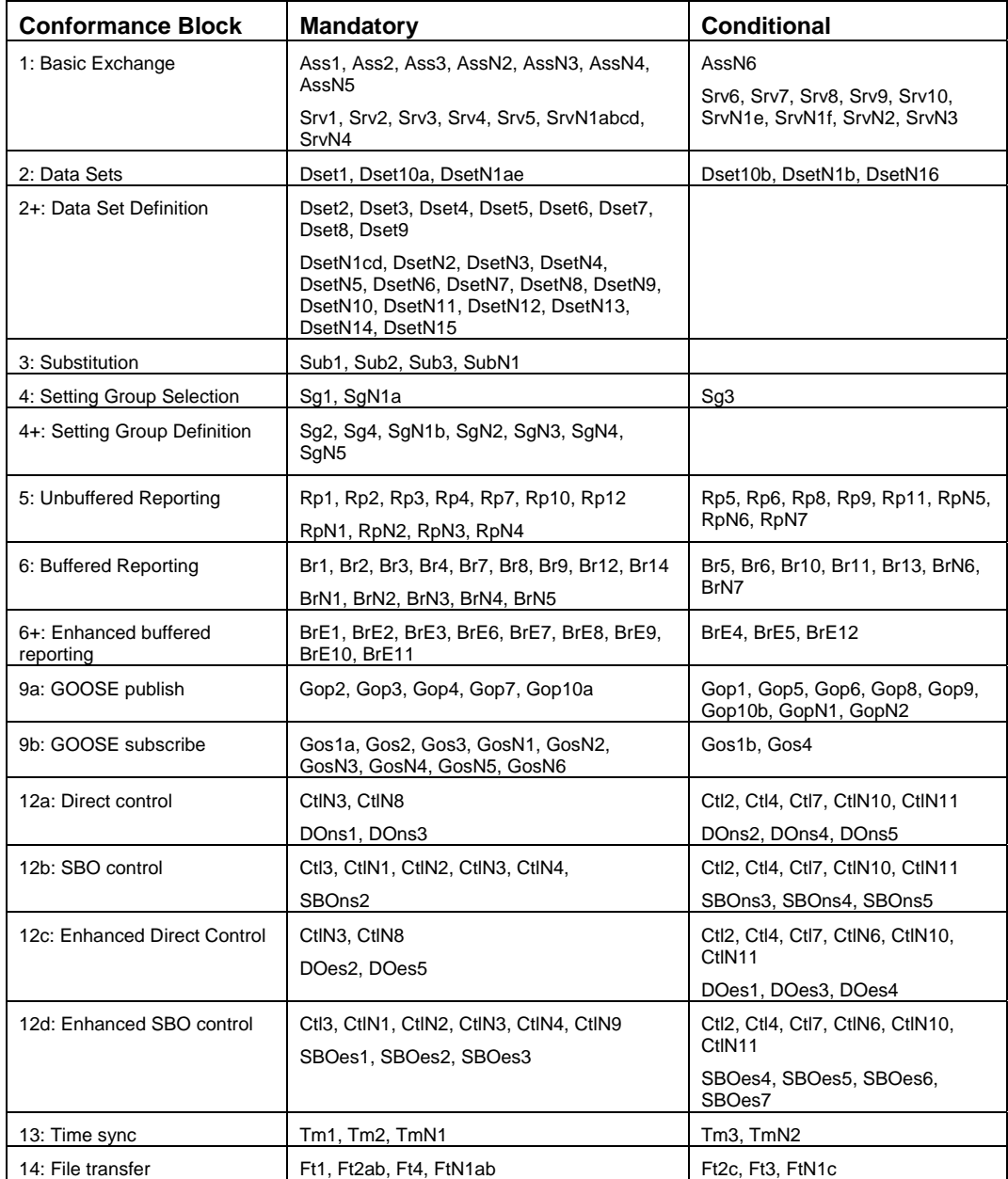

[ All configuration file and data model tests have been successfully performed for the product variants using the same hardware and software version: << Variant2>>, << Variant3>> ]